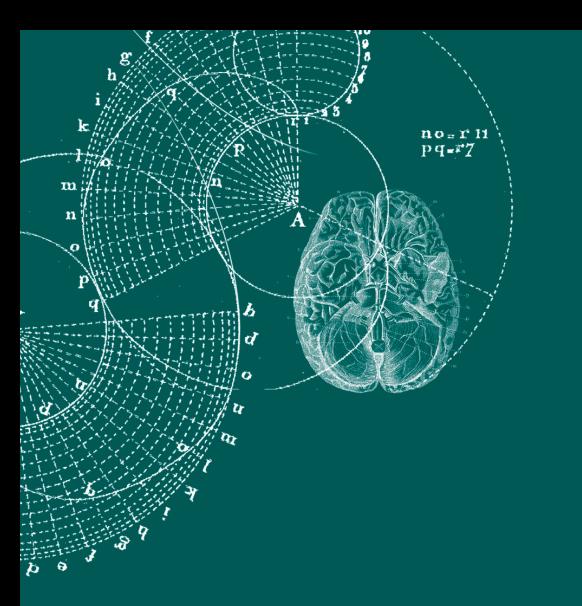

X BILDUNGSPORTAL SACHSEN

# **Synopse der Abschlussberichte 2011**

der "Projekte zur nachhaltigen Entwicklung netzgestützten Lehrens und Lernens an den sächsischen Hochschulen" im Rahmen der E-Learning-Förderung des Sächsischen Staatsministeriums für Wissenschaft und Kunst

### **Arbeitskreis E-Learning der Landesrektorenkonferenz Sachsen**

Büro: TU Dresden, Medienzentrum (MZ) Post: D-01062 Dresden Telefon: +49 351 463-36121 Fax: +49 351 463-34963 E-Mail: ak\_elearning@mail.mdc.tu-dresden.de Internet: https://bildungsportal.sachsen.de

# **Synopse der Abschlussberichte 2011**

der "Projekte zur nachhaltigen Entwicklung netzgestützten Lehrens und Lernens an den sächsischen Hochschulen" im Rahmen der E-Learning-Förderung des Sächsischen Staatsministeriums für Wissenschaft und Kunst

Herausgegeber: Arbeitskreis E-Learning der Landesrektorenkonferenz Sachsen, August 2012

Redaktion:

Prof. Dr. Thomas Köhler (Sprecher des Arbeitskreis E-Learning der LRK Sachsen) Dipl.-Geogr. Jens Schulz, Andrea Lißner B. Ed., Dipl.-Ing. (FH) Katrin Brennecke (Geschäftsstelle)

# **Inhaltsverzeichnis**

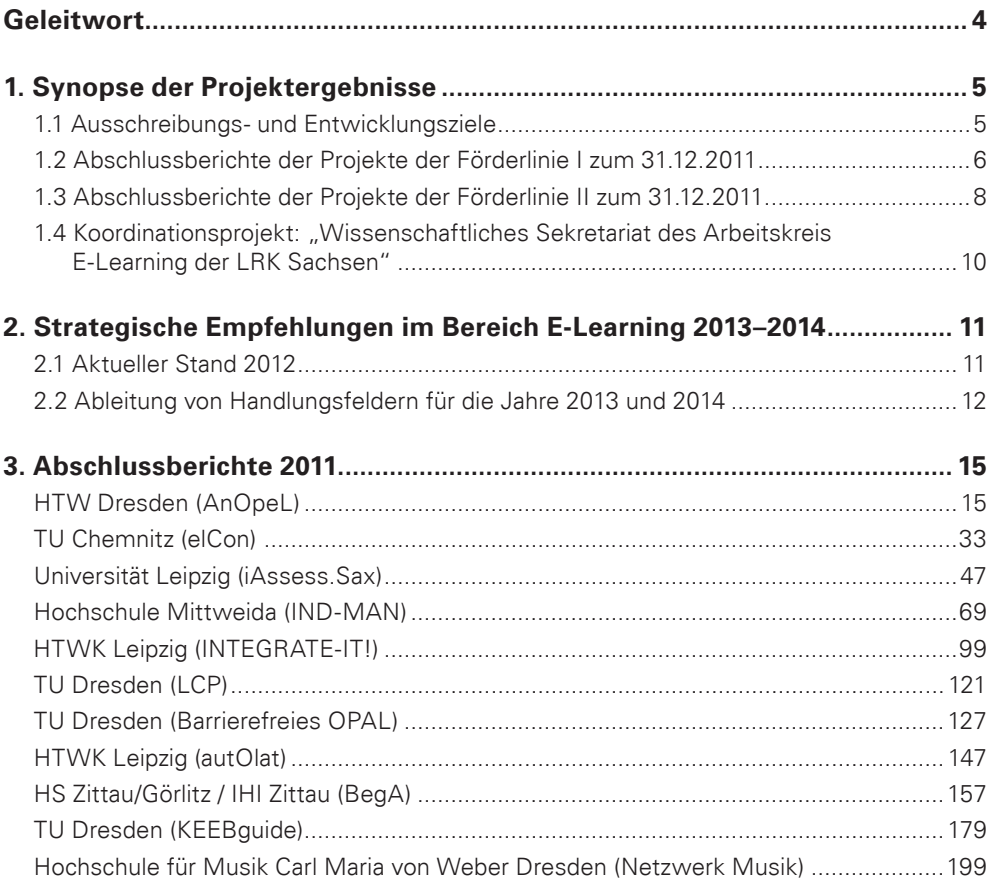

# **Geleitwort**

Der Freistaat Sachsen fördert auf Grundlage einer engen Abstimmung zwischen den Hochschulen und dem Sächsischen Staatsministerium für Wissenschaft und Kunst die Weiterentwicklung des Einsatzes von Online-Medien in der akademischen Lehre. Diese strategisch orientierte Förderung baut auf Anreizstrukturen für die Erreichung von hochschulübergreifend formulierten, nachhaltigen Zielstellungen und ist in 2- bis 3-jährige Förderperioden gegliedert. Für jedes der im Rahmen eines wissenschaftlichen Begutachtungsverfahrens ausgewählten Förderprojekte werden einheitlich strukturierte Projektberichte erstellt, um so einerseits die Zielerreichung zu dokumentieren, andererseits weiteren Interessenten den Zugang zu den hier entwickelten Ansätzen und Technologien zu ermöglichen.

Hervorzuheben ist, dass die Gemeinschaftsinitiative "Bildungsportal Sachsen" im April 2011 gemeinsam mit Kollegen, Förderern und Freunden ihr 10-jähriges Bestehen feierte. Der diesbezügliche Festakt im Sächsischen Staatsministerium für Wissenschaft und Kunst bot Gelegenheit, auf Erreichtes zurückzublicken und zugleich Pläne für die weitere hochschulübergreifende Zukunft zu schmieden. Staatssekretär Dr. Henry Hasenpflug würdigte in seiner Grußadresse die Erfolge der hochschulübergreifenden Kooperation und bedankte sich bei allen Akteuren für deren kontinuierliches Wirken für einen zukunftsfähigen Hochschulraum Sachsen.

Anlass für die Erstellung der vorliegenden Synopse ist der Abschluss der Förderperiode 2009 bis 2011. Hiermit werden die Berichte zu allen Projekten der Entwicklung netzgestützten Lehrens und Lernens vorgelegt. Gleichzeitig möchten wir allen Interessenten, Akteuren und Entscheidungsträgern die vielfältigen Projektergebnisse präsentieren. Aufbauend auf den Ergebnissen und dem Erfahrungsschatz vorangegangener Förderperioden waren die Hochschulen aufgefordert, Projektvorschläge zu unterbreiten, von denen der gesamte Hochschulstandort Sachsen profitieren kann. Die Resonanz auf alle Ausschreibungstermine der Förderperiode 2009 bis 2011 war überwältigend. Im Ergebnis einer fachwissenschaftlichen Begutachtung durch jeweils zwei unabhängige Wissenschaftler wurden dem Sächsischen Staatsministerium für Wissenschaft und Kunst 26 Schwerpunktvorhaben zur Förderung empfohlen. Einmal mehr stellte sich die enge Zusammenarbeit zwischen dem Arbeitskreis E-Learning der Landesrektorenkonferenz Sachsen und dem SMWK als gewinnbringend für die sächsische Hochschullandschaft heraus. Getragen durch die finanzielle Unterstützung in Höhe von 2,5 Millionen Euro über drei Jahre, konnten notwendige technologische, inhaltliche und methodische Weiterentwicklungen vorgenommen werden.

Mit dem Ende der zurückliegenden Förderperiode werden viele ausgesprochen wertvolle Ergebnisse und Erfahrungen bleiben. Allen Mitarbeiterinnen und Mitarbeitern in den Projekten gilt daher unser Dank für ihre Innovationskraft und ihren Tatendrang! Die wesentliche und zugleich schwierige Hauptaufgabe des Arbeitskreis E-Learning der Landesrektorenkonferenz und der gemeinsamen Geschäftsstelle wird die Sicherstellung der Kontinuität für weiterhin erforderliche Forschungs- und Entwicklungsarbeiten im Bereich E-Learning sein, um so die Hochschulen des Freistaates Sachsen bei Innovation und Qualitätssicherung in der akademischen Lehre ebenso wie die Wissenschaftlerinnen und Wissenschaftler bei der Verwirklichung ihrer fachwissenschaftlichen und persönlichen Qualifikationsziele zu unterstützen.

Dresden, im August 2012 Thomas Köhler und Jens Schulz

# **1. Synopse der Projektergebnisse**

### **1.1 Ausschreibungs- und Entwicklungsziele**

Auf der Grundlage des Beschlusses des Arbeitskreises E-Learning der Landesrektorenkonferenz Sachsen wurden solche Schwerpunktvorhaben gefördert, die geeignet waren, das in den vorangegangenen Jahren aufgebaute Know-how weiter zu entwickeln und neue Akteure einzubinden. Ziel war es, die Umstellung auf neue Studienstrukturen, weitere Schritte zur Stärkung der Verbindlichkeit multimedialer Angebote, die weitere Verbreitung des E-Learning in der wissenschaftlichen Aus- und Weiterbildung sowie die flächendeckende Nutzung der bisherigen Infrastruktur im Hinblick auf die Verbesserung der Qualität der Lehre und der damit verbundenen Hochschulprozesse zu unterstützen. Es standen folgende Handlungsfelder im Fokus:

- 1. Anwenderorientierte Optimierung vorhandener technischer und organisatorischer Infrastrukturen für E-Learning (Vereinfachter Zugang und Einstieg; Abbau von Barrieren und Hemmschwellen; Erhöhte Benutzerfreundlichkeit und Erwartungskonformität aus Hochschullehrer- und Studentensicht).
- 2. Instrumente zur strategischen Steuerung der E-Learning-Verbreitung (Qualitätsmanagement, Benchmarking, Controlling, Gestaltung rechtlicher Rahmenbedingungen/ E-Learning und Bologna).
- 3. Vernetzung der von der BPS Bildungsportal Sachsen GmbH unterstützten Plattformen, insbesondere OPAL, mit den DV-Infrastrukturen der Hochschulen (technologische und organisatorische Aspekte, Kopplung muss E-Learning-Einsatz befördern, Ausbau und Transfer existenter Ansätze vorrangig, praktische Umsetzung bis zu Produktivbetrieb).
- 4. Hochschulübergreifende Bereitstellung, (Weiter-) Entwicklung und Nutzung von E-Learning-Contents, insbesondere Open Educational Resources (Wirksame Verbreiterung der Content-Basis; Nachnutzung und Verbreitung existenter Contents; Curriculare Verankerung; Nachhaltigkeit; Schaffung von organisatorischen und technischen Voraussetzungen; Marketing- und Anreizmaßnahmen).
- 5. Aufbau von Strukturen und Erfahrungen für den breiten Einsatz von elektronischen Verfahren der Leistungsmessung und -beurteilung (E-Assessment, E-Portfolio, rechtliche/organisatorische/technologische Voraussetzungen sicherstellen, breitenwirksamen Einsatz ermöglichen).

Projektvorschläge in den genannten Handlungsfeldern, die von den Rektoraten der beteiligten Hochschulen als strategisch bedeutsam eingestuft wurden, konnten zu den Terminen 01.03.2009 und 01.11.2010 in der Geschäftsstelle des Arbeitskreis E-Learning eingereicht werden. Zum zweiten Ausschreibungstermin wurden elf Projektvorschläge eingereicht, wovon vier zur Förderung in der Förderlinie II empfohlen werden konnten. Damit förderte das Sächsische Staatsministerium für Wissenschaft und Kunst im Jahr 2011 insgesamt elf Vorhaben im Rahmen der Initiative "Bildungsportal Sachsen", worunter sechs hochschulübergreifende Schwerpunktvorhaben (Förderlinie I) sowie das zentrale Koordinationsprojekt (Wissenschaftliches Sekretariat) sind.

Auf den folgenden Seiten sind alle relevanten Projektergebnisse vorgestellt. Hinzu kommen zwei bisher nicht veröffentlichte Projektberichte in der Förderlinie II (Projekt "autOlat"; Projekt "Netzwerk Musik"). Hervorzuheben ist, dass das Engagement aller Beteiligten erneut zur Umsetzung innovativer Ideen und intelligenter Lösungen für die Hochschullehre und -verwaltung einen wesentlichen Beitrag geleistet hat sowie das gemeinsame Vorgehen aller Hochschulen in höchstem Maße wirtschaftlich gestaltet werden konnte.

### **1.2 Abschlussberichte der Projekte der Förderlinie I zum 31.12.2011**

Etwa die Hälfte der verfügbaren Mittel wurden für Verbundvorhaben verwendet, deren strategische Relevanz und inhaltliche Ausrichtung im Jahr 2008 vom Arbeitskreis E-Learning festgelegt wurde. Hierbei sollten über einen Zeitraum von etwa drei Jahren gemeinsame Ziele der sächsischen Hochschulen erreicht werden. Je Vorhaben standen bis zu 100.000 EUR pro Jahr zur Verfügung.

#### *Maßnahme: "AnOpeL – Anwendungsorientierte Optimierung der zentralen E-Learning-Dienste"*

Verbundpartner: Hochschule für Technik und Wirtschaft Dresden, Technische Universität Dresden, Hochschule Zittau/Görlitz

- anwenderorientierte Optimierung vorhandener technischer und organisatorischer Infrastrukturen für E-Learning (vereinfachter Zugang und Einstieg; Abbau von Barrieren und Hemmschwellen; Erhöhte Benutzer-Freundlichkeit und Erwartungskonformität aus Hochschullehrer- und Studierendensicht) mit dem Ziel der quantitativen und qualitativen Steigerung der E-Learning-Nutzung an den Hochschulen des Freistaates **Sachsen**
- Verbesserung der Usability der zentralen E-Learning-Systeme (OPAL) und Unterstützung der Nutzer durch neue Hilfe- und Beratungsmodule

### *Maßnahme: "elCon – Konzeption und Implementierung eines IT-gestützten Instrumentes für das Controlling und Benchmarking des E-Learning-Einsatzes zur Maßnahmen gestaltung im Rahmen des Change Managements"*

Verbundpartner: Technische Universität Chemnitz, Technische Universität Bergakademie Freiberg, Westsächsische Hochschule Zwickau

- Erarbeitung von fachlichen und technischen Voraussetzungen für ein Controlling und Benchmarking des E-Learning-Einsatzes an sächsischen Hochschulen
- Durchführung einer empirischen Studie zur Evaluation der relevanten Einsatzformen von E-Learning, aus welcher Erkenntnisse zur Ausgestaltung eines geeigneten Controlling-Instrumentariums abgeleitet werden
- Ziel ist, die Nutzung von E-Learning-Inhalten und -Werkzeugen an den beteiligten Standorten zeitbezogen messbar und vergleichbar zu machen, um daraus zielorientierte Maßnahmen für die strategische Steuerung und Qualitätssicherung des E-Learning-Einsatzes abzuleiten.
- Überführung des konzipierten Controlling-Instrumentariums in eine zuverlässige technische Systemumgebung überführt, um die Daten zu analysieren und die Ergebnisse zu visualisieren
- Formulierung von konkreten Maßnahmeempfehlungen, die zu einer weiteren Verbreitung und nachhaltigen Nutzung von E-Learning-Angeboten beitragen können

#### *Maßnahme: "iAssess.Sax – Schaffung der Voraussetzungen für einen breiteren Einsatz von E-Assessments an den sächsischen Hochschulen"*

Verbundpartner: Universität Leipzig, Technische Universität Dresden, Westsächsische Hochschule Zwickau

- Klärung der rechtlichen und strukturellen Grundvoraussetzungen für E-Assessments in den sächsischen Hoch- und Fachhochschulen (Studienordnungen, Prüfungsordnungen, Grundordnungen, Qualitätsstandards, Verfahrensstandards) und Erstellen von entsprechenden, konkreten Strategieanleitungen für die Nachnutzung
- **Implementation/Vervollständigung einer qualitativ angemessenen, juristisch klage**sicheren, den Erfordernissen des Datenschutz entsprechenden, nutzerfreundlichen und bolognakonformen Prüfungssoftware
- Aufbau eines wachsenden und lernenden Kompetenznetzwerkes verschiedener Akteure an den sächsischen Hochschulen, die regional, national und international in Form einer Online-Community als Ansprechpartner für Fragen des E-Assessment auftreten
- Unterfütterung der theoretischen Forschungsergebnisse mit "Best Practice" Beispielen für E-Assessment durch Realisierung und Dokumentation von Pilotprüfungen unter Realbedingungen des laufenden Lehrbetriebes an den beteiligten Hochschulen
- Anregung der Entwicklung neuer Prüfungskulturen an den Hochschulen

### *Maßnahme: "IND-MAN: Modellhafte Entwicklung, prototypische Erprobung und Verstetigung eines hochschulübergreifenden, E-Learning unterstützten Fernstudienganges "Industrial Management" (M.Sc.)"*

Verbundpartner: Hochschule Mittweida, Hochschule für Technik, Wirtschaft und Kultur Leipzig, Westsächsische Hochschule Zwickau, Internationales Hochschulinstitut Zittau

- Entwicklung, Evaluation und Vorbereitung des nachhaltigen Vertriebs eines hochschulübergreifenden berufsbegleitenden Masterstudienganges
- Schaffung von organisatorischen und technischen Voraussetzungen für hochschulübergreifende Zusammenarbeit sowie Entwicklung gemeinsamer Ansätze für Marketing von Masterstudienangeboten
- Aufbau, Betrieb, Weiterentwicklung und Pflege eines hochschulübergreifenden E-Contentpools im LMS OPAL

#### *Maßnahme: "Integrate-IT! – Verbreitung und Erweiterung von Schnittstellen der Lernplattform OPAL mit Ressourcenplanungs- und Prüfungssystemen sowie Moduldatenbanken der sächsischen Hochschulen"*

Verbundpartner: Hochschule für Technik, Wirtschaft und Kultur Leipzig, Hochschule Zittau/ Görlitz, Technische Universität Bergakademie Freiberg

- bedarfsorientierte Entwicklung, Weiterentwicklung und Transfer von Kopplungen zwischen Hochschulverwaltungssystemen und der Lernplattform OPAL zur Unterstützung der Durchgängigkeit von Anwendungssystemen sächsischer Hochschulen
- Abbau von Akzeptanzschranken und Eröffnung von Möglichkeiten der effizienteren Gestaltung von Organisationsprozessen
- Neu- und Weiterentwicklung der Systemkopplungen:
	- S-PLUS und OPAL (Weiterentwicklung von Schnittstellentechnologien aus Vorprojekt integra-S der HTWK Leipzig)
	- HIS-POS und OPAL (Weiterentwicklung von Schnittstellentechnologien aus Vorprojekt WEB-lrn der TU Bergakademie Freiberg)
	- Moduldatenbank der HS Zittau-Görlitz und OPAL (Neuentwicklung der HS Zittau/ Görlitz)
- Öffentlichkeitsarbeit, integrierte Qualitätssicherung aus der Nutzerperspektive und die Entwicklung eines systemübergreifenden Kopplungskonzepts
- Identifikation, Beratung von anderen, an den Kopplungen interessierten Hochschulen und ggf. Realisierung eines Ergebnistransfers

### *Maßnahme: "LCP – Learner Communities of Practice"*

Verbundpartner: Technische Universität Dresden, Technische Universität Chemnitz, Universität Leipzig, Hochschule Zittau/Görlitz

- Erhebung der Nutzung von Social Software sowie Entwicklung von Anwendungsszenarien, Prototypen und strategischen Maßnahmen zur Förderung der Social Software-Nutzung
- **Prototypische Umsetzungen mit Hilfe der Social Software-Anwendungen "Mahara"** und "Netvibes"
	- Entwicklung von Beispielseiten für die Anforderungen "Studienbeginn", "wissenschaftliches Arbeiten", "reguläres Studium" und "Recherche"
	- Erprobung des Zusammenspiels von Inhalten und Diensten auch unter Einbeziehung von OPAL und Moodle-Schnittstellen
- Entwicklung von Schulungskonzepten zur Förderung der Nutzung von Social Software im Rahmen des informellen Lernens im Studium
- Erstellung des Strategiepapiers mit Empfehlungen für Hochschulen zur Förderung informellen Lernens durch Social Software

### **1.3 Abschlussberichte der Projekte der Förderlinie II zum 31.12.2011**

Anders als in Förderlinie I wurden die zur Verfügung stehenden Mittel in der Förderlinie II über mehrere Ausschreibungsrunden vergeben. Damit konnte relativ kurzfristig auf besondere Entwicklungen aber auch Bedarfe an den Partnerhochschulen reagiert werden. Der kooperative Ansatz bei der Bearbeitung der Vorhaben war erwünscht, allerdings nicht zwingende Voraussetzung. Die Projektlaufzeit betrug maximal 12 Monate bei einem Fördervolumen von bis zu 50.000 EUR.

#### *Maßnahme: "Analyse, Verbesserung und Nachhaltigkeit der Barrierefreiheit der sächsischen Lernplattform OPAL"*

Technische Universität Dresden

 Ermöglichung der eigenständigen Nutzung der Lernplattform OPAL für sehgeschädigte Studierende: Sie bekommen Möglichkeit, sich über Studienangebote zu informieren, an Kursen teilzunehmen, Materialien zu beschaffen, sowie in Diskussionsforen mit Kursleitern und Kommilitonen in Austausch zu treten.

- nachhaltige Minderung der Barrieren des Bildungsportals OPAL funktional sowie nicht-funktional
- Erstellung von Informationsmaterialien zu den gängigen Formaten von MS Powerpoint und Word in Form von Flyern und Borschüren für Dozentinnen und Dozenten, um zu gewährleisten, dass Lehrmaterialien ebenso der Anforderung genügen, barrierefrei zu sein

#### *Maßnahme: "autOlat – Integration des E-Testing-Systems autotool in das Lernmanagementsystem OLAT"*

Hochschule für Technik, Wirtschaft und Kultur Leipzig

- Integration der Übungsplattform autotool in die E-Learning-Plattform OLAT und damit Einbindung in die von der BPS Bildungsportal Sachsen GmbH betriebene OLAT-Instanz OPAL
- Integration von autotool in die standardisierte, offene OLAT-Plattform zur Messung studentischer Leistungen anhand konfigurierbarer, personalisierter Aufgaben zu Themen aus den Grundlagen der Methematik und Informatik
- Ermöglichung der hochschulübergreifenden Nutzung des E-Assessment-Werkzeuges

#### *Maßnahme: "BegA – Benutzergeneriertes Assessment in OPAL"*

Hochschule Zittau/Görlitz, Internationales Hochschulinstitut Zittau

- Entwicklung eines Lern-und Lehrszenarios für benutzergeneriertes Assessment durch Weiterentwicklung und Anpassung der von der BPS GmbH bereitgestellten und in OPAL eingesetzten Assessment-Suite (Onyx)
- Förderung des Lernprozesses durch die selbstständige Erstellung von Prüfungsaufgaben durch den Studierenden und deren Bewertung durch die Peers
- Verbesserung von akademischen Bewertungsprozessen durch den Perspektivenwechsel von Dozent und Student

### *Maßnahme: "KEEBguide: Leitfaden für Weiterbildungsanbieter zur Schulung von wissenschaftlichem Personal für die Konzipierung und Erstellung von E-Learning gestützten Bildungsangeboten"*

Technische Universität Dresden

- Entwicklung eines Leitfadens für Anbieter mediendidaktischer Weiterbildungen zur Unterstützung der Konzeption und Durchführung zielgruppengerechter Schulungsangebote für wissenschaftliches Personal
- Schaffung eines einheitlichen sächsischen Qualitätsmerkmals, basierend auf den Projektergebnissen, welches die Güte der Weiterbildungsangebote sächsischer Hochschulen sowie des HDS nachhaltig verbessert

### *Maßnahme: "KUTAMO: Kurstemplates zur anwenderorientierten Optimierung im Bildungportal Sachsen"*

Technische Universität Chemnitz, Hochschule Mittweida

Erstellung und Verwaltung von Kurstemplates, die in das Lernmanagementsystem

OPAL integriert werden und die Nutzerfreundlichkeit für Autoren im OPAL erhöhen sollen

 Sich wiederholende Aktionen innerhalb eines Kurses oder zwischen verschiedenen Kursen werden in einem abstrakten Kurstemplate (Wizard-Technologie) definiert und bei der Kurserstellung angewandt.

### *Maßnahme: "Netzwerk Musik und verwandte Künste"*

Hochschule für Musik Carl Maria von Weber Dresden, Hochschule für Musik und Theater "Felix Mendelssohn Bartholdy" Leipzig, Hochschule für Kirchenmusik Dresden, Palucca Hochschule für Tanz Dresden

- Erfahrungstransfer in Fragen des Aufbaus von eLearning-Strukturen und Entwicklung eines hochschulübergreifenden Netzwerks gemeinsamer Strategien zum Abbau von bestehenden Hemmnissen gegenüber der Nutzung von Informationstechnologien in der Lehre an Kunsthochschulen
- Anregung der Entwicklung geeigneter Softwarelösungen für die Ausbildungsbereiche Musik und verwandte Künste
- Erhöhung der Akzeptanz der im Bildungsportal abgebildeten Angebote durch attraktivere Gestaltung der Nutzeroberflächen

### **1.4 Koordinationsprojekt: "Wissenschaftliches Sekretariat des Arbeitskreis E-Learning der LRK Sachsen"**

Als Instrument zur Erreichung der strategischen Ziele im Bereich E-Learning dient den Hochschulen der von der LRK Sachsen eingerichtete Arbeitskreis E-Learning. Das Wissenschaftliche Sekretariat des Arbeitskreises unterstützt diesen bei der Organisation und der laufenden wissenschaftlichen Arbeit analytisch und leistet die mit dem E-Learning-Förderprogramm des SMWK verbundene operative Arbeit. Daraus werden strategische Ableitungen getroffen und der LRK, dem SMWK sowie den E-Learning-Verantwortlichen an den Hochschulen zur Verfügung gestellt. Um der Hochschullandschaft in Sachsen gerecht zu werden, ist das Wissenschaftliche Sekretariat sowohl an der Technischen Universität Dresden als auch an der Hochschule Mittweida angesiedelt.

Das Wissenschaftliche Sekretariat des Arbeitskreis E-Learning hat sich im Berichtsjahr weiter als Ansprechpartner für E-Learning-Akteure in Sachsen und darüber hinaus etabliert. Nicht zuletzt ist dies auf die Betreuung der 12 durch das Sächsische Staatsministerium für Wissenschaft und Kunst (SMWK) geförderten E-Learning-Vorhaben an sächsischen Hochschulen zurückzuführen. Hier nahm das wissenschaftliche Sekretariat die Rolle eines Projektträgers ein. Wesentliche Aufgaben waren:

- Finanzkoordination und -controlling.
- Unterstützung der Organisation der Zusammenarbeit der Partnerhochschulen,
- Ergebnismessung bzw. Berichtswesen gegenüber dem Arbeitskreis E-Learning, der Landesrektorenkonferenz sowie dem SMWK,
- Erstellung und Bereitstellung von Informationsmaterial.

Darüber hinaus lässt sich konstatieren, dass das wissenschaftliche Sekretariat wesentliche Impulse für die sächsische E-Learning-Landschaft setzen konnte. Neben der etablierten Betreuung der geförderten E-Learning-Vorhaben konnte mit der Erschließung und Aufbereitung neuer Handlungsfelder für künftige Entwicklungsperioden erstmals eine strategische Vision für das sächsische E-Learning bis zum Jahr 2016 präsentiert werden. Diese gilt es kontinuierlich fortzuentwickeln und damit eine Basis für effiziente und zeitgemäße Lehr- und Forschungsszenarien an sächsischen Hochschulen zu legen.

Um die Sichtbarkeit der sächsischen E-Learning-Initiative "Bildungsportal Sachsen" zu verbessern, wurden im Jahr 2011 die Webseiten der Initiative unter www.bildungsportal. sachsen.de grundlegend überarbeitet und um neue Funktionen und Bereiche erweitert, die Präsenz bei nationalen und internationalen Konferenzen und in den entsprechenden Fachgemeinschaften verstärkt sowie die Zusammenarbeit mit den Akteuren naher Themenfelder (Hochschuldidaktisches Zentrum Sachsen, Forschungsnetzwerk E-Science, Postgraduale Bildungsanbieter, u.a.) intensiviert. Nicht zuletzt trug die Festveranstaltung "10 Jahre Bildungsportal Sachsen" am 01.04.2011 durch das vertretene Publikum aus SMWK, Hochschulleitungen und Partnern weiter zur Bekanntheit und Akzeptanz der Initiative bei.

## **2. Strategische Empfehlungen im Bereich E-Learning 2013–2014**

### **2.1 Aktueller Stand 2012**

Eigeninitiativen sächsischer Hochschulen zur Nutzung digitaler Medien sind bedingt durch unterschiedliche Größe und Struktur der Hochschulen in unterschiedlicher Qualität und Quantität gegeben. Derzeit haben 11 sächsische Hochschulen (4 Universitäten, 5 Fachhochschulen, 2 Kunsthochschulen) sowie 3 Berufsakademien mit der BPS Bildungsportal Sach-

sen GmbH Basisdienstverträge abgeschlossen. Damit erbringen die Hochschulen eine gemeinsame Leistung zur Sicherung und Weiterentwicklung der sächsischen E-Learning-Plattform, die deutschlandweit als Alleinstellungsmerkmal anerkannt ist. Als gemeinsames Gremium aller Hochschulen koordiniert der Arbeitskreis E-Learning der Landesrektorenkonferenz Sachsen die Entwicklung des E-Learning in entscheidendem Maße. Er stellt den bedarfsgerechten, konzentrierten und effizienten Einsatz der zentralen Fördermittel des SMWK im Sinne aller involvierten Einrichtungen sicher.

Darüber hinaus bieten die Hochschulen über ihre etablierten E-Learning-Serviceeinrichtungen unabdingbare Unterstützungsleistungen aus den Bereichen Technologie (Betrieb und Ent-

### **E-Learning-Zentren an den Hochschulen**

- E-Learning-Portal der TU Chemnitz (http://www. tu-chemnitz.de/e-learning)
- Medienzentrum an der TU Dresden (http://mz.tudresden.de)
- E-Learning-Service an der Uni Leipzig (http://www. zv.uni-leipzig.de/studium/e-learning.html)
- eCampus an der HTW Dresden (http://www.htwdresden.de/index/studium/ecampus.html)
- **E** LIPS Lern- und Informationsportal für Studierende der HTWK Leipzig (http://elearning.htwk-leipzig.de)
- Institut für Technologie- und Wissenstransfer an der Hochschule Mittweida (https://www.hs-mittweida. de/itwm)
- Zentrum für eLearning [Zfe] der Hochschule Zittau/ Görlitz und des IHI Zittau (http://elearning.hs-zigr.de)
- E-Learning-Portal der Westsächsischen Hochschule Zwickau (http://www.fh-zwickau.de/index. php?id=5297)
- Institut für duales Studium und Wissenstransfer an der Hochschule für Telekommunikation Leipzig (https://www.hft-leipzig.de/de/forschung/instituteder-hftl/institut-idsw.html)

wicklung), Mediendidaktik und -design, Organisationsentwicklung sowie Qualitätssicherung an. Sie stellen den Kontakt zu den Nutzern her und forcieren damit im Tagesgeschäft die Optimierung und Weiterentwicklung der zentralen Dienste.

### **2.2 Ableitung von Handlungsfeldern für die Jahre 2013 und 2014**

Mit einer weiteren Entwicklungsperiode in den Jahren 2013 und 2014 verbindet sich das Ziel, dem derzeitigen Unterstützungsbedarf aus Lehre und Forschung auf Basis der vorhandenen Systeme und Erfahrungen zu begegnen. Für die kommenden Jahre steht dabei zunehmend die Schaffung von Grundlagen für die Erweiterung des Handlungsspielraums für das Engagement der Hochschulen hinsichtlich des Konzeptes des Lebenslangen Lernens im Vordergrund: der Übergang von Schule zu Hochschule und von Studium zu Weiterbildung einschließlich hochschulübergreifender Studienangebote und Fernstudiengänge. Hier wird es erforderlich werden, die Verknüpfung und den modularen Ausbau der technischen Systeme (Forschungs- und Lehrinfrastrukturen im Sinne des Digital Enhanced Learning) voranzubringen, entsprechende Unterstützungsangebote für Studierende, Dozenten und Forscher zu konzipieren und geeignet (HDS, E-Learning-Zentren der Hochschulen) zu distribuieren. Für die Jahre 2013 und 2014 werden aus einer aktuellen Bedarfserhebung an den Hochschulen folgende Handlungsfelder abgeleitet und näher spezifiziert:

- 1. Unterstützung von gemeinsam mit der BPS Bildungsportal Sachsen GmbH ausgewählten Vorhaben zur Integration zeitgemäßer Schnittstellen und Funktionen zur Steigerung der Attraktivität der Lehr-/Lernplattform OPAL
	- Schaffung von Brückenfunktionen für die Übergänge zwischen Forschung und Lehre ("Digital Enhanced Learning")
	- Integration von Social Media sowie weiterer Kollaborationswerkzeuge (Web 2.0)
	- Schaffung eines technologischen Rahmens zur Unterstützung von interdisziplinären und hochschulübergreifenden Lehr-/Lernszenarien einschließlich der Verwaltungssysteme
	- Optimierung der bereitgestellten Systeme für eine adäquate Nutzung auf mobilen **Endgeräten**
	- Arbeiten zum internationalen Benchmarking und zur Positionierung des sächsischen Modells mit Anschluss an bereits bestehende internationale Kooperationen
- 2. Ausbau des Netzwerkes zur mediendidaktischen Unterstützung von Hochschulmitarbeitern
	- Zusammenarbeit mit dem HDS und wissenschaftliche Begleitung des BMBF-Verbundprojektes der sächsischen Universitäten "Lehrpraxis im Transfer" sowie Förderung der damit verbundenen mediendidaktischen Unterstützung von Lehrenden an den Fachhochschulen
- 3. Entwicklung und Etablierung neuer Lehr-/Lernkonzepte
	- Schaffung geeigneter Rahmenbedingungen zur Förderung der E-Learning-Kompetenz von in- und ausländischen Studierenden und Forschern
	- Unterstützung der Übergänge zwischen Schule, Hochschule und Weiterbildung
	- Unterstützung der interdisziplinären allgemeinen Qualifikation von Studierenden und Studieninteressierten
	- Konzeption und prototypische Einführung von offenen Formen, z.B. Open Courses
- Unterstützung hochschulübergreifender Lehrveranstaltungen aus dem Wahlpflicht-Bereich durch den verstärkten Einsatz videobasierter Szenarien nach vorgegebenen Qualitätskriterien
- 4. Entwicklung eines einheitlichen Qualitätsrahmens zur Nutzung neuer Medientechnologien in der akademischen Aus- und Weiterbildung für den sächsischen Hochschulraum
	- Beförderung des breitflächigen Einsatzes von E- und Self-Assessments in der akademischen Aus- und Weiterbildung nach vorgegebenen Qualitätskriterien
	- Entwicklung von Kennzahlen zur Evaluation von E-Learning-Anwendungen
	- Verankerung des Themas E-Learning in Maßnahmen der Lehrevaluation
- 5. Geschäftsstelle des AK E-Learning
	- Projektträgerschaft
	- Unterstützung der Landesrektorenkonferenz Sachsen bei der Außendarstellung
	- Einbeziehung weiterer sächsischer Hochschulen und damit weiterer Kompetenzträger in den Arbeitskreis E-Learning
	- Wissenschaftliche Begleitung der OLAT-Community sowie Interessensvertretung innerhalb der Gemeinschaft der Landesinitiativen
	- Wissenschaftliche Begleitung der zentralen ESF-Projekte "E-Science" und "Q2P" und Re-Integration der dabei auf den Feldern der akademischen Weiterbildung und der digitalen Forschungstechnologien gesammelten Erkenntnisse und Lösungen in die grundständige Nutzung des E-Learning

# **Abschlussbericht zum 31.12.2011 (Förderlinie I)**

# **Projekt**

AnOpeL Anwendungsorientierte Optimierung der zentralen E-Learning-Dienste

### **Projektleitung:**

Prof. Dr. Teresa Merino Fakultät Informatik/Mathematik Hochschule für Technik & Wirtschaft Dresden Tel.: (0)351 462 26 62 Mail: merino@informatik.htw-dresden.de

#### **Projektpartner:**

Prof. Dr. Thomas Köhler Prof. Dr. Jürgen Kawalek Medienzentrum **Medienzentrum** Zentrum für eLearning TU Dresden HS Zittau/Görlitz Tel.: (0)351 463 32 772 Tel.: (0)3581 482 82 83 Mail: Thomas.Koehler@tu-dresden.de Mail: j.kawalek@hs-zigr.de

### **Laufzeit des Vorhabens:**

01. Juni 2009 – 30. September 2011

………………………………………………………………… Ort, Datum

### **Unterschrift des Projektleiters**

Prof. Dr. Teresa Merino

Dresden, 16. Dezember 2011

# **1. Geplante Projektziele (Projektziele laut Antrag)**

AnOpeL ist eine gemeinsame Initiative des eCampus der HTW Dresden, des Medienzentrums der TU Dresden, des Zentrums für E-Learning der Hochschule Zittau/Görlitz und der BPS GmbH, die sich zur Aufgabe gemacht hat, Probleme der OPAL-Benutzeroberfläche, welche zu Akzeptanzbarrieren führen, aufzudecken und zu beheben.

Das Ziel des Projektes war, die anwenderorientierte Optimierung vorhandener technischer und organisatorischer Infrastrukturen für E-Learning (vereinfachter Zugang und Einstieg; Abbau von Barrieren und Hemmschwellen; Erhöhte Benutzer-Freundlichkeit und Erwartungskonformität aus Hochschullehrer- und Studierendensicht).

Zum Zeitpunkt des Projektantrages konnte die Nutzungsintensität digitaler Medien im Hochschulalltag trotz reichhaltiger politischer Aktivitäten und großem Engagement einzelner Hochschulakteure noch nicht zufrieden stellen. Es gab individuelle Vorbehalte hinsichtlich des Medieneinsatzes seitens des Lehrpersonals. Es konnten Steigerungspotenziale hinsichtlich des Medieneinsatzes an Hochschulen sowohl von quantitativer<sup>1</sup> (Anzahl der E-Learning-Nutzer sowie die Häufigkeit der E-Learning-Nutzung) als auch von qualitativer Natur (die Art und Weise der E-Learning-Nutzung) ausgemacht werden.

Als unmittelbare Voraussetzung für die quantitative und qualitative Steigerung der E-Learning-Nutzung an den Hochschulen des Freistaates Sachsen und die Erreichung der damit verknüpften ökonomischen, pädagogischen und organisatorischen Innovationspotenziale wurde die Erhöhung der E-Learning-Nutzungsakzeptanz gesehen.

Der Schwerpunkt des Projektes AnOpeL war somit die Erfassung von Nutzeranforderungen und die darauf basierende Anwendungsorientierte Optimierung der zentralen E-Learning-Systeme (OPAL). Es galt, die Usabilty zu verbessern und die Nutzer durch neue Hilfe- und Beratungsmodule zu unterstützen.

<sup>1</sup> Im WS07/08 arbeiteten 1.973 Professoren an den 11 OPAL-Hochschulen des Freistaates Sachsen (Quelle: statistisches Landesamt). Dem gegenüber stehen etwa 1.100 Personen mit OPAL-Autorenrechten. An der HTW Dresden verfügten zu Projektbeginn ca. 100 Personen über Autorenrechte. Dem gegenüber standen 150 Professoren und 350 Mitarbeiter im Lehrbereich.

# **2. Darstellung des Projektverlaufs**

### **2.1 Recherche relevanter Vorleistungen**

Die Bereitstellung von Hilfsmaterialien, z. B. in Form von Dokumentationen und Videobeiträgen, ist durch die regelmäßige Überarbeitung von OPAL an eine Reihe von erschwerenden Faktoren gebunden. So stehen sächsischen Hochschulen z. B. meist keine Budgets zur Entwicklung und Pflege von Hilfsmaterialien zu Verfügung. Als Konsequenz ist die Weiterentwicklung der Materialien nicht an ein regelmäßiges Intervall, sondern an die zeitlichen und finanziellen Leerzeiten von SHKs bzw. Wissenschaftlichen Mitarbeiter gebunden. Ein abgeleitetes Ziel von AnOpeL war es unter anderem, den Produktionsaufwand im Bereich der Hilfsmaterialien (HM) durch eine organisierte Produktion unter Beteiligung aller interessierten Hochschulen sicherzustellen. Um einen Überblick über die in Sachsen existierenden Hilfsmaterialien zu ermöglichen, wurden an der HTW Dresden von Juli bis August 2009 alle öffentlich zugänglichen bzw. durch die Projektbeteiligten zur Verfügung gestellten HM gesichtet und anhand ihrer Medienform und ihrem Inhalt katalogisiert. Die Ergebnisse der Bestandsaufnahme werden im Folgenden mit dem Schwerpunkt eines generalisierten Überblicks zusammengefasst.

Nach Sichtung der Hochschul- und Universitäts-Webseiten, des LMS OPAL sowie der Analyse der von den Projektpartnern zur Verfügung gestellten Materialien kann festgehalten werden, dass sieben von fünfzehn Hochschulen und Universitäten mit insgesamt 128 Hilfsmaterialien arbeiten. Der Hauptproduzent dieser Materialien ist die BPS GmbH mit einem Anteil von 36,72 %, gefolgt von der Hochschule Zittau/Görlitz mit 25,78 %.

Inhaltlich liegt der Schwerpunkt des Materials mit 77,35 % auf der Einstiegsschulung und Funktionsübersicht von Autoren und Studenten (als OPAL-Kursteilnehmern). Den Anspruch einer OPAL-Gesamtdokumentation erfüllen 5,47 % der recherchierten Materialien. Weiterhin ist erwähnenswert, dass keine der katalogisierten Dateien didaktische Hinweise zur Verwendung von OPAL bzw. Erfahrungsberichte im Sinne von Best-Practice-Beispielen erhält.

Bei der Art der produzierten Medien können fünf Klassen unterschieden werden. Die drei wichtigsten sind:

- 1. Printdokumentationen bzw. deren digitale Reproduktionen (50 %)
- 2. Animationen sog. Screencasts (36,2 %)
- 3. Webseiten mit OPAL-spezifischen Hilfsangeboten (5,47 %)

Wie im ersten Statustreffen der Projektmitarbeiter vom 24.09.2009 bereits angemerkt wurde, liefern diese quantitativen Daten keine Aussage über die Qualität der verwendeten HM. Für das Projekt können daraus aber dennoch wichtige Fakten in Bezug auf die weiteren Arbeitspakete abgeleitet werden. So konnten mit der BPS GmbH, der Hochschule Zittau/Görlitz, der HTW Dresden und der TU Dresden ein Hauptproduzentenkreis definiert werden, der im weiteren Verlauf des Projektes aktiv an der Überarbeitung der Materialien beteiligt werden sollte. Auch hatte sich gezeigt, dass bestimmte OPAL-Funktionen und -prozesse, wie z. B. das Home-Verzeichnis oder die erstmalige Erstellung von Kursen in den Materialien überrepräsentiert waren. Im Gegenzug wurden bestimmte, meist weiterführende Funktionen und Prozesse, wie die Kurseintragung in Hochschulkataloge, und das Beenden von Kursen nicht ausreichend dokumentiert.

### **2.2 Analyse von Anforderungen an E-Learning-Technologien**

Zu Beginn des Projektes erfolgte weiterhin eine Analyse der Arbeitsabläufe und Arbeitsroutinen von Lehrenden mittels DATech-Verfahren, mit dessen Hilfe Anwendungen auf Grundlage der DIN EN ISO 9241-110 und 11 auf Normkonformität geprüft werden können. Neben der Neuentwicklung von Produkten kann das Verfahren auch zur Evaluierung und Optimierung bereits vorhandener Applikationen eingesetzt werden. Dabei kommt ein halbstrukturierter Interviewleitfaden zum Einsatz, der verschiedenste Bereiche abdeckt, angefangen vom Nutzungskontext, über Charakteristika der Anwender bis hin zu den organisatorischen Fragestellungen der Institution. Aus dem Interview werden nachfolgend Kontextszenarien formuliert, Kernaufgaben abgeleitet und Nutzungsanforderungen definiert. Da es sich beim DATech-Verfahren um ein standardisiertes und allgemeingültiges Verfahren mit einem breiten Einsatzspektrum handelt, wurde eine Anpassung an die im Projekt formulierten Anforderungen und Ziele erforderlich. Aus diesem Grund wurde ein Vorgehen in zwei Phasen favorisiert. Die erste Phase diente als Vorerhebung, mit deren Hilfe geprüft werden sollte, inwieweit das DATech-Verfahren zur Analyse der Anforderungen eingesetzt werden kann und u.U. eine Anpassung erforderlich ist. Aus Gründen begrenzter personeller und zeitlicher Ressourcen wurde nicht das vollständige Verfahren, wie es das DATech-Prüfhandbuch vorsieht, umgesetzt. Da eines der zentralen Ziele des Projektes die Senkung technologischer Barrieren und die Optimierung der zentralen E-Learning-Dienste (vor allem bezogen auf die Lernplattform OPAL) für Lehrende war, erfolgte die Erhebung an der Hochschule Zittau/Görlitz ebenfalls an dieser Zielgruppe, die Zielgruppe der Studierenden wurde durch die HTW Dresden abgedeckt. Vor allem für Autoren gestaltet sich der Einstieg und die Arbeit mit der Lernplattform OPAL oft als schwierig, da für Lehrende aufgrund knapper zeitlicher Ressourcen oft keine intensive Auseinandersetzung mit den Funktionen und Struktur der Plattform möglich ist.

Im Zuge der Voruntersuchung wurden insgesamt sechs Lehrende der Hochschule Zittau/Görlitz verschiedenster Fakultäten befragt. Zusätzlich zu den Interviewfragen wurden einzelne Probanden auch bei der Ausführung von typischen (Lehr-)Aufgaben beobachtet. Für die Auswertung wurden die im DATech-Verfahren beschriebenen Schritte herangezogen: Beschreibung von Kontextszenerien, Ableiten von Kern-Aufgaben, Beschreibung von Use-Case-Szenarien (Nutzungsszenarien) und die

Identifikation kritischer Ereignisse (Critical Incidents). Abschließend erfolgte die Anpassung des Original-DATech-Interviewleitfadens an die Projektanforderungen. So wurden zusätzlich zu den Hauptfragen des Original DATech-Fragebogens weitere Fragen formuliert, die zum einen zur Konkretisierung des Sachverhalts dienten und zum anderen den Interviewer die Möglichkeit boten weitere auf die Projektzielsetzungen bezogene Perspektiven zu erfassen. Der angepasste Leitfaden wurde den Projektpartnern von Vertretern des [Zfe] auf einem Workshop (Statusgespräch) an der Hochschule Zittau/Görlitz präsentiert und anschließend diskutiert.

Im Rahmen der Phase 2 (Hauptuntersuchung) wurde die Erhebung auf weitere sächsische Hochschulen ausgeweitet und ergänzend zur Vorerhebung acht weitere Lehrende befragt. Der Teilnehmerkreis wurde zudem um Universitäten erweitert. Unterstützt wurde die Hochschule Zittau/Görlitz von den Projektpartnern HTW Dresden und TU Dresden, die in Eigenverantwortung die Interviews durchführten und die Audiomittschnitte der Befragungen an die Hochschule Zittau/Görlitz zwecks Auswertung übergaben. Das Vorgehen im Zuge der Durchführung und Auswertung entspricht dem aus der Voruntersuchung. Die (Zwischen-)Ergebnisse aus der 1. Phase wurden mit den Ergebnissen aus der 2. Phase zusammengeführt und in ihrer Gesamtheit ausgewertet. Die konkreten Ergebnisse einschließlich der sich daraus ergebenden Konsequenzen wurden auf einem Projektworkshop an der HTW Dresden präsentiert und in einem Bericht zum Arbeitspaket bereitgestellt. Die Ergebnisse können dem Anhang1 entnommen werden.

An der HTW Dresden wurden diverse Untersuchungen über die Akzeptanz der Studierenden und ihr Umgang mit OPAL durchgeführt:

- Eine online Umfrage zu Akzeptanz von OPAL (557 Teilnehmer)
- Einen Nutzertest mit Anfängern
- Einen Nutzertest mit fortgeschrittenen Studierenden
- Eine Inspektion der Barrierefreiheit

Diese Untersuchungen ergänzen die Ergebnisse der Hochschule Zittau/Görlitz.

Ausgehend von den Ergebnissen erfolgte durch die HTW Dresden und die Bildungsportal Sachsen GmbH eine Gewichtung der identifizierten Problembereiche bzw. Lösungsvorschlägen, die wiederum von allen Beteiligten priorisiert wurden.

Nachdem im Jahr 2009 die Anforderungen an E-Learning-Technologien im Allgemeinen und OPAL im Speziellen durch das Zfe der Hochschule Zittau/Görlitz untersucht und von der HTW Dresden weitere Untersuchungen sowie Nutzertests durchgeführt wurden, konnte zum Anfang des Jahres 2010 eine Klassifizierung und Priorisierung der Anforderungen erfolgen. Alle sächsischen OPAL-Supporter wurden mit einer entsprechenden Umfrage einbezogen. In Zusammenarbeit mit den Projektpartnern wurden 2010 konkrete Lösungsansätze erarbeitet, welche im Rahmen des Projektes umgesetzt werden sollten. Als wichtigste Aspekte kristallisierten sich dabei die Umsetzung eines zeitgemäßen OPAL-Layouts, die Neuentwicklung der Hilfe- und Beratungsmodule und eine Überarbeitung des KursEditors heraus. Weiterhin wurde in 2010 einiges im Bereich der Kommunikation und Öffentlichkeitsarbeit getan. So wurden neben einem Artikel im Tagungsband des "Workshop on e-Learning 2010" und einer neuen Projekthomepage (http://www.htwdresden.de/index/studium/ecampus/projekte/anopel-2009-11.html) auch mehrere Vorträge und Präsentationen zu den Inhalten des Projektes an verschiedenen sächsischen Hochschulen durchgeführt.

### **2.3 Anpassungen des OPAL-Layouts**

Durch konkrete Nutzeranforderungen von zahlreichen Studenten und Dozenten entwickelte sich der ursprünglich "Modernes OPAL-Layout" benannte Punkt immer mehr zu einem integralen Bestandteil des Projektes. Nachdem anfangs nur einzelne Elemente von OPAL angepasst werden sollten, wurde dieser durch die HTW Dresden zu entwickelnde Projektteil Stück für Stück erweitert, sodass nunmehr das komplette OPAL, d.h. sämtliche Elemente wie Menüs, Tabs, Tabellen und Icons unter dem Titel "Anpassungen OPAL-Layout", einem "Facelifting" unterzogen wurden.

Ziel war es, die Lernplattform frischer und moderner erscheinen zu lassen sowie Usability-Probleme, die sich durch das bisherige Design ergaben, zu beheben. Dabei sollte besonders die wenig einladende Startseite ("Home") verbessert und weiterhin der Header-Bereich (samt Logo und vertikaler Hauptnavigation) erneuert werden. Neben dem Ziel ein moderneres OPAL zu gestalten, stand die Verbesserung der

Nutzfreundlichkeit jederzeit im Vordergrund. Ein Beispiel dafür ist das Hinzufügen von Piktogrammen auf der Startseite. Sie sollen den Inhalt der verschiedenen Portlets auf den ersten Blick verdeutlichen.

Icons, Schaltflächen, Überschriften und Dialogfenster sollen im Gegensatz zum aktuellen Stand durchweg einheitlich und konsequent eingesetzt werden. Die rechte Menüführung wird nun mehr als Werkzeugpalette dargestellt, um dem Nutzer keine zusätzliche Navigation zu suggerieren. Trotz der vielen Änderungen wurde stets unter der Prämisse gearbeitet, dass der Grundaufbau von OPAL vollends bestehen bleiben soll, um die Autoren nicht zu überfordern. Die Funktionalität bleibt erhalten, nur das Design wird geändert und die Usability verbessert.

Im Sommer 2010 wurde das neue Design durch die Mitarbeiter der HTW Dresden mit Unterstützung der Projektpartner entwickelt. Im September wurde an der HTW ein Workshop durchgeführt auf welchem mit den Projektpartnern das weitere Vorgehen besprochen sowie die grafischen Neuerungen von den HTW Mitarbeitern präsentiert und diskutiert wurden. Anschließend wurde der BPS ein Styleguide (12 Seiten), eine Sammlung der wichtigsten Screenshots (30 Neue und jeweils der dazugehörige Screenshot des alten Designs) und die dazu gehörenden Grafiken (172 Grafik-Dateien) übergeben. Ab Oktober integrierte die BPS GmbH in einer 1. Implementierung das neue Design in OPAL, eine lauffähige Version war ab Mitte November verfügbar. Leider war diese Version zunächst einmal mit vielen Mängeln behaftet, sodass das zugehörige Abnahmeprotokoll der HTW Dresden aus einer siebenseitigen Mängelliste bestand. Ab Dezember fanden am Zfe Zittau und an der HTW Dresden Umfragen und Nutzertests am lauffähigen Demo-System statt. Bis zum Beginn der Tests konnte nur ein Teil der durch die HTW Dresden aufgedeckte Mängel durch die BPS GmbH behoben werden, was die Tests etwas behinderte. Trotz dessen konnten verschiedene Probleme identifiziert und im Laufe der Ende Februar beginnenden 2. Implementierung behoben werden. Für diese Implementierung wurde ebenfalls eine Priorisierung der wichtigsten Punkte erstellt, welche dann mit der Kalkulation der BPS GmbH abgeglichen wurden und daraus ein zweites Pflichtenheft erstellt. Im Juni 2011 folgten letzte Nutzertest am Zfe Zittau, welche bereits ein positives Feedback der Nutzer zeigten, aber auch wenige letzte Fehler zutage brachten, welche neben kleinen Neuerungen in das kommende 3. Pflichtenheft integriert wurden. Dieses wurde dann im Zuge der 3. Implementierung im August/September 2011 durch die BPS bearbeitet.

Bis zum Projektende wurden u.a. ca. 170 neue Icons, ein neues OPAL-Logo und viele neue Grafiken durch das Projektteam entwickelt. Das System wirkt jetzt moderner, ist zugänglicher und lädt zum Arbeiten ein. Dies wurde auch bereits durch Hochschullehrer, OPAL-Supporter und sächsische Studenten bestätigt. Somit konnte OPAL zum Wintersemester 2011/12 im neuen Glanz erstrahlen und hat einen großen Schritt in Richtung eines moderneren und nutzerfreundlicheren LMS gemacht.

| $\overline{O}$ $\overline{P}$<br><b>Mein OPAL</b>                        | Meine Gruppen   Lernressourcen  <br>Hilfe                                                                                    | ToDoes AnOpeL × Testgruppe × |                                                                                            |                                                                                            |                                                                                                    | Drucken U Logout<br>Suche in OPAL |  |
|--------------------------------------------------------------------------|----------------------------------------------------------------------------------------------------|------------------------------|--------------------------------------------------------------------------------------------|--------------------------------------------------------------------------------------------|----------------------------------------------------------------------------------------------------|-----------------------------------|--|
| Mein OPAL<br>Einstellungen<br>> Kalender<br>Benachrichtungen             | Mein OPAL<br>Meine Hochschule                                                                                                |                              | Mein OPAL anpassen<br>OPAL-Wegweiser                                                       |                                                                                            |                                                                                                    |                                   |  |
| Abonnements<br>Lesezeichen<br>Persönliche Ordner<br>- Leistungsnachweise | HI77<br>Hochschule für Technik und Wirtschaft Dresden (FH).<br>Eehr- und Lernangebote der HTW Dresden<br>▶ Service & Support |                              |                                                                                            | $\blacktriangleright$ Kurse<br>$\triangleright$ Katalog<br>Einstellungen<br>Arbeitsgruppen | Alle Kurse und Lernangebote anzeigen<br>Stöbern Sie nach Kursen im Katalog<br>Passen Sie OPAL an Ihre Bedürfnisse an<br>Erstellen Sie eigene Arbeitsgruppen z.B.<br>für den Dateiaustausch |                                   |  |
|                                                                          | Nachrichten & Abonnements<br>Alle anzeigen<br>Sie haben keine aktuellen Benachrichtigungen<br>Lesezeichen<br>Alle anzeigen   |                              | Meine Gruppen<br>AnOpel-ALLE-Mitarbeiter<br>AnOpel-HTWD-Mitarbeiter<br>▶ Medienpsychologie |                                                                                            | Alle anzeigen<br>Lerngruppe<br>Lerngruppe<br>Arbeitsgruppe                                                                                                    |                                   |  |
|                                                                          | • Digitales Compositing<br>▶ ToDoes AnOpeL                                                                                   | Kurs<br>Kurs                 |                                                                                            |                                                                                            |                                                                                                    |                                   |  |
|                                                                          | Nutzername: stoerr@htw-dresden.de (534 OPAL-Benutzer sind online)                                                            |                              |                                                                                            | + Über OPAL + Nutzungsbedingungen + Datenschutz + Impressum + powered by BPS GmbH          |                                                                                                    |                                   |  |

Neue OPAL-Startseite, Stand September 2011

### **2.4 Konzeption und Umsetzung neuer Hilfe- und Beratungsmodule**

Im AnOpeL-Projekt hatte die Konzeption und Umsetzung einer neuen, verbesserten OPAL-Hilfe einen hohen Stellenwert. Die bisherige Hilfe war laut Nutzerbefragungen nicht ausreichend; sie war nicht durchsuchbar, unübersichtlich strukturiert und die Inhalte teilweise schwer verständlich bzw. nicht verfügbar. Genau dort sollte angesetzt werden – klare Strukturen, Übersichtlichkeit, Durchsuchbarkeit und ein durchgängiges Layout waren die Grundvoraussetzungen für die neue Hilfe.

Der erste Anlaufpunkt für Nutzer bei Problemen ist die Startseite ("Hilfe-Center") der Hilfe. Hier sollte der Hilfesuchende möglichst schon auf den ersten Blick eine passende Thematik zur wahrscheinlichen Problemlösung finden; dabei teilt sich der Content-Bereich in folgende fünf Teilbereiche auf:

- Frste Schritte
- Was ist neu
- FAQ
- Community
- Service

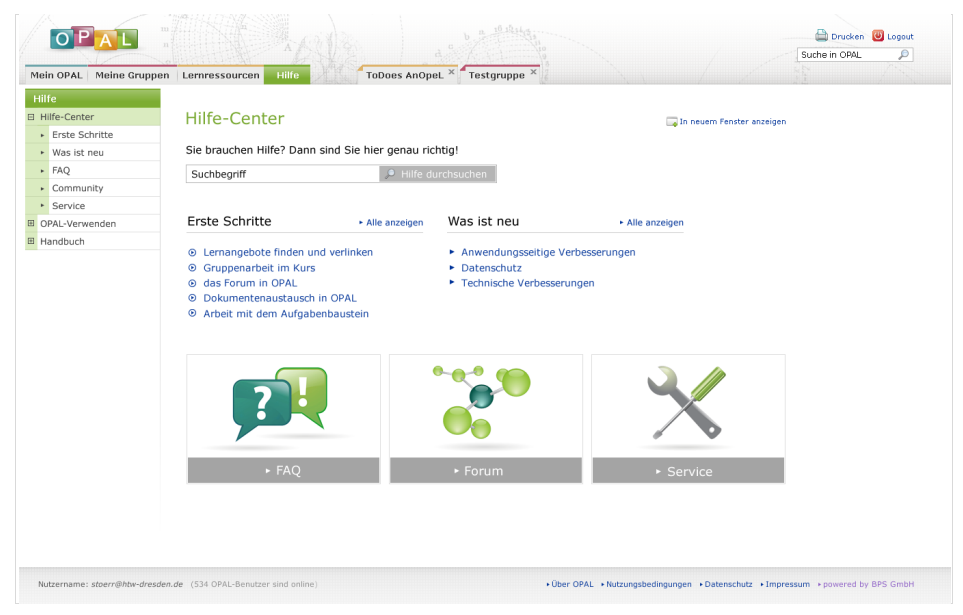

Die Startseite der neuen OPAL-Hilfe, Stand September 2011

Hinter "Erste Schritte" verbergen sich diverse Screencasts (Lehrvideos), welche den Anwendern einen Einblick in OPAL geben sollen. Unter "Was ist neu" findet der Studierende bzw. Autor die Änderungen zum letzten Release-Wechsel vor. "FAQ" beantwortet die häufigsten und wichtigsten Nutzerfragen. Der Punkt "Community" beinhaltet vorerst nur ein Forum. Wegen der Mittelkürzung im Projekt mussten an dieser Stelle weitere geplante Inhalte gestrichen werden. Perspektivisch sollte dieser Bereich noch ausgebaut werden. Unter "Service" befindet sich die Kontaktmöglichkeit zum Hochschulsupport (bzw. zum BPS-Support, falls kein Hochschulsupport vorhanden). Weiterhin sollen mögliche Problemlösungen durch eine Suchfunktion schneller auffindbar sein.

Die klare Navigationsstruktur mit den drei Hauptmenüpunkten "Hilfe-Center", "OPAL verwenden" und "OPAL Handbuch" trägt ebenfalls zur effektiven Nutzung des Hilfeund Beratungsangebotes bei. Während das Handbuch das Hilfeangebot erweitert, wird das Beratungsangebot durch den Punkt "OPAL verwenden" verbessert. Hier wird dem Nutzer anhand von konkreten E-Learning-Tätigkeiten gezeigt, wie er am besten zum gewünschten Ziel kommt. Die Inhalte des Handbuches stammen von der TU Dresden, die Inhalte von "OPAL verwenden" wurden freundlicherweise von der TU Chemnitz bereitgestellt. Beide Module wurden von den Mitarbeitern der TU Dresden an die OPAL-Hilfe angepasst.

Außerdem wurden die im Projekt ermittelten Probleme im Bereich der Tooltips und der kontextsensitiven Hilfe bestmöglich behoben und beide Hilfemodule entsprechend erweitert. So wurden an der HTW Dresden wichtige Stellen für Tooltips identifiziert und passende Texte geliefert, welche dann von der BPS umgesetzt wurden. Bei der kontextsensitiven Hilfe wurden vor allem die Übersichtlichkeit/ Lesbarkeit und die Erreichbarkeit verbessert.

### **2.5 Refactoring des Kurseditors**

Die Grundidee hinter dem Refactoring des Kurseditors war es, eine zentrale Toolbox zum Editieren der Kursfunktionen einzuführen, wodurch an bekannte Bedienkonzepte aus herkömmlichen Softwareapplikationen hätte angeknüpft werden können. Bisher verteilte sich die Arbeit für OPAL-Autoren in Kursen auf mehrere Handlungsebenen, wodurch er häufig gedankliche Hürden nehmen muss, um eine gewünschte Funktion zu finden oder eine Einstellung vorzunehmen.

Das neue Konzept des Kurseditors sollte zahlreiche, bisher kritisierte OPAL-Probleme lösen, u.a.:

- Häufiger Wechsel zwischen den Navigationsebenen (linke und rechte Navigation)
- Wechsel zwischen "normaler" Kursansicht und Editieren beim Administrieren des Kurses
- Verringerung der verschachtelten Navigationsstrukturen und damit verbundenes langes Suchen der gewünschten Funktionen
- Sichtbarkeit der wesentlichen, für das Editieren benötigten Funktionen (Grundfunktionalität)
- Verständlicherer Ablauf beim Bearbeiten von Kursen
- Verringerung der Informationsüberlastung durch eine klarere Übersicht des Kurses

Da den Entwicklern von OPAL, konkret der BPS GmbH, entsprechende gravierende Veränderungen durch die Vorgaben des Muttersystems OLAT bzw. wegen eines überdimensionalen Arbeitsaufwandes nicht möglich waren, wurde eine abgespeckte Variante umgesetzt, welche den Autoren das Arbeiten in OPAL stark erleichtern wird. So wurden bestimmte Elemente aus der Werkzeugpalette (rechtes Auswahlmenü) entfernt und an anderer, passenderer Stelle auf dem Bildschirm platziert. Beispielsweise wurden die Funktionen "Kopieren", "Verschieben" und "Löschen", welche sich am unteren Ende der langen Werkzeugpalette befanden näher an den Inhalt zu dem sie den Bezug haben gebracht. Sie befinden sich jetzt im jederzeit sichtbaren oberen rechten Content-Bereich. Das System weist nun außerdem die Nutzer auf noch nicht publizierte Änderungen beim Schließen des Kurseditors hin, indem zum einen der Menüpunkt rot markiert wird und sich zum anderen ein entsprechendes Hinweisfenster öffnet, sobald er den Editor trotz nicht publizierter Änderungen schließen möchte. Weiterhin startet beispielsweise der Kurseditor mit dem Kursbaustein, der im Kursrun gewählt war, was dem Nutzer das erneute Klicken durch die Menüs erspart.

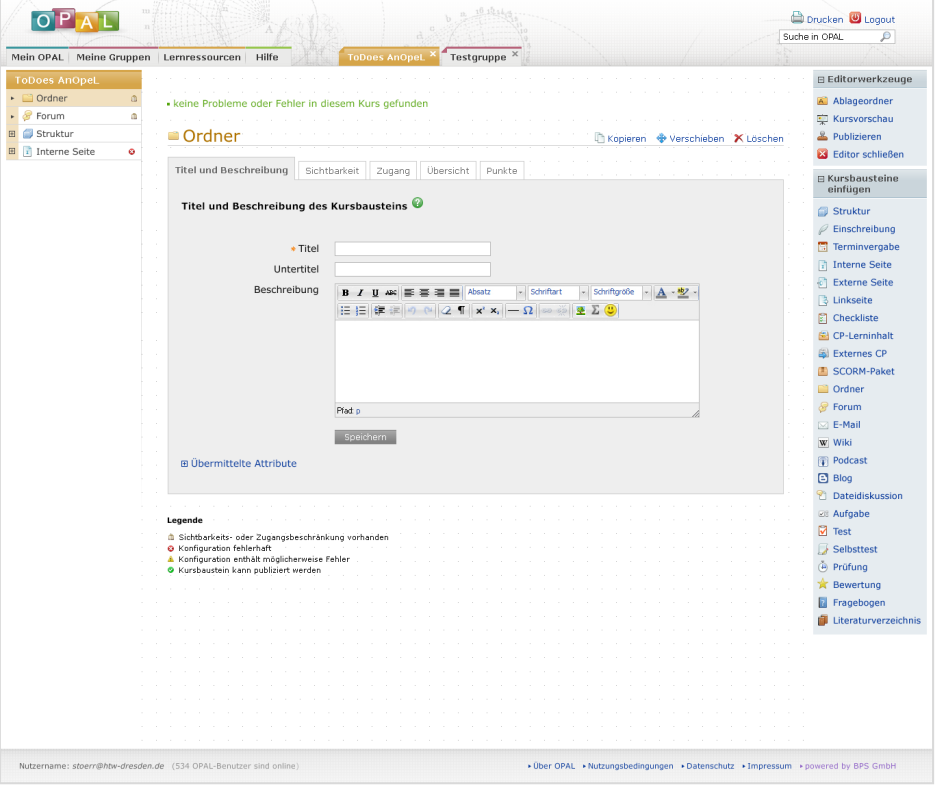

Der OPAL-Kurseditor, Stand September 2011

Außerdem ist z.B. die Palette "Kursbaustein einfügen" neu strukturiert und in sinnvollen Bereichen aufgeteilt worden, damit die Autoren die Funktionen schneller finden können, was die praktische Arbeit bei der zunehmenden Anzahl der unterschiedlichen Kursbausteine erleichtern soll. Alle Werkzeugpaletten lassen sich auf Wunsch schließen, so dass die Übersichtlichkeit erhöht wird.

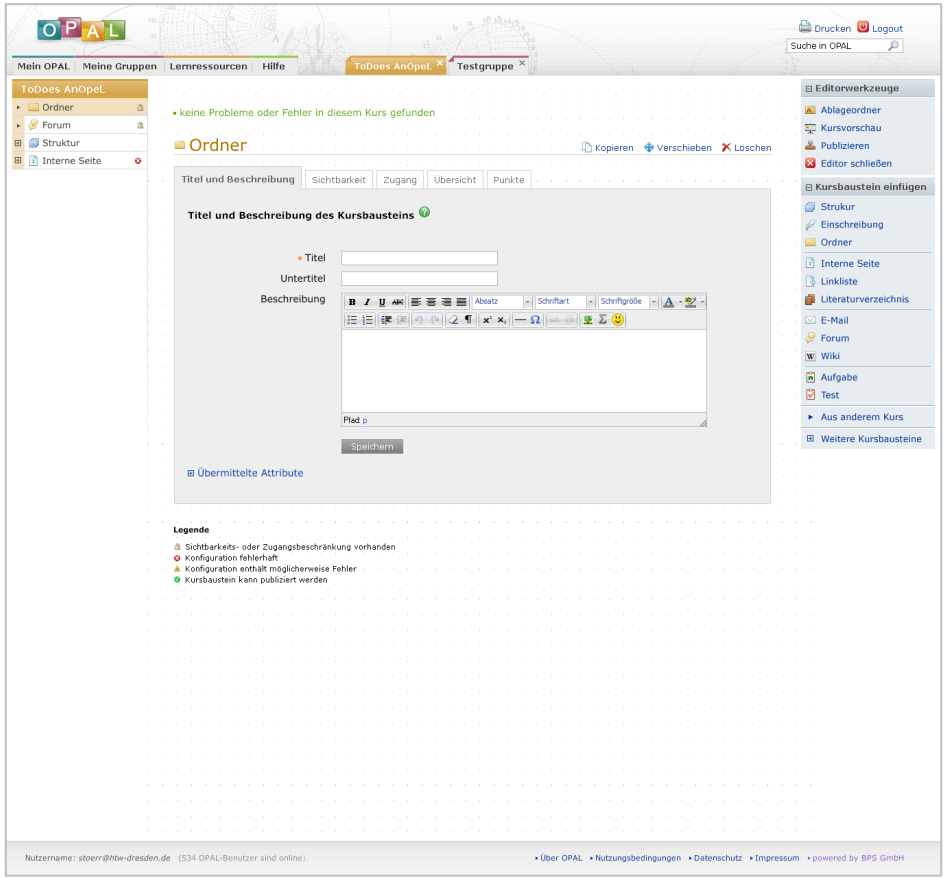

Die neu strukturierte Palette "Kursbaustein einfügen", Stand November 2011

# **3. Darstellung der erzielten Ergebnisse anhand der Arbeitspakete / Zielerreichung**

**Arbeitspaket 1:** Anhand der Analyse der zentralen E-Learning-Anwendungsbereiche wurde im Jahr 2009 ein SOLL-Stand diagnostiziert, welcher Anforderungen von Lehrenden an E-Learning-Dienste widerspiegelt. Ziel des Projektes war die Beseitigung bzw. Verringerung der Differenzen zwischen SOLL- und IST-Stand. Hieraus resultierten zwei, für das Projekt AnOpeL relevante, Handlungsoptionen:

- a.) Die Implementation von flankierenden, anwendungsorientierten Unterstützungsangeboten (Hilfs- und Beratungsmodule) sowie
- b.) die anwendungsorientierte Optimierung der zentralen E-Learning-Technologien (insbesondere der Lernplattform OPAL).

Wie bereits unter 2.1 und im Bericht von Herrn Dux (Anhang2) dargestellt, konnte AP1 erfolgreich abgeschlossen werden,

Um die vorhanden Barrieren konkret zu identifizieren und letztendlich zu beheben, haben die Projektmitarbeiter der Hochschule Zittau/Görlitz unter der Leitung von Herrn Prof. Dr. Kawalek auf Basis der DATech- Akkreditierungsmethodik einen eLearning spezifischen Fragenkatalog entworfen (**Arbeitspaket 2**). Dieser Katalog bildete die Grundlage für 14 Interviews mit insgesamt 15 OPAL-Akteuren in dessen Verlauf die Arbeitsweisen und Einsatzbereiche der Nutzer mit den Funktionen und Abläufen des OPAL-Lernmanagementsystems abgeglichen wurden. Die Intention dieser an vier Hochschulen durchgeführten Befragungen war, den Entwicklern von OPAL und OLAT Vorschläge zu unterbreiten, wie das Lernmanagementsystem weiter an die Bedürfnisse der Nutzer angepasst werden kann. In einem Zielgespräch der Projektmitarbeiter wurde im Sommer 2009 entschieden, dass die mit Hilfe der Interviews erhobenen Daten durch Usability-Tests ergänzt werden sollten. Diese Tests haben das Ziel, OPAL aus Sicht der Studenten zu erfassen um so die Ergebnisse der Interviews um eine weitere Perspektive zu erweitern. Die Arbeiten an diesen Tests wurden unter der Leitung von Frau Prof. Merino an der HTW Dresden durchgeführt. Die Ergebnisse wurden Ende Februar 2010 zur Verfügung gestellt. Aus diesen und weiteren Ergebnissen des AP2 wurde Anfang 2010 eine Spezifikation mit konkreten Vorschlägen zur Besserung der Nutzungsqualität der Lernplattform OPAL erstellt (**Arbeitspaket 3**: AP3.1).

Die Arbeitspakete 3.2 Systemtechnische Umsetzung und 3.3 Qualitätssicherung wurden ebenfalls erfolgreich abgeschlossen und werden in diesem Bericht unter den Punkten 2.2, 2.4 und 5. abgehandelt, ebenso wie **Arbeitspaket 5**, welches die Erneuerung der Hilfe und Beratungsmodule beschreibt und in diesem Bericht unter 2.3 beschrieben wird.

Die Hilfe-Funktionalitäten der Lernplattform OPAL sollten durch den Einsatz von EPSS Anwendungen erweitert werden (**Arbeitspaket 4**). Hierbei sollte auf bestehende Systeme zurückgegriffen werden. Erweiterungen sollten den Nutzern ermöglichen innerhalb des Systems durch konkrete Anfragen zu navigieren und Hilfestellungen bedarfsorientiert aufzurufen. Eine von der BPS GmbH durchgeführte Analyse (AP4.1) zeigte viele Schwierigkeiten für die geplante Implementierung (AP4.2) auf, so wurde diese leider aufgrund von Mittelkürzungen im Projekt gestrichen. Ebenso musste die Entwicklung neuer kollaborativer Strukturen (AP5.4) wegen der genannten Mittelkürzung gestrichen werden.

Durch eine stetige Koordination der Projektaufgaben durch die HTW Dresden (**Arbeitspaket 8**) und der Kommunikation der Projektfortschritte und Öffentlichkeitsarbeit (**Arbeitspaket 6**) konnte nicht nur eine optimale Zusammenarbeit der Projektpartner, sondern auch eine positive Außendarstellung des Projektes erreicht werden. Eine Übersicht über alle Vorträge, Artikel und Präsentationen im Rahmen des AnOpeL-Projektes kann dem Anhang3 entnommen werden.

Die zukünftige Arbeit der BPS wird anhand diverser Dokumente erleichtert. In einem Styleguide finden sich sämtliche Design-Empfehlungen, die es zu beachten und auszubauen gilt; ein weiteres Dokument beinhaltet in tabellarischer Form weitere Verbesserungen, die in der Zukunft realisiert werden sollten (**Arbeitspaket 7**).

Die Ergebnisse vom **Arbeitspaket 9**, welches ausschließlich von der BPS GmbH bearbeitet wurde, sind im Anhang4 einzusehen.

Insgesamt wurden damit die Ziele aller Arbeitspakete erreicht mit Ausnahme von AP4 (EPSS). Es hatte sich in der Untersuchung der BPS allerdings herausgestellt, dass für die Erstellung der neuen Hilfe- und Beratungsmodule ein EPSS-System nicht notwendig ist. Auch bei AP5 wurden aufgrund der Mittelkürzung und der verspäteten Zuweisung im Jahre 2010 bei der Integration kollaborativer Hilfestrukturen Abstriche gemacht und diese zunächst einmal lediglich als OPAL-Forum umgesetzt.

## **4. Ergebnisbewertung und Nachhaltigkeit**

Durch AnOpeL ist die Server-Seitige Basis des Lernmanagementsystems OPAL sicherer geworden, damit können Systemausfälle in der Zukunft verhindert bzw. minimiert werden.

Das OPAL-Layout ist erheblich verbessert worden und nutzerfreundlicher geworden, so dass die Akzeptanz neuer Technologien in der Lehre sicherlich gesteigert werden kann. Durch die Verbesserungen des Kurseditors werden Hochschullehrer dazu animiert, das System in der Praxis zu nutzen und ihre Lehre mit begleitenden OPAL-Kursen zu ergänzen und zu verbessern, was die Qualität der Lehre in Sachsen mittelbar erhöhen wird.

Die neuen Hilfe- und Beratungsmodule, die nun mit einer Volltextsuche gezielt zu Rate gezogen werden können, erleichtern den Einstieg für die neuen Nutzer (quantitative Steigerung der E-Learning-Nutzung) und die Entdeckung neuer Möglichkeiten für fortgeschrittene Autoren (qualitative Steigerung).

Die Designempfehlungen und die Dokumentation (Styleguide) legen den Grundstein für die nachhaltige Entwicklung des neuen, nutzerfreundlicheren Systems.

Mit AnOpeL ist insgesamt die Nutzungsqualität von OPAL entschieden verbessert worden, so dass die Projektziele in jeder Hinsicht als erreicht gelten können. Andere Bereiche, die in der Zukunft eine Rolle spielen werden, sind sicherlich die Barrierefreiheit (die von anderen Projekten bereits in Angriff genommen wurde) und die mobile Anwendung (Stichwort Mobiles Lernen), die als große Herausforderung für die Zukunft gelten kann.

# **5. Qualitätssicherung**

Ein Schwerpunkt der Hochschule Zittau/Görlitz im Projekt AnOpeL war der Bereich der Qualitätssicherung. Die im Rahmen der Anforderungsanalyse erarbeiteten Lösungsansätze wurden durch die HTW Dresden und die Bildungsportal Sachsen GmbH umgesetzt. Da jedoch durch Neuentwicklungen und Anpassungen Fehler nicht ausgeschlossen werden können, ist eine rechtzeitige Qualitätssicherung essentiell. Aus diesem Grund erfolgte dieser Schritt formativ, d.h. das sämtliche Entwicklungen, insbesondere die Design- und Layout-Anpassungen der HTW Dresden, durch das [Zfe] einer kontinuierlichen Prüfung unterzogen wurden. Neben dem Einsatz von Expertenverfahren, erfolgte auch die Einbeziehung von potentiellen Endanwendern in den Prozess der Qualitätskontrolle. Die Rückmeldungen aus den formativen Evaluationen wurden berücksichtigt und flossen in die Weiterentwicklungen ein.

Während sich die kontinuierlich stattfindenden formativen Kurzevaluationen punktuell auf einzelne Bereiche begrenzten (z.B. Icons, Bezeichnungen, einzelne Screens), galt es im Zuge der umfassenden Evaluationen der Implementierungen, die Anpassungen im Gesamtkontext der Lernplattform zu evaluieren. Insgesamt erfolgten im Rahmen des Entwicklungsprozesses zwei Implementierungen, die durch das [Zfe] geprüft wurden. Die erste Evaluation umfasste in erster Linie Design- und Layout-Änderungen, die mit 10 Autoren verschiedener Fakultäten der Hochschule Zittau/Görlitz und des IHI durchgeführt wurden. Mithilfe eines aufgabenbasierten Vorgehens (typische Aufgaben von Lehrenden) wurden verschiedene Szenarien erprobt. Ziel waren Rückmeldungen zu den vorgenommenen Änderungen sowie Erkenntnisse darüber, inwieweit sich die Design-Anpassungen auf das Nutzerverhalten auswirken. Als Methode fand das Laute Denken Anwendung. Als Ergebnis ist ein Usability-Bericht entstanden, welcher dem Anhang5 entnommen werden kann. Aufgrund der Evaluation ergaben sich zahlreiche Erfahrungen, die bei der Weiterentwicklung des Designs sowie der Planung und Durchführung der zweiten Evaluation berücksichtigt wurden.

Gemäß dem iterativen Vorgehen einer formativen Evaluation flossen die Ergebnisse des Usability-Berichts in einen weiteren Design- und Layout-Entwurf der HTW Dresden ein. Zudem wurden Usability-Verbesserungen, die im Rahmen der Anforderungsanalyse (DATech-Verfahren) erarbeitet wurden, auf einem OPAL-Testsystem implementiert. Vorausgegangen war ein Refactoring des Kurseditors, wofür die TU Dresden und die Bildungsportal Sachsen GmbH ein Grobkonzept erarbeitet hatten, das durch das [Zfe] expertenorientiert begutachtet wurde. Auf einem von der BPS durchgeführten Workshop erfolgte abschließend in Zusammenarbeit mit der TU Dresden eine Spezifikation der im Grobkonzept und der Anforderungsanalyse formulierten Kriterien, einschließlich einer Priorisierung der geplanten Änderungen. Die Evaluation der 2. Implementierung wurde demnach um den Bereich der Usability-Anpassungen erweitert. Zudem wurden neben Autoren

auch Studierende als zweite Zielgruppe einbezogen. Aufgrund der umfassenden 1. Evaluation wurde jedoch die Anzahl der Probanden pro Zielgruppe reduziert. Insgesamt wurden fünf Autoren und acht Studierende der Hochschule Zittau/Görlitz befragt. Vor Beginn der Evaluation erfolgte eine Prüfung des Testsystems und der implementierten Änderungen, Hintergrund waren Erfahrungen aus der ersten Iteration. Ziel war es etwaige Fehler und Inkonsistenzen im Design aufzuspüren und rechtzeitig vor Beginn der eigentlichen Testphase mit Endanwendern zu beheben. Die Ergebnisse wurden in einem Projekt-Wiki dokumentiert und von der HTW Dresden in ein Pflichtenheft überführt. Neben den vom Zentrum für eLearning geplanten, durchgeführten und ausgewerteten nutzerorientierten Evaluationen (Usability-Testing), wurden als Ergänzung Evaluationen zum neuen Design im Rahmen einer Lehrveranstaltung an der Hochschule Zittau/Görlitz (WS 2010/11) durchgeführt. Zum Einsatz kamen Fokusgruppeninterviews und ein Vergleich zwischen aktuellem und neuem Layout mittels "AttrakDiff." Die Ergebnisse können dem Anhang6 entnommen werden.

# **6. Transfer- und Anschlussfähigkeit für die Hochschulen in Sachsen**

Die im Projekt erreichten Ergebnisse, wie das neue, nutzerfreundlichere und modernere OPAL-Layout, die verbesserten Hilfe- und Beratungsmodule sowie sämtliche Usability-Verbesserungen – besonders im Bereich des Kurseditors – stellen deutliche Verbesserungen in der Nutzbarkeit des in den sächsischen Hochschulen genutzten Lernmanagementsystems OPAL dar.

Die besagten Verbesserungen sind bereits seit Beginn des Wintersemesters 2011/12 für alle sächsischen E-Learning-Akteure – Lehrende sowie Studierende – verfügbar. D.h. alle sächsischen Hochschulen profitieren sofort von den Projektergebnissen. Auch die OPAL-Supporter profitieren von der verbesserten, einfacheren Nutzbarkeit des Systems, da voraussichtlich weniger Probleme bei der Nutzung von OPAL auftreten sollten.

Da sowohl Lehrende und Studierende, als auch OPAL-Supporter, durch Befragungen, Interviews und in beratender Funktion, stetig in das Projekt eingebunden wurden, kann davon ausgegangen werden, dass keine der Nutzergruppen bei der Verbesserung des Systems zu kurz gekommen ist und ein ausgewogenes und auf die Wünsche der Nutzer zugeschnittenes Lernmanagementsystem entstanden ist.

### **Abschlussbericht zum 31.12.2011 (Förderlinie I)**

### **Projekt**

elCon – Konzeption und Implementierung eines IT-gestützten Instrumentes für das Controlling und Benchmarking des E-Learning-Einsatzes zur Maßnahmengestaltung im Rahmen des Change Managements

#### **Projektleitung:**

Prof. Dr. Peter Gluchowski Professur Wirtschaftsinformatik II – Systementwicklung / Anwendungssysteme in Wirtschaft und Verwaltung Technische Universität Chemnitz

Tel.: +49 (0) 371 / 531 - 3526 E-Mail: peter.gluchowski@wirtschaft.tu-chemnitz.de

### **Projektpartner:**

Prof. Dr. Carsten Felden Professur für Wirtschaftsinformatik Technischen Universität Bergakademie Freiberg

Prof. Dr. Tobias Teich Professur für Wirtschaftsinformatik Westsächsische Hochschule Zwickau

BPS Bildungsportal Sachsen GmbH

### **Laufzeit des Vorhabens:**

05/2009 bis 12/2011

…………………………………………………… Ort, Datum

### **Unterschrift des Projektleiters**

…………………………………………..

Prof. Dr. Peter Gluchowski

### **1. Geplante Projektziele (Projektziele laut Antrag)**

Im Rahmen des Projektes sind die fachlichen und technischen Voraussetzungen für ein Controlling und Benchmarking des E-Learning-Einsatzes an sächsischen Hochschulen zu erarbeiten. Dazu ist zunächst eine empirische Studie durchzuführen, um die relevanten Einsatzformen von E-Learning an den sächsischen Universitäten und Fachhochschulen zu evaluieren. Aus dem gewonnenen Datenmaterial werden anschließend Erkenntnisse abgeleitet und mit den sächsischen Hochschulen abgestimmt, die zur Ausgestaltung eines geeigneten Controlling-Instrumentariums dienen. Denkbar ist beispielsweise der Einsatz von Kennzahlensystemen oder Balanced Scorecards.

Ziel ist, die Nutzung von E-Learning-Inhalten und -Werkzeugen an den beteiligten Standorten zeitbezogen messbar und vergleichbar zu machen, um daraus zielorientierte Maßnahmen für die strategische Steuerung und Qualitätssicherung des E-Learning-Einsatzes ableiten zu können. Im weiteren Projektverlauf gilt es, das konzipierte Controlling-Instrumentarium in eine zuverlässige technische Systemumgebung zu überführen, um die Daten analysieren und die Ergebnisse visualisieren zu können. Die Untersuchung führt zu konkreten Maßnahmeempfehlungen, die zu einer weiteren Verbreitung und nachhaltigen Nutzung von E-Learning-Angeboten beitragen können.

Inhaltlich gliederte sich das Projekt in neun Teilprojekte, deren Ziele im Folgenden anhand der zugehörigen Aufgabenpakete dargestellt und erläutert werden.

### **2. Darstellung des Projektverlaufs**

Im Vorfeld des Projektes wurde für die einzelnen Arbeitspakete folgender Zeitplan definiert:

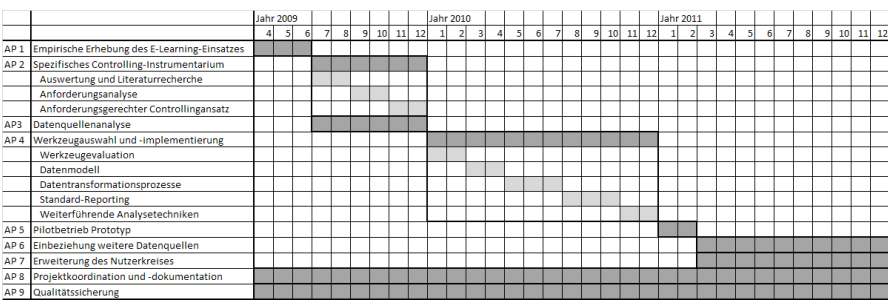

**Tabelle 1: Zeitplan laut Projektantrag**

Das Projekt startete mit einmonatiger Verspätung am 01. Mai 2009 mit der ersten Projektphase. Das gesteckte Ziel, die im Projektantrag definierten Aufgabenpakete 1- 3 zu erfüllen, wurde erreicht. Damit waren Ende 2009 alle erforderlichen Vorarbeiten wie geplant abgeschlossen. Der Fokus im Jahr 2010 lag wie geplant bei der Durchführung der Werkzeugauswahl und Implementierung. Die damit verbundenen Projektziele konnten weitestgehend erreicht werden. Dies ist besonders darauf zurückzuführen, dass mit der Bearbeitung des Arbeitspaketes vier schon im Jahr 2009 begonnen werden konnte. Aufgrund der Mittelkürzung und der damit einhergehenden Kürzung der Arbeitszeit der Projektmitarbeiter standen Ende 2010 nur Standardberichte zur Verfügung und nicht wie ebenfalls geplant weiterführende Analysetechniken. Die Teilpakete "Datenmodell und Datentransformationsprozesse" konnten nicht in dem geplanten Zeitrahmen abgeschlossen werden, weil das OPAL-System geplant im Feb./März 2011 ein Update durchlaufen sollte. Dieses Update führte zu Veränderungen in der Datenstruktur des operativen Systems, besonders im Bereich der Logging-Daten. Um die notwendige Nachhaltigkeit für das Controllinginstrument zu gewährleisten, wurde das Datenmodell des Data Warehouses angepasst und mit den Daten der Universität Hamburg, wo die Umstellung bereits erfolgt war, getestet. Der dazugehörige Datentransformationsprozess war noch nicht vollständig angepasst, als der Projektmitarbeiter aus Freiberg, welcher dafür verantwortlich war, kündigte. Es konnte zunächst kein Nachfolger eingestellt werden, da die Mittelbewilligung für das Jahr 2011 unsicher war. Ebenso konnte die Mitarbeiterstelle in Zwickau aufgrund der unsicheren Mittelbewilligung nicht verlängert werden. Ab Mai 2011 konnten zwei neue Mitarbeiterinnen in Freiberg für die Datentransformationsprozesse eingestellt werden. Auch für die freie Mitarbeiterstelle in Zwickau wurde eine Lösung gefunden und somit Bestand das Projektteam ab Mai 2011 aus vier Mitarbeitern. Nach einer Einarbeitungsphase wurde auf Grund neuer Erkenntnisse von seitens der BPS und einer erneuten Anpassung der Datenstruktur im operativen System das Datenmodell komplett neu erarbeitet. Nach erfolgreichem Update des OPAL-Systems konnte die Datenbank mit Daten aus den sächsischen Hochschulen gefüllt werden. Die Datentransformationsprozesse wurden daraufhin ebenfalls angepasst und vollendet. Neben einer Anpassung der bestehenden Berichte an das neue Datenmodell konnte weitere Berichte generiert werden.

Zusammenfassend konnte Ende 2011 der Pilotbetrieb des Prototypen mit Daten aus den sächsischen Hochschulen durchlaufen werden.
# **3. Darstellung der erzielten Ergebnisse anhand der Arbeitspakete/ Zielerreichung**

### **3.1 Arbeitspaket 1**

Das Aufgabenpaket eins sah eine empirische Erhebung des E-Learning-Einsatzes an den sächsischen Hochschulen vor. Die Durchführung erfolgte im Mai 2009 an den im Projekt beteiligten Hochschulen. Als Ergebnis wurde ein heterogener Einsatz von unterschiedlichen E-Learning-Systemen wie OPAL, Moodle oder Eigenentwicklungen festgestellt. Weiterhin ist ein unterschiedlicher Einsatzgrad von E-Learning in der Lehre zu beobachten. Auf Grundlage der Analyse konzentrierte sich die weitere Betrachtung auf das webbasierte Training. Daraus ergab sich der Schwerpunkt für den weiteren Projektverlauf auf das E-Learning-System OPAL der Bildungsportal Sachsen GmbH (BPS) sowie die Eingrenzung des Analyseraumes auf die drei beteiligten Bildungseinrichtungen TU Chemnitz, TU Bergakademie Freiberg und die Westsächsische Hochschule Zwickau.

### **3.2 Arbeitspaket 2**

Im Zuge des Aufgabenpakets zwei fand für die Entwicklung eines spezifischen Controlling-Instrumentariums eine umfangreiche Literaturrecherche statt. Es erfolgte eine Betrachtung des E-Learning-Bereiches aus fachlicher Sicht, welcher prinzipiell ein kennzahlenorientierter Controllingansatz zu Grunde lag. In Anlehnung an ein Fallbeispiel der TU Münster für das "Controlling von E-Learning Management Systemen" entschied sich das Projektteam für eine Perspektivenbetrachtung mit Hilfe einer Balanced Scorecard. Dabei erarbeitete und diskutierte das Team die vier Perspektiven Organisations-, Kurs-, System- und Kostenperspektive. In einem nächsten Schritt erfolgte die Zuordnung von Kennzahlen zu den einzelnen Perspektiven. Die Kostenperspektive wurde im weiteren Verlauf des Projektes nicht weiter betrachtet, weil die erstellten Kennzahlen vorläufig nur an dem Tarifsystem der BPS GmbH ausgerichtet sind. Diese können allerdings bei der zukünftigen Analyse weiterer E-Learning-Systeme angepasst bzw. erweitert werden.

Die Abbildung 1 zeigt das im weiteren Projektverlauf betrachtete Kennzahlen-System. Neben den drei bereits oben genannten Perspektiven beinhaltet das System die zwei Hauptdimensionen zur Auswertung der Kennzahlen. Es handelt sich dabei um die Zeit- und die Organisationsdimension. Derzeit ist die kleinste Auswertungsebene in Bezug auf die Organisation das Studienfach. Dieses ist Fakultäten bzw. Organisationseinheiten zugeordnet, welche sich zur Hochschule zusammenfassen lassen. Mit dem unten beschriebenen Datenmodell ist es aber möglich, weitere Ebenen einzufügen.

Für die Zeitdimension werden zwei Hierarchien, die Kalender- und die Semesterhierarchie, benötigt. In der Kalenderhierarchie ist die bekannte Einteilung von Tag, Monat, Quartal, Jahr umgesetzt. Die unterste Ebene der Semesterhierarchie ist der Tag. Diese werden zu Semestern zusammengefasst. Der Zeitraum eines Sommersemester und des darauffolgenden Wintersemesters bildet ein Studienjahr. Die Besonderheit bezüglich des Semesters ist, dass der Beginn und das Ende beispielsweise zwischen Universitäten und Fachhochschulen unterschiedlich sind. Um dies zu berücksichtigen, werden die Zeitpunkte in Abhängigkeit der jeweiligen Hochschule gespeichert.

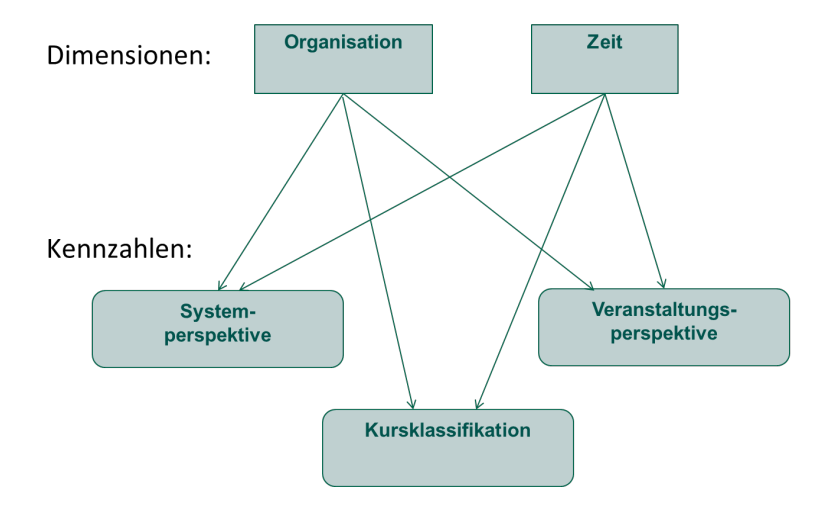

**Abbildung 1: Kennzahlen-System**

Weiterhin trug das Projektteam systemspezifische Anforderungen an das zu entwickelnde Controlling-Instrumentarium zusammen. Dabei sind vor allem funktionale Anforderungen wie die Systemunabhängigkeit sowie die flexible Auswertung und Zusammenführung von Daten aus unterschiedlichen Quellsystemen in den Fokus gerückt. Nichtfunktionale Anforderungen beispielsweise an die graphische Darstellung fanden ebenfalls Berücksichtigung.

#### **3.3 Aufgabenpaket 3**

Aufgrund der Beschränkung auf OPAL als Datenquelle erfolgte mit dem Aufgabenpaket drei eine genaue Analyse dieses Systems. Das OPAL-System wies dabei die Besonderheit auf, dass für die Speicherung der Daten sowohl eine Postgres-Datenbank als auch ein File-System verwendet wurden. Die Analyse erfolgte dabei erst theoretisch anhand des Entity-Relationship-Modells und danach auf Basis eines aufgesetzten Testsystems unter der Verwendung anonymisierter Testdaten. Dabei wurden vorrangig die Daten herausgefiltert, welche für die Erhebung von messbaren Bestandsgrößen der Kurs- und Systemperspektive erforderlich sind. Die ursprüngliche Datenstruktur in OPAL hat sich im Projektverlauf als unzureichend erwiesen und wurde daraufhin angepasst. Beispielsweise erfolgten Änderungen in den Logging-Daten oder eine Übertragung der benötigten Daten aus dem File-System in die Postgres-Datenbank des operativen Systems, was zu einer Erleichterung besonders bei der Durchführung der Datentransformationsprozesse führte. Aus diesem Grund mussten die Ergebnisse der Datenquellenanalyse im Projektverlauf mehrfach angepasst werden.

#### **3.4 Aufgabenpaket 4**

Ein Bestandteil des Aufgabenpaketes vier war die Werkzeugevaluation. Auf der Grundlage der systemspezifischen Anforderungen und der vorangegangenen Analyseergebnisse erfolgte die Auswahl eines Open Source Reporting-Systems. Als Datenbanksystem für das Data Warehouse kommt eine Postgres-Datenbank zum Einsatz. Die Erzeugung und Verwaltung der Berichte und Auswertungen übernimmt die Jaspersoft BI Suite. Diese Suite stellt unter anderem einen Server bereit, auf dem die Verwaltung der Berichte erfolgt und der einen Webzugriff unterstützt. Weiterhin bietet die Suite ein Report-Design-Tool zum Erstellen der Berichte, ein OLAP-Tool für analytische Auswertungen und ein ETL-Tool. Die Auswahl des Werkzeuges erfolgte unter anderem auf der Grundlage der BARC "Open Source Business Intelligence"- Studie.

Die Systemarchitektur, welche mit dieser Werkzeugauswahl entstanden ist, zeigt Abbildung 2.

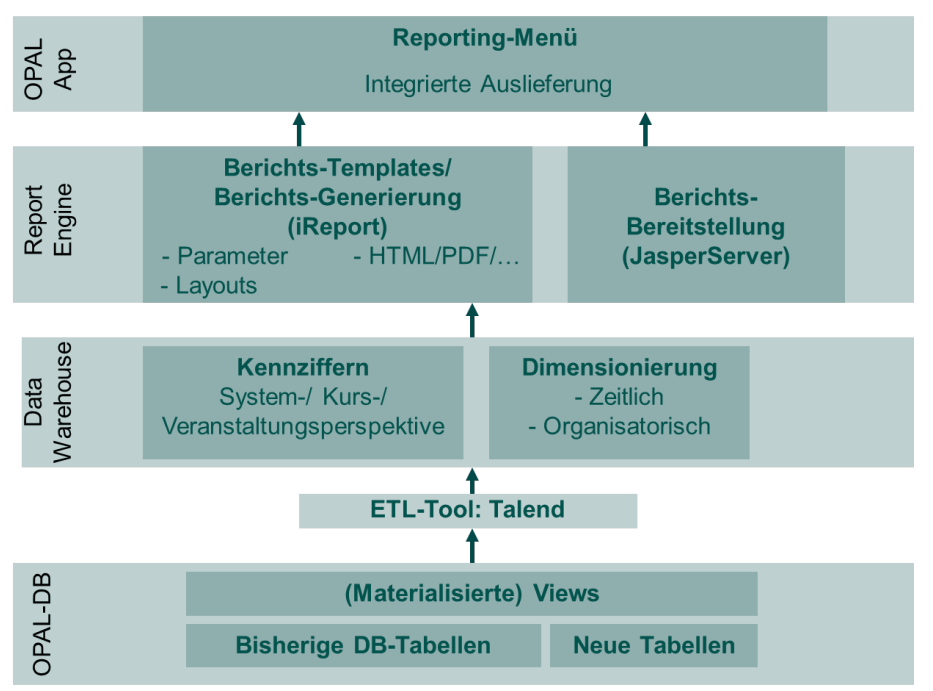

**Abbildung 2: Systemarchitektur Reporting**

Das System wurde erfolgreich auf einem Server der BPS GmbH installiert und befindet sich im Testbetrieb. Zudem erfolgte die Anpassung des Grundlayouts der Serveroberfläche.

Ebenso das Datenmodell, welches dem Data Warehouses zugrunde liegt, wurde im Projektverlauf mehrfach neu entwickelt. Auch hier spielen die Veränderungen am operativen System OPAL eine große Rolle. Weiterhin sind auch immer wieder neue Erkenntnisse nach Testläufen des Systems in die Entwicklung des Datenmodells eingeflossen. Das Abschlussdatenmodell, welches in Abbildung 3 dargestellt ist, beinhaltet eine zentrale Faktentabelle und drei weitere Tabellen für die Dimensioneinheiten. In der Faktentabelle wird die Information hinterlegt, welchen Wert die Kennzahl bezüglich einer bestimmten Organisationseinheit und in einem bestimmten Zeitfenster besitzt.

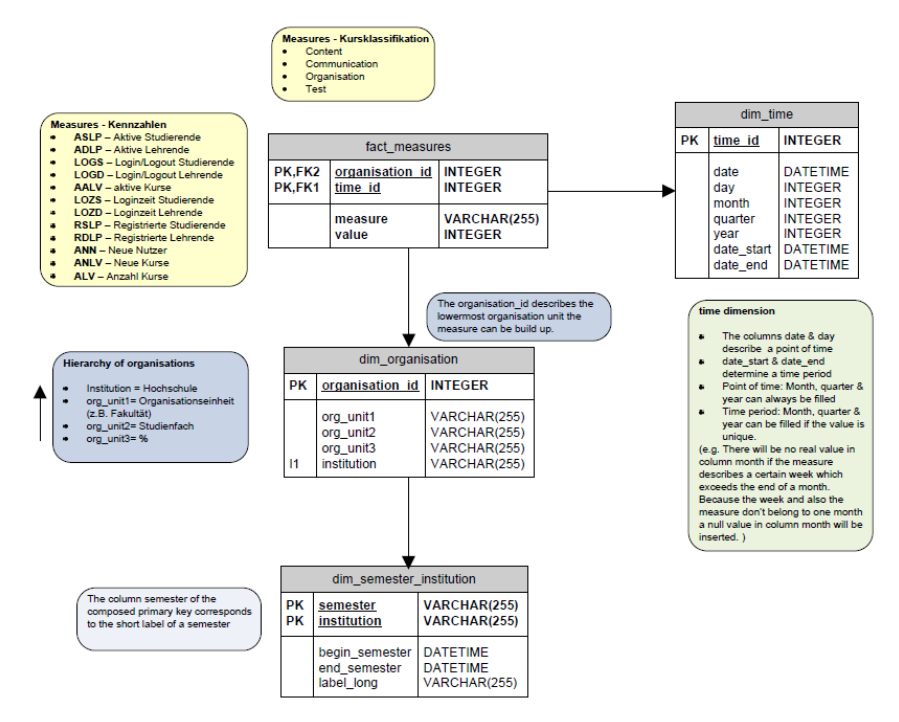

**Abbildung 3: Datenmodell des Data Warehouses**

Weiterhin gehört die Erstellung der Datentransformationsprozesse zum Aufgabenpaket vier. Die Erarbeitung dieser Prozesse als Vorleistung für die spätere automatische Datenintegration ist abgeschlossen. Doch der gesetzte Zeitrahmen konnte auch hier nicht eingehalten werden. Der erste Grund für die Abweichung war die problematische Datenauswertung im Filesystem in Kopplung mit der Datenbank des OPAL-Systems. Dies führte damals zu der Entscheidung, nicht das geplante ETL-Tool von Jaspersoft einzusetzen, sondern es wurden drei Applikationen in Java programmiert, welche die Aufgaben des gesamten ETL-Prozesses übernehmen sollten. Die ursprüngliche Datenstruktur im OPAL hat sich im Projektverlauf als unzureichend erwiesen und wurde daraufhin angepasst. Somit waren auch erneute Änderungen am ETL-Prozess erforderlich. Der Mitarbeiter aus Freiberg, der diese Aufgabe im Projekt umgesetzt hatte, war bereits unter anderem auf Grund der Mittelkürzung und der unsicheren Mittelbewilligung im Folgejahr aus dem Projekt ausgeschieden. Die verzögerte Mittelbewilligung verlangsamte auch den Prozess der Neueinstellung. So wurden erst im Mai 2011 zwei neue Mitarbeiterinnen in Freiberg

mit je einer viertel Stelle eingestellt. Nach einer kurzen Einarbeitungszeit wurde festgestellt, dass die vorhandenen Java-Applikationen nicht ohne großen Zeitaufwand anpassbar sind. Um die Nachhaltigkeit des Projektes zu sichern, das bedeutet, dass auch nach Projektende noch mit dem ETL-Prozess gearbeitet werden kann und dieser ohne enormen Zeitaufwand anpassbar und erweiterbar ist, wurde beschlossen den ETL-Prozess mit Hilfe des ETL-Tools TALEND zu erstellen. Ein Vorteil, der für das Tool sprach, war unter anderem die grafische Benutzeroberfläche. Man benötigt somit keine tiefgreifenden Java-Kenntnisse zur Erstellung bzw. Anpassung der ETL-Prozesse. Eine entsprechende Grafik eines mit TALEND modellierten ETL-Prozesses ist beispielhaft in Abbildung 10 dargestellt.

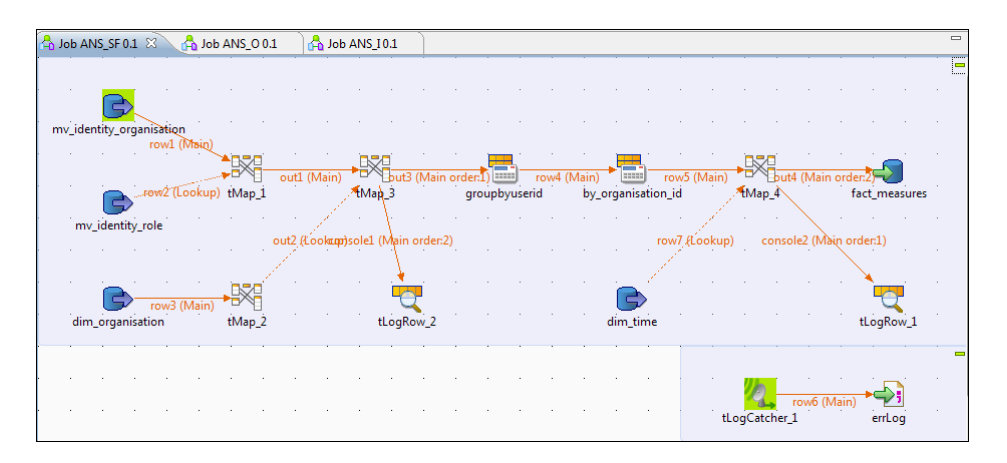

**Abbildung 4: Datentransformationsprozess mit TALEND am Beispiel der Anzahl der neuen Nutzer eines Studienfaches**

Ende 2011 waren alle Datentransformationsprozesse für die bis dahin vorhandenen Kennzahlen im TALEND erstellt. Durch einen automatisierten Prozess werden täglich die zu analysierenden Daten vom operativen System anonymisiert entnommen. Dadurch wird die Daten- und Systemintegrität sichergestellt.

Die im Data Warehouse erfassten Kennzahlen können in erster Linie über Standardberichte abgerufen werden. Für den Aufbau des statischen Layouts steht die Software iReport, ein Bestandteil der BI Suite von Jaspersoft, als grafisches Berichtsdesignwerkzeug zur Verfügung. Neben der Gliederung der Berichte können auch textuelle und grafische Informationen wie Tabellen oder Diagramme eingefügt

werden. Die so gestalteten Berichte stehen im Repository des Jasperservers mit entsprechender Berechtigung bereit. Somit besteht unter anderem die Möglichkeit, die Berichte im Internet über eine URL anzusprechen.

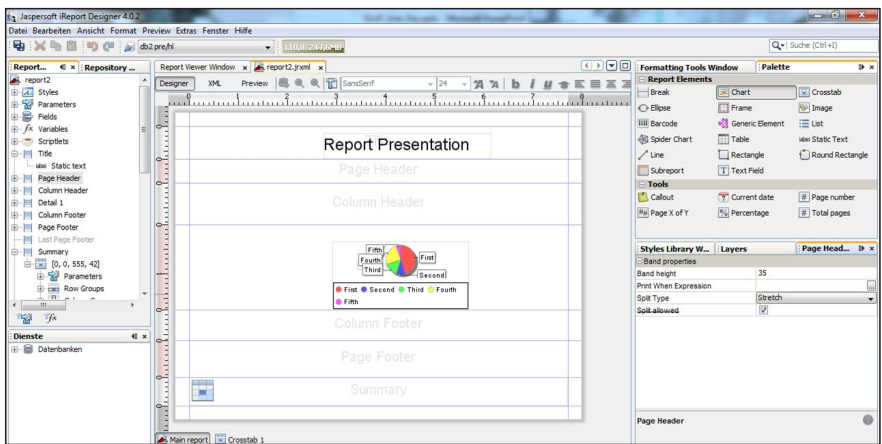

**Abbildung 5: iReport Designer**

Die so entstandenen Berichte wurde in enger Zusammenarbeit mit der BPS GmbH in Anlehnung an das OPAL-Design entwickelt und geben beispielsweise einen Überblick über die Nutzung des OPAL-Systems oder zeigen den Nutzungstrend auf.

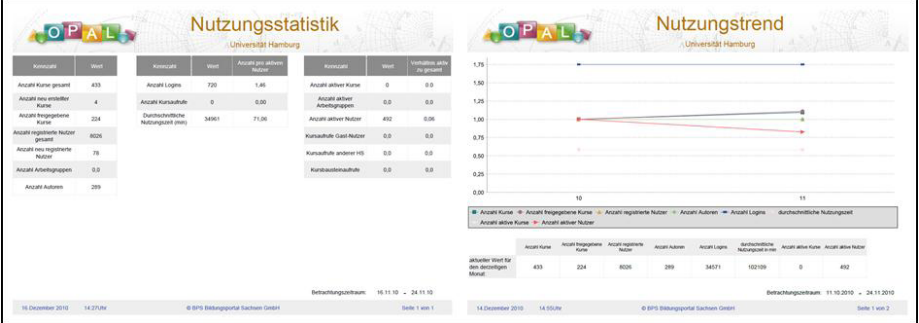

**Abbildung 6: Auswahl an Berichten**

Eine freie Form der Datenanalyse, wie sie sich mit On-Line Analytical Processing-Technologien realisieren lassen, ist prinzipiell auch möglich. Der im Projekt eingesetzte Jasperserver bietet mit der JasperAnalysis-Komponente die Möglichkeit dazu und wurde auch dementsprechend getestet. In Absprache mit der BPS GmbH wurde aber diese Art der Analyse nicht weiter verfolgt und sich im weiteren Projektverlauf auf die Standardberichte konzentriert.

Zusammenfassend ist zu sagen, dass das System auf dem Server der BPS GmbH funktionsfähig ist. Es wurden auch schon Tests durchgeführt, wie eine Integration der Berichte in das OPAL-System erfolgen kann. Wie eine solche Integration aussehen könnte, zeigt Abbildung 7.

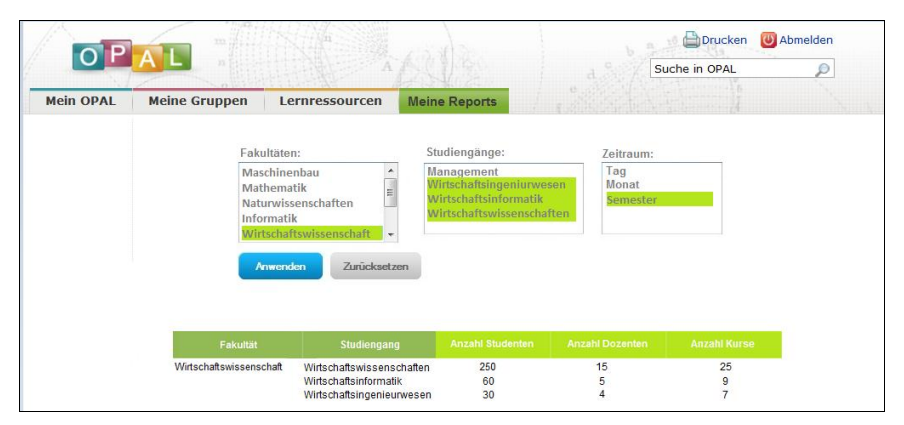

**Abbildung 7: Aufruf der Reports – Integration in OPAL**

#### **3.5 Aufgabenpakete 5-9**

Ein Pilotbetrieb des Prototypens mit ausgewählten Nutzern, wie er im Projektantrag im Arbeitspaket fünf beschrieben wurde, konnte aufgrund der bereits oben beschriebenen Verzögerungen im Projekt nicht durchgeführt werden. Aber die Systementwicklung unterlag einem agilen Vorgehen und die dabei entwickelten Softwareprototypen wurden ständigen Testszenarien, mit Daten aus einem eigens dafür angesetztem Testsystem, der Uni Hamburg und aus dem OPAL-System, unterzogen.

Ebenso konnten keine weiteren Quellen neben dem OPAL-System in das System integriert werden. Es erfolgte lediglich eine Untersuchung des HIS-Systems, welche weiteren Informationen mit der Anbindung des Systems zur Verfügung stünden. Weiterhin wurden weitere externe Informationen bei der Erarbeitung der Kennzahlen identifiziert.

Am Anfang des Projektes wurde der zu betrachtende Nutzerkreis auf die am Projekt

beteiligten Hochschulen eingeschränkt. Eine Erweiterung erfolgte durch die Testdaten der Uni Hamburg zeitweise und durch die Testdaten der sächsischen Hochschulen nach erfolgreichem Update des OPAL-Systems. Auch weil die Entwicklung des Systems in enger Absprache mit der BPS GmbH erfolgte und eine Integration in das OPAL-System angestrebt wird, ist davon auszugehen, dass das System allen sächsischen Hochschulen, welche OPAL nutzen, in Zukunft zur Verfügung stehen wird.

Zur Projektdokumentation standen ein Dokuwiki und ein SVN-Server zur Verfügung. Hier wurden alle Erkenntnisse und Ergebnisse, die während des Projektes entstanden, eingepflegt. Sowohl das Dokuwiki als auch das SVN sind auf Servern der BPS GmbH installiert und stehen somit auch nach Projektende weiter zur Verfügung. Zur Koordination der Mitarbeiter über die verschiedenen Standorte kamen verschiedene Medien zum Einsatz, bspw. Skype, E-Mail und Telefon. Weiterhin wurden die Zwischenergebnisse in regelmäßig stattfindenden Meetings besprochen und das weitere Vorgehen geplant.

Zusammenfassend bleibt festzustellen, dass das Projekt mit der Fertigstellung des Prototypens, der nun in das OPAL-System integriert werden muss, endet. Das System wurde im Projektverlauf mehrfach auf die Richtigkeit der Daten oder die Performance getestet, bspw. mit den Testdaten aus Hamburg oder später mit Testdaten der sächsischen Hochschulen. So kann das System, nach heutigem Erkenntnisstand, nach erfolgreicher Integration in das OPAL-System in den Dauerbetrieb gehen.

#### **4. Ergebnisbewertung und Nachhaltigkeit**

Am Projektende steht ein einsatzfähiger Prototyp des Controlling-Systems zur Verfügung. Dieses System setzt sich bewusst aus Standard-Open-Source-Tools zusammen, welche bei Bedarf individuell anpassbar sind. Weiterhin fallen für die Tools keine Lizenzkosten an. Dies garantiert eine kostengünstige Weiterverwendung.

Eine Integration in das OPAL-System ist zeitnah vorgesehen. Somit bleibt die fortlaufende Pflege und der Betrieb des Systems bei der BPS GmbH. Die Generierung einer langfristigen hochschulübergreifend einsetzbaren Anwendungslösung wurde im Projekt sichergestellt. Es ist davon auszugehen, dass alle in der Verbundinitiative

BPS partizipierenden Einrichtungen sich des aufgebauten Managementinstrumentes bedienen werden können.

Somit leistet das im Projekt entwickelte Controlling-System einen wichtigen Beitrag für eine wirksame Transparenz und Steuerungsfähigkeit im Bereich E-Learning an den sächsischen Hochschulen. Weiterhin ist festzustellen, dass ein solches ITgestütztes Instrumentarium für das Controlling zur Schaffung nachhaltiger Rahmenbedingungen zur Unterstützung der E-Learning-Strategie von wesentlicher Bedeutung ist.

#### **5. Qualitätssicherung**

Im Rahmen der Qualitätssicherung wurden projektbegleitend die entstandenen Teilergebnisse im Hinblick auf funktionale und nicht-funktionale Anforderungen ständig geprüft. Durch ein agiles Vorgehen bei der Entwicklung und den Einsatz von Softwareprototypen, die ständigen Testszenarien unterzogen wurden, ist eine hohe Qualität des Controlling-Systems sichergestellt. Die Testdaten entstammen aus einem eigens dafür aufgesetzten Testsystem, aus dem System der Uni Hamburg und aus dem OPAL-System. Es ist davon auszugehen, dass der praktische Einsatz des Systems komplikationsfrei verläuft.

#### **6. Transfer- und Anschlussfähigkeit für die Hochschulen in Sachsen**

Das im Projekt entwickelte Controlling-System kann als eine langfristig hochschulübergreifende Anwendungslösung bezeichnet werden. Im Projektverlauf wurde darauf geachtet, das System so zu gestalten, dass ein Einsatz in den sächsischen Hochschulen problemlos möglich ist. Zur Steigerung der Transfer- und Anschlussfähigkeit des Systems ist die Umsetzung der Aufgaben, die im Projekt nicht realisiert werden konnten, mit zukünftigen Projekten anzustreben.

# **Abschlussbericht zum 31.12.2011 (Förderlinie I)**

**Projekt:**

**iAssess.Sax Schaffung von Voraussetzung für einen breiteren Einsatz von E-Assessments an den sächsischen Hochschulen**

# **Projektleitung:**

Prof. Dr. Heinz-Werner Wollersheim Erziehungswissenschaftliche Fakultät Universität Leipzig Tel.: 0341 - 97 31 410 E-Mail: wollersheim@uni-leipzig.de

## **Projektpartner:**

Prof. Dr. Eric Schoop Lehrstuhl für Wirtschaftsinformatik insbes. Informationsmanagement Technische Universität Dresden Tel.: 0351 - 463 32 845 E-Mail: eric.schoop@tu-dresden.de

Prof. Dr. Christian-Andreas Schumann Zentrum für Neue Studienformen Westsächsische Hochschule Zwickau Tel.: 0375 - 536 3442 E-Mail: christian.schumann@fh-zwickau.de

BPS Bildungsportal Sachsen GmbH Jens Schwendel, Geschäftsführer Tel.: 0371 - 666 2739 0 E-Mail: jens.schwendel@bps-system.de **Laufzeit des Vorhabens:** Mai 2009 bis April 2011

…………………………………….……………

Ort, Datum

### **Unterschrift des Projektleiters:**

………………………………………….. Prof. Dr. ……

# **1. Geplante Projektziele (Projektziele laut Antrag)**

Die sächsischen Hoch- und Fachhochschulen verstehen sich als Akteur in einem ständigen Lernprozess, der grundsätzlich vor allem von folgenden Rahmenfaktoren bestimmt wird:

- inneruniversitäre Struktur- und Anforderungsveränderungen aufgrund der Studienreform im Zuge des Bologna-Prozesses.
- gesellschaftliche Folgen der Transformation zur Wissensgesellschaft.
- neue Anforderungen an die Hochschulen durch ein vermehrt bildungs- und berufsbiographisch orientiertes Denken (Career-Orientierung).

In Reaktion auf diese Herausforderungen steigt die Bedeutung von Assessment-Prozessen, um selbst definierte und neu zugewiesene Aufgaben künftig angemessen erfüllen zu können.

● Der durch die Studienreform stark angewachsenen Prüfungsbelastung wird durch Entwicklung und Einsatz entsprechender Course-Assessments begegnet. An das Course-Assessment sind formale Anforderungen (Transparenz, Rechts- und Verfahrenssicherheit), inhaltliche Anforderungen (Validität hinsichtlich der

kompetenztheoretisch formulierten Qualifikationsziele des Moduls) und Anforderungen hinsichtlich der Praktikabilität (Prüfungsökonomie) zu stellen.

- Insbesondere in Geistes-, Kultur- und Sozialwissenschaften ist der Zusammenhang von universitär vermitteltem Wissen und berufsbezogenem Verwendungswissen vielfach stark entkoppelt, während die Neuentwicklung und ‑ strukturierung von Studiengängen mit der kompetenztheoretischen Formulierung von Qualifikationszielen an der Outcome-orientierten Beschreibung von Studienzielen ansetzt. Dieser Prozess bliebe ohne die Konzeption geeigneter Assessment-Formen auf halbem Wege stecken. Die Studienreform wird künftig durch eine Validierungsforschung begleitet, welche sowohl die Konstruktvalidität des behaupteten Kompetenzzusammenhanges von Studiengangs-, Modul- und Einzelzielen in den Blick nimmt als auch die Inhaltsvalidität der jeweiligen Überprüfung thematisiert.
- Eine konsequente Orientierung am Career-Ansatz zwingt die Hochschulen künftig dazu, die "richtigen" Studierenden aus einer potenziell großen Anzahl von Bewerbern mit transparenten und handhabbaren Verfahren auszuwählen (Selection Assessment). Diese Entscheidung verantwortlich und erfolgreich zu treffen macht die Existenz valider Prädikatoren über den Studien- und Berufserfolg, in anderer Qualität und Quantität als heute verfügbar, wünschenswert. Die Gewinnung von validen Prädikatoren über empirisch zu erhebende Daten, vor allem über den Studienerfolg in der Breite des gesamten individuellen Studiums sowie über Kerndaten der postgradualen Allokation im Beschäftigungs- oder im Wissenschaftssystem, kann hier in Zukunft Abhilfe schaffen, setzt aber die Existenz validierter Course-Assessments oder zumindest deren parallele Entwicklung voraus. Die Universität Leipzig unterstützt die Entwicklung empirischer Prädikatoren auf der Grundlage des laufenden Lehrund Prüfungsbetriebes.

Eines der Ziele des Bologna-Prozesses, die Förderung der internationalen Mobilität, wird durch neue Studiengangsunterschiede bei gleichzeitig wegfallenden Zwischenzeugnissen (z.B. Vordiplom) paralysiert. Es ist absehbar, dass dadurch der Bedarf an Einstufungsprüfungen (Placement-Assessment) steigen wird. Insbesondere die Universitäten sind den Prinzipien der Weltoffenheit und des internationalen Austauschs verpflichtet und fördern die Entwicklung von fachspezifischen Einstufungsprüfungen.

Daher ziehen die Antragsteller aus der Analyse der Gesamtsituation die Schlussfolgerung, geeignete Strukturen und bauliche Voraussetzungen zu schaffen, die angemessene Reaktionen auf die genannten Herausforderungen ermöglichen.

Während die baulichen Voraussetzungen von jeder Hoch- und Fachhochschule individuell zu klären sind, haben fachliche, juristische, softwaretechnische und strukturelle Voraussetzungen für E-Assessment standortübergreifenden Charakter. Dies betrifft insbesondere die Anpassung der Studien- und Prüfungsordnungen, aber auch die teilautomatisierte Durchführung der Auswertung sowie die Unterstützung der Lehrenden bei der Vorbereitung, Erstellung und Durchführung der Course-Assessments. In diesen Bereichen ist eine hochschulübergreifende Zusammenarbeit möglich und insbesondere bei Fragen der Qualitätssicherung wünschenswert. Die unterschiedlichen Anforderungen an E-Assessments, die sich z.B. aus dem Hochschultyp ergeben könnten, werden durch die vorliegende Projektstruktur (Universität/Fachhochschule) erstmals in Sachsen genauer untersucht.

Das Projekt verfolgt daher die folgenden, grundsätzlichen Zielstellungen:

- Klärung der rechtlichen und strukturellen Grundvoraussetzungen für E-Assessments in den sächsischen Hoch- und Fachhochschulen (Studienordnungen, Prüfungsordnungen, Grundordnungen, Qualitätsstandards, Verfahrenstandards) und Erstellen von entsprechenden, konkreten Strategieanleitungen für die Nachnutzung
- Implementation/ Vervollständigung einer qualitativ angemessenen, juristisch klagesicheren, den Erfordernissen des Datenschutz entsprechenden, nutzerfreundlichen und bolognakonformen Prüfungssoftware
- Aufbau eines wachsenden und lernenden Kompetenznetzwerkes verschiedener Akteure an den sächsischen Hochschulen, die regional, national und international

in Form einer Online-Community als Ansprechpartner für Fragen des E-Assessment auftreten.

- Unterfütterung der theoretischen Forschungsergebnisse mit "Best Practice" Beispielen für E-Assessment durch die Realisierung und Dokumentation der Pilotprüfungen unter Realbedingungen des laufenden Lehrbetriebes an den beteiligten Hochschulen.
- Anregung der Entwicklung neuer Prüfungskulturen an den Hochschulen. Hochschullehrer sollen animiert werden, sich nicht nur des E-Assessments zu bedienen um Ressourcenprobleme zu lösen. Sie sollen auch motiviert werden innovative Wege und Formen zu suchen, um Prüfungen auch qualitativ zu verbessern. So z.B. Prüfungsszenarien zu entwerfen, die besser den hochschuldidaktischen Prinzipien neuer Lehr-Lernmethoden, insbesondere denen des E-Learnings, entsprechen.

# **2. Darstellung des Projektverlaufs**

Es gelang uns schnell, ein arbeitsfähiges Team zu bilden und die Aufgaben aus den Arbeitspaketen zu konkretisieren und zu bearbeiten. Als Arbeitsmittel für die Online-Zusammenarbeit griffen wir auf vorhandene und den Teammitgliedern vertraute In-frastruktur an den Universitäten und beim Bildungsportal Sachsen zurück. Die obligatorischen Phasen der Teambildung konnten trotz der Online-Arbeitssituation schnell durchlaufen werden, so dass wir in kürzester Zeit eine sehr vertrauensvolle, kollegiale und produktive Arbeitsatmosphäre geschaffen haben. Dieses implizite, notwendige Ziel des Projektes sicherte den weiteren Verlauf und den erfolgreichen Abschluss des Projektes.

Auf technischem Gebiet gab es eine gute Zusammenarbeit zwischen der Fakultät Informatik der Uni Leipzig und der BPS GmbH, die sich schnell auf ein gemeinsames Arbeitsprogramm einigen konnten.

Alle halbe Jahre wurden Projektkonferenzen, jeweils im Wechsel in Leipzig und in Dresden mit allen beteiligten Hochschullehrern und Mitarbeitern und auch interessierten Gästen erfolgreich durchgeführt und der Stand des Projektplanes evaluiert. Zum Thema Plagiatsprüfung fand 2009 ein Workshop an der WHZ statt.

Nach einem guten Start und schnellen Fortschritten des Projektes in 2009, weicht der Verlauf des Projekts iAssess.Sax im Jahr 2010 aufgrund der globalen Mittelkürzung um 20% an einigen Stellen vom ursprünglichen Plan ab.

Ausgehend von diversen Planungsschwierigkeiten und Personalrekrutierungsproblemen an der WHZ, konnte beim Projektpartner erst zum 01.08.2010 ein Mitarbeiter beschäftigt werden. Die Monate zuvor mussten durch zusätzliches Engagement der bereits durch das Projekt angestellten Mitarbeiter kompensiert werden.

An der TU Dresden konnte der Projektmitarbeiter regulär nur bis September 2010 für das Projekt beschäftigt werden, da aufgrund der Mittelkürzungen eine Weiterbeschäftigung nicht finanziert werden konnte.

Die Universität Leipzig war ebenso gezwungen, Sparmaßnahmen zu ergreifen, die Stundenreduzierungen eines Projektmitarbeiters und die Streichung der SHK-Stelle ab Juli 2010 beinhalteten. Zusätzlich mussten die für die BPS GmbH vorgesehenen Werkvertragsmittel in Personalmittel umgewidmet werden, um Personalkontinuität in der Softwareentwicklung und der Projektkoordination zu gewährleisten. Trotz der Sparmaßnahmen entstand ein Defizit, das nur durch die Unterstützung der Universitätsleitung ausgeglichen werden konnte.

Trotz dieser schwierigen Ausgangslage, die die Durchführung des ursprünglichen Projektplans erschwerte, konnten die Einschränkungen in gemeinsamer Anstrengung durch das Projektteam aufgefangen werden, so dass sich das Projekt weiterhin ausgesprochen positiv entwickeln konnte.

Bis zur Mitte des Jahres 2010 ist es gelungen, den ursprünglichen Projektplan einzuhalten und die im Jahr 2009 begonnenen Arbeiten abzuschließen. Bis Mai/Juni 2010 konnte ein Stand erreicht werden, der dem des Projektplans entspricht (Beginn mit Aufgabenpaket 3: Realisierung der Anforderungen).

Die Ressourcenknappheit beim den sich anschließenden, wesentlich aufwändigeren Arbeitschritten (Aufgabenpaket 4: Einführung und Verbreitung von E-Assessments) machten Änderungen im Projektplan erforderlich, um die vorab gesteckten Projektziele von iAssess.Sax nicht zu gefährden.

Die Projektpartner waren sich einig in der Einschätzung, dass es sinnvoller ist, den Projektplan unter Beibehaltung der oben genannten Ziele neu auszurichten und die Arbeitsschwerpunkte zu verschieben bzw. neu zu verteilen und ggf. einige Aspekte, die nicht mehr durchführbar sind, zu streichen. Es wäre nicht zielführend, alle ursprünglichen Arbeitspakete nur in Teilen zu verwirklichen. Dazu waren die Ressourcen zu knapp und das Ergebnis wäre Stückwerk geblieben, ohne nachhaltig zu sein.

Vordringliche Aufgabe des Projektes musste es sein, eine elaborierte, unter Realbedingungen getestete, unmittelbar praktisch anwendbaren Dissiminationsstrategie für E-Assessments an den sächsischen Hochschulen zu entwickeln, zu testen und diese zu kommunizieren.

Zu diesem Zweck war es vor allem notwendig, weitere E-Klausuren an den Projektstandorten durchzuführen. Dabei galt es, konkrete Erfahrungen zu sammeln und zu dokumentieren, so dass die Leitfäden und Checklisten als Kernelement der Dissiminationsstrategie nicht bloß in der Theorie bestehen, sondern auch praktisch validiert werden. Diesem Vorhaben kam entgegen, dass die theoretischen, rechtlichen und technischen Problemstellungen gelöst waren und nun die Anwendung und Erprobung in verschiedenen Kontexten im Vordergrund stand.

Vor diesem Hintergrund wurde vor allem darauf hingearbeitet, Prüfungen unter Realbedingungen an den Standorten durchzuführen. An der Uni Leipzig und der TU Dresden wurden im SS 2010 und im WS 2010/11 elektronische Prüfungen durchgeführt und anhand eines gemeinsam entwickelten Schemas dokumentiert. Es wurde unmittelbar im Anschluss damit begonnen, aus den Dokumentationen Leitfäden und Checklisten anzufertigen, sowie die Praxiserfahrungen für weitere Verbesserungen der Prüfungssoftware elateXam zu nutzen.

Dass die vom Projekt entwickelte Dissiminationsstrategie des E-Assessment Know-Hows wirksam ist, zeigte der erfolgreiche, vollständige Transfer der vom Projekt entwickelten E-Assessment Infrastruktur und des Workflows sowie der Kompetenzen an den neuen Projektmitarbeiter an der WHZ ab August 2010.

53

Diesem gelang es, innerhalb von fünf Monaten ohne konkrete Vorkenntnisse im Bereich E-Assessment alle technischen, organisatorischen und rechtlichen Anforderungen zu realisieren, so dass am 18. und 20. Dezember sechs Prüfungsdurchläufe mit jeweils 30 Studenten erfolgreich absolviert wurden und ein positives Echo bei den Teilnehmerbefragungen auslöste. Die Professoren der entsprechenden Lehrveranstaltung an der WHZ hatten im Vorfeld an einem Workshop zum Prüfen mit Multiple Choice-Aufgaben teilgenommen, der von Dr. Maren März vom Dieter Scheffner Center for Medical Teaching and Educational Research, Assessment-Bereich, Charité Universitätsmedizin Berlin durchgeführt wurde. Ein identischer Workshop hatte im Januar 2010 für die Projektteilnehmer der TU Dresden und der Uni Leipzig stattgefunden.

Die Restlaufzeit des Projektes in 2011 wurde vor allem dazu genutzt die Ergebnisse aus den Piloten zu diskutieren und die Dokumente aus dem Projekt entsprechend für die Publikation vorzubereiten, so dass das Wiki zum Projektende vollständige Informationen bereithält, sowie mit der Erstellung von Vorträgen für diverse Teilnahmen an Konferenzen zum Thema.

# **3. Darstellung der erzielten Ergebnisse anhand der Arbeitspakete / Zielerreichung**

Die im Antrag formulierten Projektziele wurden erreicht, allerdings konnten Sie nicht im geplanten Umfang realisiert werden. Die Gründe dafür liegen zum einen in der Mittelkürzung, die sich unmittelbar auf die Personalressourcen auswirkte.

Zum Anderen veranlassten uns die Lernprozesse, die sich im Laufe des Projektes ergeben haben, zu einer Neubewertung der im Vorhinein angenommenen Struktur des Themas E-Assessment an Hochschulen. Diesen neuen Erkenntnissen wurde der Verlauf des Projektes angepasst und die Schwerpunkte neu gesetzt.

Damit sicherten wir die Erreichung des Kernzieles: der Erarbeitung einer elaborierten Strategieanleitung zur Einführung von E-Assessment an den sächsischen Hochschulen, die sowohl theoretisch fundiert und unmittelbar praktisch anwendbar ist und bei der auch die notwendige Technologie zur Verfügung gestellt werden kann.

Ziele nach Aufgabenpaketen:

#### **Aufgabenpaket 1: Erhebung der Ausgangssituationen**

#### *Alle Arbeitspakete aus diesem Aufgabenpaket wurden plangemäß realisiert.*

Wir recherchierten Online und in der Literatur nach aktuellen Entwicklungen und Dokumentationen vorhandener E-Assessment Projekte und erstellten einen Informationspool, der während des Projektes beständig wuchs. Bei der Recherche zum Thema E-Assessment wurde sehr schnell klar, dass es sich um ein schnelllebiges, weil sehr aktuelles Thema handelt, das in jedem Bundesland, sowie vor allem auch in der Schweiz vielfach diskutiert wird, so dass sich der "Stand der Dinge" dauernd ändert, was eine fortwährende Beobachtung der "Szene" notwendig macht.

Um die aktuelle Ausgangssituation an den sächsischen Hochschulen zu erfassen, wurden PDF Fragebögen per E-Mail an alle 126 Studiendekane der sächsischen Universitäten und Fachhochschulen versandt. Wir erhielten 77 Antworten und 72 ausgefüllte Fragebögen. Die Rücklaufquote von durchschnittlich 63% ist für eine Gesamtdarstellung von potentiellem Bedarf, Erfahrungen, Voraussetzungen, Interesse und genereller Einstellungen der sächsischen Studiendekane zum Thema E-Assessment ausreichend. Eine Auswertung der Daten wurde vorgenommen und die Ergebnisse sind im Projektwiki publiziert.

Einige Fachbereiche, die E-Assessment verwenden, wurden in persönlichen Gesprächen zu Ihren Erfahrungen befragt.

Die Ergebnisse der Recherchen, der Umfrage und der Erfahrungen aus der Leipziger E-Assessment Praxis wurden analysiert und dokumentiert, und bildeten den Ausgangspunkt für die Erstellung der nächsten Arbeitspakete.

# **Aufgabenpaket 2: Konzeption und Dokumentation der Anforderungen für E-Assessment**

#### *Alle Arbeitspakete aus diesem Aufgabenpakte wurden plangemäß realisiert.*

Zu den zentralen Themenkomplexen "Organisatorische Voraussetzungen", "Testmethodische und qualitätssichernde Voraussetzungen" "Rechtliche Voraussetzungen und Abgleich mit Leitlinien des Bologna-Prozesses", "Technologische Voraussetzungen" und "Voraussetzungen für Plagiatsprüfung" wurden Dokumente erstellt, die den Stand der heutigen E-Assessment Praxis wiedergeben, neue Anforderungen formulieren und ungeklärte Probleme aufzeigen. Im Laufe des Projektes wurden diese Basistexte jeweils dem neuesten Erkenntnisstand angepasst und vor allem durch die Erfahrungen aus den Pilotprojekten ergänzt. Aus den Dokumenten wurden dann für die Strategieanleitung Anleitungen, Checklisten und Handbücher für die Einführung von E-Assessment an den sächsischen Hochschulen erstellt, die ebenfalls im Projektwiki publiziert sind.

Die folgenden Aufgabenpakete, die sich mit der praktischen Umsetzung von E-Assessment befassen, konnten wegen der ab 2010 einsetzenden Ressourcenknappheit durch die Kürzung der Projektmittel nicht im vollem Umfang realisiert werden und mussten priorisiert werden (Vgl. Oben).

Vollständig umgesetzt werden konnten diese Arbeitspakete lediglich an den Projektstandorten Uni Leipzig (UL), TU Dresden (TUD) und der Westsächsischen Hochschule Zwickau (WHZ). Eine Realisierung an der TU Chemniz und der Bergakademie Freiberg konnte nicht geleistet werden.

#### **Aufgabenpaket 3: Realisierung der Anforderungen**

Die für die Durchführung von E-Assessment notwendigen organisatorischen, rechtlichen, technischen Anforderungen und Maßnahmen zur Realisierung der Prüfungsqualität wurden an den drei Projektstandorten UL, TUD und WHZ realisiert, so dass dort die im Aufgabenpaket 4 vorgesehenen Pilotprüfungen stattfinden konnten.

Die sich aus dem Aufgabenpaket 2 ergebenden Anforderungen an eine Prüfungssoftware für E-Klausuren wurden in die Leipziger Prüfungssoftware elateXam eingearbeitet und der Funktionsumfang erweitert.

Insbesondere die Schnittstellen für den Austausch von Nutzerdaten zwischen dem Prüfungsserver und den E-Learning Plattformen moodle und OPAL sichert die Integration der Prüfungssoftware in die bestehende E-Learning Infrastruktur der sächsischen Hochschulen. Mit dem von der BPS entwickelten und für den Einsatz mit elteXam angepassten E-Klausuren Editor Elques liegt ein schon verbreitetes Tool zur Erstellung von E-Klausuren vor.

Eine integrierte Schnittstelle zu Prüfungsverwaltungssoftware (z.B. HIS-POS) wurde nicht realisiert, da hier die Softwarelandschaft an den sächsischen Hochschulen für eine plausible Lösung zu heterogen ist, und sich zudem im Umbruch befindet (z.B. die Entwicklung des Campus-Managementsystems AlmaWeb an der Universität Leipzig). Mit dem Export der Prüfungsergebnisse als Excel-Tabelle liegt zudem schon eine universell einsetzbare Variante vor.

Darüber hinaus lag der Hauptfokus der Weiterentwicklung auf der Sicherheit der Prüfungsdurchführung. Dazu gehören weitreichende automatisierte Protokollierungsfunktionen der Prüfungsdurchführungen, mit denen es möglich ist, rechtssicher die Urheberschaft von Prüfungsantworten nachzuweisen. Einem juristischen Einspruch, Prüfungen könnten nachträglich manipuliert worden sein, kann damit wirksam begegnet werden. Die Sicherstellung der Integrität gespeicherter Daten selbst wurde durch die Einführung eines Transaktionssystems mit redundanter Datenspeicherung sichergestellt. Zuletzt wurde auch eine Archivierungsfunktion in Form von signierten PDF-Dokumenten implementiert, deren Herkunft aufgrund der eingebetteten digitalen Unterschrift zweifelsfrei erkenntlich ist.

Eine laufende Installation der Prüfungssoftware elateXam selbst steht inzwischen frei zur Verfügung. Diese kann etwa eingesetzt werden um Studenten die Möglichkeit zu geben, sich mit der Bedienung der Prüfungsoberfläche im Vorfeld der eigentlichen Prüfung vertraut zu machen. Eine dedizierter Server ist daher nur noch für die Prüfungsdurchführung notwendig.

Da es sich im Laufe des Projektes herausgestellt hatte, dass das angestrebte Ziel des Aufbaus einer moderierten Online-Community zum einen viel aufwändiger ist, als wir angenommen hatten, und es sich auch nach den Erfahrungen anderer Projekte gezeigt hatte, dass die Verbreitung von E-Assessment im Grunde nur über persönliche Überzeugungsarbeit unter den Hochschullehrern erfolgversprechend ist, beschlossen wir statt dessen eine Lösung im Kontext der sachsenweiten Verfügbarkeit der Projektergebnisse in Form des Projektwikis zu realisieren. Hier stellen sich die Projektleiter der verschiedenen Standorte als Ansprechpartner zur Verfügung und sind bereit, interessierte Kollegen zu beraten.

#### **Aufgabenpaket 4: Einführung und Verbreitung von E-Assessments**

An den Projektstandorten UL, TUD und WHZ wurde sowohl die Technische Infrastruktur als auch das Wissen und die Kompetenzen zur Einführung und Durchführung von E-Assessment etabliert.

Im SS 2010 und im WS 2010/11 wurden an allen Standorten von den Projektpartnern elektronische Prüfungen mit der im Projekt weiterentwickelten Strategie und Technologie erfolgreich durchgeführt, und so sichergestellt, dass das Konzept in der Praxis funktioniert.

Im Vorfeld wurde ein gemeinsames Dokumentationsschema erarbeitet, so dass die gemeinsame Auswertung der Erfahrungen strukturiert erfolgen konnte. Auch die Teilnehmer der Klausuren wurden zu ihren Erfahrungen befragt. Die Erkenntnisse aus den Piloten wurden dann, wie im Plan vorgesehen, in die Leitfäden, Checklisten und Handbücher eingearbeitet und im Projektwiki veröffentlicht.

An den Projektstandorten wurden weitere Fachbereiche angesprochen und Interessenten gewonnen.

Die Verbreitung von E-Assesment an Hochschulen stellt sich als komplexer Prozess dar, der vor allem Rücksicht auf die jeweiligen Fachkulturen und institutionellen Besonderheiten der jeweiligen Hochschule abgestimmt sein muss. Die Maßnahmen des Change Management müssen sehr individuell auf die einzelnen Fakultäten abgestimmt sein. Dies können im Grunde nur die Hochschullehrer selbst als Multiplikatoren unter ihren Peers leisten, da sie die Situation an ihren Fakultäten genau genug kennen, um hier Überzeugungsarbeit zu leisten und Ressourcen für die Einführung von E-Assessment zu sichern.

**An der Universität Leipzig** hat das Projekt iAssess.Sax eine gute Kooperation mit dem Institut für Angewandte Linguistik und Translatologie (IALT) befestigt. Während des Projektes ist gelungen, in diesem Institut die Einführung von E-Klausuren als Eignungsprüfung für Übersetzer von der Pilotphase zur dauerhaften Implementation zu begleiten und die Mitarbeiter des Instituts entsprechend zu beraten. Das Institut für Religionswissenschaften hatte ebenfalls Interesse bekundet, so dass dort ein kurzer Workshop zum Thema E-Klausuren mit den Lehrenden des Instituts veranstaltet wurde.

Die Hochschulleitung der Universität Leipzig wurde in einem Kanzlergespräch vom Projektleiter über den Stand der Dinge in Sachen E-Assessment informiert.

Die Professur für allgemeine Pädagogik kooperiert zudem mit dem E-Learning Service der Universität und dem Hochschuldidaktischen Zentrum in Fragen des E-Assessment.

Gemeinsam mit der Universitätsbibliothek wurde ein Projekt zur Einrichtung eines Pilot-Testcenters mit zunächst 70 Arbeitsplätzen auf den Weg gebracht. An dessen Konzeption waren die Mitarbeiter des Projektes intensiv beteiligt. Die Forschungsergebnisse des Projektes konnten hier unmittelbar verwertet werden. Die Umbauten in der Bibliothek laufen zur Zeit und laut Plan soll das Testcenter, das ebenfalls als Schulungsraum der Bibliothek und als PC-Pool für das GWZ genutzt wird, im Juli 2012 fertiggestellt sein.

An der Universität Leipzig haben alle an E-Assessment interessierten Institute ein Strategiepapier zum Thema E-Assessment verfasst, in dem sie sich beim Prorektor Lehre und Internationales für die Errichtung eines E-Assessment Centers an der Universität einsetzen. An diesem Strategiepapier haben mitgearbeitet (in alphabetischer Reihenfolge): Dr. Olaf Bärenfänger, Sprachenzentrum, Dr. Bernd Bendixen, Philologische Fakultät, Thomas Braatz, Datenschutzbeauftragter, Prof. Dr. Walter Brehm, Veterinärmedizinische Fakultät, Steffen Dienst, Institut für Informatik, Prof. Dr. Ulrich Eisenecker, Wirtschaftswissenschaftliche Fakultät, Dr. Michael Gerth, E-Learning-Service, Dr. med. Gunther Hempel, Medizinische Fakultät, Dr. Robert Reilein-Ruß, URZ, Prof. Ph. D. Erwin Tschirner, Herder-Institut, Prof. Dr. Heinz-Werner Wollersheim, Erziehungswissenschaftliche Fakultät.

**An der TU Dresden** am Lehrstuhl für Wirtschaftsinformatik, inbes. Informationsmanagement wurden im Wintersemester 2010/11 (30 Teilnehmer), im Sommersemester 2011 (17 Teilnehmer) erfolgreiche Pilotprüfungen durchgeführt, bei denen das E-Assessment-System elateXam zum Einsatz kam. Für das WS 2011/12 sind ist am 14.02.2012 eine weitere Prüfung geplant. Neben der Abwicklung von Klausuren konnte das System ebenso bei der Durchführung einer großangelegten,

computergestützten Befragung (dreimal ca. 45 Teilnehmer) im Rahmen des ESFgeförderten Projekts "Social Media Communication" (Fördernummer: 080949279) verwendet werden. Der Fachbereich wird auch weiterhin E-Klausuren einsetzen.

Im Nachgang der erfolgreichen Pilotierung an der TU Dresden plant die Fakultät Wirtschaftswissenschaften, die Eignungsfeststellungsprüfung im Rahmen des Master-Zulassungsverfahrens mit Hilfe computergestützter Prüfungen abzuwickeln. Während im kommenden Sommersemester noch papiergebundene Multiple-Choice-Tests oder zeitaufwändige persönliche Gespräche über die Eignung der Kandidaten entscheiden, soll für die jährlich rund 400 Bewerber (der Master-Studiengänge Betriebswirtschaftslehre, Volkswirtschaftslehre, Wirtschaftsinformatik, Wirtschaftsingenieurwesen und Wirtschaftspädagogik) bereits im Jahr 2013 eine Vorselektion über eine E-Klausur getroffen werden. Auf Initiative des Dresdner Projektpartners hin findet dafür im Sommersemester 2012 eine Informationsveranstaltung statt, die neben einer Vorführung des Prüfungssystems auch eine Sensibilisierung der Teilnehmer im Hinblick auf die Qualität von Prüfungen und Prüfungsfragen beinhalten soll.

Des weiteren wird an der TU Dresden derzeit eine hochschulweite MC-Ordnung entwickelt, die sich in großen Teilen an der MC-Ordnung der Fakultät Wirtschaftswissenschaften orientiert, welche im Rahmen des Projekts iAssess.Sax auf ihre Eignung im Hinblick auf computergestützte Prüfungen untersucht und bestätigt werden konnte.

**An der Westsächsichen Hochschule Zwickau** wurden an zwei Terminen Prüfungen mit insgesamt 212 Teilnehmern aus 4 Studiengängen unter Verwendung des Systems "elateXam" erfolgreich durchgeführt und dokumentiert. Dies diente auch der Optimierung der getesteten und ausgewerteten Verfahrensweisen bei E-Klausuren. Die Erstellung der Klausuren erfolgte auch mit Hinblick auf die Qualitätsverbesserung des Frageneditors. Es konnten kleine Fehler entdeckt und bereinigt sowie die Bedienbarkeit des Systems verbessert werden. Beim Einsatz der Serversoftware gab es keine Probleme. Der Arbeitsbereich von Professor Schumann führte Beratungen durch und fungierte als Ansprechpartner und Multiplikator für Planung und unterstützende

Durchführung von E-Assessments (elektronische Prüfverfahren) an der Westsächsischen Hochschule Zwickau. Die Ausweitung der Aktivitäten sind jedoch mit einigen Hindernissen behaftet: Da in der Prüfungsordnung der WHZ noch keine elektronischen Prüfungen vorgesehen sind und Aufgrund der relativ niedrigen Anzahl Studierender in den jeweiligen Studiengängen gibt es zum gegenwärtigen Zeitpunkt kein Hochschulweites Interesse an dem Einsatz des Systems in größerem Rahmen. Es wird aber im kleineren Rahmen weiter betrieben werden, vor allem auch weil die Studierenden positives Feedback gegeben haben. Aufgrund der sehr guten Resonanz und der einhergehenden Vorteile werden an der WHZ am 16.12. und 19.12.2011 zwei weitere elektronische Wissenstests mit voraussichtlich jeweils 3 Durchläufen erfolgen.

Für den GUIDE 2011 der GUIDE Association - Global Universities in Distance Education – wurde im Rahmen der Veröffentlichung "Integrated Approach Of Career Service" der Job Factory des Zentrums für neue Studienformen an der WHZ ein Artikel zum elektronischen Prüfen und der Prüfung auf Plagiate publiziert

Im Bereich Plagiatserkennung erfolgte eine abschließende Analyse effizienter Möglichkeiten zur Identifikation von Plagiaten (unter Beachtung (datenschutz- )rechtlicher Aspekte) sowie Dokumentation. Nach ausgiebigen Tests verschiedener Softwaresysteme zur Plagiatserkennung hat sich ergeben, dass die gelieferten Ergebnisse zu gegenwärtigen Zeitpunkt in keiner Relation zu den entstehenden Kosten stehen. Des Weiteren handelt es sich in erster Linie um internetbasierte Systeme, bei denen die zu kontrollierenden Arbeiten das Hochschulnetz verlassen und somit aus Datenschutzgründen nicht eingesetzt werden können. Zu diesem Thema fand ein Meeting mit Prof. Dr. Weber Wulff von der HTW Berlin statt, das zu selben Ergebnis führte und alternative Möglichkeiten zum Umgang mit diesem Thema aufzeigte.

#### **Aufgabenpaket 5: Projektkoordination, Öffentlichkeitsarbeit, Transfer**

Neben der inhaltlichen Arbeit und der Umsetzung der Projektziele bestand das Bestreben, die bereits erreichten Teilziele öffentlich zu kommunizieren und den Austausch mit Fachleuten und Interessenten anzuregen.

Als Repräsentanz des Projektes im Web wurde zunächst eine Website beim Bildungsportal Sachsen eingerichtet, die mittlerweile vom Projektwiki abgelöst wurde.

Durchführung von E-Assessments (elektronische Prüfverfahren) an der Westsächsischen Hochschule Zwickau. Die Ausweitung der Aktivitäten sind jedoch mit einigen Hindernissen behaftet: Da in der Prüfungsordnung der WHZ noch keine elektronischen Prüfungen vorgesehen sind und Aufgrund der relativ niedrigen Anzahl Studierender in den jeweiligen Studiengängen gibt es zum gegenwärtigen Zeitpunkt kein Hochschulweites Interesse an dem Einsatz des Systems in größerem Rahmen. Es wird aber im kleineren Rahmen weiter betrieben werden, vor allem auch weil die Studierenden positives Feedback gegeben haben. Aufgrund der sehr guten Resonanz und der einhergehenden Vorteile werden an der WHZ am 16.12. und 19.12.2011 zwei weitere elektronische Wissenstests mit voraussichtlich jeweils 3 Durchläufen erfolgen.

Für den GUIDE 2011 der GUIDE Association - Global Universities in Distance Education – wurde im Rahmen der Veröffentlichung "Integrated Approach Of Career Service" der Job Factory des Zentrums für neue Studienformen an der WHZ ein Artikel zum elektronischen Prüfen und der Prüfung auf Plagiate publiziert

Im Bereich Plagiatserkennung erfolgte eine abschließende Analyse effizienter Möglichkeiten zur Identifikation von Plagiaten (unter Beachtung (datenschutz- )rechtlicher Aspekte) sowie Dokumentation. Nach ausgiebigen Tests verschiedener Softwaresysteme zur Plagiatserkennung hat sich ergeben, dass die gelieferten Ergebnisse zu gegenwärtigen Zeitpunkt in keiner Relation zu den entstehenden Kosten stehen. Des Weiteren handelt es sich in erster Linie um internetbasierte Systeme, bei denen die zu kontrollierenden Arbeiten das Hochschulnetz verlassen und somit aus Datenschutzgründen nicht eingesetzt werden können. Zu diesem Thema fand ein Meeting mit Prof. Dr. Weber Wulff von der HTW Berlin statt, das zu selben Ergebnis führte und alternative Möglichkeiten zum Umgang mit diesem Thema aufzeigte.

#### **Aufgabenpaket 5: Projektkoordination, Öffentlichkeitsarbeit, Transfer**

Neben der inhaltlichen Arbeit und der Umsetzung der Projektziele bestand das Bestreben, die bereits erreichten Teilziele öffentlich zu kommunizieren und den Austausch mit Fachleuten und Interessenten anzuregen.

Als Repräsentanz des Projektes im Web wurde zunächst eine Website beim Bildungsportal Sachsen eingerichtet, die mittlerweile vom Projektwiki abgelöst wurde.

Das Projekt wurde im November 2009 auf dem 4. E-Learning Workshop der Universität Leipzig im Rahmen eines Vortrages von Jan Schminder vorgestellt. Dort wurde auch eine Zusammenarbeit mit dem Hochschuldidaktischen Zentrum Sachsen angebahnt, um die Projektergebnisse auch über diese Plattform zu verbreiten.

Parallel zur Praxiserprobung wurden die Projektergebnisse laufend in das bestehende Projekt-Wiki eingearbeitet, so dass dies zum Abschluss der Projektlaufzeit als strukturierte Wissensbasis und zentraler Anlaufpunkt zum Thema E-Assessment den sächsischen Hochschullehrern und der Öffentlichkeit zur Verfügung steht und zugleich die Projektergebnisse dokumentiert. Das Wiki befindet sich im Aufbau und ist erreichbar unter: http://www.uni-leipzig.de/e-assessment.

Unser Wiki wurde bereits in der E-Learning Community referenziert, u.a. bei eteaching.org und beim Elan e.V.

Im größeren Maßstab war das Projekt auf dem "2. Symposium E-Learning an Hochschulen" des Medienzentrums der Technischen Universität Dresden am 9. und 10. März 2010 mit einem eigenen Track zum Thema E-Assessment und in der Postersession vertreten.

Auf dem "Workshop on e-Learning" (WeL) 2010 an der Hochschule Zittau/Görlitz am 15. September 2010 war das Projekt mit einem eigenen Demo-Stand, einem Poster sowie einem Vortrag von Professor Schoop und einem korrespondierenden Aufsatz zum Thema: "E-Klausuren in den Wirtschaftswissenschaften: Potenzial für Qualitäts- und Effizienzsteigerung" im Tagungsband vertreten.

Die Projektmitarbeiter der Uni Leipzig verfassten einen umfangreichen Grundsatzartikel zum Thema "Digitale Prüfungsformate. Zum Wandel von Prüfungskultur und Prüfungspraxis in modularisierten Studiengängen" für ein Schwerpunktheft "Digitale Medien in der Hochschullehre" der renommierten Zeitschrift für Pädagogik, Nr. 3/2011, S. 363-374.

Im Rahmen der Festveranstaltung "10 Jahre Bildungsportal Sachsen" im SMWK am 1. April 2011 wurden die Projektergebnisse auf der Postersession vorgestellt.

Unter der Moderation von Prof. Dr. Schoop fand am 06.09.2011 auf der Tagung

WissensGemeinschaften 2011 (Sammeltagung der DeLFI 2011, GMW 2011 und GeNeMe 2011) in Dresden eine Podiumsdiskussion zum Thema "eAssessment & Qualität in der Hochschullehre" statt. Neben Prof. Dr. Wollersheim (Universität Leipzig, Professur Allgemeine Pädagogik) bildeten Prof. Dr. Ehlers (Universität Augsburg, Institut für Medien- und Bildungstechnologie, Mediendidaktik), Prof. Dr. Köhler (Technische Universität Dresden, Fakultät Erziehungswissenschaften) und Prof. Dr. Lenz (TU Dresden, Professur für Mikrosoziologie, ehem. Prorektor Bildung, jetzt Prorektor für Universitätsplanung der TU Dresden) das Podium.

Auf Einladung der Hochschulleitung hielt Jan Schminder einen Vortrag zum Thema E-Assessment beim jährlichen Hochschullehrer Workshop der HfTL in Lichtenwalde am 20.09.2011

Prof. Dr. Wollersheim berichtete über das Projekt iAssess.Sax in einem Vortrag auf dem 2. Symposium Hochschuldidaktik und E-Learning: Wege zur Verbesserung der Qualität der Lehre an Hochschulen am 15. November 2011 am IHI in Zittau.

# **4. Ergebnisbewertung und Nachhaltigkeit**

Das Projekt iAssess.Sax hat seine grundlegende Aufgabe erfüllt, und die Bedingungen erarbeitet, sowie konkrete Leitfäden und Software bereitgestellt, um einen breiten Einsatz von E-Assessment an den sächsischen Hochschulen zu ermöglichen. Die Aktivitäten der Projektpartner wurden von den sächsischen Hochschulen wahrgenommen und auch von der bundesweiten E-Assessment und E-Learning Community referenziert.

# **5. Qualitätssicherung**

Die Qualitätssicherung im Projekt wurde vor allem durch einen häufigen Abgleich der Soll-Stände des Projektplanes mit dem Ist-Zustand des Projektes sichergestellt. In Google Docs gab es ein gemeinsames Dokument, dass den Projektplan in einer Tabelle mit den erreichten Teilzielen abglich. Auf den gemeinsamen halbjährlichen Projekttreffen wurde dann diese Tabelle mit dem Projektleitern diskutiert, die erreichten Meilensteine vorgestellt und die Aufgaben für das nächste halbe Jahr priorisiert und

nach Notwendigkeit angeglichen.

Um die strukturierte Realisierung des Projektplanes zu gewährleisten, hielten die Mitarbeiter des Projektes einmal wöchentlich Donnerstags eine Telekonferenz (mit DFN-Webconferencing) ab, auf der jeder Mitarbeiter den Stand seiner Arbeiten den anderen berichtete und jeweils Wochenziele festgelegt wurden. Im Wiki wurde eine gemeinsame To-Do Liste gepflegt, die neben den Zuständigkeiten der einzelnen Aufgaben auch den Stand der Fertigstellung anzeigte. Daneben pflegten die Projektmitarbeiter auch ständigen Kontakt per E-Mail und Skype, um kurzfristig Fragen zu klären oder Informationen weiter zu geben. Alle Dokumente und die gesamte Digital verfügbare Literatur wurde auf einem OPAL WebDAV Verzeichnis vorgehalten.

Gegenseitiges Review der Texte und Forschungsergebnisse stellte auf der Inhaltsebene die Qualität der Forschungsergebnisse sicher. Vor allem das gemeinsam erarbeitete Dokumentationsschema für die Pilotprojekte half eine gemeinsame und vergleichbare Wissensbasis zum Thema E-Assessment zu erarbeiten, die unmittelbar in das Wiki umgesetzt werden konnte. Die Praxisorientierung des gesamten Projektes trug entscheidend dazu bei, dass es immer wieder einen "Reality-Check" der theoretischen Arbeit gab, da sich das Dissiminationsmodell auch tatsächlich in der konkreten Anwendung bewähren musste.

Dass die im Projekt erarbeitete Dissiminationsstrategie für E-Assessments in der Piloterprobung so gut funktioniert hat, ist auch wesentlich den gemeinsamen Qualitätssicherungsmaßnahmen des Teams zu verdanken.

# **6. Transfer- und Anschlussfähigkeit für die Hochschulen in Sachsen**

Die Projektergebnisse sind unmittelbar in allen Hochschulen in Sachsen anwendbar. Dies war das Kernziel des Projektes.

Die Professuren für Allgemeine Pädagogik an der Universität Leipzig, Die Professur Wirtschaftsinformatik an der TU Dresden und das Zentrum für neue Studienformen an der WHZ sind in der Lage Kollegen aus den Hochschulen Sachsens bei der Einführung von E-Assessment zu beraten.

Die Prüfungssoftware elateXam und der Editor Elques sind als OpenSource Software vorhanden und die entsprechenden Dokumente mit Strategieanleitungen zur Einführung von E-Assessment sind über das Wiki verfügbar.

Mit Hilfe der Projektergebnisse ist so jeder Hochschullehrer in der Lage, eigene E-Assessment Projekte an seinem Fachbereich zu organisieren und durchzuführen.

# **Abschlussbericht zum 31.12.2011 (Förderlinie I)**

**Modellhafte Entwicklung, prototypische Erprobung und Verstetigung eines hochschulübergreifenden, E-Learning unterstützten Fernstudienganges "Industrial Management (M.Sc.)"** Kurztitel: IND-MAN

#### **Projektleitung:**

Prof. Dr.-Ing. habil. G. Thiem Institut für Technologie- und Wissenstransfer der HS Mittweida Hochschule Mittweida (HSMW), Tel.: (03727) 581220, E-Mail: thiem@hs-mittweida.de

#### **Projektpartner:**

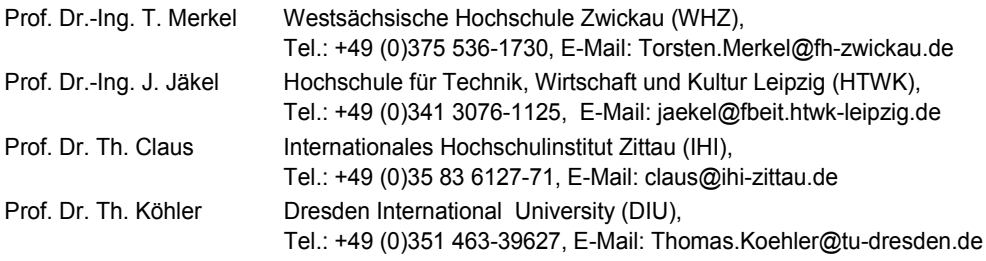

#### **Unterauftragnehmer:**

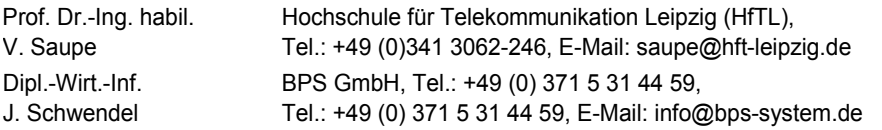

#### **Laufzeit des Vorhabens:**

01.04.2009 - 31.12.2011

Mittweida, 28.02.2012

…………………………… …………………………………… Projektleiter: Prof. Dr. G. Thiem

### **1. Geplante Projektziele**

Ziel des Vorhabens war die modellhafte Entwicklung eines hochschulübergreifenden berufsbegleitenden Masterstudienganges an den beteiligten Partnerhochschulen, die formative Evaluation des Entwicklungsprozesses und die Vorbereitung eines nachhaltigen Betriebs. Durch hochschulübergreifende Nutzung und Weiterentwicklung der Content-Basis des BPS wurden mit diesem Modellvorhaben:

- die einrichtungsübergreifende curriculare Integration von E-Learning erprobt,
- die organisatorischen und technischen Voraussetzungen hochschulübergreifender Zusammenarbeit geschaffen sowie
- gemeinsame Ansätze für Marketing von Masterstudienangeboten entwickelt.

Mit der erfolgreichen Umsetzung des Verbundvorhabens sind folgende Ergebnisse erreicht worden:

- Modellkonzept für hochschulübergreifende Studienangebote zur berufsbegleitenden akademischen Bildung,
- Kompetenzen zum Management von komplexen web-unterstützten Studienangeboten in Hochschulverbünden,
- Know-how zu Aufbau, Betrieb, Weiterentwicklung und Pflege eines hochschulübergreifenden E-Contentpools im LMS OPAL,
- Betriebserfahrungen zur Nutzung von WEB-Technologien in der akademischen Wissensvermittlung,
- Handlungsempfehlungen zur curricularen Integration von E-Learning in zukünftige Studienangebote und zur Qualitätssicherung,
- Vermarktungs- und Nachhaltigkeitskonzept für hochschulübergreifende berufsbegleitende Studienangebote.

# **2. Darstellung des Projektverlaufes**

Die im Antrag formulierten Ziele wurden inhaltlich voll erreicht. Im Folgenden werden die Ergebnisse zu den thematischen Schwerpunkten:

- Konzeption und Umsetzung der Bedarfsanalyse,
- Modelle zum Studienablauf,
- Gestaltungsgrundsätze für angepasste Lehr- und Lernszenarien,
- Didaktisches und Pädagogisches Konzept,
- Abbildung des Studienganges im Lernmanagementsystem OPALl,
- Inhaltliche und personelle Absicherung der Lehrmodule,
- Erstellung der Studiendokumente (Studien- und Prüfungsordnung, Modulhandbuch),
- Erarbeitung von Kooperations- und Kostenmodellen,
- Entwicklung von online gestützten Lehrinhalten,
- Vermarktungs- und Nachhaltigkeitskonzept für hochschulübergreifende berufsbegleitende Studienangebote

im Überblick dargestellt.

### **3. Darstellung der erzielten Ergebnisse anhand der Arbeitspakete/ Zielerreichung**

### **3.1 Konzeption und Umsetzung der Bedarfsanalyse**

Als erste Maßnahme im Projekt wurde eine Befragung Anfang 2010 bei Unternehmen, Absolventen und Studierenden durchgeführt, um Informationen über den Bedarf und die Interessenlage bezüglich eines hochschulübergreifenden Masterfernstudienangebotes im Bereich Industrial Management zu gewinnen. Die Befragung erfolgt aufgrund der effektiven softwaregestützten Auswertungsmöglichkeiten sowie der relativ geringen Kosten als Online-Umfrage. Dabei wurden insbesondere Fragen zu Bedarf und Gestaltung des Weiterbildungsangebotes gestellt.

Die Zielgruppe des Studienganges und damit auch der Befragung setzte sich zusammen aus Studenten und Absolventen ingenieurtechnischer bzw. ingenieurnaher Fachrichtungen, aber auch aus Unternehmen, die eine gezielte Weiterbildung ihrer Mitarbeiter in diesem Bereich anstreben. Um eine individuelle Ansprache der drei Zielgruppen zu gewährleisten, wurden drei Fragebögen entwickelt. Die Vorgehensweise bei der Konzeption und Umsetzung der Befragung entsprach dabei dem in Abbildung 1 dargestellten sechsstufigen Modell.

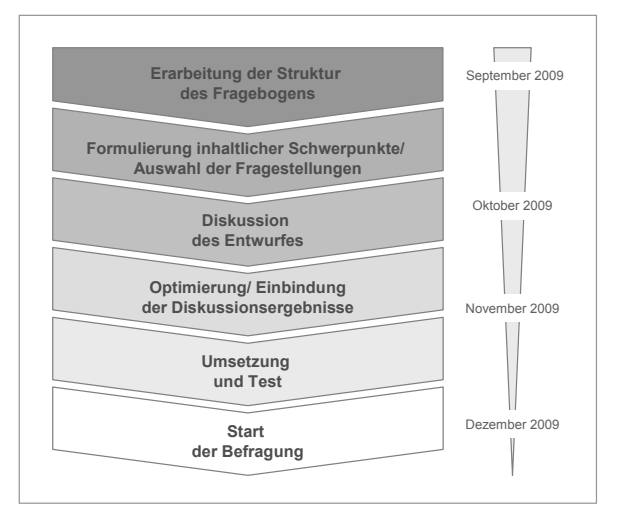

**Abb. 1: Vorgehensweise bei der Konzeption und Umsetzung der Befragung**

Zunächst wurde die grundlegende Struktur des Fragebogens erarbeitet. Anschließend konnten bereits inhaltliche Schwerpunkte gesetzt und konkrete Fragestellungen formuliert werden. Dabei standen vor allem organisatorische und inhaltliche Anforderungen an ein berufsbegleitendes Fernstudium im Mittelpunkt. Besonderes Augenmerk lag auch auf dem Aspekt des E-Learning und der damit verbundenen Lehr- und Lernmethoden. Eine bedeutende Rolle kam außerdem dem Studieninteresse und den Motivationshintergründen von Studierenden und Absolventen in Bezug auf ein solches Studium zu. Die Unternehmen wurden hinsichtlich des Personalentwicklungsbedarfes befragt.

Für die Befragung wurde die Online-Befragungssoftware "EFS Survey" des Unipark-Programms von Globalpark von der Dresden International University genutzt. Die Umfrage ist anonym durchgeführt worden. Die Links der Onlinefragebögen wurden den beteiligten Projektpartnern zur Verfügung gestellt. Über die entsprechenden Mailinglisten der anzusprechenden Interessengruppen wurden diese publiziert.
Ein weiteres Ziel der Befragung war es, schon in der Entwicklungsphase auf den Studiengang aufmerksam zu machen und damit die Zielgruppen für das Thema zu sensibilisieren. Generell konnte aus der regen Teilnahme an der Umfrage ein großes Interesse an einem Weiterbildungsangebot in Form eines berufsbegleitenden Studienganges abgeleitet werden. Dies wurde zusätzlich durch die rege Nutzung zur Angabe einer E-Mail-Adresse für weitere Informationen zum Studiengang dokumentiert. Die in der Auswertung der Umfrage gewonnenen Erkenntnisse flossen in die Inhalte und die organisatorischen Gestaltung des Studienganges ein.

Die Schwerpunkte des Studiums sind neben ingenieurwissenschaftlichen Inhalten, betriebswirtschaftliche Kenntnisse, Managementfähigkeiten und der Erwerb von Schlüsselkompetenzen. Auf Grund der Befragung wurde ein Wahlmodul "Fachenglisch" in den Studienplan aufgenommen. Eine weitere Erkenntnis aus der Umfrage war es, die Marketingaktivitäten auf Unternehmen und Nachwuchsführungskräfte zu konzentrieren, da Studierende in der Regel keinen kostenpflichtigen Studiengang nach einem ersten akademischen Abschluss planen.

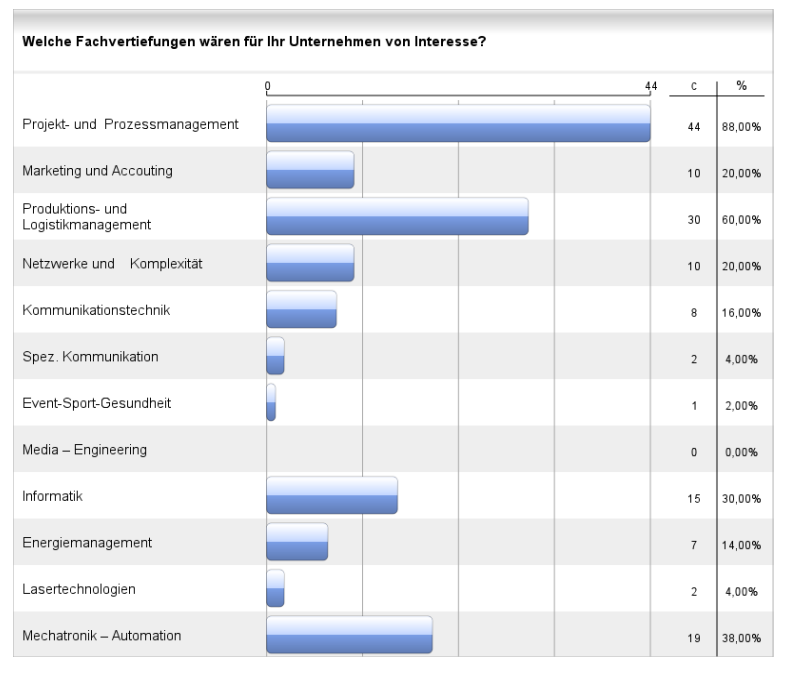

**Abb. 2: Ergebnisse aus der Unternehmensbefragung**

# **3.2 Modelle zum Studienablauf**

Im Projekt sind verschiedene Szenarien zur zeitlichen Staffelung der Lehrveranstaltungen im Semester aufgestellt und bewertet worden. Unter dem Aspekt der Studierbarkeit wurden insbesondere betrachtet:

- die parallele Vermittlung von mehreren Modulen (insg. 20 Credits) über das volle Semester mit je zwei Präsenztagen im Zweiwochenrhythmus und
- der sequenzielle Ablauf für alle Module mit Überlappung von Prüfung und Auftaktveranstaltung des Folgemoduls.

Favorisiert wird nach Abwägung studienorganisatorischer Voraussetzungen ein sequentieller Ablauf mit jeweils zwei Modulen im Block bei vierwöchigem Rhythmus der Präsenzphasen. Die Hauptpräsenzphase beträgt dabei drei Tage (Do., Fr., Sa. bzw. Fr., Sa., So.). Pro Semester werden insgesamt 4 Module abgeschlossen (siehe Tabelle 1).

| Semesterwoche    |                                     | $\overline{2}$ | 3 | $\overline{4}$                            | 5                                | ß | 8                             | $\overline{9}$                | 10                                                                           |
|------------------|-------------------------------------|----------------|---|-------------------------------------------|----------------------------------|---|-------------------------------|-------------------------------|------------------------------------------------------------------------------|
| Modul M01        | Kick-off<br>M01 Lehrunter-<br>lagen |                |   | E-Learning<br>Tutorium<br>M01             | Präsenz<br>M <sub>01</sub>       |   | E-Learning<br>Tutorium<br>M01 |                               | Prüfung<br>M01                                                               |
| <b>Modul M02</b> | Kick-off<br>M02 Lehrunter-<br>lagen |                |   | E-Learning<br>Tutorium<br>M <sub>02</sub> | Präsenz<br>M <sub>02</sub>       |   |                               | E-Learning<br>Tutorium<br>M02 | Prüfung<br>M <sub>02</sub>                                                   |
| <b>Modul M03</b> |                                     |                |   |                                           |                                  |   |                               |                               | Kick-off<br>Präsenz<br>M03                                                   |
| <b>Modul M04</b> |                                     |                |   |                                           |                                  |   |                               |                               | Kick-off<br>Präsenz<br>M04                                                   |
| Zeitumfang       | $1$ Tag<br>(3 Std. pro<br>Modul)    |                |   |                                           | 3 Tage<br>(12 Std. pro<br>Modul) |   |                               |                               | 2 Tage<br>(Konsultation<br>+ 1 Prüfung,<br>+ 3 Std. Unterricht pro<br>Modul) |

**Tabelle 1: Sequenzieller Ablauf der Module mit Überlappung von Auftakt und Prüfung**

Die Aufteilung der Lehrveranstaltungsstunden in Präsenz- und Selbststudienanteile orientiert sich dabei an dem von der HfTL eingebrachten Stundenmodell mit:

- max. 15 Stunden Präsenz,
- 15 Stunden E-Learning pro Modul und Block sowie
- zusätzlich E-Learning unterstütztes Selbststudium und E-Tutorium.

Bezüglich der Gesamtstudiendauer wurde ein kombiniertes Modell mit 90 bis 120 Credits in Abhängigkeit der Dauer des Erststudiums entwickelt (siehe Abb. 3 u. Abb. 4). Dieses Studienmodell sieht vor:

# **1. Bewerber mit 210 Credits aus Erststudium**

- Das Masterstudium umfasst einen Lehrumfang von 90 Credits mit vier Semestern Regelstudienzeit.
- **2. Bewerber mit 180 Credits aus Erststudium**
	- Der Umfang des Masterstudiums wird auf 120 Credits und die Regelstudienzeit auf fünf Semester erhöht.

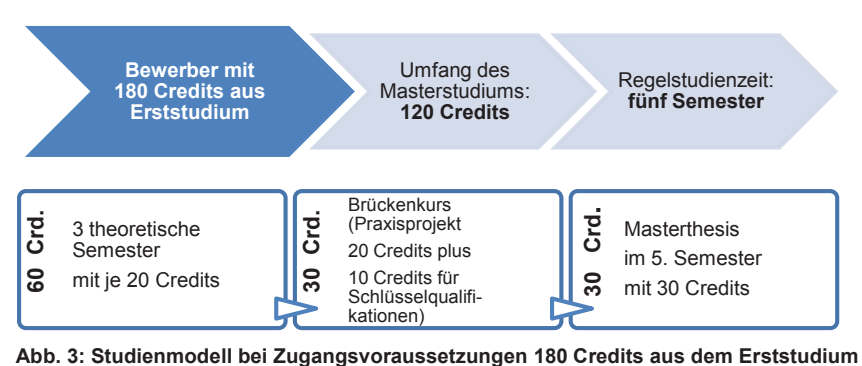

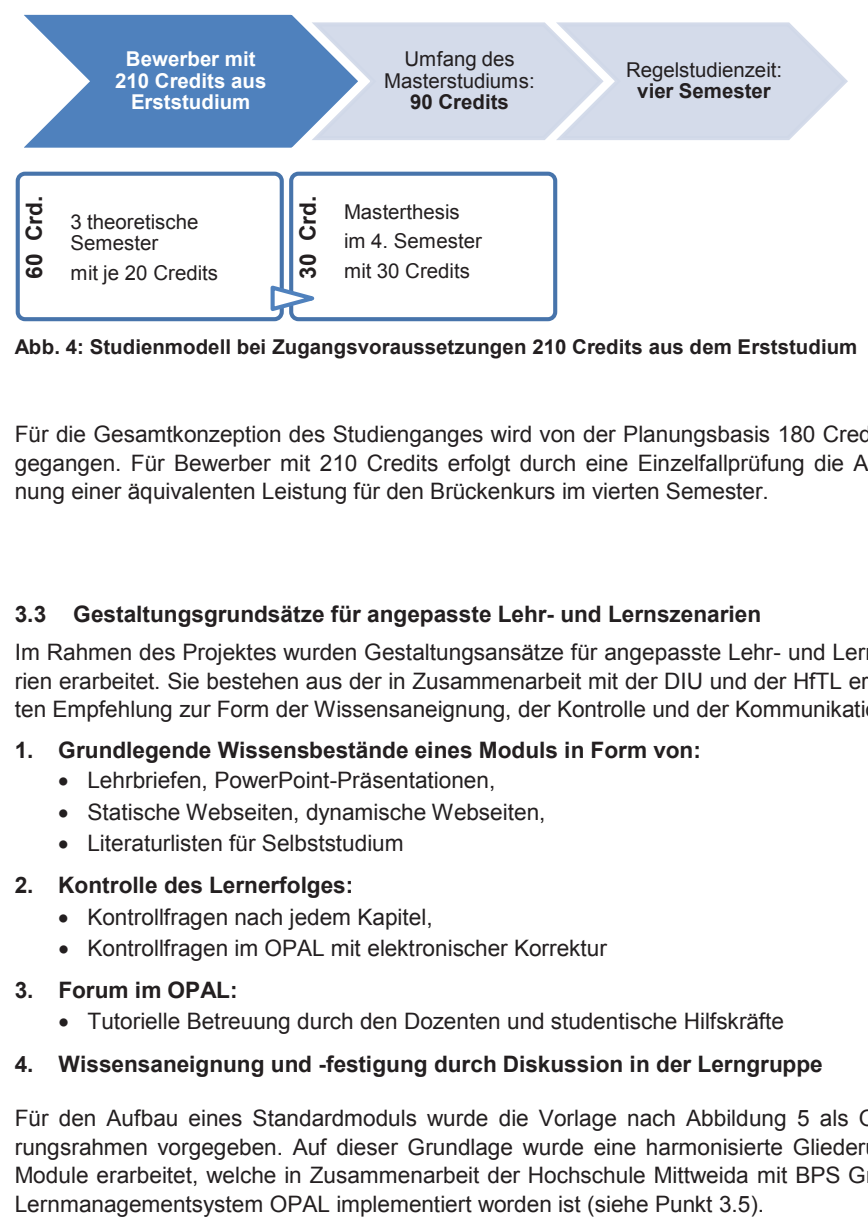

**Abb. 4: Studienmodell bei Zugangsvoraussetzungen 210 Credits aus dem Erststudium**

Für die Gesamtkonzeption des Studienganges wird von der Planungsbasis 180 Credits ausgegangen. Für Bewerber mit 210 Credits erfolgt durch eine Einzelfallprüfung die Anerkennung einer äquivalenten Leistung für den Brückenkurs im vierten Semester.

# **3.3 Gestaltungsgrundsätze für angepasste Lehr- und Lernszenarien**

Im Rahmen des Projektes wurden Gestaltungsansätze für angepasste Lehr- und Lernszenarien erarbeitet. Sie bestehen aus der in Zusammenarbeit mit der DIU und der HfTL erarbeiteten Empfehlung zur Form der Wissensaneignung, der Kontrolle und der Kommunikation:

# **1. Grundlegende Wissensbestände eines Moduls in Form von:**

- Lehrbriefen, PowerPoint-Präsentationen,
- Statische Webseiten, dynamische Webseiten,
- Literaturlisten für Selbststudium
- **2. Kontrolle des Lernerfolges:**
	- Kontrollfragen nach jedem Kapitel,
	- Kontrollfragen im OPAL mit elektronischer Korrektur

# **3. Forum im OPAL:**

• Tutorielle Betreuung durch den Dozenten und studentische Hilfskräfte

# **4. Wissensaneignung und -festigung durch Diskussion in der Lerngruppe**

Für den Aufbau eines Standardmoduls wurde die Vorlage nach Abbildung 5 als Orientierungsrahmen vorgegeben. Auf dieser Grundlage wurde eine harmonisierte Gliederung der Module erarbeitet, welche in Zusammenarbeit der Hochschule Mittweida mit BPS GmbH im

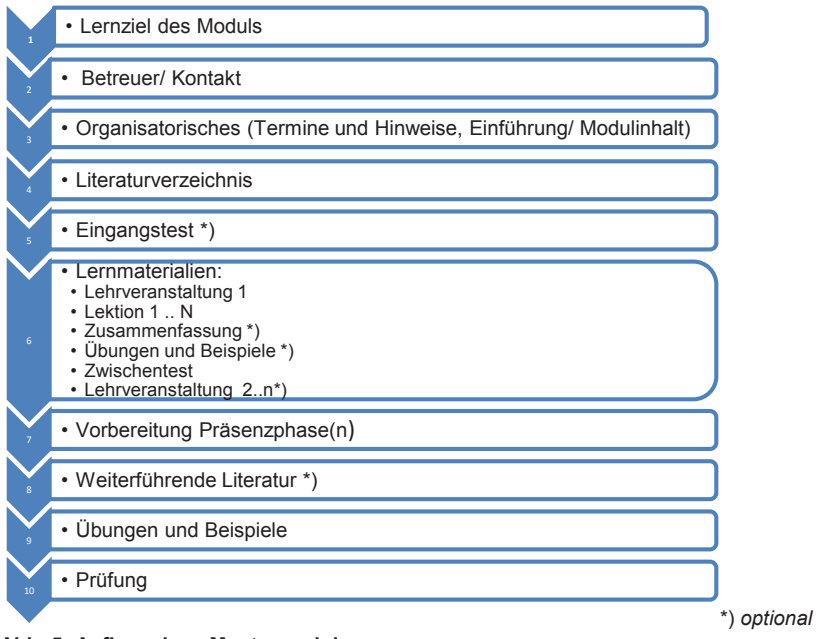

**Abb. 5: Aufbau eines Mustermoduls**

# **3.4 Didaktisch-methodisches Konzept**

Im Rahmen der wissenschaftlichen Flankierung des Projektes wurde am IHI Zittau ein "Didaktischer Leitfaden für E-Learning-Programme" entwickelt. Ziel des Leitfadens ist die Unterstützung des Dozenten bei der Erstellung von bedarfsgerechten, didaktisch wirksamen und für den Lernenden attraktiven Inhalten. Durch entsprechende Analysen wird der durch unterschiedliche Qualifikationen bedingten Heterogenität der Studierenden Rechnung getragen. Ansprechend aufbereitete E-Learning Contents helfen die Motivation und Durchhaltevermögen der zumeist beruflich tätigen Studierenden aufrechtzuerhalten.

Der Leitfaden gibt weiterhin eine Einleitung zur systematischen, didaktisch fundierten Aufbereitung des Lehrstoffs. Die Vorgehensweise orientiert sich an das Instructional Design UCIT (Universal constructive instructional theory) 1 . Kern dieses Instructional Designs ist eine konsequente Orientierung an Lehrziele. Dabei soll die s.g.: parallele Zielvalidität sichergestellt werden, d.h. der Lehrstoff, der das jeweilige Lehrziel beschreibt, wird gleichermaßen im Unterricht und bei der Lernerfolgskontrolle realisiert.

Dieser Leitfaden ist in drei Betrachtungsebenen gegliedert: Ebene der Rahmenbedingungen, der Didaktik-Ebene und der Ebene des Blended Learning Mixes. Unter Blended Learning Mix ist dabei die Zusammenstellung von Methoden, Medien, Segmentierung und Sequenzierung sowie Hinweise zur medialen und methodischen Gestaltung von Lehrzielkontrollen und mediendidaktische Hinweise zur Nutzung von unterschiedlichen Medien (Text, Bild, Video) zu verstehen. Nachfolgend werden kurz die einzelnen Ebenen aus theoretischer Sicht erklärt sowie deren Umsetzung im Rahmen des Projektes beispielhaft angezeigt.

<sup>1</sup> Vgl. Schott, F., Grzondziel, H., Hillebrandt, D.. (2002); S. 179-195.

## **3.4.1 Rahmenbedingungen**

Der erste Schritt bei der Entwicklung einer digitalen Lernumgebung ist die Analyse. Die Analyse hat die Ermittlung der Ausgangsbedingungen zum Ziel. Dabei sollen folgende Bereiche analysiert werden (siehe Abb. 6):

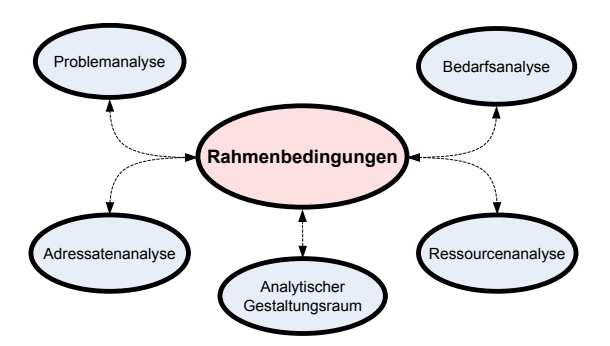

#### **Abb. 6: Elemente der Analyse von Rahmenbedingungen (Quelle: Eigene Darstellung)**

#### **Problemanalyse**

Bei der Problemanalyse muss sich der Autor des E-Learning-Programms Gedanken darüber machen, wozu ein bestimmtes Lehrangebot überhaupt entwickelt wird. Bestehen z.B. bei einer bestimmten Personengruppe Bildungs- oder Kompetenzdefizite?<sup>2</sup>

Der Studiengang Industrial Management hat die Beseitigung der Kompetenzdefizite bei berufstätigen Erstgraduierten ingenieurwissenschaftlicher und ingenieurnaher Studiengänge zum Ziel. Die Problematik der unzureichenden Flexibilität der konventionellen Studiengänge wird hier durch ein angepasstes Blended-Learning-Lernszenario überwunden.

#### **Bedarfsanalyse**

Bei der Bedarfsanalyse sind einerseits die Wünsche der Zielgruppe, andererseits die Defizite in den Kompetenzen zu ermitteln.<sup>3</sup>

Laut der durchgeführten Umfrage weist die Zielgruppe die meisten Defizite im Bereich der Kommunikation und Führungstechniken sowie im Projektmanagementbereich auf. Entsprechend ist der Bedarf nach Fachvertiefungen Projekt- und Prozessmanagement sowie Produktions- und Logistikmanagement. Das ist auch der Grund warum ein Basiskomplex strategisches Management als Einführung in die spezifische Thematik angeboten wird.

#### **Adressatenanalyse**

Damit ein Lehrangebot bei einer bestimmten Zielgruppe zu gewünschten Lerneffekten beiträgt, sollen über die Gruppe möglichst viele Informationen bekannt sein.

Die Zielgruppe an die sich das Angebot richtet, besteht grundsätzlich aus berufstätigen Ingenieuren, die sich durch die Zusatzqualifikation neue Aufstiegschancen eröffnen möchten. Das Alter der Zielgruppe wird zwischen ca. 27 und 40 Jahren liegen. Das Angebot richtet sich grundsätzlich an die Bewohner von Sachsen, wobei Teilnehmer aus anderen Regionen nicht ausgeschlossen sind. Da die potenziellen Empfänger des Studienangebots erfahrene Ingenieure sind, wird ein Vorwissen im Bereich Management nicht vorausgesetzt. Die Zielgruppe des Studiengangs ist bezüglich des Bildungsniveaus einheitlich (Hochschulab-

<sup>&</sup>lt;sup>2</sup> Vgl. Niegemann, H. M. u. A.. (2008); S. 98.<br><sup>3</sup> Vgl. Niegemann, H. M. u. A.. (2008); S. 99.

schluss). Dennoch hatten die potenziellen Teilnehmer des Studienganges unterschiedliche Erfahrungen mit dem elektronischen Lernen gemacht, was bei der Gestaltung des Studienganges berücksichtigt wurde.

## **Ressourcenanalyse**

Es muss geplant werden, welche Ressourcen erforderlich sind, um ein bestimmtes Lehrangebot zu entwickeln. Dabei sind zu berücksichtigen: Material (Hardware, Software, Netzzugänge, usw.), Personal (Anzahl und Qualifikation), Zeit (Zeitbedarf für die Bereitstellung des Lehrangebotes), Geld und Rechte.

Durch die Kooperation der einzelnen Hochschulen und der BPS GmbH wurden alle notwendigen personellen wie auch materiellen Ressourcen zur Verfügung gestellt. Entsprechende zeitliche Ressourcen sowie Geld wurden durch die Bewilligung des Projektes seitens der SMWK gesichert.

## **Analytischer Gestaltungsraum**

In der Analyse werden die Grenzen und die Möglichkeiten, die bei dem Design eines Lehrmodules auftreten, untersucht. Analytischer Gestaltungsraum besteht nach Universal constructive instructional theory (UCIT) <sup>4</sup> aus vier Komponenten (Lernende, Netto-Lernstoff, Lernumgebung, Bezugsrahmen). Diese Komponenten bestimmen die drei Prozesse, Wissensnutzung, Wissenserwerb und Wissensspeicherung, die beim Lernen stattfinden.<sup>5</sup> Der Lernende wurde bereits in der Bedarfs- und Adressatenanalyse spezifiziert. Der Netto-Lehrstoff wird in Zuge der Bearbeitung der Didaktik-Ebene bestimmt. An der Stelle findet die Analyse der übrigen zwei Komponenten.

Die **Lernumgebung** beinhaltet alles was zur Vermittlung eines Lehrstoffes planbar eingesetzt werden kann. <sup>6</sup> Zu den Elementen gehören beispielsweise: Lehrmaterialien, Medien, Räume, Zeit. Der Lehrende selbst ist ebenfalls ein Teil einer Lernumgebung. Die Vermittlung des Stoffes wird hauptsächlich in der Online-Phase stattfinden. Die Präsenztermine werden genutzt um Übungen und Fallstudien zu lösen bzw. zu diskutieren. Individuelle Fragen können zusätzlich zu der tutoriellen<sup>7</sup> Betreuung während der Online-Phase gestellt werden.

Der Bezugsrahmen beinhaltet ....alle Aspekte eines geplanten Wissenstransfers (...), die man nicht beeinflussen kann, die man aber berücksichtigen muss."<sup>8</sup> Bei der Gestaltung des Modules müssen vor allem Aspekte beachtet werden, die aus den charakteristischen Merkmalen der Zielgruppe einerseits und aus den Eigenschaften einer Blended-Learning-Lernumgebung andererseits resultieren.

Da sich der Studiengang an erwachsene berufstätige Personen richtet, ist bei der Gestaltung des Modules darauf zu achten, dass die Studenten zu sehr unterschiedlichen Zeiten lernen werden können. Das hängt von vielen Faktoren ab, wie z.B., ob das Lernen am Arbeitsplatz oder nur in der Freizeit stattfinden wird. Weiterhin können unterschiedliche familiäre Belange das Lernen zu unterschiedlichen Tageszeiten bedingen. Deswegen soll möglichst auf synchrones Lernen verzichtet werden. Des Weiteren ist zu beachten, dass die berufstätigen Studierenden nach einer langen Woche am Arbeitsplatz keine Motivation für langwierige Präsenzvorträge am Wochenende haben. Die Präsenzphasen sollten deswegen für Übungen, Fallstudien und Diskussion genutzt werden.

 $^4$  Vgl. Schott, F., Grzondziel, H., Hillebrandt, D.. (2002); S. 184.<br>5 Vgl. Schott, F., Grzondziel, H., Hillebrandt, D. (2002); S. 186.

<sup>&</sup>lt;sup>6</sup> Vgl. Schott, F., Azizi Ghanbari, S.. (2008); S. 115.<br><sup>7</sup> Die Rolle des Tutors siehe in: Böhm, F.. (2006); S. 22-23.<br><sup>8</sup> Schott, F., Azizi Ghanbari, S.. (2008); S. 115.

## **3.4.2 Didaktik**

Auf der Didaktik-Ebene werden die Tätigkeiten durchgeführt, die eine didaktisch fundierte Aufbereitung des Lehrstoffes und die parallele Zielvalidität<sup>9</sup> sichern. Die Hauptproblematik dieser Ebene ist, wie der Lernende im Rahmen des zu entwickelnden Modules das lernt, was er später in der Prüfung können soll.<sup>10</sup> Das wird gewährleistet durch die Orientierung an das Instructional Design UCIT (Universal constructive instructional theory)<sup>11</sup>. Dieses Instruktionsdesign ist bestens geeignet für die Vermittlung von Kompetenzen in formeller Situation einer Hochschule.

Die Lehrstoffanalyse nach UCIT erfolgt in vier Schritten. Die vier Schritte beschreiben wie Stoff zum didaktisch aufbereiteten "Netto-Lehrstoff" umgewandelt wird.<sup>12</sup>

**Schritt 1:** In dem Schritt wird der Soll-Zustand festgelegt, dass die Lerner nach der Lehrveranstaltung erreichen sollen. Der Soll-Zustand besteht dabei aus den Lehrzielen, die durch die Feinziele spezifiziert wurden und den Bruttolehrstoff beschreiben. Zu dem Bruttolehrstoff werden Aufgaben überlegt.

**Schritt 2:** Bei dem Schritt wird das Vorwissen der Lernenden ermittelt. Gemeint ist damit alles was der Lernende bezüglich des Lehrzieles schon beherrscht.

**Schritt 3:** An der Stelle findet das Beheben der Diskrepanz zwischen dem Soll-Zustand aus Schritt 1 und dem Ist-Zustand aus Schritt 2. Der Nettolehrstoff wird vermittelt.

**Schritt 4:** Dieser Schritt dient der Überprüfung des Lernerfolgs. Hier darf das Prinzip der parallelen Zielvalidität nicht vergessen werden.

Die Aufbereitung der Lerninhalte orientiert sich aus didaktischer Sicht an die vier Schritte, die ausführlich in dem oben erwähnten "Didaktischen Leitfaden für E-Learning-Programme" auch mit Beispielen beschrieben sind.

#### **3.4.3 Blended Learning Mix**

In Hinblick auf den zu ermittelten Stoff sind auf der Ebene zusammen mit dem Inhaltsexperten Entscheidungen zu treffen bezüglich der Methoden, Medien, Segmentierung und Sequenzierung sowie der Gestaltung der Lernerfolgskontrollen.

#### **Methoden**

Unterrichtsmethode wird nach Gage und Berliner als "... ein immer wiederkehrendes Verhaltensmuster des Lehrers, das sich auf verschiedene Unterrichtsfächer anwenden lässt, das charakteristisch für mehr als einen Lehrer ist und das für Lernen relevant ist."<sup>13</sup> definiert. Bei der Wahl der jeweiligen Lehrmethode zur Umsetzung der Lehrziele stützt sich der Inhaltsexperte auf die eigene Erfahrung. Dabei berücksichtigt er, welche Methoden sich in der Vergangenheit bewährt haben. Bei der Entscheidung sind auch die spezifischen Rahmenbedingungen zu berücksichtigen.

#### **Segmentierung und Sequenzierung**

Die Segmentierung und insbesondere die Sequenzierung des Lehrstoffes stellen die Grundlagen der Lernwegsteuerung dar. Sie bestimmen welche Themen in welcher zeitlichen Reihenfolge in den Präsenz- und Selbststudienphasen der Blended-Learning-Lernumgebung

<sup>&</sup>lt;sup>9</sup> Parallele Zielvalidität bedeutet nach Schott und Ghanbari, dass zwischen dem Lehrstoff des Lehrzieles, dem Unterricht und der Lernerfolgskontrolle eine inhaltliche Übereinstimmung besteht.

<sup>11</sup> Vgl. Schott, F., Grzondziel, H., Hillebrandt, D.. (2002); S. 184.<br><sup>12</sup> Vgl. Schott, F., Grzondziel, H., Hillebrandt, D.. (2002); S. 184.<br><sup>13</sup> Gage, N.L. u. Berliner, D.C.. (1996); S. 393.

präsentiert werden. Die Segmentierung des Lehrstoffes wird durch die Durchführung der Lehrstoffanalyse realisiert. Sie orientiert sich an die Sachlogik des Faches (kanonische Darstellung). Die einzelnen Lernziele bestimmen die Thematik. Die thematisch-zeitliche und bildungsdomänen-zeitliche Sequenzierung illustriert die Abbildung 7.

| <b>Thematisch zeitliche Abfolge</b> | Domänen zeitliche |               |  |  |
|-------------------------------------|-------------------|---------------|--|--|
| Grobziel                            | Feinziel          | Abfolge       |  |  |
| $\mathbf{1}$                        | в<br>А<br>D       | Selbststudium |  |  |
|                                     | B<br>D            | Präsenz       |  |  |
| $\overline{\phantom{a}}$            | В<br>D<br>c       | Selbststudium |  |  |
|                                     | B<br>D<br>C       | Präsenz       |  |  |
| 3                                   | B<br>D<br>C       | Selbststudium |  |  |
|                                     | B<br>D            | Präsenz       |  |  |
| Δ                                   | В<br>D<br>C       | Selbststudium |  |  |
|                                     | в<br>D            | Präsenz       |  |  |

**Abb. 7: Sequenzierung (Quelle: Eigene Darstellung)**

Die einzelnen Inhalte zu den Feinzielen innerhalb des Grobzieles werden erst mal im E-Learning Form zum Selbststudium zu Hause angeboten. Nach der Selbststudienphase werden die gleichen Feinziele Thema der Präsenzveranstaltung sein, wo themenspezifische Diskussion und Bearbeitung der Fallstudien stattfinden.

# **Medien**

Bei der Wahl der Medien sind die jeweiligen Lernziele, die Möglichkeiten die OPAL in Hinblick auf Medien bietet sowie die persönlichen Präferenzen des Inhaltexperten, die aus langjähriger Erfahrung resultieren, zu berücksichtigen. Als Leitmedium wurde das Skript in Form eines Online-Textes gewählt. Zusätzlich zu dem Leitmedium werden weitere Medien im E-Learning-Bereich entweder zur Ergänzung oder zur Herstellung des Praxisbezuges angewandt. Zur Kommunikation zwischen den Lernenden selbst und zwischen den Lernenden und dem Lehrer wird ein Forum angeboten. Weiterhin haben die Lernenden die Möglichkeit via OPAL E-Mails an die Kursteilnehmer und Betreuer zu versenden. Als Koordinationsmedium zur Abstimmung der Termine dient der Kurskalender.

# **Lernerfolgskontrollen**

Die Lernerfolgskontrollen unterscheiden sich einerseits in die kurzen Lernerfolgskontrollen während des Semesters und die abschließende Klausur am Ende des Semesters. Die kurzen Lernerfolgskontrollen werden in Form von Diskussion während der Präsenzphase als auch in Form von Multiple-Choice-Tests sowie Übungsaufgaben und Fallstudien auf der OPAL Lernplattform während der Selbststudienphase ablaufen.

# **3.4.4 Didaktisches- und Pädagogisches Konzept**

Zur Beschreibung von vielfältigen E-Learningangeboten bedarf es eines standardisierten Systems. Schulmeister hat zu dem Zweck den Begriff E-Learning-Szenario eingeführt, was eine komplexe reale Situation bedeutet, die eine institutionelle Organisationsform, eine Lernumgebung und eine aus meistens mehreren Lehrmethoden bestehende Unterrichtssituation beinhaltet.<sup>14</sup> Im Rahmen der wissenschaftlichen Flankierung des Projektes wurden am IHI Zittau unterschiedliche Kategorisierungen und Modelle zur Beschreibung von E-Learning u.a. von Köllinger<sup>15</sup>, Reinmann- Rothmeier<sup>16</sup>, Schulmeister<sup>17</sup>, Back<sup>18</sup> untersucht. Dabei hat sich die von virtUOS herausgearbeitete Kategorisierung von E-Learning als die bisher umfassendste erwiesen und diese kann die einzelnen E-Learning-Szenarien auch am besten beschreiben. In den sieben Kategorien finden sich die bereits von Schulmeister und Reinmann-Rothmeier vorgeschlagene Kategorisierung nach den Funktionen, sowie die von Back benutzte Kategorien der Zeit und Sozialform wieder. Da jedoch die Kategorisierung des virtOUS der Beschreibung von nur einer Form von E-Learning nämlich der virtuellen Veranstaltung dienen soll, muss sie ergänzt werden, damit sie auch andere E-Learning Formen beschreiben kann. Dazu wird die Kategorie "Formen" nach Schulmeister vorgeschlagen, die den Grad der Virtualisierung abbildet. Hier werden die Organisationsformen der Lehre in einem Kontinuum von Präsenzunterricht mit Unterstützung durch WWW-Skript bis zum reinen virtuellen Seminar oder Selbststudium abgebildet. Die Präsenzveranstaltung nimmt dabei drei Formen der Onlineunterstützung an. 1. Präsenzveranstaltung + WWW-Skript; 2. Präsenzveranstaltung + WWW-Skript + Kommunikationsplattform; 3. Präsenzseminar im Wechsel mit virtuellem Tutorium oder virtuellem Seminar. Aus der Ergänzung der Kategorisierung von virtUOS um den Virtualisierungsgrad (siehe Tabelle 2) ist ein Kategoriensystem entstanden mit dessen Hilfe jede E-Learning Einheit vollständig beschrieben werden kann. Diese Erweiterung ist insofern wichtig, dass heutzutage oft s.g. Blended-Learning-Szenarien, als E-Learning ergänzt mit Präsenzterminen, eingesetzt werden. Die Erweiterung der Kategorisierung berücksichtigt auch diese Form von E-Learning.

Das didaktisch-methodische Konzept des Studienganges IND-MAN kann anhand des eigenen Beschreibungsmodells folgendermaßen charakterisiert werden (siehe Tabelle 2).

| <b>Kriterien</b>     | Ausprägungen |                     |                           |                        |                     |                |       |  |  |  |
|----------------------|--------------|---------------------|---------------------------|------------------------|---------------------|----------------|-------|--|--|--|
| <b>Zeit</b>          | synchron     |                     | asynchron                 |                        | hybrid              |                |       |  |  |  |
| Raum                 | an einem Ort |                     |                           | an verschiedenen Orten |                     |                |       |  |  |  |
| <b>Sozialform</b>    | Plenum       |                     | Partner/Gruppenarbeit     | Einzelarbeit           |                     |                |       |  |  |  |
| <b>Funktion</b>      | Information  | Kommunikation       |                           |                        | Kooperation         |                |       |  |  |  |
| Rolle des Lehrenden  | Präsentieren | <b>4</b> Anleiten   | Arrangieren               | Moderieren             |                     | Prüfen         |       |  |  |  |
| Medieneinsatz Kon    | F-Mail       | Chat Forum          |                           | Audio-<br>Konferenz    | Video-<br>Konferenz | Shared         | Docu- |  |  |  |
| munikation           |              |                     |                           |                        |                     | ments          |       |  |  |  |
| Medieneinsatz Infox  | Text         | <b>Bild Graphik</b> |                           | Audio                  | Video               | Simulation     |       |  |  |  |
| mation               |              |                     |                           |                        |                     |                |       |  |  |  |
| Virtualisierungsgrad | Präsenz +    |                     | Präsenz + Skript + Kommu- |                        | Präsenz im Wechsel  | Virtuelles Se- |       |  |  |  |
|                      | Skript       | nikation            |                           |                        | mit virtuellem Kurs | hinar          |       |  |  |  |

**Tabelle 2: Kategorisierung von E-Learning Eigenschaften des Modules des strategischen Managements (Quelle: Eigene Darstellung)**

<sup>&</sup>lt;sup>14</sup> Vgl. Schulmeister, R.. (2006); S. 200.<br><sup>15</sup> Vgl. Köllinger, P.. (2001); S. 17.<br><sup>16</sup> Vgl. Reinmann-Rothmeier, G.. (2003); S. 32.<br><sup>17</sup> Vgl. Schulmeister, R.. (2005); S. 175-187.<br><sup>18</sup> Vgl. Seufert, S. u. Back, A. u. Häu

Der Studiengang wird in Form von Blended-Learning angeboten. Synchrone Phasen des Präsenzunterrichtes alternieren dabei mit asynchronen Selbststudienphasen. Der Studiengang hat somit einen hybriden Charakter. Das Lernen wird an verschiedenen Orten stattfinden, am Arbeitsplatz oder zu Hause in der Selbstlernphase und an der Hochschule in der Präsenzphase. Die wichtigste Sozialform ist die Einzelarbeit, wobei auch Gruppen und Partnerarbeit stattfinden wird. Mit Hilfe der OPAL Lernplattform findet die Vermittlung des Lehrstoffes (Information) sowie die Kommunikation und Kooperation zwischen den Lernenden statt. Die Rolle des Lehrenden ist differenziert. Er arrangiert, leitet und moderiert die Präsenzphasen. In der Selbststudienphase hat er die Rolle des Moderators. Bei Lernerfolgskontrollen übernimmt er die Rolle des Prüfers. Zur Kommunikation werden E-Mail und Forum angewendet. Die Darbietung von Informationen erfolgt über Text, Bild, Grafik und Video. Was den Virtualisierungsgrad anbelangt, handelt es sich um einen Blended-Learning-Studiengang.

# **3.5 Abbildung des Studienganges im Lernmanagementsystem OPAL**

Von der Bildungsportal GmbH und der HS Mittweida wurde der Masterstudiengang in OPAL implementiert. Ein Überblick des Inhaltes der Implementierung ist in Abbildung 8 dargestellt.

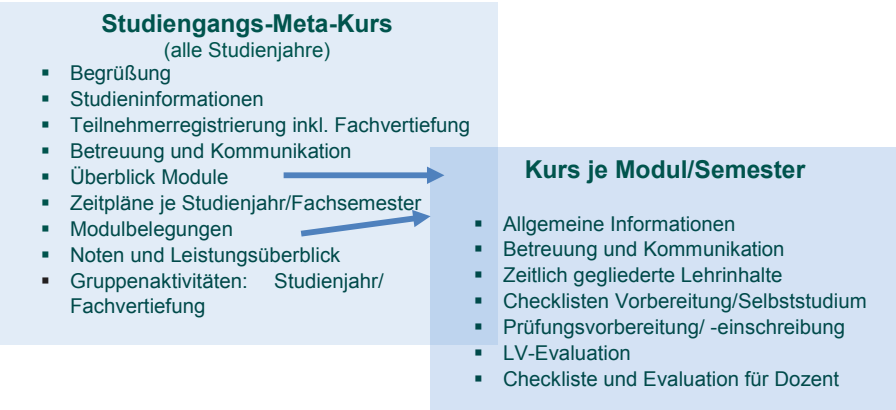

#### **Abb. 8: Überblick zur Implementierung des Studienganges und des Mustermoduls**

Die Musterimplementierung enthält im Rahmen eines Metakurses für den Studiengangsaufbau die Komponenten:

- Allgemeine Informationen (Begrüßung, Studieninformation),
- Teilnehmerregistrierung inklusive Fachvertiefung,
- Betreuung und Kommunikation,
- Überblick der Module,
- Zeitpläne je Studienjahr/ Fachsemester,
- Modulbelegungen,
- Noten und Leistungsüberblick,
- Gruppenaktivitäten: Studienjahr/ Fachvertiefung.

Abbildung 9 zeigt ein Implementierungsbeispiel zu den allgemeinen Studieninformationen.

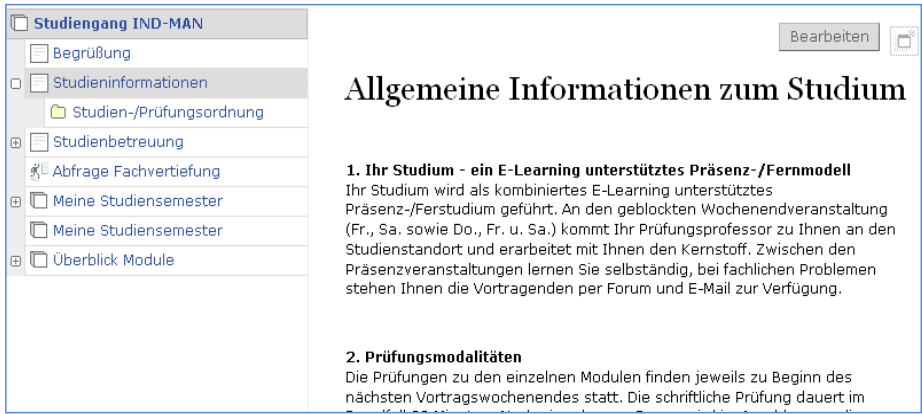

#### **Abb. 9: Implementierung des Studienganges im LMS OPAL**

Die eigentlichen Lehrmodule, die in der OPAL-Struktur als eigenständige Kurse pro Modul und Semester definiert werden, umfassen die nachfolgenden Inhalte:

- Allgemeine Information,
- Betreuung und Kommunikation,
- Zeitlich gegliederte Lehrinhalte,
- Checklisten für Vorbereitung und Selbststudium,
- Prüfungsvorbereitung/ -einschreibung,
- Lehrveranstaltungsevaluation,
- Checklisten und Evaluation für Dozenten.

Abbildung 10 zeigt ein Implementierungsbeispiel eines typischen Lehrmoduls.

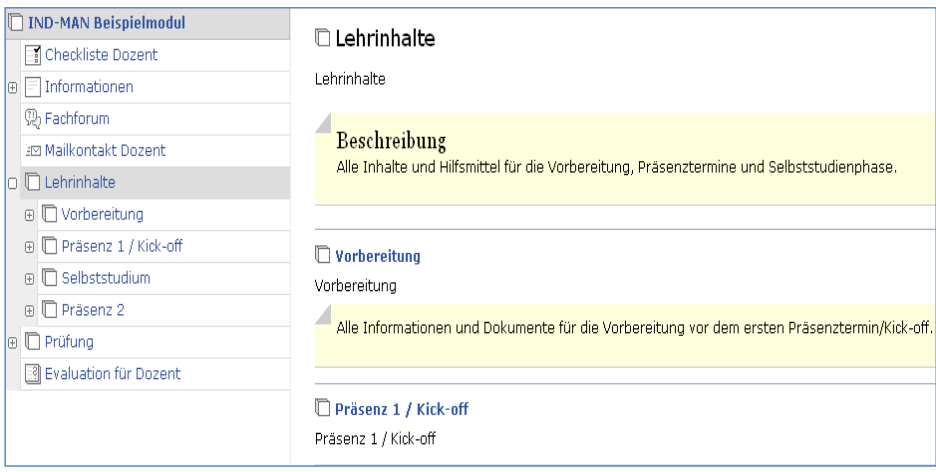

**Abb. 10: Beispiel der Struktur eines Musterlehrmoduls im LMS OPAL**

Entsprechend des Studienablaufplanes ist der Lehrinhalt eines Modules zeitlich in Vorbereitung, Präsenzphase 1 (Kick-off), Selbststudium, Präsenzphase 2 und Prüfung gegliedert.

Die im Modul zusätzlich integrierten Bausteine:

- Checklisten sowohl für den Studenten als auch für den Dozenten und
- Fragebögen für die Evaluierung des Moduls

bilden bei der Durchführung eine gute Grundlage für die Qualitätssicherung des Studienganges.

Das Mustermodul wurde als Template den Projektpartnern für die Implementierung der Lehrinhalte zur Verfügung gestellt. Der Studiengang ist unter dem Link: https://bildungsportal.sachsen.de:443/opal/auth/repo/go?rid=1351778306 im Bildungsportal Sachsen aufrufbar.

# **3.6 Inhaltliche und personelle Absicherung der Lehrmodule**

Dem Kernanliegen des Verbundvorhabens - Kompetenzträger verschiedener Hochschulen zu einem gemeinsamen Masterstudiengang zusammenzuführen - Rechnung tragend, konnte durch eine breite Arbeitsteilung ein hochschulübergreifendes Curriculum erarbeitet werden.

Dazu wurden folgende inhaltliche Zuordnungen der Lehrmodule vereinbart (siehe Tabelle 3).

#### **Studienablaufplan für den Masterstudiengang Industrial Management** *- Kernmodule -*

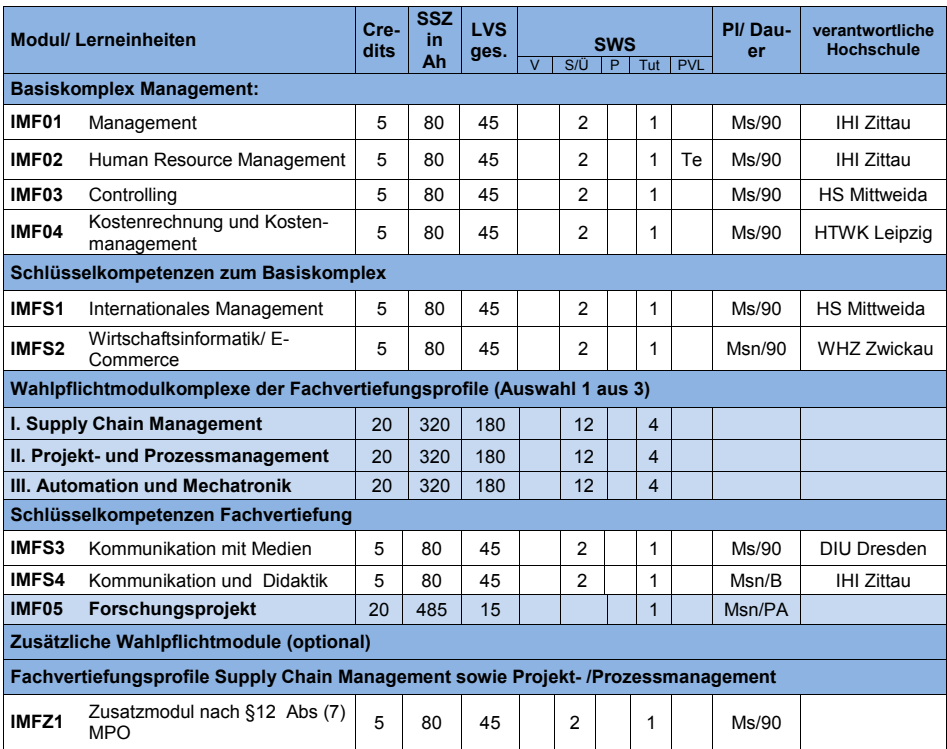

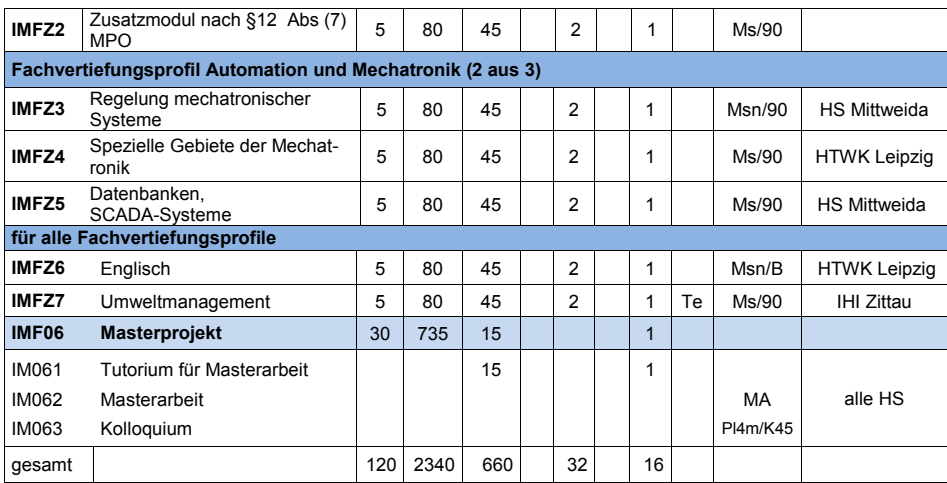

**Studienablaufplan für den Masterstudiengang Industrial Management**

# - **Fachvertiefungsprofile -**

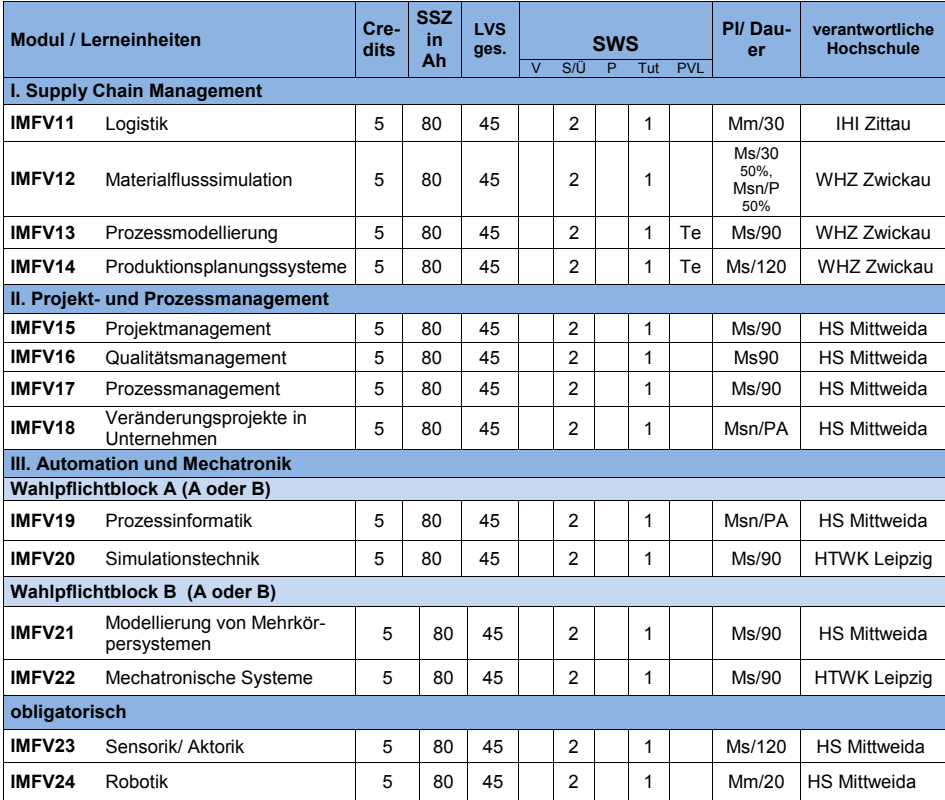

**Tabelle 3: Übersicht der Lehrmodule**

# **3.7 Erstellung der Studiendokumente**

Im Projektzeitraum wurde auf der Grundlage des SächsHSG § 32, Abs. (8) (Gesetzestext siehe<sup>19</sup>) durch die beteiligten Hochschulen für den hochschulübergreifenden Masterstudiengang eine gemeinsame Studien- und Prüfungsordnung entwickelt.

In einer ersten Phase ist ein Abgleich der Studien- und Prüfungsordnungen der Hochschulen von der HfTL durchgeführt und ein daraus resultierender Entwurf einer harmonisierten Ordnung den Projektpartnern als Diskussionsgrundlage unterbreitet worden. Dabei ergaben sich nur wenige Unterschiede zwischen den Studienordnungen der Hochschulen. Diese bestehen in:

- der Ausführlichkeit der Formulierungen und
- der Reihenfolge der zu regelnden Paragrafen.

Nach Durchsicht, Prüfung und Vergleich der Studienordnungen wurde im Kontext der fachlichen Ausrichtung auf Industrial Management als Basis für eine harmonisierte Studienordnung die Vorlage der Hochschule Mittweida verwendet.

Die Studienordnung der Hochschule Mittweida wurde dann um relevante Aspekte und Formulierungen der anderen Studienordnungen ergänzt und von einer Arbeitsgruppe der zuständigen Fachstellen der drei Hochschulen nochmals gründlich überarbeitet.

Im Ergebnis der Überarbeitung liegen harmonisierte Studiendokumente vor, die von einer Haupthörerschaft (§4) an einer Hochschule und der gleichzeitigen Nebenhörerschaft an allen kooperierenden Hochschulen ausgeht. Gegenwärtig ist in den Studiendokumenten die Haupthörerschaft an der HS Mittweida verankert.

# **Kooperationsvertrag**

Die Projektpartner erarbeiteten gemeinsam einen Kooperationsvertrag, in dem die Zusammenarbeit der Hochschulen für die Durchführung des Studienganges geregelt ist. Ein Erstentwurf des Kooperationsvertrages wurde von der Hochschule Mittweida eingebracht.

Im Rahmen einer ausführlichen Diskussion mit den Projektpartnern sind weitere Änderungen im Vertragsentwurf vorgenommen worden. Eine Überarbeitung erfolgte dann nochmals in Zusammenarbeit mit den Justiziaren der drei Hochschulen. Der Kooperationsvertrag regelt folgende Punkte:

- § 1 Gegenstand der Vereinbarung,
- § 2 Durchführung des Studienganges,
- § 3 Rechte und Pflichten der beteiligten Hochschulen,
- § 4 Kündigung,
- § 5 Schriftform, salvatorische Klausel.

Der Vertrag definiert drei unterschiedliche Kooperationsrollen der beteiligten Partner:

- 1. Hauptkooperationspartner,
- 2. assoziierte Partner,
- 3. Studiengangbetreiber.

<sup>19</sup> **Rechtsgrundlage für Kooperationsvertrag: Gesetzestext § 32 (8):**

Die Hochschulen können hochschulübergreifende Studiengänge einrichten. Die Studien- und Prüfungsordnungen dieser Studiengänge sind von den Hochschulen gemeinsam zu erlassen. Das Nähere regeln die Hochschulen durch Vereinbarungen.

Die Hauptkooperationspartner HSMW, HTWK und WHZ bieten den Studiengang mit einer gemeinsamen Studien- und Prüfungsordnung nach dem o.g. Prinzip der Haupt- und Nebenhörerschaft gemeinsam an. Die assoziierten Partner IHI und DIU wirken mit eigenständigen Lehrangeboten auf Modulebene mit und der Studiengangbetreiber wird von den Hauptkooperationspartnern mit dem operativen Management des Studienangebotes beauftragt.

# **Kostenmodell**

In einem mehrstufigen Verfahren wurde ein präzisiertes Kostenmodell für die Betreibung des Masterstudienganges aufgestellt. Die Basis für die Kalkulation bilden die im Studiengang laut Curriculum benötigten Module. Dabei setzen sich die zu erwartenden Modulkosten aus:

- dem Lehraufwand für Präsenzphasen und Tutorien sowie
- den teilnehmerabhängigen Kosten für Masterthesis und Forschungsprojekt

#### zusammen.

Neben den Modulkosten wurden in dem Modell zusätzlich Kosten für:

- Verwaltungsaufwand pro Semester und Student (Verwaltungsgebühr) für HS,
- Verwaltungsaufwand pro Semester und Student (Verwaltungsgebühr) für den Betreiber,
- Reise- und Übernachtungskosten pro Blockwochenende,
- Raummieten,
- Wissenschaftliche Begleitung und
- Werbekosten

#### eingeplant.

Aus dem präzisierten Kostenmodell können Aussagen zu den benötigten Kosten pro Teilnehmer in Abhängigkeit der stattfindenden Module, der Anzahl der Teilnehmer und des Parallelbetriebes der Module gewonnen werden. Nach dem präzisierten Kostenmodell muss die Teilnehmerzahl mindestens 15 betragen, um einen wirtschaftlichen Betrieb des Studienganges zu sichern.

#### **Betreibervertrag**

Die Bildungsportal Sachsen GmbH als potentieller Betreiber des Studienganges erstellte einen Erstentwurf des Betreibervertrages. Dieser umfasst folgende Punkte:

- 1. Vertragsparteien,
- 2. Präambel/Vertragszweck,
- 3. Laufzeit/ Kündigung,
- 4. Leistungen BPS,
- 5. Pflichten der Hochschulen,
- 6. Entgelte,
- 7. Haftung/ Risikoübernahme,
- 8. Sonstiges.

#### **3.8 Entwicklung von online gestützten Lehrinhalten**

Eine Übersicht zur Entwicklung der Lehrinhalte wird im Folgenden beispielhaft an ausgewählten Modulen des IHI Zittau gegeben. Methodisch orientierten sich alle Modulentwicklungen am unter 3.5 beschriebenen "Didaktischen Leitfaden für E-Learning-Programme". Im Einzelnen werden Inhalte für die Module Management, Logistik, Umweltmanagementsysteme, Human Resource Management sowie Kommunikation und Didaktik vorgestellt. Die entwickelten Lehrinhalte wurden gemäß den Gestaltungsgrundsätzen für angepasste Lehrund Lernszenarien in OPAL integriert. Bei allen am IHI Zittau erstellten Lehrinhalten wurde im OPAL eine zusätzliche Navigationsleiste eingebaut. Dadurch kann der Student leicht durch das ihm vertraute aber im Normalfall durch OPAL nicht unterstützte Vor- und Zurückspringen zwischen den Seiten bequem navigieren. Darüber hinaus kann so von jeder Stelle des Lehrinhalts durch einen Mausklick zur Gliederung, E-Mail an Dozenten sowie Forum gesprungen werden (siehe Abb. 11).

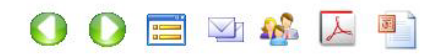

#### **Abb. 11: Navigationsleiste (Quelle: Eigene Darstellung)**

Im Modul **"Management"** wird das grundlegende Wissen im Bereich der Managementlehre vermittelt. Das ist eine inhaltliche Voraussetzung für die Teilnahme an Modulen wie z.B. Umweltmanagementsysteme und Human Resource Management. Der Schwerpunkt wird auf die Vermittlung der wichtigsten Inhalte in Form eines illustrierten Skriptes, das im OPAL angeboten wird, gelegt. Der praktische Bezug wird durch Fallstudien gewährleistet, die in der Präsenzphase von den Studenten kollaborativ gelöst und präsentiert werden. Als Einstieg zu jeder Präsenzphase ist eine Gruppendiskussion zu den Lehrinhalten aus der Selbststudienphase geplant. Dies soll gewährleisten, dass vor Bearbeitung der Fallstudien das Wissen der Studenten geprüft wird und ggf. durch Wiederholungen auf einen gemeinsamen Stand gebracht werden.

Im Modul "Logistik" werden die PPS und MRPII Systeme sowie die Aufgaben der Beschaffung thematisiert. Des Weiteren werden die Losgrößenverfahren vorgestellt und eine Einführung in die Logistik gegeben. Als Einführung in die Methoden des Supply Chain Managements wird die Graphentheorie anhand von vielen Grafiken und Animationen vorgestellt (siehe Abb. 12 u. 13).

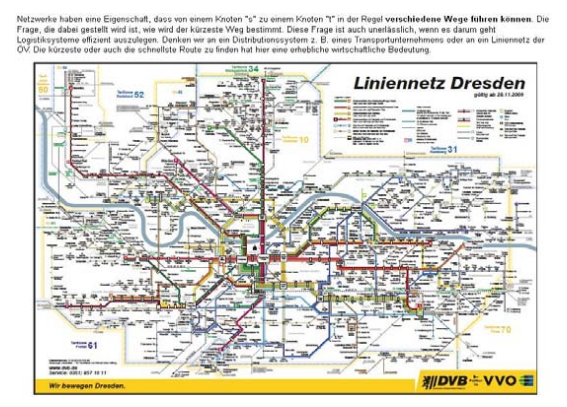

Abb. 12: Ausschnitt aus dem Modul "Logistik", Beispiel für ein Netzwerk **(Quelle: Eigene Darstellung)**

Die klassischen Probleme der Logistik wie die der kürzesten Wege in Netzwerken, der Standortplanung, der Transport- und Tourenplanung werden zuerst theoretisch behandelt. Zu jedem Problem werden anschauliche Beispiele vorgestellt (siehe Abb. 12 u. 13).

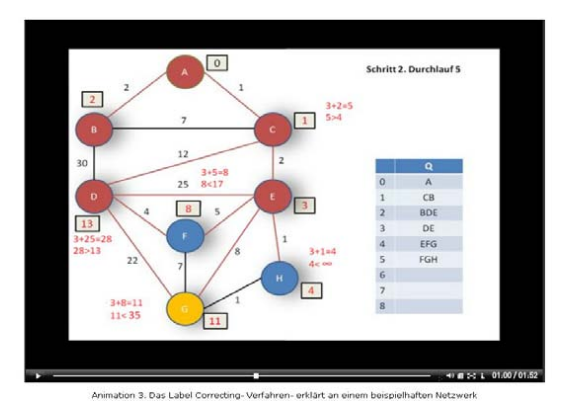

Abb. 13: Ausschnitt aus dem Modul "Logistik", Video zum Label Correcting-Verfahren **(Quelle: Eigene Darstellung)**

Dabei kann der Student die einzelnen Aufgaben nachrechnen. Der Student lernt wie die einschlägigen praktischen Fragestellungen mit mathematischen Funktionen operationalisiert werden. Danach können die einzelnen komplexen Probleme mit Hilfe der Software WinQSB gelöst werden (siehe Abb. 14). Zur Festigung des Wissens werden dem Studenten Übungsblätter angeboten, die gelöst an den Dozenten via OPAL geschickt werden.

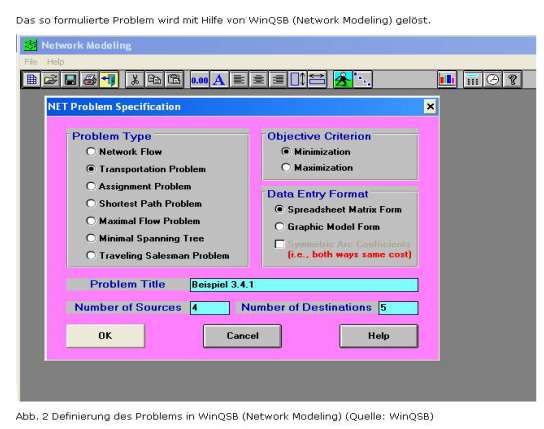

Abb. 14: Ausschnitt aus dem Modul "Logistik", Musterlösung eines Problems mit WinQSB **(Quelle: Eigene Darstellung)**

Der Student hat danach die Möglichkeit sich die in OPAL hinterlegte Musterlösung anzuschauen (siehe Abb. 15).

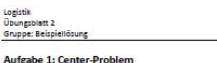

Gegeben sei folgendes Autobahnnetz (bei den Kanten handelt es sich um Entfernungskilometer). Ein Unternehmen möchte in Deutschland ein Service- Cente kunden errichten. Das Center soll möglichst zentral erstellt werden, d. h die Maximalentfernung der Kunden zu dem Center soll minimiert werden. Wo würden Sie das Center Errichten, wenn nur die Städte in der Karte als Standort in Frage kom

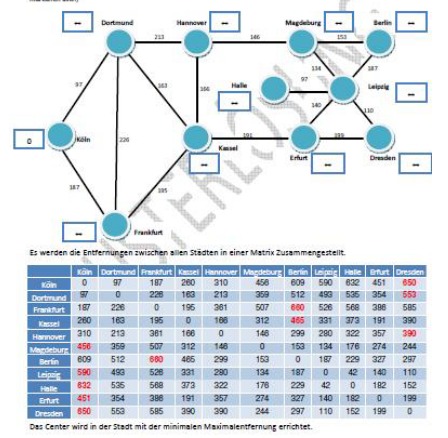

**Abb. 15: Musterlösung (Quelle: Eigene Darstellung)**

Im Modul **"Umweltmanagementsysteme"** werden die zwei wichtigsten Normen DIN ISO 14001:2009 sowie EMAS im Detail vorgestellt. Besonderer Fokus wird auf die Anforderungen sowie Auditierung und Zertifizierung gelegt. Die beiden Normen werden in Hinblick auf die Anforderungen einer vergleichenden Analyse unterzogen. Ein Kapitel wird den niederschwelligen Umweltmanagementansätzen gewidmet. Abschließend werden die Effekte der Einführung von Umweltmanagementkonzepten aus Sicht des Unternehmens diskutiert. Der Praxisbezug wird durch Darbietung der Videos über Interviews mit regionalen Unternehmen sichergestellt. Die wichtigsten Definitionen werden in einem roten Rahmen hervorgehoben. Zu jedem Abschnitt werden eine Zusammenfassung sowie Kontrollfragen angeboten. Die Lösung der einzelnen Kontrollfragen kann durch einen Mausklick im OPAL eingeblendet werden.

Im Modul **"Human Resource Management"** wird den Studenten als Einführung in die Thematik ein illustriertes Skript angeboten. Im späteren Verlauf bekommen die Studenten Artikel zum Thema "Wertorientiertes Personalmanagement" in der Praxis sowie Retention Management. Diese 20- bis 30-seitigen Artikel werden von den Studenten im Selbststudium gelesen. Zu den Artikeln bekommen die Studenten Selbststudienaufgaben, die sie in Gruppen lösen und in der Präsenzphase präsentieren werden. Zur Lösung der Aufgaben werden die Studenten online kollaborieren. Als Hilfe dazu wird ein Wiki und Forum sowie Ablageordner in OPAL zur Verfügung gestellt. Durch diese Maßnahmen werden die Studenten aus der Rolle der Rezipienten herausgelöst. Sie lernen wie man wissenschaftliche Texte liest und Informationen daraus exzerpiert um schließlich kollaborativ an Aufgaben zu arbeiten. Diese Vorgehensweise orientiert sich an das Konzept von Rheinmann<sup>20</sup>.

Im Modul **"Kommunikation und Didaktik"** werden die wichtigsten Inhalte in Form eines Skriptes dargeboten. Durch die Benennung der Lehrziele können die Studenten den Lern-

<sup>20</sup> Vgl. Reinmann, G.. (2010)

fortschritt durchgehend beobachten. In den Präsenzphasen werden ergänzende Informationen dargeboten. Durch die Videoanalyse der studentischen Präsentationen bekommen die Studenten eine einmalige Gelegenheit ein psychologisch fundiertes Feedback zu bekommen und die eigene Präsentationstechnik zu verbessern. So bekommen die Studenten eine wichtige Information wie sie auf andere wirken und wie sie die Präsentation kommunikationstechnisch verbessern können.

#### **3.9 Vermarktungs- und Nachhaltigkeitskonzept für hochschulübergreifende berufsbegleitende Studienangebote**

## **Öffentlichkeitsarbeit/ Marketing**

Mit dem Masterstudiengang "Industrial Management" wird insbesondere Nachwuchsführungskräften aus kleinen und mittleren Unternehmen eine Möglichkeit zur berufsbegleitenden Aufstiegsqualifizierung eröffnet. Davon abgeleitet wurden innerhalb des Projektes einige Instrumente zur Öffentlichkeitsarbeit bzw. Marketing entwickelt. Diese sollen zum einen die potentiellen Studierenden des Weiterbildungsangebotes ansprechen, zum anderen aber auch Unternehmen über die Möglichkeit der Qualifizierung von geeigneten MitarbeiterInnen informieren. Wichtig sind dabei die spezifischen Merkmale des Studienganges herauszuarbeiten. Diese bestehen z.B. im geringen Präsenzanteil des Angebotes, welches ein flexibles Studieren für die TeilnehmerInnen ermöglicht und gleichzeitig den Arbeitsausfall im Unternehmen reduziert.

# Masterstudiengang "Industrial Management"

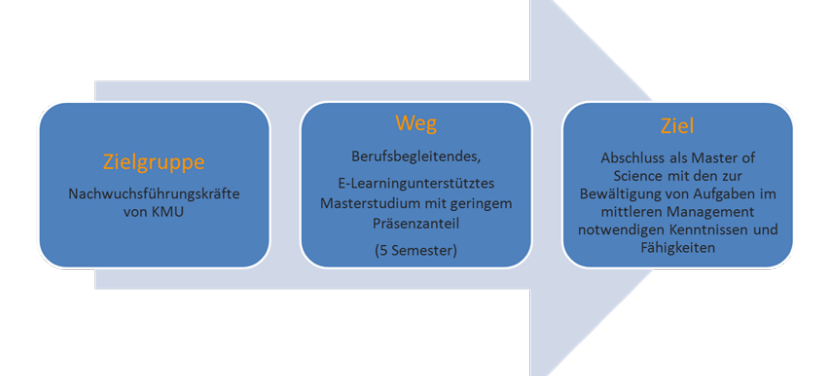

#### **Abb. 16: Zieldefinition des Masterstudienganges**

#### **Marketingmaßnahmen**

Gemäß dem Kooperationsvertrag verpflichten sich die drei Hochschulen, Öffentlichkeitsarbeit und Werbemaßnahmen in Eigenregie durchzuführen. Da die Beteiligten jeweils über individuelle Kontakte zur lokalen Wirtschaft, zu Bildungsträgern und anderen möglichen Multiplikatoren verfügen, wird in dieser Verfahrensweise ein effektiver und zielgerichteter Ansatz zur Bewerbung des Weiterbildungsangebotes gesehen. Neben diesen Kontakten werden die Hochschulen auch ihre Internetaktivitäten und geeignete Hochschulveranstaltungen nutzen, um über den Studiengang zu informieren. Um Doppelungen in den Marketingaktivitäten zu

vermeiden und Synergieeffekte bei Auftritten z.B. auf Messen zu realisieren, sollen überregionale Auftritte von einzelnen Hochschulen mit den anderen Kooperationspartnern koordiniert werden.

Als Partner zur Unterstützung von überregionalen Marketingmaßnahmen wird die BPS Bildungsportal Sachsen GmbH einbezogen.

Das geschieht durch die Gestaltung und Pflege des Internetauftrittes zum Studiengang und als zentraler Ansprechpartner zu allen Belangen des Weiterbildungsangebotes.

- Die Leistungen der BPS umfassen neben der genannten Marketingunterstützung:
	- die Verwaltung der Studienteilnehmer,
	- die Bereitstellung und Pflege der technischen Lerninfrastruktur sowie
	- den organisatorischen Support für Studienteilnehmer, Dozenten und Hochschulen.

Die BPS ist somit als Schnittstelle zwischen den Akteuren zu verstehen, vertritt den Studiengang nach außen und hat aufgrund der Koordinationstätigkeit auch die Funktion eines Multiplikators des Masterstudienganges.

Grundlage für die Werbung zum Studiengang bilden einheitliche Werbematerialen.

## **Logo**

Der geplante Masterstudiengang "Industrial Management" versteht sich als gemeinsames Angebot der drei kooperierenden Hochschulen. Dieser Anspruch soll durch eine einheitliche Außendarstellung verdeutlicht werden. Als wichtiges Element dieser Außendarstellung wurde ein Logo entwickelt.

Dieses Logo zeigt in seiner Abstraktion:

- die Zusammenarbeit der drei kooperierenden Hochschulen,
- die breite Abdeckung des Wirtschaftsraums Sachsen,
- durch seine Farbgebung den Wissensstandort Freistaat Sachsen.

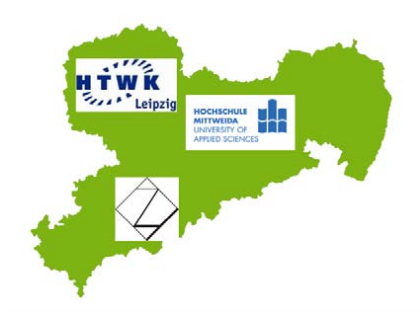

**Abb. 17: Logo groß (umzusetzender Inhalt), Logo klein (rechts)**

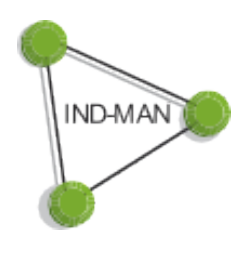

#### **Motto (Slogan)**

Das Logo wird durch den Slogan "Drei Hochschulen - Drei Vertiefungsprofile" ergänzt.

Dieser Slogan verdeutlicht den Anspruch der kooperierenden Hochschulen, dass deren differenziertes und sich ergänzendes Angebot zu einer Einheit verbunden wird und durch seine Vertiefungsprofile eine individuelle Studiengestaltung ermöglicht. Außerdem verdeutlicht er das Handeln von ausgewählten Experten der einzelnen Fachgebiete in der Lehre.

#### **Internetportal**

Um eine möglichst breite und jederzeit verfügbare Informationsplattform für den Masterstudiengang zu schaffen, wurde ein gemeinsamer Internetauftritt entworfen und durch die BPS Bildungsportal Sachsen GmbH gemäß Betreibervertrag technisch umgesetzt. Über die Domains www.ind-man.de und www.indman.de können nach Freigabe die relevanten Studieninformationen jederzeit abgerufen werden. Interessenten erhalten so Informationen über den Studiengang, den Studienverlauf und können sich notwendige Dokumente herunterladen bzw. über die Plattform direkt mit dem Betreiber und den Ansprechpartner der einzelnen kooperierenden Hochschulen in Kontakt treten.

#### **Flyer**

Als Informationsmaterial für Werbeveranstaltungen, z.B. auf Messen und Hochschulinformationstagen, wurde ein Flyer entwickelt, der die wichtigsten Angaben zum Studium und für eine mögliche Bewerbung enthält. Hier finden sich ebenfalls, wie auch im Internetportal, Logo und Motto als Erkennungsmerkmal wieder.

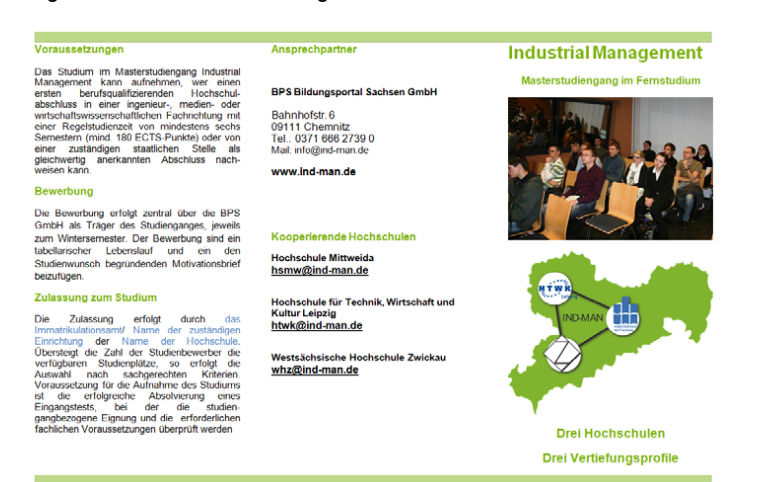

#### Abb. **18: Ausschnitt Flyer**

#### **Präsentation**

Als Grundlage für Vorträge oder Informationsveranstaltungen steht den Kooperationspartnern eine PowerPoint-Vorlage zur Verfügung (siehe Abb. 19).

Sie enthält neben den Angaben zum Inhalt und der Gestaltung des Studienganges Informationen zur demografischen Entwicklung im Freistaat Sachsen und deren Auswirkungen auf das Fachkräfteangebot. Argumentativ wird eine Verbindung zwischen Fachkräfteangebot und der innerbetrieblichen Entwicklung von Fachkräften unter Nutzung von berufsbegleitenden Bildungsangeboten gezogen.

Diese Vorlage kann individuell zu Präsentationen genutzt, erweitert und individualisiert werden.

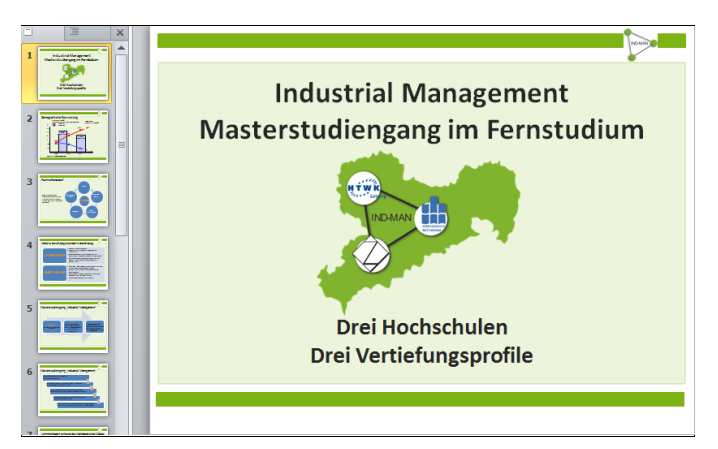

**Abb. 19: Ausschnitt PowerPoint-Präsentation**

# **4. Ergebnisbewertung und Nachhaltigkeit**

Das vorliegende Projekt hatte innerhalb der Förderlinie 1 Modellcharakter unter folgenden strategischen Aspekten:

- 1. Untersuchung der Kooperationsprozesse bei Bildungsangeboten zwischen verschiedenen Hochschulen und Hochschultypen,
- 2. Entwicklung von Lösungsstrategien für zukünftige hochschulübergreifende Blended-Learning-Angebote,
- 3. Gestaltung von Musterszenarien zur Lehr-/ Lernortkooperation und zur Entwicklung angepasster Lehrtypologien,
- 4. Entwicklung eines Nachhaltigkeitskonzeptes unter Marktbedingungen.

Als wesentliche Erkenntnis zu Punkt 1 ergab sich, dass der Gestaltung der Kooperationsprozesse zwischen den Hochschulen ein höherer Stellenwert eingeräumt werden musste, als ursprünglich geplant. Es waren intensive Abstimmungsprozesse auf der Ebene der Hochschulleitungen, der zuständigen Verwaltungsebenen der Hochschulen und im Projektteam notwendig, um den späteren gemeinsamen Betrieb des Studienangebotes zu sichern. Das oben vorgeschlagene Haupt- und Nebenhörerkonzept kann als Musterlösung für zukünftige Vorhaben angesehen werden. Auch die Einbeziehung eines rechtlich selbständigen Betreibers für ein hochschulübergreifendes Weiterbildungsangebot ist als empfehlenswert einzustufen, da es die Handlungsprozesse der Teilnehmerakquise und –betreuung und der Vermarktung vereinfacht. Der erarbeitete Betreibervertrag kann ebenfalls aus Vorlage für weitere Vorhaben dienen.

Zu den Lösungsstrategien unter Punkt 2 war ein ausführlicher Harmonisierungsprozess hinsichtlich der Gestaltungsgrundsätze von Blended-Learning-Szenarien zwischen den Projektpartnern erforderlich. Der diesbezügliche hochschulübergreifende wissenschaftliche Meinungsstreit trug dabei wesentlich zur qualitativen Verbesserung der Lehr-/ Lernszenarien bei.

In Kooperation mit der BPS GmbH konnten zu Punkt 3 Musterszenarien zur Strukturierung von Weiterbildungsstudiengängen in der Lernplattform OPAL des Bildungsportals Sachsen entwickelt und erprobt werden. Diese wurden bereits während der Projektlaufzeit in Kooperation mit dem Projekt Q2B der TU Dresden in einem Webinar allen sächsischen Hochschulen zur Verfügung gestellt. Sie werden zwischenzeitlich von mehreren ESF-Projekten zur postgradualen Weiterbildung nachgenutzt.

Unter dem Nachhaltigkeitsaspekt im Punkt 4 wurden umfangreiche Analysen zu den Marktbedingungen in der sächsischen Wirtschaft sowie zum Kostenmodell durchgeführt und mit dem zukünftigen Betreiber abgestimmt. Es wurde in diesem Zusammenhang eingeschätzt, dass der nachgewiesenen (siehe 3.1) sehr positiven Interessentenzahl nur eine eingeschränkte Bereitschaft/ Fähigkeit zur Eigenfinanzierung bei den potentiellen Teilnehmern gegenüber steht. Diese resultiert aus der Einkommenssituation in Sachsen und wird derzeit noch nicht in ausreichendem Maße durch die Bereitschaft zur Mitfinanzierung durch die Unternehmen aufgewogen.

Das Projektteam hat sich aus diesem Grund entschlossen durch eine Streckung der Einführungsphase die Akzeptanz des weiterbildenden Studienangebotes weiter zu erhöhen. Die weitere Durchführung des entwickelten hochschulübergreifenden, E-Learning unterstützten Fernstudienganges "Industrial Management (M.Sc.)" soll deshalb durch ein ESF-Projekt zur postgradualen Weiterbildung in den Jahren 2012 bis 2014 flankiert und erst ab 2015 vollständig zu Marktkonditionen umgesetzt werden. Ein entsprechender Projektantrag wurde im Konsortium im IV. Quartal 2011 gemeinsam erarbeitet und ist durch die HTWK Leipzig als Verbundprojekt bei der Sächsischen Aufbaubank SAB eingereicht worden.

# **5. Qualitätssicherung**

Die Qualitätssicherung und die Evaluierung des Projektverlaufes erfolgten anhand von Indikatoren qualitativ und quantitativ auf Basis einer kontinuierlichen Mitwirkung des Evaluationsteams im Projektgeschehen sowie durch empirischen Befundungen zu markanten Teilzielen.

Zur Erzielung fundierter Aussagen über die didaktische Qualität und Wirksamkeit des entwickelten E-Learning unterstützten Fernstudienganges "Industrial Management (M.Sc.)" wurde durch die DIU über den gesamten Zeitraum eine flankierende Begleitforschung betrieben.

Neben der Überprüfung, ob die wissenschaftlichen Projektziele zum Abschluss des Projektes erreicht werden (summative Evaluation), wurde projektbegleitend die wissenschaftlichen Evaluationsergebnisse in einem formativen Prozess an das Entwicklerteam des Prototyps zurückgeführt, so dass letztlich die Überführung eines qualitativ hochwertigen Instrumentes in die akademische Ausbildungspraxis des Fernstudienganges "Industrial Management" erreicht wurde.

Als qualitative Indikatoren wurden insbesondere folgende Schwerpunkte festgelegt und bewertet:

- Prozessqualität der hochschulübergreifenden akademischen Ausbildung durch Definition angepasster kooperativer Szenarien,
- Entwicklung von Kommunikationsprozessen im Verlauf des Projektes, Veränderungen auf den Stufen des Informierens, Abstimmens und Zusammenwirkens,
- Nutzung der online zur Verfügung gestellten Informationen zur effektiven Gestaltung von Lehr-Lern-Prozessen,
- Förderung der Lernortkooperation/ Lernortkoordination,
- Entwicklung neuer Dialogformen in den Online-Phasen der Ausbildung,
- Wirksamkeit der Informations-, Kommunikations- und Kooperationsmöglichkeiten der Lernplattform zur Unterstützung der einzelnen Gruppen,
- Bedeutung der Online-Unterstützung bei der effektiven Gestaltung von Lehr-Lern-Prozessen in und zwischen Hochschulen,
- Kosten-Nutzen-Relation der Nutzung der Online-Unterstützung durch die Ausbilder,
- Förderung der Lernkompetenz der Studierenden,
- Akzeptanz der lernortübergreifenden Bereitstellung von Lernmaterialien bei den Studierenden.

Als Untersuchungsmethoden dienten dabei insbesondere:

- subjektive Einschätzungen durch Befragungen (durch Online-Erhebungs-Verfahren wurden subjektive Einschätzungen von den Beteiligten erhoben),
- Applikations- bzw. Dokumentenanalyse (Analyse der Online-Werkzeuge).

# **6. Transfer- und Anschlussfähigkeit für die Hochschulen in Sachsen**

Die mit dem Modellvorhaben gewonnenen grundsätzlichen Erkenntnisse und Erfahrungen zur hochschulübergreifenden Entwicklung von Blended-Learning-Angeboten zur berufsbegleitenden akademischen Weiterbildung werden allen sächsischen Hochschulen zur Verfügung gestellt. Es wurden insbesondere zu folgenden inhaltlichen Schwerpunkten verallgemeinerungsfähige Ergebnisse erreicht:

- rechtliche Fragen der Kooperation von Hochschulen bei gemeinsamen Studienangeboten,
- Gestaltung hochschulübergreifender Curricula,
- Definition von Lehr-/ Lernszenarien für berufsbegleitende Weiterbildung,
- Kooperations- und Kostenmodelle, einschließlich Betreiberkonzept für gemeinsame Lehrangebote,
- Gestaltung einer hochschulübergreifenden Internetpräsenz der Studienangebote im BPS,
- Gestaltung von Modellszenarien im Lernmanagementsystem OPAL.

## **7. Literatur**

- *Böhm, F.: Der Tele-Tutor: Betreuung Lehrender und Lernender im virtuellen Raum. Vs Verlag: Wiesbaden. 2006.*
- *Gage, N.L., Berliner, D.C.: Pädagogische Psychologie. BeltzPVU: Weinheim. 5. Aufl. 1996.*
- *Köllinger, P.: "E-Learning. Eine Marktanalyse für Deutschland" der Humboldt Universität Berlin. Berlin. 2001.*
- *Niegemann, H. M. u. Domagk, S. u. Hessel, S. u. Hein, A. u. Hupfer, M. u. Zobel, A.: Kompendium multimediales Lernen. Springer: Berlin. 2008.*
- *Reinmann, G.: Kino fällt aus: Erfahrungen und Folgerungen aus einem Pilotprojekt zur mediendidaktischen Umgestaltung einer Vorlesung. Dresden. 2010 In: http://gabi-reinmann.de/wpcontent/uploads/2010/03/Vortrag\_Dresden\_Maerz10.pdf. 28.09.2011.*
- *Reinmann-Rothmeier, G.: Didaktische Innovation durch Blended Learning. Leitlinien anhand eines Beispiels aus der Hochschule. Huber: Bern. 2003.*
- *Schott, F., Azizi Ghanbari, S.: Kompetenzdiagnostik, Kompetenzmodelle, kompetenzorientierter Unterricht. Zur Theorie und Praxis überprüfbarer Bildungsstandards. ComTrans- ein theoriegeleiteter Ansatz zum Kompetenztransfer als Diskussionsvorlage. Waxmann: Münster. 2008.*
- *Schott, F., Azizi Ghanbari, S.: Lernprogramm. Lehrzielorientierter Unterricht an Hochschulen. Ein Modul zur Ausbildung in Hochschuldidaktik. 2009. Ein unveröffentlichtes Manuskript.*
- *Schott, F.u. Grzondziel, H. u. Hillebrandt, D.: UCIT- instruktionstheoretische Aspekte zur Gestaltung und Evaluation von Lern- und Informationsumgebungen. In: Issing, L.J., Klimsa, P.: Information und Lernen mit Multimedia und Internet. Lehrbuch für Studium und Praxis. BeltzPVU: Weinheim. 3. Aufl. 2002. S. 179- 195.*
- *Schulmeister, R.: eLearning: Einsichten und Aussichten. Oldenburg: München. 2006.*
- *Schulmeister, R.: Lernplattformen für das virtuelle Lernen. Evaluation und Didaktik. Oldenbourg: München. 2. Aufl. 2005.*
- *Seufert, S. u. Back, A. u. Häusler, M.: E-Learning. Weiterbildung im Internet. Das Plato-Cookbook für internetbasiertes Lernen. SmartBooks Publishing AG: Kempten. 2001.*

Projekte zur nachhaltigen Entwicklung netzgestützten Lehrens und Lernens an den sächsischen Hochschulen

(Initiative Bildungsportal Sachsen / LHK-AK E-Learning)

# **Abschlussbericht (Förderlinie I)**

# **Projekt INTEGRATE-IT!**

**Verbreitung und Erweiterung von Schnittstellen der Lernplattform OPAL mit Ressourcenplanungs- und Prüfungssystemen sowie Moduldatenbanken der sächsischen Hochschulen**

# **Projektleitung:**

Prof. Dr. rer. nat. Klaus Hering

Professur für Multimediale Systeme Hochschule für Technik, Wirtschaft und Kultur Leipzig (HTWK Leipzig) Fakultät Informatik, Mathematik und Naturwissenschaften PF 301166 04251 Leipzig

Tel.: (0341) 3076-6445 / Fax: (0341) 3076-6381 E-Mail: hering@imn.htwk-leipzig.de

# **Projektpartner:**

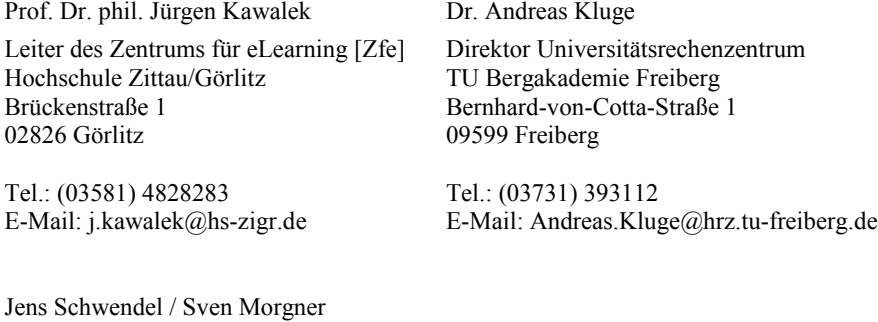

Geschäftsführer BPS Bildungsportal Sachsen GmbH Bahnhofstraße 6

Tel.: (0371) 66627390 E-Mail: info@bps-system.de

09111 Chemnitz

# **Laufzeit des Vorhabens:**

1. Mai 2009 bis 31. Juli 2011 (kostenneutrale Verlängerung bis 31. Dezember 2011)

Abschlussbericht des Kooperationsprojektes INTEGRATE-IT!

# **1. Geplante Projektziele (Projektziele laut Antrag)**

Hauptziele des Projekts waren die bedarfsorientierte Entwicklung, die Weiterentwicklung und der Transfer von Kopplungen zwischen Hochschulverwaltungssystemen und der Lernplattform *OPAL*. Die Ergebnisse sollen die Durchgängigkeit an den sächsischen Hochschulen genutzter Anwendungssysteme unterstützen, Akzeptanzschranken abbauen und Möglichkeiten der effizienteren Gestaltung von Organisationsprozessen eröffnen.

Als zu koppelnde Systeme wurden die in Sachsen weit verbreitete Ressourcenplanungssoftware *S-PLUS* sowie das Prüfungsverwaltungssystem *HIS-POS* ausgewählt. Für diese Anwendungen waren in Vorprojekten *integra-S* (HTWK Leipzig) und *WEB-lrn* (TU Bergakademie Freiberg) bereits Schnittstellentechnologien bereitgestellt worden. Die Antragsteller wählten mit der an der HS Zittau/Görlitz entwickelten *Moduldatenbank* ein drittes Anwendungssystem zur Kopplung an *OPAL* aus, für welche noch keine Vorarbeiten existierten. Damit ergab sich in natürlicher Weise folgende Schwerpunktverteilung unter den Projektpartnern:

- − Kopplung *S-PLUS - OPAL* (unter Verantwortung der HTWK Leipzig),
- − Kopplung *HIS-POS - OPAL* (unter Verantwortung der TU Bergakademie Freiberg)
- − *Kopplung der Moduldatenbank der HS Zittau/Görlitz mit OPAL* (unter Verantwortung der HS Zittau/Görlitz)

Neben der Neu- bzw. Weiterentwicklung der Systemkopplungen standen eine intensive Öffentlichkeitsarbeit, eine integrierte Qualitätssicherung aus der Nutzerperspektive und die Entwicklung eines systemübergreifenden Kopplungskonzepts im Fokus. Eine besondere Herausforderung des Projektes bestand in dem Ziel, über den Kreis der Projektpartner hinaus an den Kopplungen interessierte Hochschulen zu identifizieren, diese zu beraten und ggf. einen Ergebnistransfer zu realisieren.

Die Projektziele spiegeln sich im Projektantrag in sechs Aufgabenpaketen wider:

- 1. Kooperationsentwicklung und Transfer
- 2. Erweiterung der Kopplung von *S-PLUS* und *OPAL*
- 3. Erweiterung der Kopplung von *HIS-POS* und *OPAL*
- 4. Kopplung der Moduldatenbank der HS Zittau/Görlitz mit *OPAL*
- 5. Systemübergreifendes Kopplungskonzept
- 6. Projektkoordination, Öffentlichkeitsarbeit und Qualitätssicherung

Diese Aufgabenpakete wurden durch Arbeitspakete mit zugewiesenen Verantwortlichkeiten unterlegt. Nach einer generellen Darstellung des Projektverlaufs in Kapitel 2 wird die Ergebniserzielung bezüglich dieser Arbeitspakete in Kapitel 3 detailliert vorgestellt.

# **2. Darstellung des Projektverlaufs**

Abschlussbericht des Kooperationsprojektes INTEGRATE-IT!

Das Kooperationsprojekt startete am 1. Mai 2009. Folgende Mitarbeiter hatten im Verlauf bei den antragstellenden Hochschulen Projektstellen inne:

# **HTWK Leipzig:**

- − Volker Dötsch
- − Katja Hornoff
- − Thomas Linowsky

# **TU Bergakademie Freiberg:**

- − Wolfgang Musch
- − Thomas Linowsky

# **HS Zittau/Görlitz:**

− Enrico Schuster

Seitens der **BPS GmbH** waren insbesondere folgende Kollegen in das Projekt involviert:

- − Jens Schwendel
- − Stefan Köber
- − Sven Morgner

Vom 1. November 2010 bis 31. Juli 2011 konnte die im Teilprojekt der HTWK Leipzig angesiedelte Stelle leider nicht besetzt werden. Damit war insbesondere eine stärkere Übernahme von Aktivitäten aus den Arbeitspaketen 1.1 (Kommunikation und Identifikation von Kommunikationspartnern), 1.2 (Beratung) und 6.2 (Öffentlichkeitsarbeit) durch die BPS GmbH verbunden. Im Rahmen einer kostenneutralen Verlängerung des Gesamtprojektes bis zum 31. Dezember 2011 konnte noch eine Besetzung für den Zeitraum 08/2011-12/2011 durch Thomas Linowsky erreicht werden, der vorher bereits im Teilprojekt der TU Bergakademie Freiberg erfolgreich tätig war.

Weiterhin wurde der Projektverlauf durch eine Kürzung der für das Jahr 2010 bereitgestellten Projektmittel beeinflusst. Das hatte insbesondere Konsequenzen für die Realisierung der Arbeitspakete 2.3 (Test), 3.3 (Test), 5.2 (Definition systemübergreifender Prozesse/Kopplungskonzept), 5.3 (DV-Fachkonzept) und 6.3 (Nutzerorientierte Qualitätssicherung). Zudem musste die Behandlung von Arbeitspaketen von 2010 auf 2011 verschoben werden. Das betraf beispielsweise die Umsetzung der Kopplung von *OPAL* mit der Moduldatenbank. Neben der erwähnten kostenneutralen Projektverlängerung wurden Mittelumwidmungen und die Ausgestaltung von Dienstverträgen mit der BPS GmbH genutzt, um auf im Projektverlauf auftretende Schwierigkeiten zu reagieren. Konsequenzen für die Ergebniserreichung werden in Kapitel 3 angeführt.

Zur Unterstützung der Projektkoordination wurden *OPAL*-Strukturen aufgebaut. Dazu gehören ein Wiki zur gemeinsamen Bearbeitung von Dokumenten und ein Forum zur asynchronen Kommunikation der Projektteams. Treffen der Projektpartner in unterschiedlicher Zusammensetzung wurden durch Webkonferenzen über *Adobe Connect* ergänzt. An verschiedenen Hochschulen wurden Informationsveranstaltungen und Beratungen für Verantwortliche und Mitarbeiter durchgeführt, die durch ihre Tätigkeit unmittelbar mit den im Projekt betrachteten Systemen in Berührung stehen. Die Teilprojekte erarbeiteten zur jeweiligen Kopplungsrealisierung aussagekräftiges Informationsmaterial. Der *Workshop on*  *e-Learning (WEL)* in den Jahren 2009 bis 2011 wurde als Forum zur Diskussion, Präsentation und Demonstration der Projektresultate sowie zur Interessentenidentifikation genutzt. Bei den Workshops WEL'09 und WEL'11 war dem Projekt jeweils ein eigener Workshop-Track gewidmet. Auf dem WEL'10 war das Projekt mit einem Poster vertreten.

Neben der Projektkommunikation nach innen und außen war der Kern der Projektarbeit durch die Neu- bzw. Weiterentwicklung der betreffenden Systemkopplungen bestimmt. Das systematische Vorgehen auf Basis eines Fachkonzeptes wird im Folgenden beispielhaft für das Teilprojekt der TU Bergakademie Freiberg bezüglich der Kopplung *OPAL - HIS-POS* dargestellt. Dabei untergliederte sich das Vorgehen in zwei Phasen:

# **1. Phase – Schaffung einer grundlegenden Schnittstellenimplementierung**

Diese Phase bestand im Wesentlichen aus vier Teilphasen:

Abschlussbericht des Kooperationsprojektes INTEGRATE-IT!

- − Spezifikation
- − Implementierung
- − Qualitätssicherung
- − Öffentlichkeitsarbeit

# *Spezifikation*

Die Spezifikation dieser ersten Version wurde mit Hilfe von *OPAL*-Autoren, Verantwortlichen der TU Bergakademie Freiberg für *HIS-POS* sowie den Mitarbeitern der anderen – in dem Projekt involvierten – Hochschulen erstellt. Dazu wurde ein Workshop durchgeführt, der den Bedarf der einzelnen Akteure an potentiellen Erweiterungen identifizierte.

# *Implementierung*

Der WebService wurde an das *HIS-POS*-System der TU Bergakademie Freiberg angeschlossen und anhand der erstellten Anforderungen angepasst. Ausführliche Tests wurden durchgeführt, um die Funktionalität der Kopplung zu gewährleisten. Anschließend wurde die Kopplung mit dem neuen Release von *OPAL* eingeführt und produktiv gesetzt.

# *Qualitätssicherung*

Die Schnittstelle wurde ausführlich getestet und mit Mechanismen versehen, die sicherstellen, dass weder fremder Zugriff auf sensible Prüfungsdaten möglich ist noch ein Ausfall der Kopplung eines der beiden Systeme beeinträchtigt. Gleichzeitig wurde die Implementierung der Kopplung auf Performance und Ausfallsicherheit optimiert.

# *Öffentlichkeitsarbeit*

Die Lehrenden der TU Bergakademie Freiberg wurden mittels Workshops mit der Kopplung vertraut gemacht. Diese Workshops wurden sowohl direkt an der TU Bergakademie Freiberg als auch im Rahmen von *OPAL*-Schulungen seitens der BPS GmbH durchgeführt.

# **2. Phase – Erweiterung der grundlegenden Schnittstellenimplementierung**

Nach der ersten Implementierungsphase wurde die entstandene Schnittstelle technisch und in Hinsicht auf die Nutzerfreundlichkeit evaluiert und weiterentwickelt.

# *Implementierung*

Technisch wurden die Komponenten sowohl auf der Seite von *OPAL* als auch auf der Seite des Webservices ausgebaut und verbessert. Insbesondere eine leichte Erweiterbarkeit der Schnittstelle sowie Ausfallsicherheit waren bei der Anpassung von Interesse. Die Erstellung von automatisierten Tests stellte sicher, dass für jede Anpassung in *OPAL* die Funktionalität der Kopplung nicht beeinträchtigt wird.

Eine Umfrage unter interessierten Autoren erbrachte Möglichkeiten zur Erweiterung der bestehenden Schnittstellen. Die typischen Arbeitsschritte eines Autors zur Verbindung von *HIS-POS*-Prüfungen mit *OPAL*-Kursen wurden analysiert und die Abläufe im *OPAL* daraufhin optimiert. Ein sicheres, leichtes und in der Folge häufigeres Arbeiten mit dem Kursbaustein und somit der Kopplung soll so gewährleistet werden.

Abschlussbericht des Kooperationsprojektes INTEGRATE-IT!

Die im Arbeitspaket 3.3 gesammelten Ergebnisse wurden in Teilen umgesetzt und produktiv gesetzt. Insbesondere die Verbesserungen in der Handhabung sowie die technische Erweiterbarkeit und Sicherheit standen hier im Fokus, um die Voraussetzungen für einen störungsfreien und sicheren Betrieb zu gewährleisten.

# *Qualitätssicherung*

Die neu entstandenen Komponenten wurden in das Sicherungskonzept aufgenommen und intensiv getestet, sowohl durch manuelle Bewertung des Quellcodes, eine Bewertung durch Nutzer sowie durch automatisierte Tests, die das nachhaltige Funktionieren der Teile garantieren.

## *Öffentlichkeitsarbeit*

Erweiterungen und die Kopplung als solche wurden auf Schulungen vorgestellt. Diese wurden sowohl speziell zu der Kopplung als auch im Rahmen von OPAL-Schulungen durchgeführt. Die verbesserte Handhabung der Kopplung sowie neue Funktionen wurden den Autoren dargelegt und in diesem Zusammenhang die Akzeptanz des Kursbausteins verbessert.

Im Folgenden werden die Projektergebnisse in Verbindung mit den Arbeitspaketen aus der Antragsstellung vorgestellt. Dabei werden inhaltlich nahe beieinander liegende Arbeitspakete in gemeinsamen Unterabschnitten des Kapitels 3 behandelt.

# **3. Darstellung der erzielten Ergebnisse anhand der Arbeitspakete / Zielerreichung**

# *3.1 Kooperationsentwicklung und Transfer (Aufgabenpaket 1)*

Neben der prinzipiellen Neu- und Weiterentwicklung von Kopplungsszenarien besteht ein wesentlicher Projektgedanke darin, das Potential der zunächst lokal an den Hochschulen der Projektpartner eingesetzten Systemkopplungen für andere Hochschulen darzustellen, mit Interessenten zu diskutieren, Möglichkeiten der Übertragung in deren IT-Infrastruktur aufzuzeigen und im Idealfall einen Transfer tatsächlich vorzunehmen. Den Antragstellern war von Anfang an bewusst, dass dabei sehr unterschiedliche an den Hochschulen gewachsene IT-Infrastrukturen und Strategien für deren Weiterentwicklung direkt berührt werden und angesichts einer nicht klar fixierbaren Perspektive beteiligter Systeme, wie etwa *HIS*, Abwartehaltungen zu verzeichnen sind. Das hat sich im Projektverlauf auch mehrfach bestätigt. Dazu kommt, dass für einen Transfer natürlich immer die konkrete Wünsche der Zielhochschulen im Fokus stehen müssen und auch bei flexibler Schnittstellengestaltung ein Anpassungsaufwand entsteht, dessen Realisierbarkeit abzuwägen ist. Entsprechend der Antragstellung folgten die Projektaktivitäten in den Bereichen *Information*, *Beratung* und *Transfer* den drei Arbeitspaketen des Aufgabenpakets 1.

# **3.1.1 Kommunikation und Identifikation von Kooperationspartnern (AP 1.1)**

Wichtiger Bestandteil von AP 1.1 war die Bereitstellung von aussagekräftigem Informationsmaterial zum Stand der drei Systemkopplungen und insbesondere der neben *OPAL*

beteiligten Systeme. Da im Gegensatz zu *S-PLUS* und *HIS-POS* für die Moduldatenbank der HS Zittau/Görlitz noch keine Vorarbeiten in Richtung einer Kopplung bestanden, war diesbezüglich ein besonderer Bedarf vorhanden. Deswegen wird dieser Punkt im Folgenden exemplarisch anhand der Moduldatenbank näher beleuchtet.

Abschlussbericht des Kooperationsprojektes INTEGRATE-IT!

Zunächst wurde den Projektpartnern ein von den Entwicklern der Moduldatenbank im Zuge der Überführung der Applikation in den Produktivbetrieb an der HS Zittau/Görlitz erstelltes ausführliches Handbuch zur Verfügung gestellt. Inhaltlicher Schwerpunkt dieses Handbuches waren primär Anleitungen zur Nutzung der Autorenfunktionen. Da für IT-Verantwortliche und Administratoren eine technische Dokumentation zu den Spezifikationen der Moduldatenbank essentiell ist, wurde durch das Zentrum für eLearning der HS Zittau/Görlitz diesbezüglich eine Kurzdokumentation erarbeitet und diese den Projektpartnern ebenfalls zur Verfügung gestellt. Um darüber hinaus eine möglichst breite Zielgruppe zu erreichen, wurden Inhalte aus dem Handbuch mithilfe von Screencasts medial aufbereitet. Ziel war eine Demonstration der Funktionsweise der Moduldatenbank, die über die Webseite des Zentrums für eLearning der HS Zittau/Görlitz abgerufen werden kann. Über eine Analyse der im Handbuch beschriebenen Schritte zum Anlegen und Verwalten von Modulen erfolgte in Kooperation mit den Entwicklern der Moduldatenbank die Konzeption relevanter Szenarien (Videosequenzen). Die Analyse ergab zwei Hauptbereiche, die über Screencasts abzudecken waren:

- − Erstellen und Editieren von Modulen : Das Erstellen und Editieren umfasst das Anlegen und Konfigurieren eines komplett neuen Moduls.
- − Pflege von Modulen: Die Pflege von Modulen hat das Modifizieren von bereits angelegten Modulen zum Ziel.

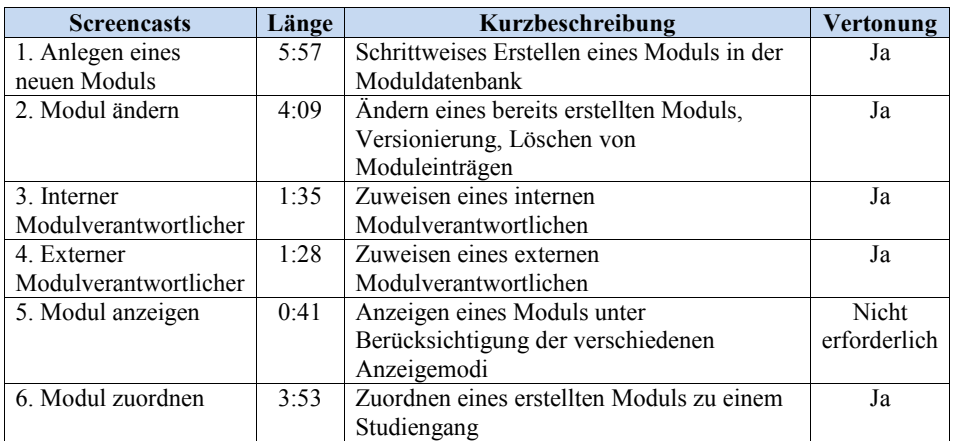

Insgesamt wurden sechs Screencasts erstellt, die auf der Webseite des Zentrums für eLearning abgerufen werden können (Link: http://elearning.hs-zigr.de/cms/files/sc-integrate-it-2.html).

#### **Tabelle 1: Überblick zu den erstellten Screencasts bezüglich der Arbeit mit der Moduldatenbank**

Informationsmaterial zu allen drei Teilprojekten von *INTEGRATE-IT!* wurde in projektspezifischen *OPAL*-Strukturen zur Verwendung in unterschiedlichem Kommunikationskontext konzentriert. Dort wurde auch eine Liste von Stakeholdern an den sächsischen Hochschulen aufgebaut. Zur Kommunikation und Diskussion von Projektaspekten nach außen wurden Workshops und Tagungen (z.B. WEL, Symposium E-Learning (TUD), OPAL-Release-Workshops), Informationsveranstaltungen an sächsischen Hochschulen mit Vertretern der akademischen Verwaltung, IT-Bereiche und Dozenten sowie individuelle Gespräche genutzt. Eine Informationsveranstaltung an der TU Chemnitz bezog auch die Firma *Scientia* (Hersteller von *S-PLUS*) ein. Die Kommunikation nach innen erfolgte hauptsächlich durch projektspezifische Workshops und Webkonferenzen.

# **Zusammenfassende Ergebnisdarstellung**

- − Zum Teil multimedial aufbereitetes Informationsmaterial zu den Teilprojekten
- − Aufbau einer Liste von Stakeholdern an sächsischen Hochschulen

Abschlussbericht des Kooperationsprojektes INTEGRATE-IT!

- − Aufbau von Informationsstrukturen in *OPAL*
- − Ausrichtung projektspezifischer *Workshops in Workshops (WiWs)* beim WEL'09 und WEL'11
- − Lokale Informationsveranstaltungen an sächsischen Hochschulen

# **3.1.2 Beratung (AP 1.2)**

Mit Interessenten für Kopplungstransfers wurden individuelle Beratungen durchgeführt. Ein erstes intensives Beispiel lag noch im unmittelbaren Rahmen der Projektpartner und betraf die HS Zittau/Görlitz bezüglich der Übernahme der Kopplung von *OPAL* mit *S-PLUS*. Gemeinsam mit der verantwortlichen Planerin und den Projektmitarbeitern an der HS Zittau/Görlitz wurden die Details der Abläufe für den Anwender diskutiert und abschließend definiert. Hierbei ergab sich in der endgültigen Realisierung eine sehr große Ähnlichkeit zu den bereits realisierten Kopplungen an der HTWK Leipzig und der TU Bergakademie Freiberg.

Bei der fortlaufenden Kooperationsentwicklung konnte bei der TU Dresden, der TU Chemnitz, der HS Mittweida und der HTW Dresden Interesse für die Übernahme der *S-PLUS*-Kopplung mit *OPAL* geweckt werden. Um die verfügbare Lösung genauer darzustellen und die Möglichkeit des Transfers zu analysieren, wurden mit den jeweiligen Interessenten Beratungstermine wahrgenommen. An der TU Dresden hat die BPS GmbH dazu bei einem Treffen der Projektgruppe *DoIT* teilgenommen. Diese hat zum Ziel, die im Einsatz befindliche IT für Forschung, Lehre und Verwaltung zu optimieren oder existierende Lösungen durch passfähigere Komponenten zu ersetzen. Dabei stellen Durchgängigkeit und Vermeidung von Systembrüchen wichtige Ziele dar. Die Kopplung von *S-PLUS* (oder einer alternativen Veranstaltungsplanungssoftware) kann ein Teilaspekt zur Erreichung der gesetzten Ziele sein. Während der Laufzeit von *Integrate-IT!* wurden die Voraussetzungen für die Übernahme der Kopplung seitens des *DoIT*-Projektvorhabens noch nicht erreicht.

Für die Einführung der Kopplung an der HTW Dresden wurden mehrere telefonische Beratungen und eine Vor-Ort-Beratung durchgeführt. Neben der Darlegung der bereits verfügbaren Anwendungsszenarien wurden insbesondere die technischen Rahmenbedingungen für die Realisierung detailliert besprochen. Darüber hinaus stellte die Nachhaltigkeit der Kopplung ein wichtiges Entscheidungskriterium dar. Eine Befragung der Firma *Scientia* ergab, dass von einer Investitionssicherheit von mindestens drei Jahren ausgegangen werden kann und auch langfristig für *S-PLUS* eine Schnittstelle für die Aufrechterhaltung der Kopplung mit *OPAL* verfügbar sein wird. Die HTW Dresden hat sich nachfolgend für die Übernahme der Kopplung entschieden.

In der Hochschule Mittweida ist die stärkere Integration von *OPAL* in das Webportal und darin vor allem in die nahtlose Integration von Verbindungen zwischen Veranstaltungen in den Veranstaltungsplänen und den zugehörigen *OPAL*-Kursen geplant. Hierzu wurde in 2011 ein Projekt initiiert. Die Kopplung von *S-PLUS* mit *OPAL* wird als Teilbestandteil zur Erreichung der Ziele gesehen und soll zukünftig übernommen werden. Während der Beratung wurde festgestellt, dass *S-PLUS* im Kontext der HS Mittweida eine vorgelagerte Datenquelle ist. Die konkrete Kopplung mit *OPAL* wird über eine zwischen *OPAL* und *S-PLUS* liegende Datenquelle realisiert werden. Die Planung, Spezifikation sowie Realisierung des Kopplungsvorhabens wird in 2012 weiter vorangetrieben werden. Wann die konkrete Realisierung erfolgen kann, hängt direkt von den Projektfortschritten an der HS Mittweida ab.

Abschlussbericht des Kooperationsprojektes INTEGRATE-IT!

Für die TU Chemnitz wurden durch die BPS GmbH mehrere Angebote zur weiteren Vertiefung des Kopplungsvorhabens *OPAL* - *S-PLUS* erstellt, die jedoch seitens der TU Chemnitz noch nicht wahrgenommen werden konnten. Die Beratung zur Übernahme der Kopplung und der konkrete Transfer sind in 2012 geplant.

Im Rahmen der Ausschreibung des Bildungsportals Sachsen zur E-Learning-Förderung 2009-2011 wurde durch die WHS Zwickau ein Antrag *POSOPAL* gestellt, der eine Anbindung von *HIS-POS* an *OPAL* zum Gegenstand hatte. Der fundierte Antrag wurde zur Vermeidung von Doppelförderung wegen unmittelbarer Überschneidung der Zielstellung mit der des Projektes *INTEGRATE-IT!* vom Arbeitskreis E-Learning der LRK Sachsen nicht separat bewilligt und seine Realisierung im Rahmen von *INTEGRATE-IT!* empfohlen. Ein entsprechendes Angebot erging seitens *INTEGRATE-IT!* an die Antragstellerin, kam dann aber leider ohne Verschulden des letztgenannten Projektes nicht zur Ausführung.

In der Phase der kostenneutralen Verlängerung von *INTEGRATE-IT!* fand eine Beratung der HTWK Leipzig zur Anpassung und Übernahme der *OPAL* - *HIS-POS* - Kopplung statt. Der Transfer ist für 2012 vorgesehen.

Bezüglich der Kopplung von *OPAL* mit der Moduldatenbank erfolgten durch die HS Zittau/Görlitz in erster Linie Zuarbeiten von weiterführenden Informationen an alle Projektpartner. Bis Projektende wurde das Beratungsangebot hauptsächlich von der TU Bergakademie Freiberg in Anspruch genommen, die ihr Interesse an der Moduldatenbank geäußert hat (Zuarbeit von technischen Spezifikationen und Anleitungen).

# **Zusammenfassende Ergebnisdarstellung**

- − Beratung von Interessenten hinsichtlich technischer und anwendungsseitiger Aspekte durch die BPS GmbH und die Mitarbeiter der Teilprojekte der antragstellenden Hochschulen
- − Gegenstand intensiver Beratung waren **neun potentielle Transferprozesse** (S-PLUS: 5, HIS-POS: 3, Moduldatenbank: 1) an **sieben Zielhochschulen** (HS Zittau/Görlitz, HTW Dresden, TU Chemnitz, TU Dresden, HS Mittweida, HTWK Leipzig, TU Bergakademie Freiberg)

# **3.1.3 Transfer (AP 1.3)**

Der Transfer der Kopplungen gliedert sich in vier Aufgabenbereiche:

- − Spezifikation
- − Technische Umsetzung
- − Qualitätssicherung
- − Produktivsetzung und Einführung

Das Procedere wird im Folgenden anhand des Transfers der *OPAL* - *S-PLUS* - Kopplung an die HS Zittau/Görlitz betrachtet. Wichtige Vorarbeit für die endgültige Spezifikation der Kopplung wurde bereits im Rahmen der Beratung zur Übernahme der Kopplung geleistet (AP 1.2). Im Vorfeld der konkreten technischen Umsetzung wurden die zentralen Anforderungen an die Kopplung in einer Detailspezifikation konkretisiert. Hierbei wurden sowohl die zentralen Veranstaltungsplaner der Hochschule sowie ausgewählte Endanwender involviert.

Abschlussbericht des Kooperationsprojektes INTEGRATE-IT!

Nach Fertigstellung der Spezifikation erfolgte die Implementierung der Kopplung durch die BPS GmbH. Hierbei dienten die bereits realisierten Kopplungen als Grundlage für Anpassungen entsprechend spezifischen Anforderungen. Die Hochschule stellte einen aktuellen Abzug der *S-PLUS*-Daten zur Verfügung. Somit konnte die Kopplung unter Zuhilfenahme echter Veranstaltungsdaten entwickelt und getestet werden.

Nachdem die Kopplung fertig gestellt war, wurde diese auf einem Testsystem von *OPAL* zur Verfügung gestellt. Die Serverkomponente, welche an die *S-PLUS*-Installation der jeweiligen Hochschule angebunden werden muss, wurde in einem Vor-Ort-Termin mit den verantwortlichen Technikern und Planern installiert. Die Installation wurde vollständig dokumentiert, um jederzeit die Installationsdetails nachvollziehen zu können. Hierbei wurde direkt das produktive Veranstaltungsverzeichnis der Hochschule angebunden, um bereits in der Phase der Qualitätssicherung unter möglichst realitätsnahen Bedingungen testen zu können. Ziele der Qualitätssicherung sind die korrekte Umsetzung entsprechend der Spezifikation, fehlerfreie Funktionalität und Überprüfung der Funktion auf Praxistauglichkeit im Sinne des Endanwenders. Aufgetretene Probleme oder Fehler wurden direkt an die BPS GmbH zur Behebung gemeldet. Dieser Prozess wurde iterativ durchgeführt, bis eine endgültige Abnahme durch die Projektverantwortlichen der Hochschule erfolgte.

Nach erfolgreichem Abschluss der Qualitätssicherung und Abnahme der Entwicklung, erfolgte die Produktivsetzung der Kopplung in *OPAL*. Der Termin für die Produktivsetzung wurde gemeinsam abgestimmt. In der Verantwortung der Hochschule erfolgte die Bekanntmachung der neuen Funktionalität in *OPAL* sowie die Unterstützung der Anwender bei der Verwendung dieser Funktion. An der HS Zittau/Görlitz konnte die fertige Kopplung im November 2009 erfolgreich in Betrieb genommen werden.

# **Zusammenfassende Ergebnisdarstellung**

Momentan ergibt sich folgendes Bild des Einsatzes bzw. Einsatzinteresses der drei Systemkopplungen an sächsischen Hochschulen:

*Kopplung OPAL - S-PLUS*

- − Einsatz: HTWK Leipzig, TU Bergakademie Freiberg, HS Zittau/Görlitz
- − Einsatz in Vorbereitung: HTW Dresden (2012), TU Chemnitz (2012)
- − Interesse: TU Dresden, HS Mittweida

*Kopplung OPAL -. HIS-POS*

- − Einsatz: TU Bergakademie Freiberg
- − Einsatz in Vorbereitung: HTWK Leipzig (2012)
- − Interesse: TU Chemnitz, TU Dresden

*Kopplung OPAL - Moduldatenbank der HS Zittau/Görlitz*

- − Einsatz: HS Zittau/Görlitz
- − Interesse: TU Bergakademie Freiberg
# *3.2 Erweiterung der Kopplungen von OPAL mit S-PLUS und HIS-POS (Aufgabenpakete 2 und 3)*

Dieses Paket umfasste die Identifikation, Spezifikation und technische Umsetzung der Erweiterung von Kopplungsszenarien in Bezug auf das jeweils anzubindende System (*S-PLUS* oder *HIS-POS*) einschließlich damit verbundener Öffentlichkeitsarbeit.

# **3.2.1 Fachkonzept für die Erweiterung (AP 2.1, 3.1)**

Abschlussbericht des Kooperationsprojektes INTEGRATE-IT!

Ausgehend vom Realisierungsstand wurden aus Anwendersicht sinnvolle neue Szenarien als Kandidaten für die folgende technische Umsetzung identifiziert. Im Folgenden wird dieser Prozess exemplarisch für die *OPAL* - *S-PLUS* - Kopplung näher betrachtet.

Das Erweiterungsziel bestand wesentlich in einer Verbesserung der Unterstützung von Dozenten sowie in einer Vereinfachung der Arbeit der Veranstaltungsplaner. Dozenten erhielten bisher Informationen zu Änderungen ihrer Veranstaltungspläne mittels eines arbeitsintensiven, manuellen Verfahrens. Dieses Verfahren sollte durch die Erweiterung der Kopplung abgelöst werden. Seitens der HTWK Leipzig wurden drei Lösungsansätze definiert. Unter Abwägung von Vor- und Nachteilen, insbesondere aus Sicht der Endanwender, wurde ein Szenario zur Umsetzung ausgewählt. Die Spezifikation wurde in mehreren Workshops mit den verantwortlichen Mitarbeitern der HTWK Leipzig und der BPS GmbH ausgearbeitet. Ziel der Erweiterung war der automatische Import von Veranstaltungsdaten in den persönlichen Kalender sowie der fortlaufende Abgleich der Veranstaltungsdaten für alle Dozenten der HTWK Leipzig. Wichtig war hierbei, dass die Dozenten nicht den automatischen Import selbstständig aktivieren müssen, sondern dieser automatisch aktiviert ist. Nur so kann sichergestellt werden, dass alle Dozenten damit erreicht werden und Bedienfehler von *OPAL* das Vorausfüllen des persönlichen Kalenders verhindern. Demzufolge war für alle Dozenten der HTWK Leipzig vorgesehen, dass eine neue Option, welche den automatischen Terminimport aktiviert, automatisch aktiviert ist. Der Dozent hat die Möglichkeit, die Option zu deaktivieren. Diese Funktionalität soll zukünftig den manuellen Informationsprozess bei Planänderungen vollständig ersetzen. Dies würde eine durchgängige Nutzung von *OPAL* an der HTWK Leipzig unterstützen.

Bei der Planung und Implementierung der Erweiterung musste eng mit den Planern der HTWK Leipzig zusammengearbeitet werden, da die Erweiterung der Kopplung mit organisatorischen Anpassungen verbunden war. In den Planungsdaten waren bisher keine Informationen verfügbar, anhand derer ein *OPAL*-Nutzer eindeutig zugeordnet werden konnte. Es wurde gemeinsam erarbeitet, wie zukünftig sichergestellt werden kann, dass diese Information dauerhaft sicher verfügbar ist. Die Planer an der HTWK Leipzig haben die Pflege der Nutzerinformationen in ihren Planungsprozess integriert.

Neben der Erweiterung der Kopplung zwischen *OPAL* und *S-PLUS* wurde die Verbesserung der *OPAL*-Kalenderkomponente nachgefragt. Die HTWK Leipzig ermittelte hierzu durch Anwenderbefragung Verbesserungsvorschläge. Diese wurden unter Abwägung von der zu erzielenden Verbesserung, der Größe der erreichten Zielgruppe und dem Realisierungsaufwand priorisiert. Folgende Verbesserungsvorschläge wurden für die Umsetzung detailliert spezifiziert:

- − Anzeige der aktuellen Kalenderwoche im *OPAL*-Kalender
- − Raumanzeige direkt in der Ansicht des *OPAL*-Kalenders
- − Anzeige der zugehörigen Seminargruppen von importierten Veranstaltungsterminen im *OPAL*-Kalender
- − Importierte *S-PLUS*-Termine werden als öffentlich markiert, so dass diese auch in

Fremdsystemen (Workgroup-Software) innerhalb von Nutzergruppen sichtbar sind

− Verbesserung der Navigation im *OPAL*-Kalender

Abschlussbericht des Kooperationsprojektes INTEGRATE-IT!

- − Sortierung der Auswahlmöglichkeiten im Import-Assistenten von *S-PLUS*-Terminen
- − Verbesserte Unterstützung von *OPAL*-Kalendern in externen Kalenderwerkzeugen (insbesondere *Google*-Kalender und *Outlook*)
- − Bei Änderungen im nächtlichen Abgleich des *OPAL*-Kalenders mit dem Veranstaltungsplan der Hochschule wird der Nutzer per E-Mail über die Änderungen informiert. Im Anhang der Mail soll sich zukünftig der aktuelle Kalender als ical-Datei für die Weiterverwendung in externen Werkzeugen befinden.

Wie bei der oben betrachteten Kopplung mit *S-PLUS*, wurde auch das Fachkonzept der Erweiterung der Kopplung mit *HIS-POS* mit wichtigen Akteuren der Projektpartner sowie den Verantwortlichen an der Hochschule entwickelt. Daneben wurden *OPAL*-Autoren und *HIS-POS*-Nutzer in die Erarbeitung miteinbezogen. Nach Umsetzung der ersten Implementierung wurden die Ziele auf Vollständigkeit überprüft und Erweiterungen erarbeitet. Auf Grundlage von mit den betroffenen Nutzern genau spezifizierten Szenarien wurden in einer zweiten Entwicklungsphase die vereinbarten Workflows umgesetzt, sofern dies möglich war.

#### **Zusammenfassende Ergebnisdarstellung**

- Entwicklung einer Reihe von neuen Anwendungsszenarien für die betrachteten Systemkopplungen in engem Zusammenwirken von Stakeholdern an den Hochschulen und den Projektpartnern
- − Identifikation von Verbesserungsmöglichkeiten in Bezug auf *OPAL*-Funktionalitäten
- − Auswahl und Priorisierung umzusetzender Szenarien auf der Basis von Abschätzungen der technischen Realisierbarkeit, des Implementierungsaufwandes, des zu erzielenden Mehrwertes und der Nutzererwartungen

# **3.2.2 Technische Umsetzung (AP 2.2, 3.2)**

Analog zu Abschnitt 3.2.1 wird exemplarisch die Systemkopplung mit *S-PLUS* etwas näher betrachtet.

Die Realisierung der Erweiterung der Kopplung von *OPAL* und *S-PLUS* untergliederte sich in zwei Teilbereiche:

- − Anpassung und Erweiterung der WebService-Schnittstelle von *S-PLUS*
- − Erweiterung des nächtlichen Kalenderabgleichs in *OPAL* um den automatischen Terminimport und Integration der neuen Konfigurationsoption

Die WebService-Schnittstelle wurde um eine Möglichkeit erweitert, die Veranstaltungspläne von Dozenten direkt abzufragen. Die dazu notwendige eindeutige Nutzerkennung wurde in einem frei verwendbaren Textfeld hinterlegt. Damit war es möglich, aus *OPAL* heraus gezielt den Veranstaltungsplan eines Dozenten abzufragen. Diese Abfrage wurde im nächtlichen Abgleich des *OPAL*-Kalenders integriert. Dabei war insbesondere zu berücksichtigen, ob der Dozent bereits manuell Veranstaltungen aus seinem Plan importiert hat. Weiterhin musste sichergestellt werden, dass die automatisch importieren Veranstaltungstermine jederzeit vollständig sind. Der automatische Import des Dozentenplanes wird aus diesem Grund mit jedem Abgleich des *OPAL*-Kalenders durchgeführt. Damit ist sichergestellt, dass auch neue Veranstaltungen in den *OPAL*-Kalender übernommen werden. Die einmal automatisch

importieren Veranstaltungstermine werden anschließend vom bereits vorhandenen Terminabgleich berücksichtigt und zukünftig aktuell gehalten.

Abschlussbericht des Kooperationsprojektes INTEGRATE-IT!

Die gewünschten Verbesserungen am *OPAL*-Kalender (siehe Abschnitt 3.2.1) konnten erfolgreich realisiert werden. Die einzelnen Anpassungen wurden sukzessive umgesetzt und im Zuge regelmäßig stattfindender Updates von *OPAL* in das Produktivsystem überführt.

Die geplante Erweiterung der *OPAL* - *HIS-POS* – Kopplung konnte ebenfalls erfolgreich realisiert werden. Die Anpassungen am LMS *OPAL* wurden zeitnah umgesetzt, so dass eine Kommunikation zwischen *OPAL* und der Webservice-Schnittstelle erfolgen konnte.

Der Webservice wurde am *HIS-POS*-System der TU Bergakademie Freiberg installiert und arbeitet erfolgreich. Nach einer ausführlichen Testphase konnte die Kopplung produktiv gesetzt werden und arbeitet seitdem.

#### **Zusammenfassende Ergebnisdarstellung:**

Erfolgreiche technische Umsetzung der in den AP 2.1 und 3.1 fixierten Kopplungserweiterungen durch Anpassungen auf *OPAL*-Seite und Modifikation der *OPAL*- und anwendungssystemseitigen Schnittstellen

# **3.2.3 Test (AP 2.3, 3.3)**

Zusammen mit den Projektpartnern wurden die vorgenommenen Anpassungen der weiterentwickelten Kopplung *OPAL-S-PLUS* der HTWK Leipzig einer gründlichen inhaltlichen und funktionalen Tauglichkeitsprüfung unterzogen. An der HS Zittau/Görlitz erfolgte die Prüfung an der im Dezember 2009 freigeschalteten Produktivversion. Die Tauglichkeitsprüfung umfasste zum einen eine technische Prüfung auf Stabilität der Kopplung (Last-Test) und zum anderen eine Erprobung zahlreicher Einsatzszenarien des Importprozesses (einschließlich aller Arbeitsabläufe) aus Perspektive der Studierenden (und Lehrenden). Zu den Szenarien zählten u.a.:

- − Import von Terminen in den *OPAL*-Kalender
- − Aktualisieren von bereits importierten Terminen im Kalender
- − Entfernen von Terminen aus dem Kalender
- − Doppelbelegungen im Kalender (mehrere Veranstaltungen an einem Termin, vor allem Perspektive Lehrende)

Im Ergebnis konnten weder gravierende technische noch inhaltliche Probleme festgestellt werden. Auch aus Perspektive der praktischen Tauglichkeit (u.a. Praxisnähe, reale Anwenderszenarien) traten keine Mängel auf, die einen zuverlässigen Weiterbetrieb der Kopplung gefährdet hätten. Es zeigte sich lediglich, dass durch zusätzliche gezielte Anpassungen des Workflows ein weiter optimierter Arbeitsablauf erreicht werden könnte, was auch im späteren Verlauf des Projektes durch die Nutzerorientierte Qualitätssicherung (AP6.3) bestätigt wurde.

Die aufgetretenen technischen Probleme während der Testphase waren nicht auf die Kopplung selbst zurückzuführen, sondern bezogen sich auf fehlerhafte Konfigurationen des *S-PLUS*-Servers der HS Zittau/Görlitz. Aufgrund der intensiven Zusammenarbeit und schnellen Reaktionszeiten der BPS GmbH und der DV-Abteilung der HS Zittau/Görlitz konnten die Probleme zeitnah gelöst werden.

Analog zum Test der Kopplung von *S-PLUS* mit *OPAL*, erfolgte auch eine Prüfung der an

der TU Bergakademie Freiberg umgesetzten Kopplung von *OPAL* mit *HIS-POS*. Da von Beginn des Projektes an auf Seiten der HS Zittau/Görlitz keine Übernahme der Kopplung aufgrund der speziellen IT-Infrastruktur der Hochschule vorgesehen war, erfolgte die Prüfung auf einem von der BPS GmbH bereitgestellten Testsystem. Es wurde sichergestellt, dass die Konfigurationen der Testinstanz inhaltlich und funktional identisch waren mit dem Produktivsystem der TU Bergakademie Freiberg. Für einen möglichst realitätsnahen Test wurde eine Datenbank mit Testdatensätzen der TU Bergakademie Freiberg zur Verfügung gestellt.

Abschlussbericht des Kooperationsprojektes INTEGRATE-IT!

Von der TU Bergakademie Freiberg wurden im Vorfeld der Tauglichkeitsprüfung zahlreiche typische Use-Cases definiert, die als Grundlage für das Testprozedere dienten. Schwerpunkte der Use-Cases waren:

- − Prüfungen verknüpfen
- − Prüfungen löschen
- − Details ansehen
- − Ergebnisse einsehen
- − Zugangs- und Sichtbarkeitsbeschränkungen

Nach intensiven Tests konnten keine inhaltlichen, funktionalen oder praktischen Mängel festgestellt werden.

#### **Zusammenfassende Ergebnisdarstellung:**

- − Erfolgreicher Test der Kopplungserweiterungen (*S-PLUS*, *HIS-POS*) unter funktionalen und technischen Gesichtspunkten einschließlich Prüfung auf Praxistauglichkeit durch das Teilprojekt an der HS Zittau/Görlitz
- − Umfangreiche Testdokumentationen
- − Die im Jahr 2010 vorgenommenen Mittelkürzungen wirkten sich auf die Realisierung der betrachteten Arbeitspakete in der Form aus, dass die durchgeführten Funktionstests der beiden Kopplungen nur in vereinfachter Form durchgeführt werden konnten.

# **3.2.4 Einführung und Öffentlichkeitsarbeit (AP 2.4, 3.4)**

Die erweiterte Kopplungsfunktionalität wurde zunächst an den Hochschulen der Projektpartner propagiert. Das geschah an der HTWK Leipzig im Rahmen von *OPAL*-Informationsveranstaltungen und Rundmails. An der TU Bergakademie Freiberg wurden separate Schulungen für Autoren angeboten, in welchen besonders auf die möglichen Szenarien der Kopplung eingegangen wurde. Bei diesen Veranstaltungen konnte ein hoher Akzeptanzgrad erreicht werden. Außerdem wurde eine ausführliche Anleitung gegeben, welche die Autoren für die Nutzung vorbereitete. Hochschulübergreifend wurden ein Releasewechsel-Workshop zu *OPAL* und der Workshop on E-Learning (WEL) genutzt, um die produktiv geschalteten erweiterten Kopplungen vorzustellen.

# **3.2.5 Anpassung der Schnittstellen an neue Basisversionen (AP 2.5, 3.5)**

Der WebService, welcher die Veranstaltungsdaten aus *S-PLUS* vorverarbeitet und zur Abfrage durch *OPAL* zur Verfügung stellt, setzt auf die sog. COM-Schnittstelle von *S-PLUS* auf. Sowohl für *OPAL* als auch für *S-PLUS* sind während der Projektlaufzeit neue Versionen erschienen. Die Versionswechsel wirkten sich dabei unterschiedlich stark auf die Schnittstellen aus. Zum Teil ergab sich ein Anpassungsbedarf.

Abschlussbericht des Kooperationsprojektes INTEGRATE-IT!

Für die Versionswechsel von *S-PLUS* auf die Versionen 3.6, 3.7 und 3.8 wurden jeweils vor der Versionsumstellung Funktionstests vorgenommen. Hierbei hat sich die COM-Schnittstelle von *S-PLUS* als sehr stabil erwiesen, so dass keine Anpassungen des WebServices notwendig waren.

Der Versionswechsel von *OPAL* 2.6 auf Version 2.7 im August 2011 erforderte umfangreiche Anpassungen an der Implementierung und Integration des Terminimports. Das war hauptsächlich der stark ausgebauten Konfigurierbarkeit von *OPAL* bzw. der Basissoftware von *OPAL*, *OLAT*, geschuldet. Die Integration des Terminimports wurde umgestaltet und auf die Konfigurationsmöglichkeiten des Spring-Frameworks angepasst. Damit fügt sich die Kopplung den neuen Konzepten der Software nahtlos ein. Ein Vorteil dieser Umstellung war zugleich, dass die Schnittstelle einfacher und umfangreicher konfiguriert werden kann und weitere Hochschulen leicht angeschlossen werden können. Neben der Anpassung der Konfigurierbarkeit mussten die Anpassungen am *OPAL*-Kalender in die neue Softwareversion übernommen werden. Diese Portierungen sind integraler Bestandteil der Vorbereitungen eines neuen *OPAL*-Releases und konnte ohne Probleme durchgeführt werden. Allerdings ergaben sich nach dem genannten Versionswechsel im Produktivsystem der HTWK Leipzig Fehler beim automatischen Terminimport für Dozenten, verbunden mit einem schrittweisen, langwierigen Fehlerlokalisationsprozess.

Für die *OPAL - HIS-POS* - Kopplung konnte die Anpassung an eine neue *HIS-POS*-Version ohne Probleme durchgeführt werden. Ebenso wurde die Migration zu einer neuen *OPAL*-Version vollzogen.

## **Zusammenfassende Ergebnisdarstellung:**

Erste erfolgreiche Schnittstellenanpassungen im Kontext von Versionswechseln bei den an den Kopplungen beteiligten Systemen

# *3.3 Kopplung der Moduldatenbank mit OPAL (Aufgabenpaket 4)*

Da es sich bei der Kopplung zwischen der Moduldatenbank der HS Zittau/Görlitz und der Lernpattform *OPAL* um eine Neuentwicklung handelte, konnte auf keine bereits entwickelten Szenarien zurückgegriffen werden.

# **3.3.1 Fachkonzept für die Kopplung (AP 4.1)**

Im September 2009 wurde daher von der HS Zittau/Görlitz ein Workshop durchgeführt, auf dem in Kooperation mit der BPS GmbH zahlreiche Kopplungsszenarien skizziert, mit den beteiligten Projektpartnern diskutiert und abschließend in ein Grobkonzept überführt wurden. Insgesamt wurden vier sinnvolle Kopplungsszenarien ausgewählt, die im Rahmen des Projektes umgesetzt werden sollten. In enger Abstimmung mit der BPS GmbH erfolgte eine Weiterentwicklung des Grobkonzepts, welches in einem Fachkonzept mündete, das wiederum hochschulintern mit den Entwicklern der Moduldatenbank erörtert wurde. Die dabei aufgeworfenen Fragen und Einwände wurden aufgenommen und sowohl in das Grobkonzept, als auch in das Fachkonzept eingearbeitet. Abschließend erfolgten eine Bewertung des Konzeptes in enger Absprache mit dem Entwicklerteam der Moduldatenbank sowie eine Priorisierung der definierten Szenarien aus der Perspektive der HS Zittau/Görlitz.

Für die Realisierung wurde die Zuordnung und Darstellung von Informationen aus dem

Modulkatalog zu bzw. in Kursen von *OPAL* favorisiert. Die HS Zittau/Görlitz verfasste und visualisierte Realisierungsmöglichkeiten. Auf dieser Basis wurde gemeinsam mit der BPS GmbH eine Spezifikation erarbeitet. Dabei wurde insbesondere berücksichtigt, dass die Lösung ein sehr gutes Verhältnis von Nutzbarkeit und Realisierungsaufwand aufweist.

Abschlussbericht des Kooperationsprojektes INTEGRATE-IT!

Das Fachkonzept beinhaltet die Nachnutzung einer Standardfunktion von *OPAL*. Kurse in *OPAL* können neben gewohnten Eigenschaften wie Titel und Beschreibung flexibel mit Metadaten ausgezeichnet werden. Als sinnvolle Lösung wurde angesehen, dass die Informationen aus dem Modulkatalog in die Metadaten von Kursen importiert werden. Zunächst wurden die Kerninformationen definiert, welche als Metadaten zur Verfügung stehen müssen und per Konfiguration in *OPAL* ergänzt. Einige Modulinformationen liefern sehr ausführliche Informationen in Fließtext. Diese Informationen lassen sich nicht sinnvoll für Anwender lesbar in Metadaten unterbringen. Aus diesem Grund werden diese Fließtext-Informationen in der Kursbeschreibung ergänzt. Dies hatte zur Folge, dass durch Nachnutzung der Metadaten sowie der Beschreibung von Kursen keine neuen Mechanismen zur Speicherung und Anzeige der Modulinformationen entwickelt werden mussten.

#### **Zusammenfassende Ergebnisdarstellung:**

- − Priorisierung von Kopplungsszenarien und Auswahl eines solchen zur initialen Realisierung
- − Spezifikation der Kopplung durch das Teilprojekt der HS Zittau/Görlitz und die BPS GmbH

#### **3.3.2 Technische Umsetzung (AP 4.2)**

Analog zur Kopplung von *S-PLUS* und *OPAL* besteht die Kopplung zwischen *OPAL* und der Moduldatenbank aus zwei wesentlichen Komponenten, der hochschulseitigen WebService-Schnittstelle und der Integration des Imports von Modulinformationen in den *OPAL*-Kurs.

Die WebService-Schnittstelle wurde mit der Hauptentwicklerin des Modulkatalogs und der BPS GmbH spezifiziert. Auf Basis dieser Spezifikation entwickelte die HS Zittau/Görlitz die WebService-Schnittstelle und stellte diese auf einem Testsystem für die Entwicklungsarbeiten und Tests der BPS GmbH zur Verfügung. Als technische Grundlage dient die XML-basierte *Web Service Description Language (WSDL)*, die eine direkte Kommunikation der beiden unabhängigen Systeme ermöglicht. Weder auf Seiten der Lernplattform noch auf Seiten der Moduldatenbank werden dadurch aufwendige Programmierungsarbeiten und Anpassungen im Quellcode erforderlich. Für die Integration von Webservice-Clients stellt *OPAL* bereits eine sehr flexible und stabile Infrastruktur bereit, die sich im Rahmen der Kopplungen *OPAL-S-PLUS* und *OPAL-HIS-POS* im produktiven Einsatz befindet und aufgrund der jahrelangen Erfahrungen eingehend praktisch erprobt ist.

Nach Bereitstellung des Testsystems wurde die Integration der Modulinformationen in *OPAL* von der BPS GmbH implementiert. Besondere Berücksichtigung fand dabei, dass die Kopplung einen hohen Grad an Konfigurierbarkeit aufweist. Damit wurde erreicht, dass, analog zur Kopplung von *OPAL* und *S-PLUS*, leicht weitere Hochschulen und deren spezifischer Modulkatalog an *OPAL* angeschlossen werden können. Dies erleichtert weiterhin die Nachnutzbarkeit der im Projekt realisierten Ergebnisse.

Die realisierte Kopplung wurde den Mitarbeitern der HS Zittau/Görlitz auf einem *OPAL*-Testsystem zum Testen von inhaltlichen und funktionellen Aspekten sowie zur Qualitätskontrolle bzw. Kontrolle auf Praxistauglichkeit zur Verfügung gestellt. Das hierbei generierte Feedback wurde in einem iterativen Prozess möglichst zeitnah umgesetzt und wiederum zum Testen bereitgestellt.

## **Zusammenfassende Ergebnisdarstellung:**

- − Realisierung der hochschulseitigen WebService-Schnittstelle an der HS Zittau/Görlitz
- − Implementierung der Integration von Modulinformationen in *OPAL* durch die BPS GmbH

# **3.3.3 Test (AP 4.3)**

Der Tauglichkeitstest der Kopplung zur Moduldatenbank erfolgte nach demselben Muster wie die Prüfung der Kopplungen *OPAL-S-PLUS* und *OPAL-HISPOS*. Ausgehend von vorab definierten typischen Nutzungsszenarien wurden entsprechende Testdurchläufe ausgeführt. Die BPS GmbH stellte hierfür erneut auf einem Testsystem eine Testkopplung zur Verfügung. Technisch wie inhaltlich war diese Testkopplung mit dem entwickelten Prototypen identisch. Die Prüfung auf Tauglichkeit erfolgte anhand folgender vorab definierter Szenarien (gemäß Umsetzung der im Fachkonzept definierten Kopplungsszenarien):

- − Import von Modulinformationen über die Detailseite eines Kurses
- − Verknüpfen der importierten Modulinformationen über den Kurseditor eines Kurses
- − Anpassen der Verknüpfung von Modulinformationen über die Detailseite (z.B. Verknüpfen einer neuen Version bzw. eines anderen Moduls)
- − Anpassen der Verknüpfung von Modulinformationen über den Kurseditor (z.B. Verknüpfen einer neuen Version bzw. eines anderen Moduls)
- − Zugriff auf die importierten Modulinformationen aus Sicht der Zielgruppe *Studierende* (Detailseite/Kursansicht)
- − Entfernen einer Verknüpfung (Kurseditor)
- Entfernen einer Verknüpfung (Detailseite)

Nach intensiven Tests konnten im Prozess der Verknüpfung der Modulinformationen keine grundlegenden Mängel am Workflow allgemein und in *OPAL* implementierten Dialogschritten festgestellt werden. Es trat jedoch ein Problem in Zusammenhang mit dem Feld "Beschreibung" auf: Zuvor vorgenommene Einträge (z.B. im Rahmen der Erstellung des Kurses) wurden ohne Rückfrage oder Hinweise durch das System automatisch entfernt und durch die Modulinformationen ersetzt. Zudem wurde beim Szenario Entfernen einer einmal vorgenommenen Verknüpfung auf der Detailseite festgestellt, dass eine derartige Funktion bisher nicht implementiert ist (z.B. eine Reset-Funktion, aktuell nur manuelles Entfernen der Einträge möglich). Vor der Überführung der Kopplung in das Produktivsystem musste eine solche Möglichkeit implementiert werden.

# **Zusammenfassende Ergebnisdarstellung:**

- − Erfolgreicher Test der Kopplung *OPAL*-Moduldatenbank unter funktionalen und technischen Gesichtspunkten einschließlich Prüfung auf Praxistauglichkeit
- − Umfangreiche Testdokumentationen
- − Identifikation noch erforderlicher Implementierungsarbeiten vor der Produktivsetzung

# **3.3.4 Einführung und Öffentlichkeitsarbeit (AP 4.4)**

Nach Abschluss der inhaltlichen und funktionellen Tests sowie Prüfung der Praxistaug-

lichkeit erfolgte die Bereitstellung der neuen Funktion im Produktivsystem von *OPAL*. Hierzu wurde zunächst der WebService der Moduldatenbank vom Testsystem in das Produktivsystem überführt. Nachdem der WebService erfolgreich von *OPAL* genutzt werden konnte, wurde die Kopplung kurz nach Ende der kostenneutralen Projektverlängerung mit dem Update von *OPAL* am 31. Januar 2012 in den Produktivbetrieb überführt.

Abschlussbericht des Kooperationsprojektes INTEGRATE-IT!

An der HS Zittau/Görlitz wurde bereits während der Einführungsveranstaltung für die Erstsemester zu Beginn des Wintersemesters 2011/12 auf die bevorstehende Kopplung und die damit verfügbaren Zusatzinformationen in Kursen hingewiesen. Zudem erfolgen mit dem kommenden Newsletter (geplant für Frühjahr 2012) eine entsprechende Information an die Lehrenden (*OPAL*-Autoren) der HS Zittau/Görlitz sowie Hinweise auf der Webpräsenz und im Web-Blog (*OPAL*-Kurs) des [Zfe]. Darüber hinaus ist für den kommenden Admin-Tag des Hochschulrechenzentrums eine Demonstration für die IT-Verantwortlichen der HS Zittau/Görlitz vorgesehen. Ebenfalls in Planung sind Kurzanleitungen und ggf. Screencasts, welche die Kopplung demonstrieren.

#### **Zusammenfassende Ergebnisdarstellung:**

- − Produktivsetzung der Kopplung *OPAL*  Moduldatenbank an der HS Zittau/Görlitz im Januar 2012
- − Propagierung der Kopplungsmöglichkeiten an der HS Zittau/Görlitz (Informationsveranstaltungen für verschiedene Zielgruppen, Webpräsenz des [Zfe], Newsletter, Kurzanleitungen)

#### **3.3.5 Anpassung der Schnittstellen an neue Basisversionen (AP 4.5)**

Im bisherigen Projektverlauf waren keine Anpassungen der Schnittstellen an neue Basisversionen notwendig.

# *3.4 Systemübergreifendes Kopplungskonzept (Aufgabenpaket 5)*

Im Projektantrag waren zu diesem Aufgabenpaket drei Arbeitspakete (*Datenanalyse* – AP 5.1, *Definition systemübergreifender Prozesse* – AP 5.2 und *DV-Fachkonzept* – AP 5.3) vorgesehen. Eine Untersuchung der im Projekt entwickelten Schnittstellen auf Berührungspunkte ergab, dass aufgrund der Verschiedenartigkeit der Systeme und insbesondere des Standes der Implementierung der Kopplungen (im Hinblick auf die Moduldatenbank und *HIS-POS*) kaum eine Verbindung mehrerer Schnittstellen sinnvoll und mit vertretbarem Aufwand möglich wäre. In Gesprächen mit Interessenten an den im Projekt behandelten Kopplungen wurden keine Wünsche in dieser Richtung geäußert. Auf diesem Gebiet theoretischen Vorlauf zu schaffen, wurde auch durch die das Projekt betreffenden Mittelkürzungen eingeschränkt, da sich dadurch andere Projektaufgaben zeitlich verschoben. Aus diesen Gründen erfolgte die Entscheidung, **die vollständige Realisierung des Aufgabenpakets 5 zurückzustellen**.

# *3.5 Projektkoordination, Öffentlichkeitsarbeit und Qualitätssicherung (Aufgabenpaket 6)*

# **3.5.1 Projektkoordination und -dokumentation (AP 6.1)**

Abschlussbericht des Kooperationsprojektes INTEGRATE-IT!

Bei einem mehrere Hochschulen umfassenden Kooperationsprojekt wie dem vorliegenden ist es wichtig, effiziente Kommunikations- und Informationsstrukturen zu schaffen. Insbesondere wurde auch das Ziel verfolgt, Reisekosten zu minimieren. In *OPAL* wurde eine projektspezifische Arbeitsgruppe angelegt, welche die institutionsübergreifende Arbeit sehr gut unterstützte. Konkrete Beispiele dafür sind die teilprojektübergreifenden Diskussionen zu Kopplungsszenarien und die Nutzung der kontinuierlich aufgebauten Informationsstrukturen zur Generierung von Sachstandsberichten bzw. des Abschlussberichts. Direkte Treffen der Projektpartner in unterschiedlicher Zusammensetzung wurden durch (zum Teil aufgezeichnete) Webkonferenzen über *Adobe Connect* ergänzt. Meilensteincharakter für das Projekt hatte vor allem der seitens der HTWK Leipzig und der HS Zittau/Görlitz organisierte, jährlich stattfindende *Workshop on e-Learning (WEL)*. Der Dialog mit den Hochschulleitungen erfolgte im Wesentlichen lokal über die Teilprojekte. Er wurde durch die Kontakte der BPS GmbH mit den Kanzlern der sächsischen Hochschulen zur Vertragsrealisierung bezüglich der *OPAL*-Basisdienste wirkungsvoll unterstützt. Termine von Projektmitarbeitern und Mitarbeitern der BPS GmbH zu Informationsveranstaltungen und Beratungsgesprächen bei interessierten Hochschulen konnten im Projektverlauf sehr flexibel organisiert werden.

# **3.5.2 Öffentlichkeitsarbeit (AP 6.2)**

Die Öffentlichkeitsarbeit erfolgte zunächst lokal mit Informationsveranstaltungen der Teilprojekte an ihren Heimathochschulen, in einer nächsten Stufe im Rahmen von Informationsveranstaltungen und Beratungsgesprächen der Projektpartner an unterschiedlichen sächsischen Hochschulen und schließlich landesweit im Rahmen des Workshops on e-Learning (WEL). Dazu wurden von den Teilprojekten koordiniert durch die HTWK Leipzig aussagekräftige Informationsmaterialien erstellt. Kritisch zu vermerken ist, dass es in diesem im Verantwortungsbereich der HTWK Leipzig liegenden Arbeitspaket nicht zu einer ursprünglich geplanten projektspezifischen Webpräsentation und zu einer Projektdarstellung außerhalb des fachlichen Bereichs (Pressearbeit) gekommen ist.

# **3.5.3 Nutzerorientierte Qualitätssicherung (AP 6.3)**

Neben den inhaltlichen (technischen) Gegebenheiten eines Produktes zählt auch eine auf den Nutzer ausgerichtete Qualitätssicherung zu den wesentlichen Aufgaben einer Produktentwicklung. Insbesondere Fragen der Nutzungsqualität (Usability) und das Einhalten allgemeingültige Richtlinien (u.a. DIN EN ISO 9241-110) tragen entscheidend zum Erfolg einer (Neu- oder Weiter-)Entwicklung bei. Durch das Einbeziehen potentieller Endanwender in einer möglichst frühen Phase des Entwicklungsprozesses können bereits vor der Fertigstellung via iterativer Prüfungen die wesentlichen Mängel identifiziert und behoben werden (formative Evaluation), was wiederum zeitlich aufwendige und finanziell kostspielige Nachbesserungen vermeidet. In der Regel entsteht im Ergebnis ein Usability-Bericht mit den Usability-Problemen sowie bereits konkreten Verbesserungsempfehlungen.

Im Rahmen des Projektes *Integrate-IT!* wurde der Qualitätssicherung eine hohe Bedeutung beigemessen. Gerade bei der Nutzung von neu entwickelten (Web-)Applikationen entsteht anfangs eine gewisse Reserviertheit auf Seiten der Anwender, die es durch technisch einwandfreie und an den Nutzer ausgerichteten Arbeitsabläufen auszugleichen gilt. Die entwickelten Kopplungen zwischen *OPAL* und den drei Hochschulverwaltungssystemen *S-PLUS*, *HIS-POS* und Moduldatenbank sind technisch unabhängig, so dass für jede dieser Kopplungen eine eigene Qualitätssicherung erforderlich ist. Grundlage einer Qualitätskontrolle ist eine Prüfung hinsichtlich softwareergonomischer Kriterien und, bei auftretenden Problemen, die Erarbeitung von konkreten Verbesserungsempfehlungen.

Abschlussbericht des Kooperationsprojektes INTEGRATE-IT!

Grundsätzlich kommen mehrere Evaluationsmethoden im Zuge einer Qualitätssicherung in Betracht, deren Einsatz von Zielen, verfügbaren Ressourcen und Entwicklungsstand abhängt. In der folgenden Tabelle werden die im Rahmen des Projektes eingesetzten Methoden nach Kopplungen aufgelistet:

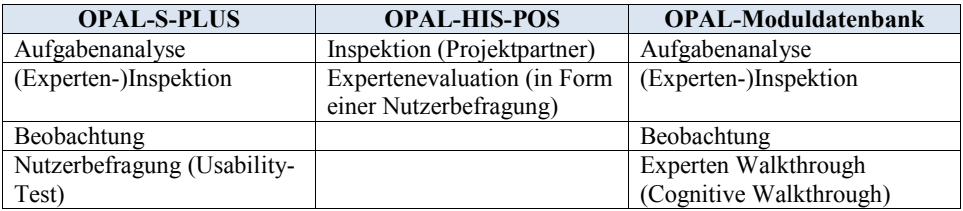

#### **Tabelle 2: Eingesetzte Evaluationsmethoden nach Kopplungen**

#### **Zusammenfassende Ergebnisdarstellung:**

- − Kopplungsspezifischer Einsatz einer Kombination von Evaluationsmethoden unter Einbeziehung von Experten und Nutzern
- − Ausführliche Dokumentationen

# **4. Ergebnisbewertung und Nachhaltigkeit**

Als Hauptergebnis des Projektes (im Fall *S-PLUS* und *HIS-POS* einschließlich der Vorgängerprojekte) sind die inzwischen fünf im Produktivbetrieb laufenden Systemkopplungen (*S-PLUS*: 3, *HIS-POS*: 1, Moduldatenbank: 1), drei für 2012 vorgesehene Kopplungstransfers (*S-PLUS*: 2, *HIS-POS*: 1) und die Gewinnung von Interessenten für fünf weitere Transfers (*S-PLUS*: 2, *HIS-POS*: 2, Moduldatenbank: 1) zu sehen. Dazu wird auch auf die zusammenfassende Ergebnisdarstellung am Ende von Abschnitt 3.1.3 verwiesen.

Die zu Projektbeginn mit *S-PLUS* und *HIS-POS* vorhandenen Kopplungserfahrungen konnten im Projektverlauf durch die Hinzunahme der Moduldatenbank der HS Zittau/Görlitz erweitert werden. Dabei erwies sich die für die ersten Kopplungen entwickelte Infrastruktur für die Integration von WebService-Clients als stabil und flexibel. Im Rahmen der Erweiterung der bestehenden Kopplungen konnte eine einfachere umfangreichere Schnittstellenkonfigurierbarkeit erreicht werden, was den Anschluss weiterer Hochschulen technisch erleichtert. Der Einsatz definierter, anwendungsunabhängiger Schnittstellen und etablierter oder standardisierter Technologien unterstützt die Anpassbarkeit und Austauschbarkeit der gewonnenen Lösungen. Das ist eine wesentliche Voraussetzung für Nachhaltigkeit aus technischer Sicht. Natürlich darf man dabei nicht vergessen, dass Software-Einsatzentscheidungen an Hochschulen, wie zu Beginn von Abschnitt 3.1 bereits vermerkt wurde, nicht nur von rein technischen Aspekten abhängen.

Zu Projektbeginn wurden mit dem Ziel breiter Nachnutzbarkeit bewusst Systeme als Kopplungskandidaten ausgewählt, die an sächsischen Hochschulen häufig eingesetzt werden (*OPAL*, *S-PLUS*, *HIS-POS*) bzw. für deren Funktionalität ein besonderer Bedarf besteht (Moduldatenbank). Als wichtiger Aspekt für die Nachhaltigkeit der erzielten Ergebnisse wird angesehen, den sächsischen Hochschulen die Systemkopplungen im Kontext der *OPAL*-

Basisdienste anzubieten. Damit sind für interessierte Hochschulen Anpassungen an neue Basisversionen der gekoppelten Systeme sowie die Wartung und Pflege der Schnittstellen, inklusive Fehlerbehebungen, mit moderatem Mitteleinsatz möglich.

Abschlussbericht des Kooperationsprojektes INTEGRATE-IT!

Nachhaltigkeit bedarf auf jedem Fall eines aktiven Beitrags der die Resultate einsetzenden Hochschule. Es sei kurz dargestellt, wie die HS Zittau/Görlitz nach dem erfolgreichen Transfer der Kopplung von *OPAL* mit *S-PLUS* deren Nutzung unterstützen will. Das Zentrum für eLearning [Zfe] übernimmt in Eigenverantwortung die Prüfung der Verfügbarkeit der realisierten Kopplungen (Erreichbarkeit Webservice), sowie eine vereinfachte Qualitätskontrolle (u.a. Prüfung, ob aktuelle Datensätze für den Terminimport vorhanden sind, Prüfung auf Vollständigkeit der Termine). In den entsprechenden Abteilungen der HS Zittau/Görlitz sind Ansprechpartner vorhanden, die bei auftretenden Problemen (z.B. Nicht-Erreichbarkeit des Services) kontaktiert werden können. Das betrifft in erster Linie Mitarbeiter in der DV-Abteilung sowie in der Entwicklungsabteilung der Moduldatenbank. Von den Mitarbeitern des [Zfe] werden die Kopplungen aktiv umworben, das betrifft sowohl Demonstrationen und Informationen in den *OPAL*-Einführungsveranstaltungen an den Fakultäten für Erstsemester zu Beginn des Wintersemesters, als auch (Individual- und Gruppen-) Schulungen bei *OPAL*-Autoren bzw. Mitarbeitern der Hochschule. Auf den Webseiten des [Zfe] und im *OPAL*-Support-Kurs des [Zfe] werden zahlreiche Unterlagen, wie Anleitungen, Handbücher und Screencasts bereitgestellt, die den Anwender beim Einsatz der Kopplungen in seinem Arbeitsumfeld unterstützen.

Aus Sicht der Projektleitung hat sich im Rahmen von *INTEGRATE-IT!* die Kombination von Projekt-Teams an den Hochschulen mit einem Mitarbeiter-Team der BPS GmbH als sehr produktiv erwiesen. Dabei hat sich die Kenntnis der unterschiedlichen lokalen IT-Gegebenheiten und Nutzerwünsche bei den ersteren mit einem aus der *OPAL*-Betreuung resultierenden globalen Kenntnisstand bei der BPS GmbH vorteilhaft verbunden. Damit waren gute Voraussetzungen vorhanden, aus dem unmittelbaren Rahmen der Projektpartner heraus auf andere, eine Vielfalt von IT-Strukturen und -Strategien aufweisende Hochschulen, zuzugehen. Auch das ist eine für künftige Projekte übertragbare Erfahrung.

# **5. Qualitätssicherung**

Qualitätssicherung war ein zentraler Bestandteil des Projektes. Sie findet sich im Projektantrag explizit in AP 6.3 (Nutzerorientierte Qulitätssicherung, siehe dazu Abschnitt 3.5.3). Für den Bereich der technischen Entwicklung wurde der bei der BPS GmbH dafür vorgesehene mehrstufige Prozess mit drei Kernphasen angewendet:

- 1. Test auf Entwicklungssystem
- 2. Test auf Vorsystem
- 3. Test durch Projektpartner auf Demosystem

Nach Fertigstellung der Entwicklung wird dabei die neue Funktion auf einem Entwicklungssystem für die Qualitätsabteilung der BPS GmbH verfügbar gemacht. Die Funktion wird auf fachlich korrekte Umsetzung sowie Programmierfehler ausführlich getestet. Ist die erste Phase der Qualitätssicherung erfolgreich abgeschlossen, wird die Entwicklung auf ein weiteres Testsystem überführt, welches als Vorsystem für die Produktivinstallation von *OPAL* dient. Im Unterschied zum Entwicklungssystem entspricht die Konfiguration und Systemumgebung weitestgehend dem Produktivsystem von *OPAL*. Damit findet die Qualitätssicherung in dieser Phase unter möglichst realitätsnahen Bedingungen statt. Nach Abschluss dieser Phase wird die Funktion auf einem unabhängigen Demosystem verfügbar gemacht, welches inhaltlich dem Produktivsystem von *OPAL* entspricht. Dieses Testsystem

ermöglicht die Qualitätssicherung und Evaluation direkt durch die Projektpartner.

Abschlussbericht des Kooperationsprojektes INTEGRATE-IT!

Jede dieser drei Phasen kann dazu führen, dass entdeckte Fehler oder Abweichungen von der Spezifikation als Anpassungsanforderung an die Entwicklungsabteilung zurückgemeldet werden. Die Qualitätsmängel sind anschließend durch die Entwicklung zu beheben. Jede Anpassung bzw. Fehlerbehebung führt dazu, dass der gesamte Prozess der Qualitätssicherung erneut durchlaufen wird. Diese Iteration wird durchgeführt, bis die endgültige Abnahme der neu entwickelten Funktion durch den auftraggebenden Projektpartner erfolgt ist.

# **6. Transfer- und Anschlussfähigkeit für die Hochschulen in Sachsen**

Für das Projekt *INTEGRATE-IT!* war Ergebnistransfer kein nachgelagerter, sondern ein unmittelbarer Projektbestandteil. Der Transfer der im Projekt realisierten Systemkopplungen an eine andere Hochschule erfordert eine sehr sorgfältige Vorarbeit, insbesondere eine gründliche Analyse von Teilen der IT-Infrastruktur und relevanter studienorganisatorischer Prozesse an der entsprechenden Ziel-Hochschule und eine intensive Beratung. Zur Projektlaufzeit wurde ein Transfer (Kopplung von *OPAL* mit *S-PLUS*) an die HS Zittau/Görlitz erfolgreich abgeschlossen. Drei für 2012 geplante Transfers konnten vorbereitet werden (*OPAL* – *S-PLUS* an die HTW Dresden und die TU Chemnitz, *OPAL* – *HIS-POS* an die HTWK Leipzig). Aus intensiver Beratungstätigkeit erwuchsen fünf weitere prinzipielle Transferinteressenten (*OPAL – S-PLUS*: TU Dresden, HS Mittweida, *OPAL – HIS-POS*: TU Chemnitz, TU Dresden, *OPAL* – Moduldatenbank: TU Bergakademie Freiberg). Aus Projektsicht positiv zu vermerken ist, dass vier der interessierten Hochschulen nicht dem Kreis der unmittelbaren Projektpartner entstammen.

Um eine möglichst hohe Transferfähigkeit der Systemkopplungen an sächsische Hochschulen zu gewährleisten, wurden häufig im sächsischen Hochschulraum eingesetzte Systeme (*OPAL*, *S-PLUS*, *HIS-POS*) bzw. solche, für deren Funktionalität ein besonderer Bedarf besteht (Moduldatenbank) in das Projekt einbezogen. Die Schnittstellen wurden sehr flexibel gestaltet. Darüber hinaus soll ein Angebot der Kopplungen im Kontext der *OPAL*-Basisdienste durch die BPS GmbH sächsischen Hochschulen den Einsatz bei moderatem Finanzaufwand ermöglichen. Natürlich stehen sämtliche Projektergebnisse den sächsischen Hochschulen für eine Nachnutzung zur Verfügung.

Der zusammenfassende Abschlussbericht bezieht Zuarbeiten von Herrn Enrico Schuster (HS Zittau/Görlitz), Herrn Thomas Linowsky (TU Bergakademie Freiberg/HTWK Leipzig) und Herrn Stefan Köber (BPS GmbH) ein, die auf Wunsch gern elektronisch zur Verfügung gestellt werden können.

# **Abschlussbericht zum 13.04.2012**

# **Projekt**

Learner Communities of Practice (LCP)

# **Projektleitung:**

Prof. Dr. Thomas Köhler Medienzentrum (MZ) Technische Universität Dresden Tel.: 0351-463-39627 Mail: thomas.koehler@tu-dresden.de

# **Projektpartner:**

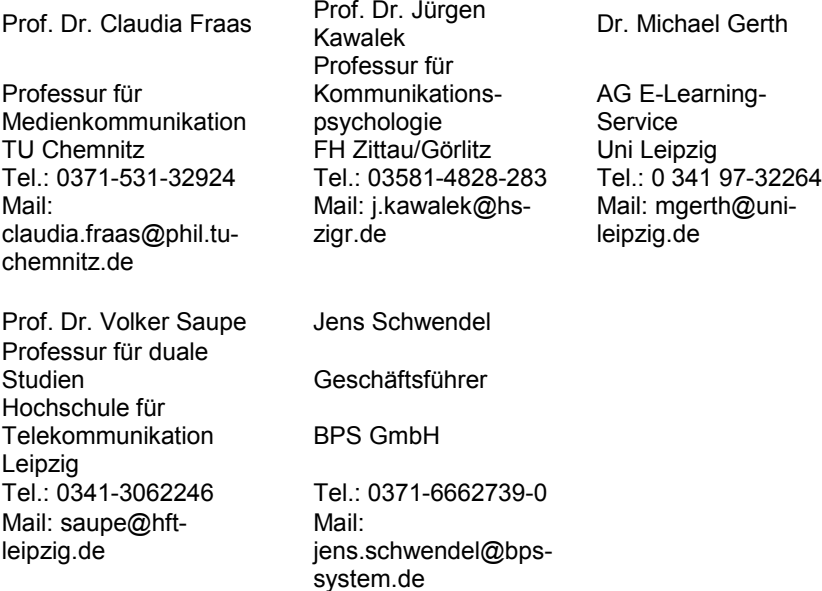

# **Laufzeit des Vorhabens:**

1.7.2009 – 31.12.2011

## **1. Bisheriger Projektverlauf und erreichte Teilergebnisse**

### **Überblick**

Nachdem in der ersten Phase des Projekts LCP (2009) eine gemeinsame Perspektive auf Social Software und die Bedeutung informellen Lernens im Studium entwickelt worden war (Teilergebnis Arbeitspaket 1, s. Sachstandsbericht 2009), stand im Jahr 2010 die Erhebung der Nutzung von Social Software sowie die Entwicklung von Anwendungsszenarien, Prototypen und strategischen Maßnahmen zur Förderung der Social Software-Nutzung im Vordergrund (Arbeitspakete 2-5, siehe Sachstandsbericht 2010). Im Jahr 2011 lag der Fokus auf der Erstellung des Strategiepapiers mit Empfehlungen für Hochschulen zur Förderung informellen Lernens durch Social Software, welches das zentrale Endprodukt des Projektes darstellt. Desweiteren wurde besonderes Augenmerk auf die Publikation und Verbreitung der Projektergebnisse gelegt. Daneben fielen Tätigkeiten der Projektorganisation sowie der Außendarstellung an.

## *Arbeitspaket 1: Theoretisches Modell*

Den Auftakt in 2010 bildete der nachgeholte Workshop der Projektpartner zu Nutzungsvisionen (Görlitz, 26.1.2010). Zentrales Ergebnis des Workshops ist ein theoretisch begründetes Life-Cycle-Modell studentischen Lernens, das als Leitfaden für die weitere Arbeit im Projekt dient und bei der Postersession des Symposiums "E-Learning an Hochschulen" an der TU Dresden im März vorgestellt wurde. Das Modell bildet auch das zentrale Konzept in zwei theoretischen Review-Papers des Projektes (Albrecht et al. 2010 a, b).

## *Arbeitspaket 2: Empirische Bestandsaufnahme*

Im Arbeitspaket 2 – Empirische Bestandsaufnahme zu Social Software an Sächsischen Hochschulen – bildete das Life-Cycle-Modell die Grundlage für die qualitativen empirischen Erhebungen unter Studierenden. Die fünf Hochschulpartner führten dazu sechs Gruppendiskussionen mit insgesamt 34 Studierenden durch, um deren aktuelle Nutzung von Social Software zu erkunden und diese auf die Anforderungen des Studiums abzubilden. Die Ergebnisse vervollständigen das Life-Cycle-Modell zu einem empirisch gesättigten Modell des informellen Lernens im Studium, das besonders die derzeitige Rolle von Social Software hervorhebt.

Parallel wurden die Aktivitäten von Hochschulakteuren und studentischen Gruppen im Social Web an den fünf am Projekt beteiligten Hochschulen durch eine Online-Recherche erhoben. In einem weiteren Schritt wurden Hochschulinitiativen zur Nutzung von Social Software im Rahmen informellen Lernens in Deutschland und international durch eine Online-Recherche identifiziert und beschrieben. Ausgewählte deutsche Initiativen wurden durch leitfadengestützte Interviews mit den Verantwortlichen für die Initiativen eingehender untersucht und als "Best Practices" dargestellt, ebenso wie ausgewählte internationalen Fallbeispiele. Die Ergebnisse aller empirischen Erhebungen wurden auf nationalen (WeL '10, Zittau) und internationalen (PLE-Conference 2010, Barcelona) e-Learning-Konferenzen vorgestellt und veröffentlicht, ein Beitrag wurde zur Publikation in einem internationalen Journal akzeptiert (Kahnwald et al., im Erscheinen).

#### *Ergebnis: Vier Ergebnisszenarien:*

Auf der Basis der Beschreibung typischer Anforderungen an Studierende wurden nach Abstimmung aller Projektpartner vier Ergebnisszenarien festgelegt, die mögliche Initiativen sächsischer Hochschulen zur Nutzung von Social Software beschreiben:

- Vorkonfiguriertes PLE für bestimmte Zielgruppen
- Studentische Community zur Sammlung von Ressourcen
- Studierendenportal mit didaktischem Mehrwert<br>- Schulungen und Marketingaktivitäten
- Schulungen und Marketingaktivitäten

Die Ergebnisszenarien dienen als Grundlage für die Empfehlungen im Strategiepapier.

#### *Arbeitspakete 3 und 4: Szenarien und Prototypen*

Die ersten drei Szenarien wurden in den Arbeitspaketen 3 – Use Cases und Szenarien – und 4 – Design – weiter ausgearbeitet und durch prototypische Umsetzungen mit Hilfe der Social Software-Anwendungen "Mahara" und "Netvibes" konkretisiert und erprobt. Dabei entstanden Beispielseiten für die Anforderungen "Studienbeginn", "wissenschaftliches Arbeiten", "reguläres Studium" und "Recherche", die das Zusammenspiel von Inhalten und Diensten auch unter Einbeziehung von OPAL und Moodle-Schnittstellen verdeutlichen. Die Ausarbeitung der Szenarien mittels Netvibes und Mahara wurden in der ersten Jahreshälfte von 2011 dokumentiert und für die Publikation im Strategiepapier aufbereitet.

#### *Arbeitspaket 5: Schulungskonzept, Marketing*

Die entwickelten Schulungskonzepte zur Förderung der Nutzung von Social Software im Rahmen des informellen Lernens im Studium sowie konkrete Marketingmaßnahmen für die vier genannten Ergebnisszenarien wurden in 2011 weiter ausdifferenziert und für die Publikation im Strategiepapier aufgearbeitet.

#### **Projektabschluss: Strategiepapier**

Das zentrale Dokument zum Projektabschluss bildet die gebündelte Darstellung der Ergebnisse in Form eines Strategiepapiers mit empirisch basierten Empfehlungen für die sächsischen Hochschulen zur Unterstützung informellen Lernens mit Social Software (s. Sachstandsbericht 2009).

Auf der Basis der Beschreibung typischer Anforderungen an Studierende (AP 1 und 2) und der Recherche von Best Practice Beispielen für unterstützende Maßnahmen von Hochschulen (AP2) wurden vier Ergebnisszenarien abgeleitet, die mögliche Initiativen sächsischer Hochschulen zur Nutzung von Social Software beschreiben (AP3) und im Projektrahmen beschrieben und teilweise prototypisch umgesetzt wurden (AP4):

- Vorkonfiguriertes PLE für bestimmte Zielgruppen
- Studentische Community zur Sammlung von Ressourcen
- Studierendenportal mit didaktischem Mehrwert
- Schulungen

Da die genannten Projektergebnisse detailliert im beigefügten Strategiepapier "Informelles Lernen Studierender mit Social Software unterstützen. Strategische Empfehlungen für Hochschulen." ausgeführt sind und dieses damit einen ausführlichen Abschlussbericht darstellt, erfolgt an dieser Stelle im

Sachstandsbericht keine gesonderte ins Detail gehende Ergebnisdarstellung.

### **2. Stand der Zielerreichung**

Die im Antrag genannten, in der Eingangsphase des Projekts konkretisierten (s. Sachstandsbericht 2009) und aufgrund der Mittelkürzungen modifizierten (s. Sachstandsbericht 2010) Projektziele wurden erreicht. Lediglich die abschließende Publikation des Strategiepapiers hat sich entgegen dem Zeitplan bedingt durch Verlagssuche und –verhandlungen verzögert. Im Ergebnis dieser Verzögerung wird das Strategiepapier als zentrales Endprodukt des Projektes LCP voraussichtlich im Sommer 2012 als Buchpublikation im Waxmann-Verlag in der Reihe "Medien in der Wissenschaft" erscheinen, was den Projektergebnissen eine optimale Sichtbarkeit und Breitenwirkung garantiert und damit deutlich über die eingangs angestrebte Publikation im Eigendruck hinaus geht.

Übersicht über Endprodukte des Projekts "Learner Communities of Practice" (LCP), die im Strategiepapier gebündelt publiziert werden:

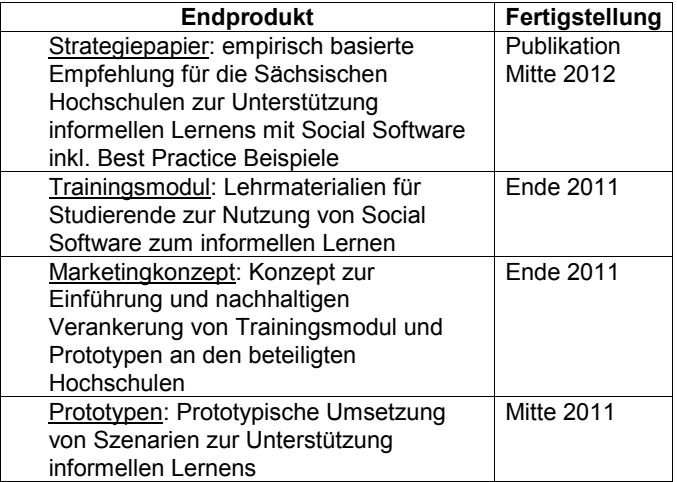

#### **3. Stand im Terminplan**

Abgesehen von der unter 2. erläuterten Verschiebung der Publikation des Strategiepapiers in den Sommer 2012 konnte das Projekt im geplanten Umfang termingerecht abgeschlossen werden.

#### **4. Veröffentlichungen**

- In Vorbereitung: Kahnwald, N.; Albrecht, S.; et al. (2012): "Informelles Lernen Studierender mit Social Software unterstützen. Strategische Empfehlungen für Hochschulen". Münster/New York: Waxmann Verlag
- Weller, A.; Herbst, S. et al.: Unterstützung informellen Lernens Studierender mit Social Software. In: Fischer, Helge; Köhler, Thomas u.a. (Hrsg.): Erfahrungstransfer E-Learning. Buchprojekt im Rahmen des ESF-Projekts Q2P
- Albrecht, S.; Fraas, C.; et al. (2011): Web 2.0 in der akademischen Praxis: Herausforderungen und strategische Optionen. In: Köhler, T.; Neumann, J.

(Hrsg.): Wissensgemeinschaften. Digitale Medien – Öffnung und Offenheit in Forschung und Lehre. Medien in der Wissenschaft, Band 60. Münster/New York: Waxmann, S.375-378. (nominiert für den Best-Paper-Award)

- Albrecht, S., Herbst, S.; et al. (2011, 2. Aufl.): Empfehlungen zur Unterstützung informellen Lernens durch Social Software. In: Hering, Klaus; Kawalek, Jürgen; Schaar, Florian (Hg.): Wissenslandschaften gestalten. Tagungsband zum Workshop on e-Learning 2011, HTWK Leipzig, 24.-25. Oktober 2011. Leipzig: HTWK

#### **Vorträge, Workshops und Poster**

- 03/2011 Vortrag: "Lernen mit dem Web 2.0. Herausforderungen und Potenziale im Licht aktueller Studien" im Rahmen der Vortragsreihe "Perspektiven im E-Learning" des Medienzentrums der TU Dresden, 31.3.2011
- 09/2011 Workshop: "Web2.0 in der akademischen Praxis" auf der Tagung "Wissensgemeinschaften. Digitale Medien – Offnung und Offenheit in Forschung und Lehre." Gesellschaft für Medien in der Wissenschaft, 6.9.2011
- 10/2011 Vortrag: "Empfehlungen zur Unterstützung informellen Lernens durch Social Software", Workshop on E-Learning (WEL11), Leipzig, 24./25.10.2011
- 11/2011 Präsentation von LCP auf dem Markt der Möglichkeiten bei der Jahrestagung des Hochschuldidaktischen Zentrums Sachsen (HDS); Dresden, 4.11.201
- 12/2011 Präsentation von LCP auf der Online Educa am Messestand des Medienzentrums; Berlin, 30.11.-2.12.2011
- 12/2011 Präsentation von LCP beim Multimediabeirat der TU Dresden, 7.12.2011
- 12/2011 Präsentation von LCP beim AK E-Learning der Landesrektorenkonferenz der sächsischen Hochschulen, HTW Dresden, 12.12.2011

#### **Sonstiges**

- Projektblog unter: blog.tu-dresden.de/learnercommunities (seit 3/2011)
- Seminar "Mediatisierte Kommunikation" und Übung "Social Software" SS12 im Masterstudiengang "Management Sozialen Wandels", FH Zittau/Görlitz, Fakultät Sozialwissenschaften, Institut für Bildung, Information und Kommunikation

# **Abschlussbericht zum 31.12.2011 (Förderlinie II)**

## **Projekt**

Analyse, Verbesserung und Nachhaltigkeit der Barrierefreiheit der sächsischen Lernplattform OPAL

# **Projektleitung:**

Prof. Dr. Gerhard Weber

Professur für Mensch-Computer Interaktion Technische Universität Dresden

Tel.: (0351) 463 38477 E-Mail: gerhard.weber@tu-dresden.de

# **Projektpartner:**

BPS Bildungsportal Sachsen GmbH Bahnhofstraße 6 09111 Chemnitz

Tel.: (0371) 66 62 73 90 E-Mail: info@bps-system.de

# **Laufzeit des Vorhabens:**

01.04.2011 bis 31.12.2011

Dresden, 31.01.2012

# **1. Geplante Projektziele**

Barrierefreiheit bezeichnet die Gestaltung u.a. von Medien, so dass auch Menschen mit einer Behinderung Zugang dazu erhalten und sie benutzen können. Der Begriff wandelte sich und wird nur noch manchmal mit der Zugänglichkeit von Einrichtungen in Verbindung gebracht. Eng damit verbunden ist das Konzept der Integration und der Inklusion behinderter Menschen. Die Benutzbarkeit und Zugänglichkeit von Medien soll nicht zu einer Ausgrenzung oder Abgrenzung führen, sondern Inhalte und Dienste geeignet vermitteln.

Die Lehr- und Lernplattform Opal ist die gemeinsame E-Learning-Initiative sächsischer Hochschulen. Über das Portal haben Studenten die Möglichkeit sich über Studienangebote zu informieren, an Kursen teilzunehmen, Materialien zu beschaffen, sowie in Diskussionsforen mit Kursleitern und Kommilitonen in Austausch zu treten. Das Internetportal ermöglicht, das Lernen und Lehren zeitlich wie örtlich flexibler zu gestalten.

Sehgeschädigte Studenten sollen dieses Angebot eigenständig nutzen können, um von den Vorteilen elektronischer Lehrangebote ebenso zu profitieren. In einer 2009 von uns durchgeführten Studie wurde OPAL hinsichtlich barrierefreier Aspekte überprüft. Die 2-stufige Evaluation lieferte das Ergebnis, dass die Lernumgebung gravierende Mängel aufweist, blinden Nutzern einen gleichwertigen Zugang zu ermöglichen. Eine blinde Benutzerin mit sehr guten Computerkenntnissen scheiterte bereits am Anmeldeformular. Das Anmelden in einen Kurs war nur mit fremder Hilfe möglich.

Auf Basis dieses Kenntnisstandes sollten innerhalb des Projektes die Barrieren des Bildungsportals OPAL funktional sowie nicht-funktional nachhaltig gemindert werden. In weiteren Benutzertests sollte dazu das Angebot dezidiert für verschiedene Zielgruppen (blinde, sehbehinderte und körperbehinderte Nutzer) und Szenarien untersucht werden. Ziel war es, die Ergebnisse in Kooperation mit der BPS zu bewerten und in Form von konkreten Änderungsvorschlägen entsprechend in die Produktion zu überführen. Dies sollte insbesondere zu einer Sensibilisierung bei der Konzeption und Umsetzung von Internetangeboten im Bildungsportal Sachsen führen und nachhaltig die Produktion verbessern.

An den Einsatz elektronisch gestützter Lehrformen sind neben den funktionalen technischen Anforderungen auch nicht-funktionale Anforderungen geknüpft. Lehrmaterialien, welche von Dozentinnen und Dozenten gestaltet und bereitgestellt werden, müssen ebenso der Anforderung genügen, barrierefrei zu sein. Ein weiteres Ziel innerhalb dieses Projektes war es deshalb, Informationsmaterialien in Form von Flyern und Borschüren zu erstellen und über verschiedene Kanäle zu verteilen. In konkreten Anleitungen soll darüber informiert werden, wie verschiedene Dokumentformate barrierefrei zu gestalten sind. Dieses Angebot an Fortbildung soll nachhaltig die Kompetenzen der Dozentinnen und Dozenten steigern und auf das Thema aufmerksam machen. Des Weiteren kann das Informationsangebot hochschulübergreifend angewendet werden, da es inhaltlich auf die gängigen Formate Powerpoint und Word abzielt.

# **2. Darstellung des Projektverlaufs**

Das Projekt gliederte sich, wie in Abbildung 1 dargestellt, in mehrere Stufen. In der einleitenden Analysephase mussten zunächst relevante Nutzergruppen und Szenarien identifiziert werden. Der anschließende Hauptteil des Projekts beschäftigte sich mit der iterativen Evaluierung der Barrieren in OPAL. Parallel dazu wurden immer wieder neue Prototypen entwickelt und in einem Testsystem der BPS integriert. Im Folgenden werden die einzelnen Schritte ausführlich beschrieben.

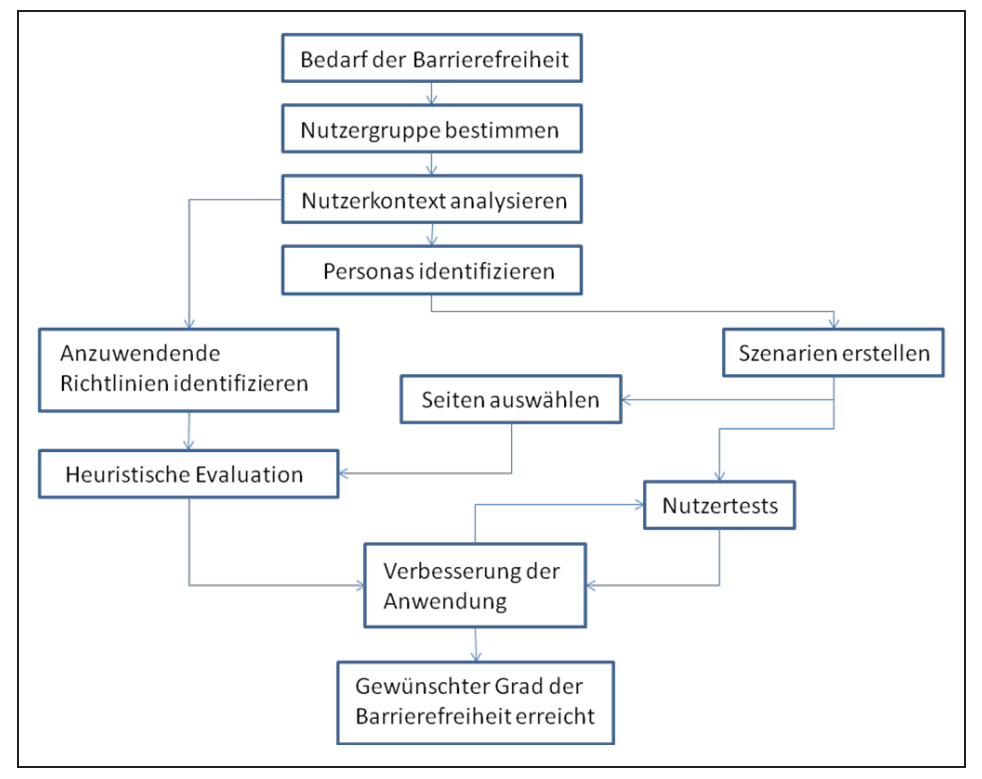

**Abbildung 1: Abläufe innerhalb des geplanten Evaluationskonzepts**

# **Analyse der Nutzergruppe und Festlegung der zu untersuchenden Szenarien**

Zur Eingrenzung der notwendigen Untersuchungen an OPAL mussten zu Beginn des Projekts einerseits Fokusgruppen, andererseits typische Nutzungsszenarien gebildet werden. Entsprechend der Zielstellung sollte dabei der Fokus vor allem auf blinde und sehbehinderte Nutzer gelegt werden. Die Gruppe der Körperbehinderten musste im Projekt weniger genau betrachtet werden. Hierfür sollte insbesondere die Bedienbarkeit per Tastatur gewährleistet sein, was im gleichen Maße auch blinde Nutzer betrifft.

Beim Festlegen der Szenarien ist es wichtig, dass vor allem Seiten und Funktionen einer Lernumgebung einbezogen werden, die tatsächlich besonders häufig benutzt werden. Aus diesem Grund wurde unter anderem die Nutzungsstudie von Berger et al.<sup>1</sup> herangezogen (vgl. Abbildung 2), um praxisrelevante Szenarien in OPAL zu identifizieren. Daneben ist es wichtig, auch solche Funktionen einzubeziehen, an die besondere Anforderungen gestellt werden bzw. die durch eine besondere Umsetzung ausgezeichnet sind (z.B. Editor, dynamische Suche u.Ä.).

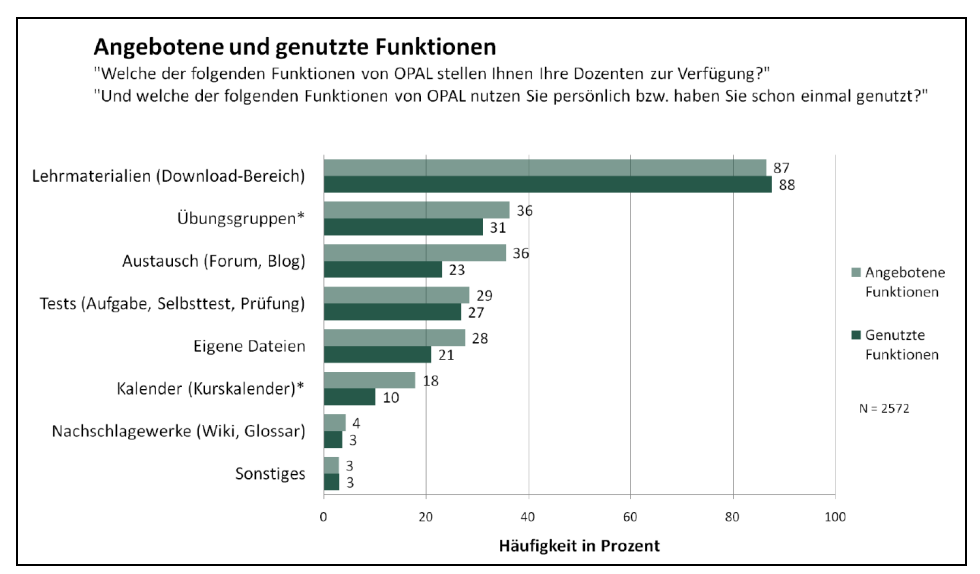

**Abbildung 2: Angebotene und genutzte Funktionen in OPAL [Berger et al. 2011]**

# **Prüfung der Barrierefreiheit durch Heuristiken und Nutzertests**

Zur Überprüfung der Barrierefreiheit von OPAL anhand der definierten Szenarien wurden zwei unterschiedliche Evaluationsmethoden angewandt: zum einen die manuelle Inspektion der Lernplattform mittels entsprechenden Heuristiken, zum anderen die Beobachtung von blinden und sehbehinderten Nutzern beim Umgang mit OPAL. Durch die Anwendung von Heuristiken, wie die WCAG 2.0, können insbesondere statische Probleme gefunden werden. Nutzertests hingegen zeigen vor allem Probleme bei dynamischen Aspekten sowie bei der Verwendung spezieller Hilfsmittel und liefern Hinweise zur generellen Nutzerzufriedenheit.

Um die Anzahl der voraussichtlichen Probleme in den Nutzertests zu minimieren, wurden die wichtigsten Szenarien zunächst mittels heuristischer Evaluierung untersucht. Dabei wurde eine Checkliste entwickelt (siehe Anhang A), die auf den WCAG 2.0 basiert und insbesondere auf Probleme abzielt, die für seh- und körperbehinderte Nutzer relevant sind. Die Gruppe hörbehinderter Nutzer wurde im Rahmen dieses Projektes also nicht mit abgedeckt. Die einzelnen Punkte der Checkliste wurden für jede Seite eines Szenarios (vgl. Tabelle 1) durchgegangen. Die Webseiten wurden dabei insbesondere in den Browsern Firefox 3.6 und IE 7

<sup>1</sup> Elisa Berger, Maria Paternoster, Lisa-Maria Schöne, Gabriele Stuhr und Josephine Ulbrich: Studie "OPAL - Studentische Nutzung an der TU Dresden 2011". Seminararbeit, Institut für Kommunikationswissenschaft, TU Dresden, WS 2010/2011

sowie mit Hilfe der Screenreader Jaws 11 und NVDA untersucht. Zur Unterstützung der manuellen Inspektion wurden zudem diverse Browsererweiterungen, wie Accessibility und Webentwickler Toolbars<sup>2</sup>, verwendet. Gefundene Barrieren wurden zunächst in der Checkliste festgehalten und später im Bug Tracking System der BPS dokumentiert und priorisiert. Auf diese Weise konnten die Probleme direkt in den üblichen Produktionsfluss der BPS einfließen.

An den anschließenden Nutzertests haben insgesamt sechs blinde und sechs sehbehinderte Nutzer aus dem akademischen Umfeld teilgenommen. Die Teilnehmer durften dabei ihre vertrauten Hilfsmittel verwenden und wurden deshalb bewusst so ausgewählt, dass eine große Bandbreite unterschiedlicher Hilfsmittel in die Untersuchung einfließen konnte. Die durchgeführten Nutzertests gliedern sich in die folgenden vier Phasen:

- *Vortest 1 (VT)* mit zwei Experten (sehbehinderter Informatiker an der TUD und blinde Accessibility-Expertin)
- *Nutzertest 1 (N1)* mit drei sehbehinderten Probanden (Student, Mitarbeiterin an der TUD und Lehramt-Absolvent) sowie zwei blinden Studenten
- *Vortest 2 (VT)* mit der blinden Accessibility-Expertin aus Vortest 1
- *Nutzertest 2 (N2)* mit zwei sehbehinderten Studenten sowie drei blinden Probanden (Student, Informatiker, Sozialpädagogin)

Nach Abschluss einer Phase wurden die identifizierten Barrieren dokumentiert und entsprechende Lösungsansätze entwickelt. Parallel dazu wurden, wie nachfolgend beschrieben, einzelne Verbesserungen durch die Entwickler der BPS in einem Testsystem umgesetzt. Wie in Abbildung 1 dargestellt, konnte auf diese Weise in einem teilweise iterativeren Prozess auch eine Überprüfung der Verbesserungen stattfinden. Bei Bedarf wurden entsprechend weitere Anpassungen am System vorgenommen.

# **Umsetzung und Bewertung der vorgeschlagenen Verbesserungen**

Die BPS stellte ein zentrales Ticketsystem zur Verfügung, in dem die erkannten Probleme getrennt als Vorgänge erfasst und beschrieben werden konnten. Zu jedem erfassten Vorgang wurde von BPS geprüft, ob dieser nachvollziehbar ist. Eventuell vorhandene Lösungsansätze wurden auf Realisierbarkeit geprüft und der Realisierungsaufwand geschätzt. War kein Lösungsansatz gegeben, wurden unter direkter Absprache zwischen TUD und BPS Ansätze erörtert und dokumentiert.

Die erfassten Vorgänge wurden gemeinsam mit TUD und BPS priorisiert. Die Priorisierung erfolgte in sieben Abstufungen:

- 1. Problem stellt eine sehr große Barriere dar, die die Nutzung des Gesamtsystems für die Zielgruppe nahezu verhindert
- 2. Problem stellt eine große Barriere dar, die die Nutzung von Teilen des

<sup>&</sup>lt;sup>2</sup> Web Accessibility Toolbar (http://www.wat-c.org/tools/), Accessibility Evaluation Toolbar (https://addons.mozilla.org/en-US/firefox/addon/accessibility-evaluation-toolb/), Juicy Studio Accessibility Toolbar (https://addons.mozilla.org/de/firefox/addon/juicy-studio-accessibility-too/), Fangs (https://addons.mozilla.org/de/firefox/addon/fangs-screen-reader-emulator/),

Web Developer Toolbar (https://addons.mozilla.org/de/firefox/addon/web-developer/), Firebug (https://addons.mozilla.org/de/firefox/addon/firebug/)

Systems für die Zielgruppe verhindert

- 3. Problem beeinträchtigt die Nutzung des Systems stark
- 4. Nutzung des Systems wird erschwert, beeinträchtigt die Nutzbarkeit jedoch nicht
- 5. Die Nutzung des Systems ist unnötig kompliziert oder verwirrend, beeinträchtigt die Nutzbarkeit jedoch nicht
- 6. Die Funktion ist prinzipiell zugänglich, kann jedoch optimiert werden
- 7. Kleinere Auffälligkeiten, welche ggf. optimiert werden können

In der Projektphase 1 (parallel zu 1.VT und N1) konzentrierte sich BPS auf die Behebung der Fehler mit den Prioritäten 1 bis 3. In der Projektphase 2 (parallel zu 2.VT und N2) stand die Behebung der Vorgänge mit den Prioritäten 4 bis 7 sowie das Finalisieren von wichtigen Vorgängen aus der Projektphase 1 im Fokus.

Die Realisierung erfolgte unter stetiger Abstimmung zwischen BPS und TUD. Ziel war es in einem agilen Prozess möglichst zielführende Lösungen zu realisieren und zeitnah auf Tauglichkeit zu prüfen. Durch die kurzen Feedback-Zyklen konnten Lösungen effizient weiterentwickelt und verbessert werden. Zur Prüfung der realisierten Verbesserungen stand ein Testsystem von OPAL zur Verfügung, welches die fertiggestellten Vorgänge sofort integrierte.

# **3. Darstellung der erzielten Ergebnisse anhand der Arbeitspakete/ Zielerreichung**

Die Ziele wurden weitgehend erreicht. Im Folgenden werden die AP im Einzelnen vorgestellt.

## **Ergebnisse aus AP 1**

Aus der Analyse des Nutzerkontexts ergaben sich insgesamt vier Personas für die Lernumgebung. Mit Hilfe dieser prototypischen Nutzer lassen sich die wichtigsten Nutzergruppen abdecken:

- 1. Späterblindeter Experte (Hochschulmitarbeiter im Bereich Informatik), der sowohl mit Linux und Textbrowser, als auch mit Windows und Jaws arbeitet.
- 2. Geburtsblinde Integrationsschülerin, die mit dem kostenlosen Screenreader NVDA unter Windows arbeitet.
- 3. Sehbehinderter Student, der an der Uni als Tutor arbeitet und ZoomText zur Vergrößerung verwendet.
- 4. Motorisch behinderte Lehrerin, die auf die Eingabe mittels Großfeldtastatur angewiesen ist.

Darauf aufbauend wurden im Rahmen des Projektes insgesamt 13 häufig auftretende Szenarien untersucht (siehe Tabelle 1), welche die drei wesentlichen Funktionen der Lernplattform OPAL abdecken: Verwaltung, Kommunikation und Prüfwerkzeuge. Alle im Projekt untersuchten Szenarien beziehen sich dabei auf die Rolle des Lernenden.

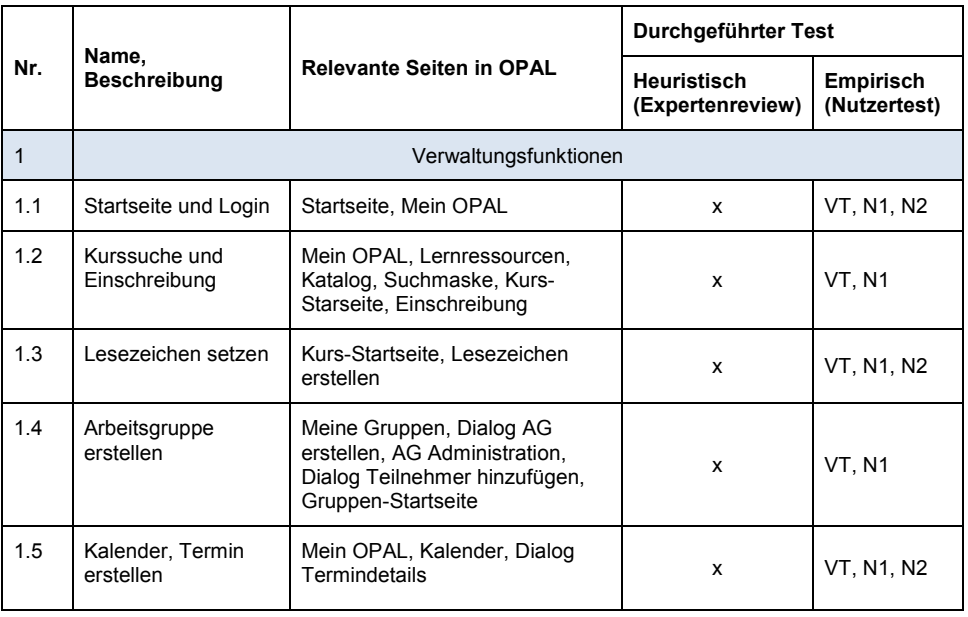

#### **Tabelle 1: Untersuchte Szenarien**

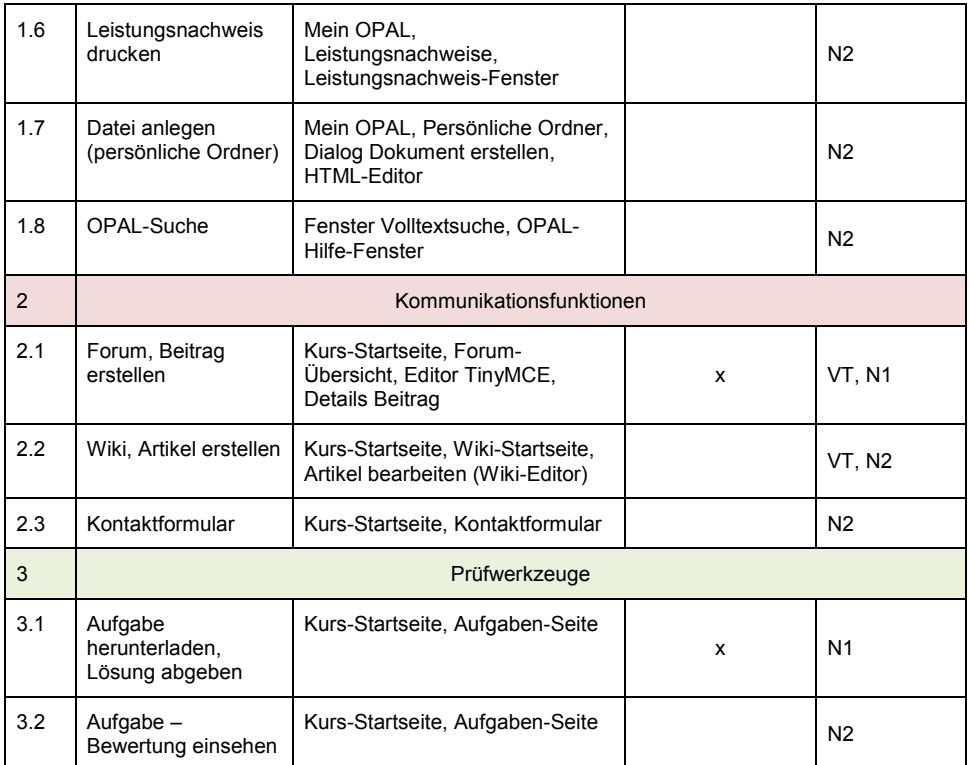

Da auf verschiedenen Seiten immer wieder ähnliche Probleme der Zugänglichkeit auftraten, wurde darauf verzichtet, alle Seiten und Module von OPAL sowohl heuristisch als auch empirisch zu untersuchen. Stattdessen wurde in den Verbesserungsvorschlägen darauf verwiesen, dass einige Probleme für die gesamte Lernplattform gelten und somit ein Nachbessern an allen vergleichbaren Stellen notwendig ist.

Im Konkreten konnten durch die Experten- und Nutzertests folgende grundlegenden Probleme identifiziert werden:

- Navigation und Struktur
	- o unübersichtliche Navigationsstruktur (linker und rechter Bereich)
	- o fehlende Überschriftenauszeichnung (für Screenreader)
	- $\circ$  teilweise fehlende Labels und Alternativtexte sowie unbeschriftete Links
	- o fehlende Kennzeichnung von Pflichtfeldern in Formularen für SR
	- o teilweise Probleme in der Tastaturbedienung von Links und Buttons
	- o Feststecken im Eingabefeld (SR)
- Modale Dialoge und Popups
	- o fehlende Fokusverfolgung
	- o Popups werden entweder nur durch Zufall oder gar nicht von

sehbehinderten Probanden gefunden und verschwinden dann automatisch

- o Popups sind für SR gar nicht sichtbar
- o SR-Nutzer wissen nicht, dass ein modaler Dialog erschienen ist und arbeiten im eigentlich deaktiviertem Hintergrund weiter
- o fehlender Hinweis, wenn sich Inhalte in neuem Fenster öffnen
- Feedback und Fokussierung
	- o fehlendes Feedback nach erfolgreicher Aktion
	- o Fokusverlust, z.B. springt Fokus aus modalen Dialogen heraus bzw. wieder an den Anfang der Webseite
	- o Fehlermeldungen teilweise nicht ausgegeben durch SR bzw. von sehbehinderten Nutzern nicht sofort bemerkt, da sie nicht beim Fokus positioniert werden
- Kalender
	- $\circ$  Kalender nicht als Tabelle  $\rightarrow$  umständliche Navigation für SR
	- o Termininformationen nicht vollständig wahrnehmbar durch SR
	- o unklares Format von Datum und Uhrzeit im Termindialog
	- o fehlender Bezug für SR-Nutzer zwischen den Icons und dem Gruppennamen in der Kalenderliste
	- o Probleme in der Tastaturbedienung (z.B. Reload und Fokusverlust bei der Ausklappliste, Speichern mittels Enter)
- Editor
	- o Eingabefeld teilweise nicht bedienbar für SR-Nutzer
	- o Anzeige-Probleme
	- o teilweise abgeschnittene Inhalte bei Verwendung des Browserzooms
	- o Tooltips schwer lesbar für sehbehinderte Nutzer, da teilweise zu lang, sodass sie aus dem Bild hinausragen
- sonstige Probleme
	- o Inhalte teilweise erst wieder nach einem Seitenrefresh im Off-Screen-Model des SR vorhanden
	- o Zurück-Button des Browsers nicht benutzbar

Die Dokumentation und Priorisierung der gefundenen Barrieren sowie Erläuterungen möglicher Maßnahmen zu deren Behebung wurden mit Hilfe des Ticketsystems der BPS an die Entwickler weitergeleitet. In Anhang B befindet sich eine zusammengefasste Liste aller erstellten Tickets.

#### **Ergebnisse aus AP 2**

## **AP 2.1**

Basierend auf den gefundenen Barrieren wurden an der TUD für einige Aspekte

HTML-Prototypen entwickelt, welche die erarbeiteten Lösungen beispielhaft umsetzen. Auf diese Weise konnte eine unkomplizierte und praxisorientierte Weitergabe der erforderlichen Maßnahmen an die BPS erfolgen.

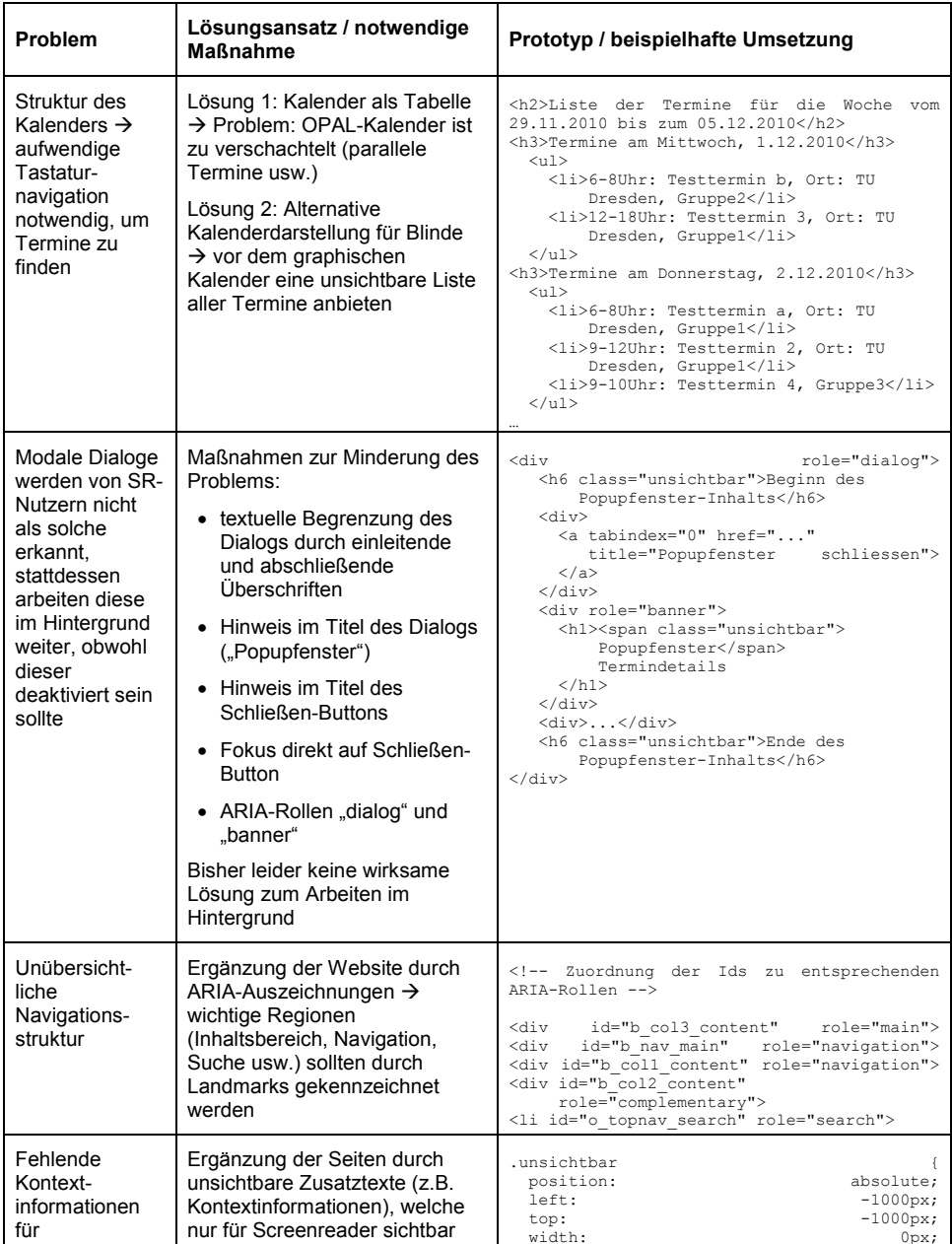

 $0px;$ 

nur für Screenreader sichtbar

#### **Tabelle 2: Übersicht über prototypische Lösungsansätze zur Behebung der kritischsten Barrieren**

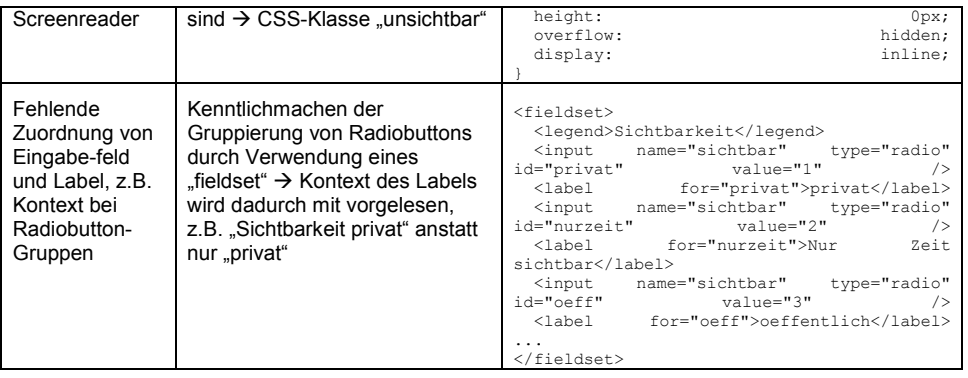

# **AP 2.2**

Im Laufe des Projektes wurden 72 Vorgänge dokumentiert (siehe Anhang B). Aufgeteilt auf die definierten Prioritäten (vgl. Seite 5) ergeben sich folgende Mengen:

- 1. 2 Vorgänge
- 2. 8 Vorgänge
- 3. 8 Vorgänge
- 4. 24 Vorgänge
- 5. 14 Vorgänge
- 6. 13 Vorgänge
- 7. 3 Vorgänge

Von den in der Projektphase 1 (Priorität 1 bis 3) 18 erfassten Vorgängen konnten 15 erfolgreich erledigt werden. Ein Vorgang musste aufgrund von sehr hohem Aufwand zurückgestellt werden, für zwei weitere Vorgänge konnten bis Projektende keine abschließenden Lösungsmöglichkeiten erarbeitet werden.

Die Projektphase 2 konzentrierte sich auf 54 Vorgänge mit den Prioritäten 4 bis 7. Von diesen Vorgängen wurden 7 Vorgänge unter anderem aufgrund von alternativ verfügbaren Workflows oder aufgrund ihrer Komplexität zurückgestellt. 14 Vorgänge konnten gelöst werden. Mit Ende des Projektes verbleiben 33 Vorgänge, für die noch keine Lösung realisiert werden konnte.

Somit konnten im Rahmen des Projekts bereits große Fortschritte für die barrierearme Nutzbarkeit von OPAL erzielt werden. Mit 15 von 18 konnte ein sehr großer Teil der ermittelten gewichtigen Barrieren behoben werden. Weiterhin konnte die BPS GmbH ein umfangreiches Verständnis für die Entwicklung von barrierefreien Systemen erlangen und kann dieses wertvolle Wissen in zukünftigen Entwicklungen berücksichtigen.

Die nicht gelösten und zurückgestellten Vorgänge stellen eine umfangreiche Dokumentation über die verbliebenen Probleme zur barrierefreien Nutzbarkeit von OPAL dar. Es ist das Ziel der BPS GmbH diese Probleme auch über das Projektende hinaus zu lösen.

#### **AP2.3**

Die entstandenen Anleitungen aus AP3 wurden bereits in der aktuellen Version von OPAL im Hilfebereich integriert und stehen somit allen Nutzern zum Download zur Verfügung<sup>3</sup>. Darüber hinaus werden die Anleitungen auf den Serviceseiten der TU-Dresden<sup>4</sup> zentral platziert, wodurch eine weitreichende Bereitstellung der Inhalte ermöglicht wird. Neben der digitalen Verbreitung erfolgt sukzessiv die Verteilung der gedruckten Exemplare u.a. an/auf folgende/n Einrichtungen/Veranstaltungen:

- Medienzentrum der TU-Dresden; Verbreitung in Schulungen zu OPAL
- First-Level-Supporter der sächsischen Hochschulen (für Schulungen usw.)
- Publikmachen auf der Klausurtagung sächsischer Hochschullehrer
- Verteilung während der Präsentation der AG SBS beim Uni-Tag

#### **Ergebnisse aus AP3**

Ziel des AP3 war es Autoren von Dokumenten und Lernmaterialien, welche in der Lernplattform zum Download bereitgestellt werden, nachhaltig zu schulen und über mögliche Barrieren aufzuklären. Dazu wurden für die gängigen Dokumentformate Powerpoint und Word Anleitungen erstellt (siehe Abbildung 3). Diese Anleitungen sensibilisieren über mögliche Barrieren und liefern in Form eines konkreten Leitfadens eine Schritt-für-Schritt Anleitung für Tutoren, Dozenten und Interessierte, wie auf der Basis von Microsoft Word bzw. Microsoft Powerpoint barrierefreie PDF-Dokumente erstellt werden können. PDF ist ein verbreitetes plattformunabhängiges Dateiformat, welches unabhängig vom Ausgangsprogramm Dokumentinhalte originalgetreu wiedergeben kann.

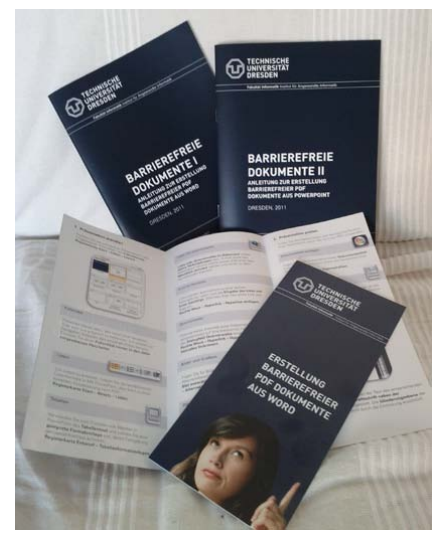

**Abbildung 3: Anleitungen und Kurzanleitungen zur barrierefreien PDF-Erzeugung**

<sup>&</sup>lt;sup>3</sup> Pfad zu den Anleitungen in OPAL: Hilfe - OPAL verwenden - Materialbereitstellung - Skripte und sonstige Materialien bereitstellen

<sup>&</sup>lt;sup>4</sup> Link zu den Anleitungen auf den Service-Seiten der TUD: http://tu-dresden.de/service/cd/7\_tutorial

## **AP 3.1.**

Die Anleitung für Powerpoint konzentriert sich auf die Version Microsoft PowerPoint 2007. Inhaltlich werden nach einer kurzen Einführung in die Thematik des barrierefreien Zugangs zu Dokumenten zunächst einige Grundlagen zusammengetragen, welche für das Verständnis notwendig sind, wie Menschen mit einer Behinderung, insbesondere mit einer visuellen Einschränkung, strukturierten Zugang zu Informationen erhalten und welche visuelle Barrieren auftreten können. Insbesondere die rein visuelle Strukturierung von Dokumenten führt oft zu Problemen. Die Verwendung von Folienlayouts schafft hier Abhilfe und steigert zugleich die Effizienz beim Erstellen und Gestalten von Präsentationen. Die konkreten Inhalte müssen dann nur noch in die vorgesehenen Platzhalter für Text sowie für Folieninhalte eingefügt werden. Weiterhin werden verschiedene Arbeitsbereiche von Powerpoint vorgestellt, welche für das Erstellen von Dokumenten hilfreich sind. An die grundlegenden thematischen Aspekte folgt der Leitfaden, welcher gezielt die notwendigen Punkte zu Dokumenteigenschaften, Inhalten der Präsentation und die Umwandlung von PowerPoint nach PDF mit Hilfe einfacher Formulierung und Abbildungen beschreibt. Diese ausführliche Anleitung wurde in einer Stückzahl von 250 gedruckt, sowie als zugängliches PDF öffentlich zugänglich gemacht. Darüber hinaus entstand eine Kurzanleitung, welche die einzelnen Schritte des Leitfadens in Form eines Flyers zusammenfasst. Dieser Flyer wurde in einer Auflage von 400 Stück gedruckt.

## **AP3.2.**

Die Anleitung für Word konzentriert sich auf die Version Microsoft Word 2007. Inhaltlich werden nach einer kurzen Einführung in die Thematik des barrierefreien Zugangs zu Dokumenten zunächst einige Grundlagen zusammengetragen, welche für das Verständnis notwendig sind, wie Menschen mit einer Behinderung, insbesondere mit einer visuellen Einschränkung, strukturierten Zugang zu insbesondere mit einer visuellen Einschränkung, strukturierten Zugang Informationen erhalten und welche visuelle Barrieren auftreten können. Insbesondere die rein visuelle Strukturierung von Dokumenten führt oft zu Problemen. Die Verwendung von Formatvorlagen schafft hier Abhilfe und steigert zugleich die Effizienz beim Erstellen und Gestalten von Dokumenten. Weiterhin werden verschiedene Arbeitsbereiche von Word vorgestellt, welche für das Erstellen von Dokumenten hilfreich sind. An die grundlegenden thematischen Aspekte folgt der Leitfaden, welcher gezielt die notwendigen Dokumenteigenschaften, Elemente der Textverarbeitung und die Umwandlung von Word nach PDF mit Hilfe einfacher Formulierung und Abbildungen beschreibt. Diese ausführliche Anleitung wurde in einer Stückzahl von 250 gedruckt, sowie als zugängliches PDF öffentlich zugänglich gemacht. Darüber hinaus entstand eine Kurzanleitung, welche die einzelnen Schritte des Leitfadens in Form eines Flyers zusammenfasst. Dieser Flyer wurde in einer Auflage von 400 Stück gedruckt.

# **4. Ergebnisbewertung und Nachhaltigkeit**

Ein Großteil der Funktionen und Inhalte von Lernplattformen können mithilfe von Richtlinien wie der WCAG bereits barrierefrei gestaltet werden. In diesem Projekt wurden grundlegende funktionelle Bereiche von OPAL untersucht und bestehende Probleme durch die Anwendung von Heuristiken und die Durchführung von Benutzertests identifiziert und vermindert. Die betrachteten Szenarien konnten sich im Rahmen des Projekts lediglich auf die Nutzergruppen "blind", "sehbehindert" und "motorisch eingeschränkt" und auf die Sicht der Lernenden konzentrieren. Auf spezielle Probleme für hörbehinderte Nutzer konnte beispielsweise nicht näher eingegangen werden. Außerdem ist für behinderte Tutoren und Dozenten auch die Autorensicht relevant. In Zukunft sollten also nicht nur weitere Benutzergruppen einbezogen werden, sondern es sollte auch der Prozess beim Erstellen von Lernressourcen, zum Beispiel das Anlegen eines Kurses mit diversen Modulen, barrierefrei aufbereitet werden. Um dafür das Bewusstsein der BPS-Entwickler für die Anforderungen an ein barrierefreies Webdesign zu schärfen und somit die Nachhaltigkeit des Projekts zu sichern, wurde eine entsprechende Schulung durchgeführt. Als Gedankenstütze für zukünftige Entwicklungen wurde zudem eine Checkliste zur Barrierefreiheit von Webinhalten bereitgestellt (siehe Anhang C).

Weiterhin kommen neben den betrachteten Szenarien in Lernplattformen auch weitere Funktionen zum Einsatz, welche eine eigenständige Betrachtung erfordern. Ein Beispiel dafür ist die Verwendung von elektronischen Prüfungen und Modulen zur Überprüfung des eigenen Lernfortschrittes über integrierte Quiz-Verfahren. Solche meist formularbasierten Weboberflächen, welche zum Teil auch bildbasierte Zuordnungen von Antworten integrieren, erfordern neue Herangehensweisen und Techniken, um das Angebot barrierefrei zu gestalten. Die Aufzeichnung und Bereitstellung von Vorlesungsmaterialien ist ein anderes Beispiel erweiterter Funktionen von E-Learning Angeboten<sup>5</sup>. Aufzeichnungen von Vorlesungen integrieren verschiedenartige Inhalte und Medien. Der vortragende Dozent, das Tafelbild aber auch die Folien und Präsentationen müssen je nach Nutzergruppe entsprechend aufbereitet und angereichert werden.

Die im Rahmen des Projektes entstandenen Autorenanleitungen sind unabhängig von einer konkreten Lernplattform als Schulungs- und Informationsmaterial einsetzbar. Die Anleitungen können Dozenten, Tutoren und interessierten Menschen, über die Grenzen von OPAL hinweg, auf bestehende Probleme bei der Verbreitung von Dokumenten aufmerksam machen und auf einfache Weise das nötige Grundverständnis vermitteln, nicht nur rein visuell angelegte Dokumente zu veröffentlichen. Die Anleitungen können jedoch nur auf das Thema sensibilisieren. Die Prüfung der Dokumente erfordert tiefgreifende Kenntnisse und das Wissen, wie verschiedene Nutzergruppen mit diesen Dokumenten arbeiten und welche Probleme auftreten können. Die Verwendung komplexer mathematischer Formeln, umfangreicher wissenschaftlicher Diagramme oder anderer visuell aufbereiteter Informationen verlangt die Erforschung und Weiterentwicklung von Konzepten und Techniken, um Dokumente, Publikationen oder auch Bücher allen Menschen gleichermaßen zugänglich zu machen.

<sup>5</sup> Schulze, Dirk (2011): Barrierefreie Präsentation von Vorlesungsaufzeichnungen in E-Learning-Systemen, Diplomarbeit, Institut für Angewandte Informatik, TU Dresden.

Zusammenfassend lässt sich das Projekt insgesamt positiv beurteilen. Aufgrund der kurzen Laufzeit konnte zum einen nicht mit der Überprüfung aller Module in OPAL gerechnet werden, zum anderen auch nicht mit der Umsetzung aller entwickelten Lösungsansätze. Um jedoch die Nachhaltigkeit des Projektes weiterhin zu sichern, wird die TUD im Rahmen einer Lehrveranstaltung im Wintersemester 2012 die weiteren Entwicklungen in OPAL überprüfen und die Ergebnisse entsprechend an die BPS weitertragen.

## **5. Qualitätssicherung**

Das Projekt "Analyse, Verbesserung und Nachhaltigkeit der Barrierefreiheit der sächsischen Lernplattform OPAL" in der Förderlinie II ist Teil der Qualitätssicherung für E-Learning an sächsischen Hochschulen. Die vorgelegten Analyseergebnisse und die entwickelten Verbesserungsvorschläge erlauben dem Partner BPS die Qualität von OPAL zu verbessern. Neben dieser ergebnisorientierten Sicht ist die Qualitätssicherung aber auch im Rahmen der Projektdurchführung erfolgt.

Die Organisation des Projekts sieht eine Zusammenarbeit zwischen BPS und MCI vor. Im Rahmen eines Kickoff-Treffens am 29.04.2011 konnten wir an der Fakultät Informatik einige Gäste begrüßen und über das Projekt informieren. Darüber hinaus stellte Frau Prof. Merino (HTW) die Vorgehensweise im Projekt ANOpel zur Verbesserung der Gebrauchstauglichkeit von OPAL vor.

Frau Loitsch und Frau Prescher besuchten eine Schulungsveranstaltung zu OPAL, um sich die Autorensicht anzueignen und Lösungsvorschläge für eine nachhaltige Verbreitung von Autorenanleitungen zu entwickeln.

Im Rahmen eines Workshops am 20.05.2011 in Chemnitz wurden die Anforderungen an barrierefreie Internetanwendungen mit Mitarbeitern der BPS diskutiert. Dabei wurden vor allem auch Absprachen zu Terminen getroffen. Bis August wurden fast alle Tickets angelegt und BPS begann mit deren Bearbeitung.

Am 02.02.2012 ist eine Abschlussveranstaltung geplant, bei der die Ergebnisse vorgestellt werden.

Das Management und die Bewirtschaftung der Fördermittel liegen bei MCI. Dazu wurden Frau Prescher (gesamter Förderzeitraum) und Frau Loitsch (bis September) eingestellt. Es wurden im August/September zwei Werkverträge geschlossen. Der Werkvertrag mit BPS sieht eine zweistufige Erbringung der Leistungen vor, um die Verbesserungen geeignet aufgreifen zu können. Die Abnahme der 1. Teilleistung konnte erst im November erfolgen, nachdem Benutzertests die Abarbeitung von Tickets bestätigt hatten. Die 2. Teilleistung wurde im Anschluss erbracht und nach weiteren manuellen Tests abgenommen.

Der Werkvertrag mit Frau Weber sieht die Betreuung und Bezahlung der Probanden vor. Diese Leistung konnte ebenfalls mit dem Abschluss der Benutzertests abgenommen werden.

Beide Werkverträge werden aus Eigenmitteln finanziert werden, da die administrative Bearbeitung der von MCI erstellten Auszahlungsaufträge im Förderzeitraum bzw. vor Kassenschluss nicht erfolgte und damit die entsprechenden Mittel verfallen sind. Diese Finanzierungsform ist für zukünftige Projekte an der TUD nicht zu empfehlen, insbesondere wenn verschiedene Stellen unkoordiniert an der Bearbeitung von Werkverträgen wirken und der Förderzeitraum mit dem jährlichen Kassenschluss endet.

Neben den analytischen Prüfmaßnahmen an OPAL wurden auch die Broschüren (Autorenanleitungen) auf Barrieren überprüft. Dafür wird PDF/A vorausgesetzt und ein Prüfprogramm eingesetzt, sowohl Adobe als auch der PAC Accessibility Checker (http://www.access-for-all.ch).

#### **Bewertung der Projektergebnisse von Frau Ruth-Janneck (Mitarbeiterin bei T-Systems Multimedia Solutions, Test and Integration Center - Usability and Accessibility):**

Die eingesetzte Methodik entspricht dem aktuellen Stand der Forschung und Praxis. Besonders hervorzuheben ist dabei die iterative Vorgehensweise bezüglich der Bedarfsermittlung für verschiedene Nutzergruppen mit Einschränkungen, die Umsetzung in Prototypen mit anschließender Evaluation und Verbesserung der ermittelten potentiellen Bedienungsschwierigkeiten. Im vorliegenden Projekt wurde dabei die zweistufige Methodik von heuristischen Expertenevaluationen in Kombination mit Nutzertests angewendet, welcher erwiesenermaßen dazu beiträgt, reale Barrieren in der Nutzung von digitalen Angeboten aus verschiedenen Perspektiven der Nutzer ermitteln zu können sowie deren Ursachen zu identifizieren. Insbesondere die Erstellung von Personas sowie die Identifizierung von wichtigen Szenarien trägt dazu bei, den tatsächlichen typischen Nutzungsverlauf sowie Bedienungsstrategien und dabei auftretende Barrieren zu erkennen. Dieses Vorgehen ist aus Sicht der praktischen Evaluation der Barrierefreiheit sehr effektiv und kann bei der Entwicklung und Verbesserung einer bereits bestehenden Anwendung Nutzungsschwierigkeiten aufdecken und Hinweise für die Optimierung liefern.

Die identifizierten Barrieren wurden anschließend in enger Zusammenarbeit der TUD mit den Entwicklern des BPS priorisiert, iterativ umgesetzt und evaluiert, so dass hier auch bei den an der Entwicklung beteiligten Personen eine nachhaltige Sensibilisierung für das Thema Barrierefreiheit erreicht werden kann.

Ebenso wichtig ist die nachhaltige Entwicklung der Plattform und der darauf zur Verfügung gestellten Dokumente durch die Erstellung eines Schritt-für-Schritt-Leitfadens für Autoren von Lernmaterialien in den gängigen Formaten Word und Powerpoint. Hiermit werden Tutoren und Autoren in die Lage versetzt, sich mit den entstehenden Barrieren in elektronischen Dokumenten auseinanderzusetzen, für diese eine Sensibilisierung aufzubauen und ohne viel Mehraufwand barrierefreie Lernmaterialien zu erstellen. Mit der Erstellung dieser Autorenanleitungen wird besonders die nachhaltige barrierefreie Erstellung von Inhalten gefördert, was die Voraussetzung bildet, ein Internetangebot langfristig barrierefrei zur Verfügung stellen zu können.

Zusammenfassend ist festzuhalten, dass durch die breite Nutzerbeteiligung von Menschen mit Behinderungen sowie die enge Zusammenarbeit mit Entwicklern der Plattform eine langfristige barrierefreie Umsetzung der Lernplattform OPAL erreicht werden kann und damit die Zielerreichung des Projektes sowie der Plattform, für Studierende eine zugängliche und zentrale Informations- und Lernplattform bereitzustellen, nachhaltig gesichert werden kann.
#### **6. Transfer- und Anschlussfähigkeit für die Hochschulen in Sachsen**

Barrierefreiheit wird im Rahmen der BITV für Einrichtungen des Bundes und des Sächsischen Integrationsgesetzes für Einrichtungen des Landes Sachsen beschrieben. Es ist Aufgabe der "Behörden und sonstiger öffentlicher Stellen" ihre Internetauftritte schrittweise technisch so zu gestalten "dass sie auch von Menschen mit Behinderungen grundsätzlich uneingeschränkt genutzt werden können" (§7).

Die sächsischen Hochschulen, die OPAL verwenden, können nach Umsetzung der Ergebnisse aus diesem Projekt direkt von der Verbesserung der Barrierefreiheit profitieren. Dabei sind wenigsten drei Akteure beteiligt: Studierende, Lehrende und Administratoren.

In diesem Projekt wurden u.a. behinderte Studierende beteiligt, um deren Anforderungen bei der Prüfung von OPAL aufzugreifen. Entsprechend den Einschränkungen bei der Zielstellung wurden weder gehörlose Studierende noch lese- oder sprachbehinderte Studierende berücksichtigt, da die entsprechenden Kosten nicht abgedeckt waren. Es ist in einem nächsten Schritt zu klären, welche technischen Maßnahmen im E-Learning an sächsischen Hochschulen entsprechend dem Sächsischen Integrationsgesetz eingeführt werden können, wobei die im Gesetz genannte Bereitstellung von Gebärdensprache bzw. Gebärdendolmetschern erfolgen muss (§6).

OPAL bietet den Rahmen für eine Beteiligung aller behinderten Studierenden vor allem an Vorlesungen, selbst wenn die Witterung es einem Rollstuhlfahrer nicht erlaubt, die Hörsäle aufzusuchen. Dazu ist aber die Präsenzlehre noch besser in OPAL abzubilden.

Die Lehrenden erhalten als Ergebnis aus diesem Projekt Unterstützung bei der Erstellung der Inhalte in OPAL. Neben den oben beschriebenen gedruckten Broschüren und Flyern erscheint die Einbindung von Autorenanleitungen in OPAL als ein erster Schritt, um auf die Anforderungen behinderter Studenten im Umgang mit E-Learning Inhalten hinzuweisen. Bedingt durch die Vielzahl von möglichen technischen Systemen, konnte in diesem Projekt nur eine Auswahl getroffen werden. Vor allem in der Mathematik und Informatik ist aber LaTeX zur Aufbereitung von Texten im Einsatz, für das eine Autorenanleitung noch zu erstellen ist. Der Zugang zu Grafiken durch Umsetzung in taktile Darstellungen erfordert spezielle Maßnahmen und ist vergleichbar einer im Sächsischen Integrationsgesetz genannten Kommunikationshilfe.

Administratoren erhalten durch den Partner BPS Unterstützung bei der barrierefreien Gestaltung der E-Learning Angebote jeder sächsischen Hochschule. Die im Projekt realisierten Lösungen werden dazu in einem Qualitätssicherungsprozess der BPS auf Fehlerfreiheit geprüft. Im ersten Quartal 2012 werden die Lösungen sukzessive in das OPAL-System integriert und stehen damit zukünftig allen Nutzern der Lernplattform zur Verfügung.

MCI und insbesondere die AG Studium für Blinde und Sehbehinderte Studenten (AG SBS) kann bei zukünftigen Problemstellungen konkreter auf die technische Umsetzung eingehen. So wurde bereits im Rahmen einer Diplomarbeit die Einbindung von Untertiteln in Vorlesungsaufzeichnungen für hörgeschädigte Studierende untersucht (Schulze, 2011). Defizite bestehen vor allem noch im Bereich Assessment, d.h. barrierefreien Prüfungsangeboten.

Im Rahmen des OLAT User Day (Titel des Workshops: "Barrierefreiheit in OLAT - Status Quo und Ansatzpunkte für Verbesserungen", 05.09.2011, Dresden) sowie zum 9. Workshop on e-Learning (Titel des Vortrages: "Verbesserung der Barrierefreiheit von Lernumgebungen am Beispiel OPAL", WEL'11, 24./25.10.2011, Leipzig) konnten unsere Erfahrungen aus dem Projekt an andere Personen, die insbesondere im Bereich E-Learning tätig sind, weitergetragen werden. Auf diese Weise konnte auf das Thema Barrierefreiheit weiter sensibilisiert werden. Zudem sind wir dem Aufruf "Erfahrungstransfer E-Learning" gefolgt und haben einen Beitrag zur Barrierefreiheit im E-Learning verfasst. Der Artikel mit dem Titel "Vorlesungsinhalte inklusiv - Barrierefreiheit in virtuellen Lernumgebungen" wird demnächst auf der Seite des Bildungsportal Sachsen in der Rubrik "Wissenswertes" veröffentlicht und erscheint zudem in Buchform im II. Quartal 2012.

# Abschlußbericht Projekt *autOlat* — Integration des E-Testing-Systems *autotool* in das Lernmanagementsystem *OLAT*

## Projektdaten

#### Projektleitung

Prof. Dr. rer. nat. Johannes Waldmann Professur für Softwaresysteme, Fakultät Informatik, Mathematik und Naturwissenschaften, Hochschule für Technik, Wirtschaft und Kultur, Leipzig Postfach 301166, 04251 Leipzig Telefon: 0341 / 3076 6479, Fax: 0341 / 3076 6381, Email: waldmann@imn.htwk-leipzig.de

#### Projektpartner

- Herr Prof. Dr. rer. nat. habil. Hans-Gert Gräbe Institut für Informatik, Fakultät für Mathematik und Informatik, Universität Leipzig Johannisgasse 26, D-04103 Leipzig Postanschrift: Postfach 100920, 04009 Leipzig, Tel: 0341 / 97 32248
- Frau Prof. Dr. rer. nat. Sibylle Schwarz Fachgruppe Informatik, Fakultät Physikalische Technik / Informatik, Westsächsische Hochschule Zwickau, Dr.-Friedrichs-Ring 2a, D-08056 Zwickau Tel: 0375 / 536 1337
- Herr Jens Schwendel Geschäftsführer, BPS Bildungsportal Sachsen GmbH Bahnhofstraße 6, D-09111 Chemnitz Tel.: 0371 / 666 2739 0

#### Laufzeit des Vorhabens: Juli 2009–September 2010

Ursprünglich beantragte Laufzeit: Juli 2009 bis Juni 2010, zwischenzeitlich kostenneutrale Verlängerung bis September 2010.

#### Unterschrift des Projektleiters

Leipzig, den 8. Juni 2011 (J. Waldmann)

## 1 Geplante Projektziele

Gegenstand dieses Projektes war die Integration der Übungsplattform autotool als Service in die E-Learning-Plattform *OLAT* und damit eine Einbindung in die von der Bildungsportal Sachsen GmbH (BPS) betriebene *OLAT*-Instanz *OPAL*.

*1 GEPLANTE PROJEKTZIELE* 2

autotool ist eine eigenständige Web-Applikation, die konfigurierbare, personalisierte Aufgaben zu Themen aus den Grundlagen der Mathematik und Informatik mit sofortiger semantischer Bewertung der Lösungsversuche bietet. Die Lösungsversuche werden dabei von einem zustandslosen Compute-Service automatisiert auf Korrektheit geprüft und bewertet.

E-Learning-Werkzeuge mit derartigen Compute-Funktionalitäten ermöglichen eine deutliche Erweiterung von E-Learning-Szenarien gegenüber klassischen workflow-basierten Ansätzen und kommen deshalb in algorithmisch orientierten Bereichen zunehmend zum Einsatz. *autotool* wird seit mehreren Jahren an verschiedenen Hochschulen, u. a. bei den Projektpartnern an der Uni Leipzig und der WH Zwickau, erfolgreich eingesetzt.

Durch Integration in die standardisierte offene *OLAT*-Plattform ist die Einbindung dieses Werkzeugs in komplexere E-Learning-Szenarien möglich, zugleich kann – nach einer solchen Integration – auf eine eigenständige Verwaltung von Nutzern, Aufgaben und Resultaten verzichtet werden. Damit können sich die *autotool*-Entwickler auf ihre Kernkompetenzen, die Weiterentwicklung des Werkzeugs, entsprechenden Aufgabenmaterials und didaktischer Konzepte, konzentrieren.

In einem zweiten Schritt sollte *autotool* in das sachsenweite System *OPAL* der BPS integriert und die weitere Entwicklung und Pflege der *autotool*-Anbindung an die BPS übergeben werden.

Damit wären die aus dem bisherigen erfolgreichen Betrieb des *autotool* angesammelten Inhalte (vorkonfigurierte und erprobte Übungsaufgaben) sachsenweit hochschulübergreifend nachnutzbar.

## 2 Darstellung des Projektverlaufs

Das Projekt teilte sich, wie im Antrag vorgesehen, in zwei Etappen:

- (A) Entwicklung der Grundlösung und Integration in eine eigenständige OLAT-Instanz als proof of concept".<br>'
- (B) Evaluierung im Einsatz, Verbesserung und Integration der Grundlösung in OPAL sowie in das BIS-OLAT-Portal beim Projektpartner an der Uni Leipzig (mehrere Lehrveranstaltungen zur Theoretischen Informatik). Betrieb einer eigenen *OLAT*-Testinstanz an der HTWK Leipzig zum Zwecke des Bug fixing.

Die Umsetzung erfolgte entsprechend unserem Zeitplan mit einigen Modifikationen in Etappe (B), welche sich durch die verfügten Mittelkürzungen erforderlich machten.

#### Etappe (A) – Juli bis Dezember 2009

- Schaffung einer Infrastruktur zur Projektverwaltung, Kommunikation und Präsentation der Ergebnisse. Auf einem von der Fakultat IMN der HTWK bereitgestellten Server wurden ¨ entsprechende Dienstprogramme installiert (trac, git, svn). Die Projektpartner legten Benutzungsrichtlinien fest, die studentischen Hilfskräfte wurden eingewiesen.
- Definition einer generischen Schnittstelle zwischen *OLAT* und dem *autotool*-Compute-Service zur Generierung teilnehmerindividueller Ubungsaufgaben und Bewertung einge- ¨ sandter Lösungen.

• Implementierung dieser Schnittstelle (auf Provider-Seite) als *autotool*-Service auf RPC-Basis.

*2 DARSTELLUNG DES PROJEKTVERLAUFS* 3

- Entwurf und prototypische Implementierung der *OLAT*-Einbindung als Kursbaustein zur
	- Auswahl und Konfiguration von Aufgaben (für Kursleiter),
	- Anzeigen von Aufgaben und Eingaben von Lösungen (für Teilnehmer) sowie
	- Anzeige von Bewertungen und Kommentaren studentischer Lösungen.
- Meilenstein: Test von Modul und Service auf dem *autOlat*-Server.
- Abschlussworkshop der ersten Projektetappe am 17.12.2009, auf dem der funktionierende Prototyp allen Projektbeteiligten vorgestellt werden konnte.

Die Ergebnisse dieser Etappe wurden termin- und qualitätsgerecht erbracht.

Uber diese Etappe wurde im Sachstandsbericht zum 31.12.2009 bereits genauer berichtet. ¨ Das Projekt wurde am 29.09.2009 auf dem 9. Workshop on e-Learning an der HTWK Leipzig vorgestellt.

#### Etappe (B) – Januar bis September 2010

In dieser Etappe waren folgende Arbeiten vorgesehen:

- Evaluierung im Einsatz
- Einrichten einer Online-Community für autOlat-Benutzer
- Auswertung der Evaluierung, Umsetzung der Verbesserungen
- Integration in den *OLAT*-Quelltextbaum
- Integration in die *OPAL*-Instanz bei Bildungsportal Sachsen GmbH
- Abschluss der Etappe durch Workshop mit Schwerpunkt auf Präsentation für potentielle *autOlat*-Anwender

Durch die Ende März 2010 verfügten Mittelkürzungen waren erhebliche Änderungen erforderlich. Die Mittelkürzungen führten zu einer deutlichen Reduzierung des Anteil der BPS, da zu dem Zeitpunkt alle anderen Projektmittel bis zum Projektende am 30.06.2010 bereits verplant waren.

Die Mittel an der BPS wurden darauf konzentriert, die Produktivinstanz für den Lehrbetrieb an der WHZ einzurichten und zu pflegen und dort entsprechende Software-Korrekturen einzuspielen.

Die weitergehende Einbindung in *OPAL* entsprechend den Vorstellungen der BPS sowie in den SW-Entwicklungszyklus von *OLAT* konnte nicht innerhalb des Projekts umgesetzt werden. Ebenso konnten einige Teile der vorgesehenen Dokumentation nicht erstellt werden. Die kostenneutrale Projektverlängerung wurde vor allem dazu genutzt, um die wichtigsten Unterlagen für eine Weiterentwicklung durch die beteiligten SHK fertigzustellen.

Am 25. Juni 2010 fand ein Workshop mit unter Beteiligung aller Projektparter sowie weiterer Interessenten statt. Dort wurde die *autOlat*-Anbindung demonstriert und vereinbart, auf der Basis moderner Ansätze des Web 2.0 vorhandenes und neues Aufgabenmaterial in einer für Projektpartner zugänglichen Sammlung zusammenzuführen. Diese Arbeiten sollen in einem Anschlussprojekt fortgeführt werden.

## 3 Darstellung der erzielten Ergebnisse anhand der Arbeitspakete / Zielerreichung

*3 DARSTELLUNG DER ERZIELTEN ERGEBNISSE ANHAND DER ARBEITSPAKETE / ZIELERREICHUNG*4

#### Etappe (A) – Juli bis Dezember 2009

Basis der Entwicklungen war die *OLAT*-Version 6.2.0. Zum Meilensteintreffen am 17.12.2009 waren alle Punkte der Etappe (A) wie vorgesehen abgearbeitet.

Da sich herausstellte, dass der in Etappe (B) vorgesehene Testbetrieb im realen Studienbetrieb auf dem *autOlat*-Server aus datenschutzrechtlichen Gründen nicht möglich ist – entsprechende studentische Zugangsdaten standen nicht zur Verfugung – wurde ein Teil der in Etappe (A) ¨ vorgesehenen SHK-Mittel in einen Dienstvertrag mit der BPS umgewidmet, um die Voraussetzungen für den Betatest auf den Servern der BPS zu schaffen.

Parallel dazu wurden die technischen Voraussetzungen geschaffen, den *autOlat*-Baustein beim Projektpartner an der Uni Leipzig für den Probebetrieb unter Produktivbedingungen zum Sommersemester 2010 in deren BIS-OLAT-Portal auszurollen.

#### Etappe (B) – Januar bis September 2010

Schwerpunkt dieser Etappe war der als Betatest angelegte Probebetrieb der entwickelten *OLAT*-Erweiterung unter Produktivbedingungen an zwei verschiedenen Einrichtungen und unter zwei verschiedenen Verantwortlichkeiten:

- Eine durch die BPS betreute *OPAL*-Instanz auf der Basis von *OLAT* 6.3.1 wurde fur den ¨ Einsatz von *autOlat* vorbereitet, um Lehrveranstaltungen zur theoretischen Informatik an der WHZ (Projektpartner Prof. Schwarz) zu begleiten. Die technische Betreuung dieser Instanz erfolgte durch die BPS.
- Die BIS-OLAT-Instanz bei Projektpartner Prof. Gräbe (auf Basis von *OLAT* 6.2.0) wurde für den Einsatz von *autOlat* vorbereitet, um Lehrveranstaltungen zur theoretischen Informatik zu begleiten. Entsprechendes Interesse hierzu war von Herrn Loebe geäußert worden, der langjährig das *autotool* im Übungsbetrieb einsetzt. Die technische Betreuung dieser Instanz erfolgte durch Herrn Hesse (studentische Hilfskraft) aus dem *autOlat*-Projektteam.

Der Haskell basierte zustandslose Compute-Server, auf den beide Produktivumgebungen zugriffen, wurde an der HTKW Leipzig betrieben und durch Herrn Felgenhauer (*autOlat*-Projektmitarbeiter) betreut.

Im Probebetrieb zeigten sich einige Unzulänglichkeiten der Implementierung, die aber vom Entwicklerteam behoben werden konnten. Die an der Uni Leipzig betriebene *autOlat*-Version konnte das ganze Semester hindurch eingesetzt und positive Erfahrungen im Betrieb gesammelt werden. Die Ergebnisse waren so ermutigend, dass die Instanz auch in den folgenden zwei Semestern in Lehrveranstaltungen von Herrn Loebe und Herrn Weidner (Mitarbeiter Inst. f. Informatik, Univ. Leipzig) zum Einsatz kam.

Der Probebetrieb der vom Projekt bereitgestellten und durch die BPS installierten autolat-Instanz für die WHZ verlief zunächst nicht erfolgreich. Es kam wiederholt mit andauernder Benutzung des Sytems zu Fehlermeldungen sowie zu einer starken Verlangsamung des Systems. Die entsprechenden Probleme wurden jeweils an die Entwickler an der HTWK Leipzig rückgemeldet und neu gelieferte autolat-Versionen eingespielt. Zum Teil hat sich Herr Köber seitens der BPS auch direkt in die Quellcodeanalyse eingebracht und Hinweise auf mögliche Problemursachen gegeben. Leider konnte ein Grundsatzproblem, welches durch fehlerhafte Codeanpassungen verursacht war und nur unter bestimmten Nutzungskonstellationen auftrat, von den Entwicklern nicht zeitnah gelöst werden, was zu einem Abbruch der Testnutzung an der WHZ führte.

#### Dokumente

Im Laufe des Projektes wurden wie geplant die folgenden Dokumente erstellt:

• Vorgehensmodell und Werkzeuge:

wurden auf projektinternen Wiki-Seiten dokumentiert.

- Anforderungsanalyse:
	- *autOlat*-Anwendungsszenarien, Anwendungsfalle und Benutzerrollen ¨

http://autolat.imn.htwk-leipzig.de/trac/intern/wiki/Anforderungen

*3 DARSTELLUNG DER ERZIELTEN ERGEBNISSE ANHAND DER ARBEITSPAKETE / ZIELERREICHUNG*5

- Entwurf:
	- Abbildung des typischen Vorgehens eines Aufgaben-Autors in die *autOlat*-Begriffe (Anleitung für den Autor zum Erstellen eines Kurses mit autOlat-Aufgaben) http:// autolat.imn.htwk-leipzig.de/trac/intern/raw-attachment/wiki/Meeting20091 entwurf\_autolat.pdf
	- Beschreibung der *autotool*-Serviceschnittstelle http://autolat.imn.htwk-leipzig. de/trac/intern/wiki/autOlatProtokoll
	- Testfalle und Kriterien zu deren Bewertung ¨ Quelltexte für Test der autotool-Semantik: http://autolat.imn.htwk-leipzig. de/gitweb/?p=tool;a=tree;f=test
- Implementierung:
	- . . . der *autotool*-Serviceschnittstelle auf Provider-Seite Quelltexte hier verlinkt: http://autolat.imn.htwk-leipzig.de/building\_ autotool.html
	- . . . der *autotool*-Serviceschnittstelle auf Client-Seite installierbares Quelltextpaket: http://autolat.imn.htwk-leipzig.de/release/ autolat-OLAT-r429.diff.gz
	- Quelltextdokumentation der Provider-Implementierung (Haskell-Doc) http://autolat.imn.htwk-leipzig.de/haddock/autolib-transport-1/ index.html http://autolat.imn.htwk-leipzig.de/haddock/autolib-derive-1. 1/index.html
	- Quelltextdokumentation der Client-Implementierung (Java-Doc) (im Quelltext enthalten)

Weitere Dokumente:

• eine *autOlat*-Kursvorlage mit Aufgaben, die wesentliche Bereiche einer Informatik-Grundvorlesung abdecken,

dazu wird eine Export/Import-Funktion für autOlat-Aufgaben benötigt, die erst entwickelt wurde, nachdem der Test des Beispielkurses an der WH Zwickau abgeschlossen war, dann jedoch nicht auf der von BPS betriebenen Test-Olat-Instanz installiert wurde (?)

- technisches Workshop-Paper über autOlat einschließlich Präsentation Beitrag zu Workshop on E-Learning 2009 http://autolat.imn.htwk-leipzig. de/pub/autOlat-wel09.pdf
- allgemeinverständliche Pressemeldung und Beitrag für Hochschulzeitschrift podium. Artikel erschienen in Hochschulzeitschrift *Podium* der HTWK Leipzig (Heft 1/2010) *Ubungs- ¨ aufgaben mit infinite choice* http://autolat.imn.htwk-leipzig.de/pub/autOlat-podium10. pdf

#### 4 Ergebnisbewertung und Nachhaltigkeit

Die Projektbeteiligten schatzen ein, daß die wesentliche Projektziele erreicht wurden: die Soft- ¨ ware wurde nach Plan entwickelt, dokumentiert und eingesetzt: Das autOlat-Frontend wurde implementiert und in OLAT integriert, das autOlat-Backend (Semantik-Server) wurde implementiert und zur Verfugung gestellt. Dokumentation zu verschiedenen Aspekten liegt in ver- ¨ schiedenen Formaten vor.

*4 ERGEBNISBEWERTUNG UND NACHHALTIGKEIT* 6

Die OLAT-Integration eröffnet neue Einsatzszenarien des klassischen Autotool, z.B. die Möglichkeit, nach Einsendung einer korrekten Lösung zu einer Aufgabe ähnliche Aufgaben zu generieren und lösen.

Während des Tests an der WH Zwickau wurde bemängelt, daß die OLAT-Oberfläche und -Benutzerführung für die autOlat-Kursbausteine zu aufwendige Navigationsfolgen erfordert, insbesondere für Tutoren beim Anlegen neuer Aufgaben.

Deswegen wäre ein benutzerfreundlicheres Editierwerkzeug wünschenswert, das möglicherweise separat von OLAT realisiert wird, aber trotzdem auf eine Laufzeitumgebung zum sofortigen Testen der Aufgaben zugreifen kann.

Der Erfolg des Projektes zeigt sich auch darin, daß die autOlat-Instanz beim Projektpartner an der Uni Leipzig seit Wintersemester 2010/11 in stabilem Betrieb ist und in verschiedenen Lehrveranstaltungen benutzt wird.

Die vom Projekpartner BPS betriebene autOlat-Instanz wurde wahrend des Projektes zum Test ¨ benutzt (WH Zwickau), dabei noch einige Qualitätsmängel festgestellt. Diese Instanz wurde Anfang Juli 2010 mit dem damaligen Stand aktualisiert.

Die Installation und Inbetriebnahme einer autOlat-Instanz ist wie beschrieben möglich. Die vorgesehene Integration in den OPAL-Quelltextbaum ist jedoch nicht abgeschlossen.

Der stabile Betrieb an der Uni Leipzig spricht für eine Übernahme von autOlat in den OPAL-Service der BPS.

Die Nachhaltigkeit der Projektergebnisse ist dadurch gesichtert, daß die im Projekt entwickelte Software und Dokumentation unter einer freien und kostenlosen Lizenz (Gnu Public License) verfügbar ist (https://autolat.imn.htwk-leipzig.de/download.html) und die autOlat-Instanz bei BPS (https://bildungsportal.sachsen.de/autolat/) sowie die die autOlat-Server-Komponente der HTWK (http://autolat.imn.htwk-leipzig.de/cgi-bin/ autotool-0.2.0.cgi) bis auf weiteres weiter betrieben wird.

## 5 Qualitätssicherung

Die laut Arbeitsplan/Antrag vorgesehenen Qualitätssicherungsnahmen wurden durchgeführt.

Die Qualitatssicherung war integraler Bestandteil des Entwicklungsprozesses. Die Vorgehens- ¨ beschreibung enthält die Definition von Qualitätszielen sowie Maßnahmen und Werkzeugen zu deren regelmäßiger Überprüfung. Die als Resultate von Teilprozessen genannten Dokumente sind von den Projektmitarbeitern termingerecht erstellt worden.

Die als Erfolgsindikatoren spezifizierten Ziele der ersten Phase wurden vollständig erreicht:

- die spezifizierten Dokumente zu Anforderungsanalyse und Entwurf liegen in Endfassung vor, die Dokumente zu Implementierung liegen in Rohfassung vor.
- *autOlat* läuft auf einer eigenständigen OLAT-Instanz,
- einzelne Ubungsaufgaben lassen sich durch Kursleiter konfigurieren und durch Kursteil- ¨ nehmer bearbeiten.

Zu Beginn der zweiten Projektetappe fand eine Benutzerbefragung, getrennt nach Benutzergruppen *Kursleiter* und *Kursteilnehmer*, zu Ergonomie, Nutzerfreundlichkeit und Verbesserungsmöglichkeiten der Software statt.

Die Ergebnisse wurden dokumentiert und auf mehreren Projekttreffen diskutiert (http:// autolat.imn.htwk-leipzig.de/trac/intern/wiki/WikiStart#Protokolle). Die Resultate der Diskussion wurden im weiteren Projektverlauf beachtet.

Die als Erfolgsindikatoren spezifizierten Ziele der zweiten Phase wurden wie folgt erreicht:

- alle spezifizierten Dokumente liegen vor und sind online verfügbar Siehe Aufstellung in Abschnitt 3
- die entwickelten Quelltexte sind in *OLAT* integriert,

als eigenständiges Paket mit Installationsanleitung zur Integration in OLAT 6.2.0 verfügbar

• die entwickelten Dienste werden bisher nicht in *OPAL* angeboten.

Aufgrund notwendiger konzeptioneller und technischer Nacharbeiten, einschließlich einer Migration der Anpassungen auf neuere Versionen von OLAT bzw. OPAL, konnte eine Integration der im Projekt entwickelten OLAT-Anpassungen in die Plattform OPAL bislang nicht erfolgen. Der Umfang der Arbeiten wird als zu groß eingeschatzt, um dies seitens ¨ BPS ohne eine entsprechende Beauftragung durchführen zu können. Aufgrund der Mittelkürzungen standen nicht ausreichend Projektmittel für diesen Zweck zur Verfügung.

Sicherung der Softwarequalität aus Entwicklersicht: Code-Reviews auf Projekttreffen, Quelltextdokumentation, Schnittstellendokumentation, Benutzung von Werkzeugen zur automatischen Quelltextanalyse, zur Verwaltung und Versionierung von Quelltexten, von Änderungsaufträgen.

Exemplarisch und im Detail wird im folgenden das Vorgehen bei der Qualitatssicherung aus ¨ Anwendersicht dargestellt.

autOlat wurde im Sommersemsester 2010 an der WHZ in Lehrveranstaltungen zur theoretischen Informatik, zu Algorithmen und Datenstrukturen und zu Grundlagen der Wissensverarbeitung getestet. Die Autotool-Aufgaben sind ein wichtiger Bestandteil der Ausbildung in diesen Fächern. In Lehrveranstaltungen zu theoretischen Informatik wird das Autotool seit längerer Zeit an mehreren Hochschulen intensiv (wöchentlich mehrere Aufgaben) genutzt. Zu den Lehrveranstaltungen zu Algorithmen und Datenstrukturen und Wissensverarbeitung wurden im Sommersemester 2010 erstmals passende Autotool-Aufgaben eingesetzt.

Allen an diesen Lehrveranstaltungen teilnehmende Studenten war der Umgang mit Autotool und OPAL aus früheren Lehrveranstaltungen vertraut. Die Zwickauer Studenten waren sehr kooperativ und haben viele für den Fortschritt des Projekten hilfreiche Fehlermeldungen und Hinweise gesendet.

Wegen technischer Probleme wurde während des Tests von der autoOlat-Instanz zum ursprünglichen autotool-System gewechselt. Die abschließende Befragung der Studenten fiel entsprechend ungünstig für die getestete autOlat-Instanz aus.

Zusätzlich führte Herr Loebe (Mitarbeiter am Inst. f. Informatik der Univ. Leipzig) eine Studentenbefragung durch. (http://autolat.imn.htwk-leipzig.de/trac/intern/raw-attachment/ wiki/AuswertungFragebogen/umfrage-auswertung.pdf)

### 6 Transfer- und Anschlussfähigkeit für die Hochschulen in Sachsen

Aus rein technischer Sicht ergeben sich folgende Anschlußmoglichkeiten an das autOlat-Projekt: ¨

*6 TRANSFER- UND ANSCHLUSSFAHIGKEIT F ¨ UR DIE HOCHSCHULEN IN SACHSEN ¨* 8

- Kursbaustein autOlat kann in jede Olat-Instanz integriert werden (siehe Installationsanleitung) (an Uni Leipzig durchgängig seit SS2010 eingesetzt)
- nach Integration von autOlat in OPAL könnte das von allen OPAL-Benutzern (sächs. Hochschulen) benutzt werden.
- Compute-Service (Semantik) kann auch von anderen E-Learning-Systemen aus benutzt werden. Dazu muß eine Anbindung an die im Projekt entwickelte Service-Schnittstelle implementiert werden.

Im Projektverlauf wurden folgende Ansatzpunkte fur Weiterentwicklungen festgestellt und zum ¨ Teil vorbereitet

- 1. technische Weiterentwicklung:
	- Vorbereitung des Upgrades von autOlat auf OLAT 7.
	- weitere von Anwendern gewünschte Aufgabentypen für den autOlat-Server
- 2. Aufgabencommunity:

Das im Projekt definierte und realisierte XML-Austauschformat ermoglicht den Austausch ¨ von autOlat-Aufgaben zwischen verschiedenen Olat-Instanzen. Das ist die technische Grundlage für den Aufbau einer Community von Content-Providern (Aufgabenautoren).

3. didaktische Dimension:

die technischen Moglichkeiten der individuellen Generierung von Aufgabeninstanzen so- ¨ wie der sofortigen semantischen Bewertung eröffnen ganz neue Möglichkeiten zur Gestaltung des wirksamen Online-Übens, deren didaktische Dimension genauer untersucht werden sollte

Die im Projekt entwickelte Software autOlat sollte in absehbarer Zeit in OPAL integriert werden. Die damit zu erreichende hochschulübergreifende Bereitstellung und Weiterentwicklung der vorhandenen Inhalte lässt eine steigende Anzahl von Anwendern an weiteren sächsischen Hochschulen erwarten.

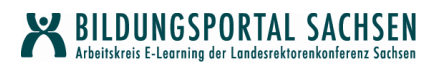

## **Abschlussbericht zum 31.12.2011**

## **Projekt: BegA -Benutzergeneriertes Assessment in OPAL**

#### **Projektleitung**

- **Prof. Dr. Jürgen Kawalek**  Professur für Kommunikationspsychologie / Zentrum für eLearning (Zfe); Tel.: +49 3581 482 8283; E-Mail: j.kawalek@hs-zigr.de
- **Prof. Dr. habil. Thorsten Claus**  Professur für Produktionswirtschaft und Informationstechnik am Internationales Hochschulinstitut (IHI) Zittau / Zentrum für eLearning (Zfe); Telefon: +49 3583 5549911; E-Mail: claus@ihi-zittau.de

#### **Projektpartner**

**BPS Bildungsportal Sachsen GmbH** Dipl.-Wirt.-Inf. S. Morgner (Geschäftsführer) Bahnhofstraße 6, 09111 Chemnitz, Telefon: +49 371 666-27390

#### **Laufzeit des Vorhabens**

April 2011 – Dezember 2011

## **1 Geplante Projektziele**

Das Projekt "BegA -Benutzergeneriertes Assessment in OPAL" ist ein auf neun Monate Laufzeit begrenztes Kooperationsprojekt zwischen der Hochschule Zittau / Görlitz, dem Internationalen Hochschulinstitut (IHI) Zittau sowie der BPS GmbH. Unter benutzergeneriertem Assessment ist eine Variante formativer Lernerfolgskontrollen zu verstehen, deren Überprüfungsaufgaben durch die Lernenden selbst erstellt und auf sie selbst angewendet werden. Das Projekt setzt auf einen kombinierten Ansatz, in dem Peers die erstellten Aufgaben nicht nur bearbeiten, sondern auch bewerten (Peer Assessment) sollen. Die aktive Aufgabenerstellung, -bewertung und -bearbeitung soll durch Aktivitätspunkte honoriert werden, während aus den qualitativen Bewertungen der Aufgaben und dem errechneten Schwierigkeitsgrad Qualitätspunkte zustande kommen. Der Grad der Aktivität und Qualität im benutzergenerierten Assessment resultiert in einer sozialen Bezugsnorm für eine Rangreihe (Schott & Ghanbari 2008) in Form einer Highscoreliste. Eines der Hauptziele des benutzergeneriertem Assessments besteht in der direkten Förderung des Lernprozesses durch eine vertiefende Beschäftigung mit dem Lerngegenstand während der selbstständigen Generierung von Fragen und Antworten. Insbesondere die Erstellung von Aufgaben erfordert von den Studierenden eine kreative Eigenleistung, welche neben dem Durchdringen des Lernstoffes auch Kompetenzen zur Formulierung und Gestaltung von Aufgaben erfordert. Die aus der Bewertung von Aufgaben entstehenden Feedbackprozesse verlangen zudem ein gewisses Maß an Team-, Kommunikations-, Empathie-und Selbstkritikfähigkeit von den Studierenden (Topping 1998, S.256). Ein weiterer Nutzen besteht darin, dass aus den Ergebnissen dieser Art des E-Assessments sowohl die Studierenden selbst als auch die Lehrenden eine Rückmeldung über die aktuellen Fortschritte im Lernprozess erhalten, sozusagen als eine formative Leistungsüberprüfung während des Semesters. Der mit der Aufgabengenerierung und -bewertung einhergehende Perspektivwechsel von Dozent und Student soll die Akzeptanz von akademischen Bewertungsprozessen verbessern (Topping 1998, S.256) und nach Möglichkeit transparenter gestalten, falls die lernergenerierten Aufgaben zur Klausur am Semesterende herangezogen werden.

Ziele innerhalb des Projektes bestehen in der Entwicklung eines zu den obigen Zielsetzungen adäquaten Lern-und Lehrszenarios für benutzergeneriertes Assessment. Dieses Einsatzszenario soll durch Weiterentwicklung und Anpassung der von der BPS GmbH bereitgestellten und in OPAL eingesetzten Assessment-Suite (Onyx) in Lehrveranstaltungen an der Hochschule Zittau/Görlitz zur Anwendung kommen.

## **2 Darstellung des Projektverlaufs**

Zum Projektstart initiierten wir einen Workshop für alle beteiligten Personen an der HS Zittau/Görlitz. Um die technischen und organisatorischen Möglichkeiten mit den Erwartungen von Lehrenden und Studierenden abzugleichen, stellten wir eine ausführliche Bedarfsanalyse zum Thema des benutzergenerierten Assessments an. Diese umfasste neben einer Sekundäranalyse auch eine Befragung der Lehrenden und Studierenden der Hochschule Zittau/Görlitz hinsichtlich ihrer Erwartungen, Befürchtungen und Anforderungen an eine entsprechende Umsetzung in der Lehre. Parallel dazu entwickleten wir ein Pflichtenheft. Aufbauend auf den im vorangegangen Projekt ETC erzielten Ergebnisse und neueren Entwicklungen aus der Literatur leiteten wir Bedarfe ab, die den Anforderungen der befragten Zielgruppen gerecht werden.

Aufbauend auf dieser ersten Projektphase entwickelten wir mehrere Varianten für Lehr-und Lernszenarien, von denen eine zu Beginn des Wintersemesters 2011/2012 in zwei Lehrveranstaltungen eingesetzt wurde. Die notwendigen Erweiterung und Verbesserungen der dafür genutzten Assessmentwerkzeuge in OPAL bzw. Onyx koordinierten wir mit der BPS GmbH oder implementierten eigene Lösungen.

Während der gesamten Projektlaufzeit fand eine kontinuierliche Qualitätssicherung statt. So wurden beispielsweise Hinweise zur Verbesserung der Usability von Onyx durch die BPS GmbH realisiert oder eine Anpassung des Einsatzszenarios vorgenommen. Alle Anmerkungen hinsichtlich der technischen Umsetzung wurden am Ende des Projektes in einem Expertengutachten zusammengefasst.

Außerdem wurde die Akzeptanz der Teilnehmer und die Initiierung von Lerneffekten durch das benutzergenerierte Assessment untersucht und aufbauend auf diesen Ergebnissen Hinweise zur Optimierung der technischen Umsetzung sowie des gesamten Lern-und Lehrszenarios abgeleitet.

Der Projektverlauf orientiert sich an den im Projektantrag definierten Arbeitspaketen, welche im nachfolgenden Kapitel mit den jeweils erzielten Ergebnissen ausführlich dargestellt werden.

## **3 Darstellung der erzielten Ergebnisse anhand der Arbeitspakete**

## **3.1 Arbeitspaket 1: Pflichtenheft zur Weiterentwicklung von Onyx**

Ein Teil der technischen Anforderungen hinsichtlich der benutzerfreundlichen Generierung von Online-Testtaten resultieren aus den noch nicht hinreichend erfüllten Zielsetzungen des Projekts ETC (Seidel 2010; Seidel & Dominik 2010). So ist zuvorderst die vollständige OPAL-Integration zu nennen, durch welche sich Kontextwechsel zwischen Desktop-Applikation (Editor) und Webinterface (Player/Reporter in OPAL) zugunsten eines weniger komplexen Workflows erübrigen würden. Während im Zuge von ETC die Wiedergabekomponente nach OPAL überführt werden konnte, soll der Onyx Editor aus produktstrategischen Gründen seinen singulären Charakter als Desktop-Anwendung für verschiedene Lernmanagementsysteme behalten. Damit einher gehen technische Restriktionen für ein WYSIWYG-Interface bei der Fragenerstellung, die als Anforderung innerhalb dieses Projekts durch die BPS GmbH nicht umsetzbar sind. Aus diesem Grund waren Schulungen von Dozenten und Studierenden im Umgang mit dem Onyx-Editor unabdingbar.

In Anbetracht möglicher Lehr-Lern-Szenarien des benutzergenerierten Assessments zeichnete sich die Notwendigkeit einer gemeinsamen Ablage von Testaufgaben ab, die je Benutzerrolle mit Zugriffsrechten versehen sind. Ein solches zentrales Fragen-Repositorium ist Grundvoraussetzung für die kooperative Erstellung von Testaufgaben durch Studierende sowie die anschließende Revision und Bündelung derselben durch den Dozenten. Ein solches Repositorium war seit kurzen durch edu-sharing bzw. das dahinterliegende virtuelle Dateisystem Alfresco als Bindeglied zwischen OPAL und Onyx verfügbar. Edu-sharing garantiert somit die (hochschulübergreifende) Wiederverwendbarkeit von Fragen und Tests. Unsere darüber hinausgehende Anforderung betraf jedoch die durchgehende Identifizierbarkeit <sup>1</sup> der Fragenautoren, wollten wir doch ebenjene durch Aktivitäts-und Qualitätspunkte in einer Rangliste würdigen.

Für die Entwickler der BPS GmbH identifizierten wir in mehreren Gesprächen folgende vier Bestandteile des Pflichtenheftes:

- In edu-sharing wird ein gemeinsamer Arbeitsbereich durch sogenannte "Shared Folder" unterstützt. Das beschriebene Szenario, hat die besondere Eigenschaft, dass die Teilnehmer unterschiedliche Rechte besitzen sollen: Während Studierende nur eigene Inhalte einsehen und bearbeiten, agieren Dozenten weitgehend uneingeschränkt mit den Assessment-Ressourcen.
- "Shared Folder" werden derzeit nicht im Onyx-Editor angezeigt. Eine Erweiterung des Onyx Editors wurde bis zum 15.Juli (Release 3.1) veranschlagt.
- Einrichtung eines kostenfreien Zugangs zu edu-sharing für die beteiligten Hochschulen.
- Derzeit ist nur ein einfaches Importieren von Aufgaben in einen neuen Test im Onyx-Editor möglich, damit muss nach jeder Aufgabe einzeln gesucht und diese importiert werden. Es sollte möglich sein, mehrere Aufgaben mit einmal zu importieren. Eine Erweiterung des Onyx Editors sollte bis zum 15.Juli (Release 3.1) erfolgen.
- Die gesamte Onyx Suite muss um eine Kommentarmöglichkeit erweitert werden.
	- Onyx-Editor: Einbindung eines Kommentarfeldes je Aufgabe, um dadurch die Aufgabenqualität durch Studierende beurteilen zu lassen.
	- Onyx-Player: Lösungsanzeige für Tests ermöglichen. Dies war nur im Baustein Selbsttest möglich. Im Rahmen des benutzergenerierten

 <sup>1</sup> Damit einhergehende Bedenken wegen des Datenschutzes lassen sich durch Wahl von Psydonymen ausräumen, wobei dann ein sozialer Vergleich nicht mehr möglich wäre.

Assessments ist allerdings beides wichtig: eine Erfassung der Punktzahl und das unmittelbare Feedback hinsichtlich der Aufgabenlösung.

- Onyx-Reporter: Abbildung der Kommentare.

Die bereits angesprochene Rangliste der studentischen Fragenautoren, -bewerter und -bearbeiter sollte dort Erscheinung finden, wo die Studierenden die Tests bearbeiten und kommentieren: in OPAL. Eine dahingehende Erweiterung der Auswertungsfunktion dieser Tests (Onyx Reporter) schien in Anbetracht der Projektressourcen weder umsetzbar, noch für andere Assessmentkontexte, jenseits des hier beschriebenen, als unbedingt sinnvoll. Die Lösung bestand in der Nutzbarmachung vorhandener, kaum dokumentierter Datenschnittstellen zur Archivierung von Testergebnissen. Diese XML-Schnittstellen sollten von den Beteiligten am IHI Zittau entsprechend den aus den Lehr-Lern-Szenario hervorgehenden relevanten Kennzahlen für Quantität und Qualität der erstellten, bewerteten und bearbeiteten Testaufgaben visualisiert werden. Dieser Weg ließ sich nicht vollständig automatisieren, sondern bedurfte eines manuellen Abrufs der XML-Daten, welche in einem zweiten Arbeitsschritt zur Auswertung auf einen Webserver geladen werden mussten. Die Wiedergabe der Highscore-Liste musste dem zufolge als externe, statt originäre OPAL-Seite eingebunden werden.

## **3.2 Arbeitspaket 2: Entwicklung von Anwendungsszenarien**

Die Bedarfsanalyse im Projekt BegA umfasste neben einer ausführlichen Sekundäranalyse auch eine Befragung von Lehrkräften und Studierenden der Hochschule Zittau / Görlitz. Beide Komponenten dieser Projektphase bildeten die Grundlage für die Erstellung eines Anforderungsprofils für ein Werkzeug zur Unterstützung von Peer-und benutzergeneriertem Assessment sowie für die Ableitung konkreter Einsatzszenarien in der Lehre.

Mit insgesamt acht Lehrenden (fünf Frauen und drei Männern) sowie 17 Studierenden wurde eine qualitative Befragung durchgeführt. Die Erhebungen, in Form von Leitfaden-sowie Fokusgruppeninterviews, haben dabei ergeben, dass beide Zielgruppen sehr ähnliche Anforderungen an entsprechende Einsatzszenarien stellen. Gemeinsame Hoffnungen bestehen etwa hinsichtlich potenzieller Lernerfolge aufgrund der vertieften Auseinandersetzung mit den Vorlesungsinhalten sowie den kontinuierlichen Rückmeldungen zum eigenen Lernfortschritt. Einen weiteren Vorteil sehen Studierende und Lehrende in der Zeit-und Ortsunabhängigkeit der Nutzung, wenn diese über die Lernplattform OPAL realisiert werden kann. Befürchtungen hingegen beziehen sich insbesondere auf einen eventuellen Mehraufwand, unfaire Bewertungen sowie technische Schwierigkeiten. Um diese Hoffnungen und Befürchtungen bei der Umsetzung zu beachten, sollte eine entsprechende Vorbereitung, Schulung und Unterstützung der Mitarbeiter der Hochschule sowie eine benutzerfreundliche technische Realisierung gewährleistet sein. Didaktische Szenarien müssen zusammengefasst dem übergeordneten Ziel des effizienteren Lernens gerecht werden. Der hier verfolgte Ansatz gründet auf der Annahme, eine intensivere Auseinandersetzung mit den Lerninhalten führe dazu. Möchte man dies mit Mitteln des E-Learning erreichen, müssen Benutzerdialoge in einem hohen Grad bedienbar sein (Usability) und nach Möglichkeit eine gewisse User Experience vermitteln.

Bei der Entwicklung eines konkreten Einsatzszenarios für benutzergeneriertes Assessment mussten neben den obigen Ergebnissen zur Sekundär-und Bedarfsanalyse allerdings auch die realen Rahmenbedingungen beachtet werden. Daher konnte angesichts mannigfaltig ausgearbeiteter Workflows, insbesondere hinsichtlich der technischen Umsetzung, nur eine Kompromisslösung umgesetzt werden.

Das daraus entwickelte realistische Lehr-Lern-Szenario unterteilt sich dabei in sechs Teilschritte:

## **Schritt 1: Bedarfsanalyse (optional)**

Wie auch im Projekt BegA umgesetzt, sollten bei einem zielgruppengerechten Einsatz von Peer-und benutzergeneriertem Assessment zunächst die Erwartungen und Wünsche sowie die Befürchtungen der Teilnehmer durch eine Bedarfsanalyse erhoben werden.

Diese Ergebnisse sollten dann entsprechend in die weitere Planung des Einsatzszenarios eingebunden werden.

#### **Schritt 2: Aufklärung über Ziele und Nutzen des Projektes**

Um die intrinsische Motivation der Teilnehmer zu erhöhen, ist es wichtig, dass sowohl Studierende als auch Lehrende über den Nutzen sowie die Ziele einer Einführung von Peer-und benutzergeneriertem Assessment aufgeklärt werden (siehe Kapitel 1).

## **Schritt 3: Präsenzveranstaltung**

Eine der ersten Präsenzveranstaltung sollte genutzt werden, um den organisatorischen und inhaltlichen Rahmen des benutzergenerierten Assessments mit den Studierenden abzusprechen.

Einerseits gilt es hier den Zeitrahmen für den Assessmentprozess festzulegen, d.h. über welchen Zeitraum Aufgaben generiert und beantwortet werden sollen. Insbesondere die Verzahnung parallel laufender Aktivitäten über mehrere Durchführungsrunden hinweg bedarf eindringlicher Erläuterungen. Außerdem sollten auch die Termine für die Schulungen bekannt gegeben werden.

Da es sich nach der Prüfungsordnung einer Hochschule als sehr schwierig gestaltet, die Erstellung von Testaufgaben als notwendige Vorleistung in die Prüfungsordnung zu integrieren, sollte der Einsatz freiwillig erfolgen. Als mögliche Anreize für die Studierenden könnten einige der generierten Fragen in die Prüfung übernommen werden.

In der Präsenzveranstaltung gilt es andererseits, gemeinsam mit den Studierenden zu klären, welche Lehrziele bzw. welche inhaltlichen Themen im Mittelpunkt des Assessments stehen sollen.

Grundsätzlich gibt es die Möglichkeit Studierende individuell oder als Gruppe am Prozess der Generierung, Bewertung und Bearbeitung von Assessment-Aufgaben teilhaben zu lassen. Gegebenenfalls müssen Gruppen (z.B. á fünf Personen) gebildet und mit einem eigene Themengebiet betraut werden.

Ebenfalls zu erörtern ist die Festlegung von Bewertungskriterien für generierte Aufgaben. Im Sinne der Qualitätssicherung sowie der Wiederverwendbarkeit der Aufgaben empfehlen wir die Berücksichtigung der Verständlichkeit, der Lehrzielvalidität sowie des Schwierigkeitsgrades. Dabei kann der letztgenannte Punkt durch die Itemschwierigkeit errechnet werden. Die Verständlichkeit ist von den Studierenden einzuschätzen, während die Bestimmung der Lehrzielvalidität durch den Dozenten im Sinne der parallelen Lehrzielvalidität (Schott & Azizi Ghanbari 2008) erfolgt.

Aus diesen Kriterien resultiert die Punktevergabe in der Highscore-Liste, welche am Ende einer jeden Assessment-Runde generiert und veröffentlicht wird.

#### **Schritt 4: Schulung Lehrende und Studierende**

Sowohl Studierende als auch Lehrende müssen vor dem Beginn des Assessment-Prozesses in OPAL eine Schulung hinsichtlich der technischen Umsetzung, insbesondere der Arbeit mit dem Onyx-Editor, erhalten. Zur Visualisierung der dabei notwendigen Abläufe kann beispielsweise auch ein Tutorial beiden Zielgruppen zur Verfügung gestellt werden. Natürlich wird dabei auch ein persönlicher Ansprechpartner gebraucht, der nicht nur die Schulung vornimmt, sondern auch während des Prozesses bei eventuell auftretenden technischen Problemen zur Verfügung steht.

Durch diese Schulung kann zudem auch der Austausch zwischen den Lehrenden untereinander zum Thema Peer-und benutzergeneriertes Assessment angeregt werden. Empfehlenswert ist auch die Unterrichtung Studierender hinsichtlich der Auswahl geeigneter Aufgabenformate sowie allgemein, der Gestaltung von Testund Übungsaufgaben.

#### **Schritt 5: Workflow und Qualitätssicherung**

Die einzelnen Teilprozesse des Workflows sollten während der Umsetzung immer auch hinsichtlich ihrer Qualität evaluiert und eventuelle Optimierungen sollten, wenn möglich, umgesetzt werden. Der in der Testphase eingesetzt Workflow soll folgende Teilschritte umfassen:

- Studierende erstellen Aufgaben mit Onyx-Editor
- Aufgabe wird im Repositorium edu-sharing abgelegt
- Lehrende/r bzw. studentische Hilfskräfte stellen alle Aufgaben aus edu-sharing zu einem Test zusammen und binden diesen in OPAL als Testbaustein ein
- Studierende beantworten und bewerten (hinsichtlich Verständlichkeit) die Aufgaben in OPAL (Onyx-Player)
- Aktualisierung der Highscore-Liste anhand der aus dem Onyx-Reporter archivierten Daten

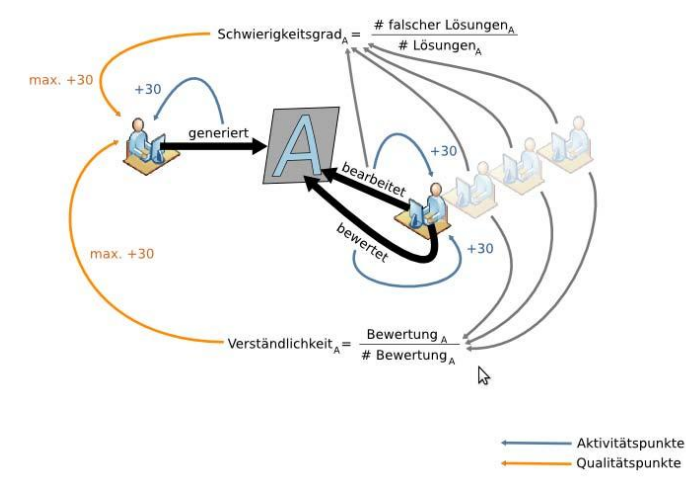

Abbildung 1: Lehr-Lern-Szenario mit resultierenden Punkten.

Eine weitere Beschreibung des kompletten Einsatzszenarios sowie des Workflows folgt in Sektion 3.4.

## **Schritt 6: Evaluation (optional)**

Neben den bereits im Assessment-Prozess ablaufenden Maßnahmen zur Qualitätssicherung, beispielsweise bezogen auf die Güte der Aufgaben und Bewertungen, sollte auch am Ende des benutzergenerierten Assessment eine Evaluation des Gesamtprozesses erfolgen.

Die Akzeptanzuntersuchung bei den beteiligten Studierenden und Lehrenden dient dazu Erfahrungen mit dem Lehr-Lern-Szenario zu sammeln und Verbesserungspotentiale zu identifizieren. Die angesprochenen Potentiale sind jedoch nicht allein technischer Art, sondern betreffen ebenso organisatorische oder motivationale Einflussfaktoren. Außerdem sollte neben der Akzeptanz der Nutzung auch die Lernförderlichkeit erhoben werden und damit überprüft werden, ob das Hauptziel der vertieften Beschäftigung mit dem Lerngegenstand erreicht werden konnte.

Diese Erfahrungsberichte sind vor allem auch für künftige Teilnehmer interessant. Neben der Erhebung der Akzeptanz und der Lerneffekte sollte auch die technische Umsetzung evaluiert werden. Die Usability des verwendeten Autorenwerkzeuges sollte aber nicht nur am Ende des Assessmentprozesses, sondern auch bereits während der Umsetzung kontinuierlich überprüft und verbessert werden. Insbesondere die im Projekt BegA durchgeführten Befragungen der Zielgruppen heben die wichtige Bedeutung der Benutzerfreundlichkeit hervor.

## **3.3 Arbeitspaket 3: Realisierung in Onyx**

Gemäß dem Pflichtenheft wurden alle für die modellhafte Durchführung notwendigen Erweiterungen der Onyx Suite fristgerecht seitens der BPS GmbH implementiert. Während der gesamten Projektlaufzeit erfolgten vier neue Onyx Releases. Bereits mit Version 3.0 (18.05.2011) war die Anbindung an edu-sharing möglich. Seit Version 3.1 verfügt der Editor über die von uns gewünschte Kommentarfunktion. Die weiteren Releases betrafen vornehmlich die Erweiterungen von Fragetypen (z.B. Hotspot) und Aspekte der Usability wie etwa eine Fragenvorschau im Editor.

**Highscore-Liste** Die Konzeption und Entwicklung der Highscore-Liste erfolgte am IHI Zittau. Dabei galt es die Rangreihe als soziale Bezugsnorm mit einer Darstellung des individuellen Lernfortschritts zu kombinieren und damit die Nachteile der beiden Bezugsnormen gegenseitig zu kompensieren. Soziale Bezugsnormen demotivieren auf Dauer jene Lerner mit einem mehr oder weniger konstanten Rang. Durch das Aufzeigen individueller Verbesserungen oder Verschlechterungen in bestimmten Bewertungskategorien sollen Lernende angespornt werden, sich unabhängig von ihrem Rang in der Gruppe weiter zu verbessern. Umgekehrt relativieren sich diese individuellen Fort-oder Rückschritte in Anbetracht der Leistung von Peers, welche die soziale Rangreihe der Highscoreliste zum Ausdruck bringt. Ein solches Konzept geht weit über das hinaus, was im Projekt autOLAT<sup>2</sup> als schlichte Textauflistung realisiert wurde. Details zur Berechnung der Punkte finden sich im Anhang 10. Ergänzend zu den quantifizierten Leistungen galt es Wege zu finden, die Anwender zur Teilnahme am (freiwilligen) benutzergenerierten Assessment zu bewegen. Die Repräsentation der Highscore-Liste ist deshalb, inspiriert durch Computerspiele bzw. seriouse games, durch drei Artefakte angereichert:

**Lorrberkranz:** Kenntlichmachung der Sieger einer Runde (Lorbeerkranz)

**Krone:** Hervorheben des Spitzenreiters (Krone)

**Pfeil:** Relative Änderung des Listenrangs im Vergleich zur letzten Runde (steigend / fallend / waagerecht)

OPAL hat von Hause aus keine Funktionalität, Testergebnisse auf diese Art und Weise zu visualisieren. Dennoch bietet das Lernmanagementsystem Datenschnittstellen zur gesonderten Auswertung von Testergebnissen, etwa mittels client-seitiger Skripten-Sprachen. Die in einem Ordner abgelegten Testergebnisse in Form von XML-Dateien werden in unserem Fall durch ein Javascript ausgelesen, ausgewertet und auf einer HTML-Seite dargestellt. Das Script ist dabei in eine HTML-Seite eingebettet. Um die Highscoreliste in OPAL sichtbar zu machen, wird sie dort als "Externe Seite" eingebunden. Dem Dozenten obliegt es lediglich nach

 <sup>2</sup> Vgl.: http://portal.imn.htwk-leipzig.de/e-learning/autotool-1

Durchführung eines Tests, die genannte XML-Dateien aus OPAL herunterzuladen, d.h. zu archivieren, und sie in einem bestimmten Verzeichnis des Webserver abzulegen, auf dem sich das Script befindet.

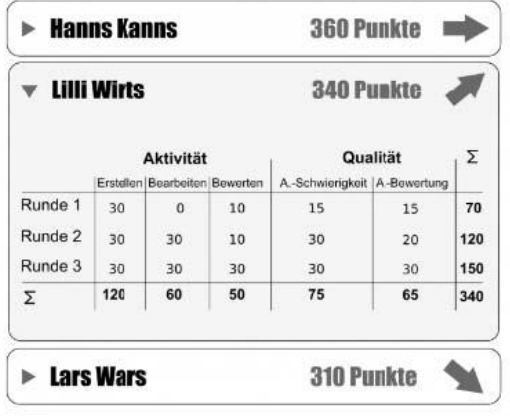

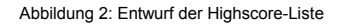

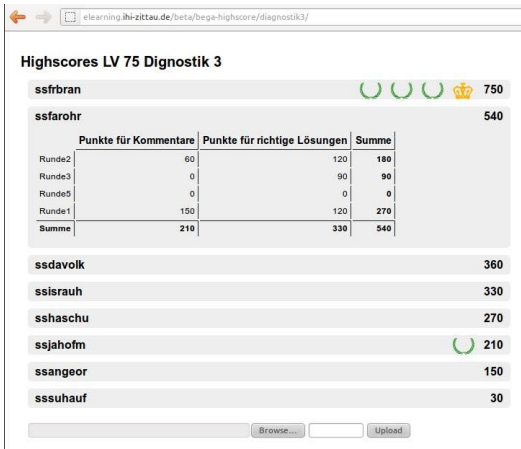

Abbildung 3: Finale Highscore-Liste mit Upload-Funktion

Die Durchführung einer solch detaillierten Auswertung studentischer Aktivitäten erfordert jedoch ein hohes Maß an Genauigkeit bei der Kodierung der Fragenautoren und Testrunden im Titel der Frage. Fehlt der Fragenautor, kann das Script ebenso wenig Punkte für die Erstellung der Aufgabe vergeben, wie anhand der Kommentare bzw. Testergebnisse die mittlere Verständlichkeit oder Item-Schwierigkeit erfassen. Fehlt hingegen die Testrunde im Aufgabentitel oder ist selbige uneinheitlich vermerkt, ist eine detaillierte Auswertung je Testrunde – also auch die Herstellung einer individuellen Bezugsnorm – unmöglich. Idealerweise müssten solche Informationen als Metadatum aus dem Onyx-Editor via edu-sharing zum Test-Player übertragen und schlussendlich im Onyx-Reporter zur weiteren Auswertung zur Verfügung stehen.

In unserem Fall kam es bei der Durchführung zur uneinheitlichen Kennzeichnung der Fragenautoren. Dadurch war es nicht möglich, wie ursprünglich geplant, die Kommentare zuzuordnen, Punkte für die Anzahl erstellter Aufgaben zu vergeben sowie eine differenziertere Punktevergabe durch die Einbeziehung der Qualität der Aufgaben (Verständlichkeit) sowie deren Schwierigkeitsgrad (Itemschwierigkeit) zu realisieren.

## **3.4 Arbeitspaket 4: Modelhafte Durchführung in der Lehre**

Im Wintersemester wurden die erarbeiteten Lehr-Lernszenarien in zwei Lehrveranstaltungen von Prof. Dr. Jürgen Kawalek im Studiengang Kommunikationspsychologie modellhaft durchgeführt. Die ersten Lehrveranstaltung unter der Bezeichnung "Diagnostik der Mensch-Maschine-Interaktion" (Diagnostik 3) richtete sich an Studierende im 7. Semester. "Kognition und Lernen" lautete die zweite Lehrveranstaltung für Erstsemester. Sowohl Studierende als auch Lehrende mussten vor dem Beginn der Testphase eine Schulung hinsichtlich der technischen Umsetzung, insbesondere der Arbeit mit dem Onyx-Editor, durchlaufen. Die Studierenden schulten wir zudem für die Auswahl geeigneter Aufgabenformate sowie in der Gestaltung von Test-und Übungsaufgaben. Sämtliche das Projekt betreffende sowie organisatorische und technische Informationen behandelten wir in einem Informationskurs. Bestandteile der Schulungsangebote waren zudem:

- ein Zeitplan
- ein in OPAL eingerichtetes Diskussionsforum
- der Support via E-Mail
- ein Schulungsvideo zur Erstellung von Aufgaben mit Onyx
- ein Manual sowie ein Informationsblatt zur Erstellung von Übungsaufgaben
- das Angebot zum Download des Onyx-Editors
- Onyx-Sprechstunde (angesichts auftretender Probleme)

Nach der Einführungs- und Schulungsveranstaltung begann das eigentliche benutzergenerierte Assessment, das sich über mehrere Runden erstreckte, um Überprüfungsaufgaben mehrerer Lehreinheiten zu erfassen. Nach Abschluss einer ersten Vorlesung erhielten die Studierenden die Möglichkeit zu dem Thema dieser Veranstaltung innerhalb einer Woche jeweils eine Aufgabe mit dem Onyx-Editor zu erstellen. Die Auswahl eines Aufgabenformats war hier durch die technischen Rahmenbedingungen auf Zuordnungs-, Auswahl-und Reihenfolgeaufgaben beschränkt. Nach der Aufgabenerstellung wurde diese Ressource durch den Studierenden in das Repositorium edu-sharing in einem sogenannten shared folder (gemeinsamer Ort im Workspace) bis zu einem festgelegten Termin abgelegt.

Der nächste Schritt bestand darin, dass der Lehrende bzw. eine autorisierte studentische Hilfskraft alle im "shared folder" abgelegten Aufgaben in den Onyx-Editor reimportiert, um diese in einem Test zusammenzufassen und final im eigens angelegten OPAL-Testbaustein (Onyx-Player) zu laden. Dieser Test war dann in OPAL für einen definierten Zeitraum (etwa 1,5 Wochen) für die Studierenden zugänglich, d.h. während dieser Zeit konnten sie Aufgaben ihrer Peers beantworten und kommentieren. Die Kommentarfunktion erfüllte hierbei eine doppelte Funktion. Einerseits diente das erste Zeichen im dafür vorgesehenen Textfeld für die Bewertung der Verständlichkeit auf einer Skala von 1 bis 6 (siehe Berechnung der Punkte im Anhang 10) und andererseits konnten die nachfolgenden Zeichen des Feldes für Freitextanmerkungen genutzt werden. Die Anmerkungen zur Qualität einer Aufgabe sind insbesondere für den Ersteller der Aufgabe, aber auch für den Lehrenden interessant. Eine besonders valide und verständliche Aufgabe könnte so in ähnlicher Weise in einer Klausur Verwendung finden. Die Testergebnisse der Studierenden spiegeln sich anschließend in einer Highscoreliste wider, welche ebenfalls in dem OPAL-Kurs der jeweiligen Veranstaltung zur Verfügung steht.

## **3.5 Arbeitspaket 5: Qualitätssicherung**

#### **Onlineumfrage**

Zur Evaluation der Nutzerakzeptanz sowie der Initiierung von Lernprozessen durch den Einsatz des benutzergenerierten Assessments wurde ein Online-Fragebogen (siehe Anhang 10) mit dem Umfragetool LimeSurvey erstellt. Die Studierenden (N=56), welche an der Testphase im Rahmen des Projektes BegA teilgenommen haben, wurden per E-Mail gebeten, sich an der Umfrage zu beteiligen. 20 Studierende füllten den Fragebogen vollständig aus. Dabei nahmen jeweils 10 Studierende des Matrikels SKb11 (erstes Studienjahr Kommunikationspsychologie) sowie jeweils 10 Studierende des Matrikels SK 08 (7. Semesters des gleichen Studienganges) an der Umfrage teil.

Der erste Teil des Fragebogens bezog sich auf die organisatorische Umsetzung (Zeitrahmen, Schulungsangebote etc.) sowie die Beteiligung der Studierenden am Prozess des benutzergenerierten Assessments.

Für das Erstellen von Testaufgaben mit Onyx wurde ein Zeitraum von ca. einer Woche pro Testrunde eingeplant. Für die Beantwortung und Bewertung der Testaufgaben in OPAL hatten die Studierenden ca. zwei Wochen Zeit. Die Mehrheit der Befragten war mit dieser zeitlichen Festlegung zufrieden<sup>3</sup>.

Bis zum Zeitpunkt der Befragung hatten die Studierenden Gelegenheit sich an sechs Runden der Aufgabenerstellung in Onyx zu beteiligen. Die Auswertung der Befragung zeigt eine eher geringe Beteiligung auf. Durchschnittlich beteiligten sich die befragten Studierenden von SKb11 knapp dreimal an der Aufgabenerstellung mit Onyx. Die Studierenden des Matrikels SK08 beteiligten sich knapp zweimal. Bezogen auf die Häufigkeit der Bearbeitung der zusammengestellten Tests in OPAL unterscheiden sich die Befragten des höheren Fachsemesters von den befragten Erstsemestern nur geringfügig. SKb11 beteiligte sich hierbei durchschnittlich 2,2 mal und SK08 nur 1,9 mal.

Wie bereits erwähnt, wurden die Studierenden auch hinsichtlich ihrer Zufriedenheit bezogen auf die Schulungs-und Beratungsangebote sowie entsprechender Verbesserungshinweise befragt. Hinsichtlich folgender Angebote ist die Mehrheit der Probanden "ziemlich" zufrieden<sup>4</sup>: Schulung (N=8), OPAL-Kurs BegA (N=9), Tutorial (N=6) und Manual (N=8). Bezogen auf die Beratung und Betreuung während des benutzergenerierten Assessments war der Großteil der Probanden sogar "außerordentlich" zufrieden  $(N=11)^5$ . Im nachfolgenden Teil der Online-Umfrage wurde die technische Umsetzung sowie die einzelnen Teilprozesse beim benutzergenerierten Assessment bewertet. Dabei beschreiben die Probanden die Erstellung von Testaufgaben mit Hilfe des Onyx-Editors als eher abwechslungsreich, aber nicht einfach. Hinsichtlich der Beurteilung der Verständlichkeit sowie des Abwechslungsreichtums sind sich die befragten Studierenden eher uneinig.

Mit der Aufgabenerstellung in Onyx zeigte sich Mehrheit (N=7; ca.47%) "mittelmäßig" zufrieden<sup>6</sup>. Hier merken die Probanden beispielsweise an, dass diese sehr kompliziert sind. Die Notwendigkeit der mehrfachen Eingabe der Nummer der Runde sowie ihres Nutzernamens wird dabei vor allem bemängelt.

Mit den Möglichkeiten zur Aufgabengestaltung hingegen sind 60% der befragten Studierenden "ziemlich" zufrieden  $(N=9)^7$ . Als Verbesserungshinweis wird hier von den Teilnehmern des benutzergenerierten Assessment vorgeschlagen, dass die Einschränkung auf nur drei Aufgabentypen aufgehoben werden sollte. Dies würde jedoch eine automatische Auswertung der Aufgabenergebnisse unmöglich machen und somit entweder den Aufwand für den Dozenten erhöhen oder den Workflow weiter verkomplizieren.

Die Meinung der Probanden geht bezüglich der Aufgabenabgabe im edu-sharing

 $3$  Messskala: Ja / Nein, weil zu kurz / Nein, weil zu lang.

<sup>4</sup> Messskala: Gar nicht / Kaum / Mittelmäßig / Ziemlich / Außerordentlich. Vgl. Anhang 10.5.

<sup>5</sup> Messskala: Gar nicht / Kaum / Mittelmäßig / Ziemlich / Außerordentlich. Vgl. Anhang 10.5.

 $6$  Messskala: Gar nicht / Kaum / Mittelmäßig / Ziemlich / Außerordentlich. Vgl. Frage 13, Anhang 10.5.

 $^7$  Vgl. Frage 13, Anhang 10.5.  $^{\circ}$ Vgl. Frage 13, Anhang 10.5.  $^{\circ}$ Vgl. Frage 15, Anhang 10.5.

stark auseinander. Ca. 42% der Befragten (N=5) sind mit diesem Prozedere "ziemlich" zufrieden, wohingegen ca. 33% (N=4) damit "kaum" zufrieden sind<sup>8</sup>. Als Problem geben die Versuchspersonen dabei z.B. die Anmeldung auf der Website von edu-sharing zur Initialisierung der Nutzerdaten und zur Änderung des Passwortes an.

Die Bearbeitung von Tests in OPAL wird von der Mehrheit der Studierenden als "eher" verständlich (N=8) und einfach (N=8) beurteilt <sup>9</sup> . Bezogen auf die Einschätzung der Modernität sowie des Abwechslungsreichtums sind sich die Probanden eher uneinig bzw. wissen nicht, wie sie diese einschätzen können.

Nach dem Abschluss der Aufgabenbearbeitung in OPAL wird auf Grundlage der dabei erreichten Punkte der Studierenden eine Highscoreliste (HSL) generiert. Die Mehrheit der an der Online-Umfrage teilnehmenden Studierenden beurteilen die Umsetzung dieser Highscoreliste als "eher" verständlich (N=6), modern (N=6) und einfach (N=9) 10. Nur in Bezug auf die Einschätzung, ob die HSL abwechslungsreich ist, geben 46% der Befragten (N=6) an, dass sie es nicht wissen.

Weitere Effekte bestehen in dem Einblick, den die Studierenden in die Tätigkeit eines Lehrenden erhalten haben, wie schwierig doch die Entwicklung einer guten Testaufgabe sein kann. Außerdem ist auch ein gewisser Gruppeneffekt sichtbar, da die Studierenden mehrheitlich zugestimmt haben, dass sie sich mit ihren Kommilitonen über die Funktionsweise von Onyx und OPAL ausgetauscht haben. Allerdings ist hier anzumerken, dass die Probanden dabei gleichzeitig einer Erreichung der Intensivierung des Kontakts innerhalb der Studiengruppe sowie einem Austausch über den Vorlesungsstoff eher nicht zustimmten. Außerdem fühlen sie sich trotz der Arbeit mit OPAL nicht sicherer um Umgang mit der Lernplattform.

Unsicherheit bezüglich der Beurteilung der Lerneffekte trat bezogen auf die Verbesserung der Kompetenzen zur Aufgabenerstellung sowie hinsichtlich der Prüfungsvorbereitung unter den Studierenden auf.

Um abschließend noch einmal einen Bogen zur Gesamtevaluation des Projektes BegA zu spannen, wurden die Studierenden in der Online-Umfrage gebeten den Begriff des benutzergenerierten Assessments noch einmal aus ihrer Sicht zu definieren und Vor-und Nachteile dieser Form des Assessments zu nennen. Eine Begriffserklärung lautet dabei z.B. "Benutzergeneriertes Assessment ist für mich die Möglichkeit, sich auf technisch ausgerichteter Ebene spielerisch mit dem Vorlesungsstoff der jeweiligen Lehrveranstaltung auseinanderzusetzen." Dieses Verständnis der befragten Studierenden vom benutzergenerierten Assessment verdeutlicht, dass die Mehrheit der Studierenden die grundlegenden Ziele des Projektes richtig erfasst hat.

Die Mehrheit der Befragten sieht den Hauptvorteil des benutzergenerierten

 $8$  Vgl. Frage 13, Anhang 10.5.

 $9$  Vgl. Frage 15, Anhang 10.5.

 $10$  Vgl. Frage 16, Anhang 10.5.

Assessments in der Anregung zur veranstaltungsbegleitenden Auseinandersetzung mit dem Vorlesungsstoff. Zwei VPN schätzen die gute Vorbereitung auf die Prüfung. Des Weiteren werden das eigenständige Arbeiten sowie die Motivation für "technophile" Studenten als Vorteile in der Onlineumfrage benannt.

Gleichzeitig ergeben sich aus den technischen Aspekten, aus Sicht der befragten Teilnehmer, auch einige Nachteile. Dazu werden u. a. die zeitaufwendige Einarbeitung in den Onyx-Editor, technische Hürden (schlechte Usability, fehlendes Technikverständnis etc.) sowie die geringe Motivation "technophober" Studierender genannt.

Zusammenfassend lässt sich sagen, dass durch die Auswertung der Onlineumfrage ein umfassender Einblick in die Erfahrungen der an der Testphase des Projektes BegA teilnehmenden Studierenden ermöglicht werden konnte. Dies wurde durch die zum Großteil sehr umfassenden Kommentare und konkreten Verbesserungshinweise der befragten Studierenden ermöglicht.

Die Ergebnisse der Erhebung der Nutzerakzeptanz zeigen, dass u. a. auch Effekte zur Lernförderung, eines der wesentlichen Ziele des Projektes, erzielt werden konnten. Aber es gibt auch noch einen Optimierungsbedarf, insbesondere hinsichtlich der technischen Umsetzung des benutzergenerierten Assessments. Selbiges Urteil geht auch aus dem beigefügten Expertengutachten (siehe Anhang 10) hervor.

#### **Befragung der Beteiligten auf Seiten der Lehrkräfte**

Am Ende des Projektes BegA wurden auch der an der Testphase beteiligte Lehrende sowie die beiden eingesetzten studentischen Hilfskräfte gebeten, kurz ihre Erfahrungen bezogen auf die Umsetzung des Projektes zu schildern. Dabei wurde von dem Lehrenden insbesondere die Unterstützung durch die beiden studentischen Hilfskräfte bei der Testzusammenstellung als große Entlastung beschrieben und als Empfehlung ausgesprochen. Eine weitere Anmerkung bezieht sich auf die Wiederverwendbarkeit der von den Studierenden generierten Aufgaben in der Prüfung. Diese Möglichkeit erscheint dem Lehrenden als eher schwierig, da einerseits viele ähnliche Aufgaben erstellt wurden und andererseits der Schwierigkeitsgrad der Aufgaben noch nicht sehr hoch ist. Dies liegt vor allem daran, dass die Erstellung einer qualitativ hochwertiger Aufgaben, vor allem für Studienanfänger sehr schwierig ist und dass die Studierenden meist nur zu den Themen Aufgaben erstellen, die sie auch gleich verstanden haben und komplexere Fragestellungen eher umgehen.

Die studentischen Hilfskräfte (SHKs), welche im Rahmen der Testphase des Projektes BegA, den Lehrenden bei der Aufgabenzusammenstellung in Onyx sowie der Testeinbindung in OPAL unterstützten, kamen ebenfalls der Bitte nach, ihrer Erfahrungen zurückzumelden. Positiv empfanden sie dabei ihre Schulung zur technischen Umsetzung sowie die Beratung hinsichtlich organisatorischer Abläufe und technischer Probleme. Diese technischen Schwierigkeiten beziehen sich dabei insbesondere auf Systemabstürze von Onyx beim Import der Aufgaben aus

edu-sharing sowie die Testeinbindung in OPAL.

Auch zur Anzahl der erstellten Aufgaben gibt eine der beiden studentischen Hilfskräfte eine Rückmeldung: "Die Resonanz war am Anfang noch recht gut, hat dann aber immer mehr nachgelassen [... ]. Da die Veranstaltung auch nur aller zwei Wochen stattfindet, ist das Seminar auch nicht so präsent, was sicherlich auch zu der geringeren Resonanz beigetragen hat.". Diese Anmerkung bezieht sich auf die Seminargruppe von SK08.

Außerdem wird noch in Bezug auf die Highscore-Liste erwähnt, dass diese durch deren verspäteten Einsatz von einer Vielzahl der Teilnehmer gar nicht mehr bemerkt wurde. Aber einige wurden auch noch einmal durch diese motiviert, Aufgaben beizutragen.

## **4 Ergebnisbewertung und Nachhaltigkeit**

Der Anspruch des BegA-Projektes lag insbesondere darin, technische und organisatorische Wege möglichst dozenten- und lernerfreundlicher Szenarien des benutzergenerierten Assessments zu entwickeln. Der Erfolg des Projektes besteht grundsätzlich darin, einen handhabbaren Workflow für das benutzergenerierte Assessment für OPAL und Onyx geschaffen zu haben.

Bei der Bewertung des Projektergebnisses muss man mindestens vier Dimensionen unterscheiden: 1) Einführung einer neuen Form des E-Assessments; 2) konkrete Leitfäden zur Implementierung des benutzergenerierten Assessments im Blended Learning; 3) die im Projektverlauf erfolgten Weiterentwicklungen der Onyx-Suite; 4) Erkenntnisse zur Nutzbarmachung von XML-basierten Datenschnittstellen des LMS OPAL.

## **BegA als neue Form des E-Assessments**

Die Grundidee besteht darin, dass Studierende Überprüfungsaufgaben definieren. Statt der üblichen *one2many*-Beziehung zwischen Erstellern und Bearbeitern von (Prüfungs-)Aufgaben, besteht hier eine *many2many* Kardinalität. Studierende erstellen jeweils Aufgaben, die ihre Kommilitonen bearbeiten. Die Rolle des Lehrenden als "Sender" von Prüfungsaufgaben geht auf die Studierenden über. Das benutzergenerierte Assessment geht dabei über des Peer-Assessments hinaus. Genau genommen stellt das Peer-Assessment nur den zweiten Teilschritt, nämlich die Bewertung der Leistung anderer Studierender, innerhalb von BegA dar. Der dritte Teilschritt entspricht nur insofern dem klassischen Assessment, dass Studierende Aufgaben bearbeiten, die ein Dritter definiert hat.

Weiterer Forschungsbedarf besteht darin, die Aufgabenqualität, etwa durch iterative Revisionen, und die Motivation zur Beteiligung an dieser Lehr-Lernform zu steigern. Künftig sollten die Parameter Aufgabenanzahl, zeitliche Taktung und die Verzahnung mit den Präsenzveranstaltungen genauer untersucht werden. Davon abgesehen ist es vorstellbar, dass Lehr-Lern-Szenario allein in einem Wiki zu implementieren, um technologische Aspekte auf eine Minimum zu reduzieren -das hieße auch Aufgaben manuell auszuwerten.

#### **Implementierung im Blended Learning**

Das in der Sektion 3.2 vorgestellte Lehr-Lern-Szenario ist unabhängig von den technischen Rahmenbedingungen dieses Projektes auf andere E-Learning-Systeme übertragbar. Angesichts der detaillierten Dokumentation des Workflows einschließlich der Aufgaben der beteiligten Lehrenden, Assistenten und Studierenden, sowie der, u. a. im Rahmen der Qualitätssicherung, gewonnenen Erfahrungen haben wir die Übertragbarkeit sichergestellt.

#### **Weiterentwicklung der Onyx-Suite**

Die Anbindung von Onyx an das Repositorium edu-sharing im Zuge dieses Projektes sehen wir als bedeutenden Schritt für die kooperative und u. U. hochschulübergreifende Entwicklung und Nutzung von E-Assessment-Aufgaben und ganzer Testate. Die zentrale Ablage derartiger Inhalte ermöglicht unterschiedlichen Beteiligten den Zugriff mittels heterogener Systeme, wie Onyx und OPAL. Leider ist die Definition von Zugriffsrechten noch nicht hinreichend einfach, um in voller Breite Anwender zu finden.

Dennoch profitieren insbesondere Lehrende von den Erweiterungen des Editors. Dies betrifft neben den zahlreichen Verbesserungen der Bedienbarkeit vor allem die Kommentarfunktion auf Fragenebene. Lernende können somit Verständnisprobleme mit dem Wortlaut der Aufgabenstellung an den Dozenten rückmelden. Kritisch anzumerken ist jedoch die eingeschränkte Nachhaltigkeit, aufgrund der nicht kostenfreien oder gar quelloffenen Nutzungslizenz der Onyx Suite sowie der damit verfolgten Produktentwicklungsstrategie.

#### **Nutzung von XML-Schnittstellen in OPAL**

Bislang galt OPAL für Entwickler als relativ abgeschlossenes System, in dem funktionale Erweiterungen nur unter der Regie der BPS GmbH möglich waren. Die Nutzung und Wiederverwendung existierender XML-Daten erlaubt es, Funktionen wie die Highscore-Liste zu implementieren, über die OPAL nicht verfügt. Da die Auswertung von Daten im XML-Format technisch einfach mittels client- oder serverseitiger Sprachen/Scripte realisierbar ist, lohnt sich die Entwicklung selbst dann, wenn der Kreis der potentiellen Profiteure sehr klein ist und/oder wenig Ressourcen zur Verfügung stehen. Speziell die im Projekt BegA implementierte Highscore-Liste könnten Kraft ihrer spielartigen und motivierenden Eigenheiten ohne weiteres für summative Lernerfolgskontrollen eingesetzt werden. Überdies möchten wir anregen, die übrigen offenen und nicht offenen Schnittstellen<sup>11</sup> dieser Art zu dokumentieren und via HTTP referenzierbar zu machen. Ebenso könnten die hier verwendeten Scripte (Javascript) direkt in eine cf-Ressource in OPAL eingebettet werden.

<sup>&</sup>lt;sup>11</sup> Neben Tests und Fragebögen können Logfiles, Foren, Dateidiskussionen, Wikis und Scorm-Daten exportiert werden. Als versteckte Schnittstelle sind den Autoren u. a. die Verzeichnisse der Lehrveranstaltungen bekannt.

## **5 Zielerreichung**

Im Rahmen dieses neunmonatigen Projektes konnten bereits wichtige Ergebnisse generiert werden, aus denen sich insbesondere Empfehlungen für weitere derartig gelagerte Vorhaben ableiten lassen. Die ersten Ergebnisse belegen zunächst den Bedarf der Lehrkräfte und Studierenden der Hochschule Zittau/Görlitz an benutzergenerierten Assessment. Die aus den durchgeführten Befragungen sowie der Sekundäranalyse resultierenden Anforderungen der Studierenden und Dozenten sollten weiterführend bei der Entwicklung entsprechender Einsatzszenarien Beachtung finden. Dabei war festzustellen, dass Szenarien, welche für die teilnehmende Studentenschaft einen hohen Teilnahmeanreiz als auch eine gute Usability bieten, aber von den involvierten Dozenten nur mit erhöhten Aufwand gesteuert und kontrolliert werden können, bei einer potenziellen Anwendung beim Lehrkollegium schnell an Akzeptanz verlieren.

Des Weiteren galt es bei der Implementierung der entwickelten Lehr-und Lernszenarien, wie bereits in mehreren Vorgängerprojekten, eine ganzheitliche in OPAL integrierte Systemlösung anzustreben, da ein kombinierter Einsatz von Desktop-und Web-Anwendungen und die damit einhergehenden Medienbrüche die Komplexität der Szenarien wiederum erhöhen und somit folglich Akzeptanzprobleme hervorriefen. Aufgrund der bereits gesammelten software-technischen Entwicklungserfahrung bleibt diesbezüglich allerdings festzuhalten, dass eine zentralistische Entwicklerinstanz, wie sie in diesem Projekt vorliegt, für derartige innovative Vorhaben nicht unbedingt von Vorteil ist. Die finanziellen Zwänge sowie gesonderte Vermarktungsstrategien, sind nicht die besten Voraussetzungen zur Erprobung innovativer Konzepte. Begrüßenswert wären deshalb über Datenschnittstellen hinausgehende, offene Programmierschnittstellen (APIs), um kleine Erweiterungen direkt testen zu können, ohne dass sie sich sofort auf das Gesamtsystem bzw. alle Hochschulen auswirken. Abschließend ist zu sagen, dass benutzergeneriertes Assessment über das Potenzial verfügt, sowohl für Studierende als auch Dozenten eine interessante Bereicherung des akademischen Alltags zu bewirken. Es kann einen Beitrag zur Lern-und Lehrzielerreichung leisten.

## **6 Qualitätssicherung**

Die Ergebnisse zeigen, dass die entwickelten Szenarien des benutzergenerierten Assessments erfolgreich waren. Auch für die Zukunft ist der Bedarf an einer Ausdifferenzierung und Weiterentwicklung solcher Lehr-Lern-Szenarios geboten. Als Instrumente der Qualitätssicherung haben wir neben der im Arbeitspaket 2 erläuterten Bedarfsanalyse vor allem die im Arbeitspaket 5 diskutierte Online-Umfrage eingesetzt. Durch die frühzeitige Identifikation technischer und organisatorischer Barrieren und Hemmnisse ist es uns gelungen die Arbeitsabläufe für die beteiligten Dozenten/Assistenten und die Studierenden wesentlich zu vereinfachen. Auch die Erfassung von Usability-Defiziten stellt einen nachhaltigen Beitrag zur weiteren Verbesserung der Assessment-Suite Onyx dar.

Nichtsdestotrotz sehen wir die gesamte technische Umsetzung mit Hilfe der vorhandenen Werkzeuge OPAL und Onyx als zu aufwändig und nicht ausreichend benutzerfreundlich an. Die Behebung der meisten dieser Defizite bleibt aufgrund der damit verbundenen Kosten sowohl auf Kooperationen mit der BPS-GmbH, wie auch anderen Hochschulen, als auch auf weitere externe Mittel angewiesen.

## **7 Transfer-und Anschlussfähigkeit für die Hochschulen in Sachsen**

Die konzeptionelle Ausrichtung wie auch die Einbindung des Projektes innerhalb der Gesamtentwicklung der Hochschule Zittau/Görlitz und des IHI Zittau werden in der 2002 eingerichteten Arbeitsgruppe "Neue Medien" an der Hochschule Zittau/Görlitz im Rahmen des Verwaltungsverbundes beider Hochschulen überprüft. Diese ist organisatorisch an den Prorektor Bildung angebunden und besteht neben dem Leiter der Arbeitsgruppe u. a. aus dem Beauftragten der Hochschule für das Bildungsportals Sachsen, dem Leiter des Rechenzentrums und der Kanzlerin. Inhaltlich sind die Grundstrategien der Hochschule Zittau/Görlitz und des IHI Zittau ausgerichtet auf:

- eine integrative Optimierung der Studienprozesse in der Lehre und Lehrorganisation
- den Auf-und Ausbau anwendungsspezifischer E-Learning-Angebote (Content)
- die Nutzung von Synergien durch Kooperation zwischen den Hochschulen und mit anderen Kompetenzzentren.

Die im Projekt BegA erzielten Arbeitsergebnisse stehen im Einklang mit den Strategien der Hochschulen und sind ein weiterer Baustein für die strategische und langfristige E-Learning-Implementierung. Die Entwicklung eines Werkzeuges für benutzergeneriertes Assessment hat die Optimierung der Lernprozesse unterstützt und einen wichtigen Beitrag für die Qualitätssteigerung in der Lehre geliefert. Mit der Anknüpfung an die Projekte ETC und autOLAT wurden Synergien genutzt, die die Entwicklung innovativer E-Learning-Angebote vorantrieb. Durch die Kooperation mit der BPS GmbH zeigte sich zudem eine logische Stringenz der bisherigen förderpolitischen Aktivitäten hinsichtlich einer strategischen und auf Nachhaltigkeit ausgerichteten Entwicklung des E-Learning an den beteiligten Hochschulen. Die im Projekt gewonnenen Erkenntnisse leisten einen wertvollen Beitrag für das Voranschreiten der Forschungsarbeiten auf dem Gebiet des E-Assessments und der Verbesserung der Qualität der Lehre.

Szenarien des benutzergenerierten Assessments werden an der Hochschule Zittau/Görlitz in einem weiteren Projekt untersucht. Auch am IHI Zittau gibt es bereits erste Prototypen, um die hier angewandten Prinzipien auf zeitbasierte Medien abzubilden.

Alle relevanten Arbeitsergebnisse stehen jedoch auch anderen Hochschule zur

Verfügung, die vergleichbare Strukturen und Prozesse gestalten möchten. Neben diesem Projektbericht stellen wir zwei Publikationen zur freien Verwendung (Müller et al. 2011; Seidel et al. 2012). Damit leisten wir einen Beitrag zum Ausbau und der Verstetigung der E-Learning-Service-Infrastruktur in Sachsen. Die Realisierung des benutzergenerierten Assessments im Rahmen von blended-Learning Angeboten ermöglicht eine problemlose Übernahme durch andere Hochschulen, sofern das Lernmanagementsystem auf OPAL/OLAT basiert und Onyx zur Verfügung steht. Darüber hinaus bieten sich vielfältige Kooperationsmöglichkeiten und Schnittstellen an (z. B. gemeinsame Nutzung bzw. Weiterentwicklung des Fragenpools via edu-sharing).

## **8 Literatur**

Müller, W.; Seidel, N.; Teich, E. (2011): Szenarien des benutzergenerierten Assessments in OPAL und ONYX. WEL"11, HTWK Leipzig.

Mussweiler, T. (2006). "Sozialer Vergleich". In H.-W. Bierhoff & D. Frey (Eds.), Handbuch der Sozialpsychologie und Kommunikationspsychologie (S. 103-112).

Möller, J. (2008). "Lernmotivation". In A. Renkl (Ed.), Lehrbuch Pädagogische Psychologie (S. 263-298). Bern: Verlag Hans Huber, Hogrefe AG.

Schott, F. & Azizi Ghanbari, S. (2008). "Kompetenzdiagnostik, Kompetenzmodelle, kompetenzorientierter Unterricht. Zur Theorie und Praxis überprüfbarer Bildungsstandards ComTrans ein theoriegeleiteter Ansatz zum Kompetenztransfer als Diskussionsvorlage". Münster: Waxmann Verlag.

Seidel, N. (2010). "Usability und Didaktik des E-Assessment in OPAL". WEL"10 Hochschule Zittau Görlitz.

Seidel, N., Dominik, R. (2010). "Abschlussbericht Projekt ETC -Effizienzsteigerung bei der Test-und Contenterstellung in OPAL".

Seidel, N; Teich, E; Brodhun, C. (2012, in Druck): Vom Eignungstest zum benutzergenerierten Assessment -Evolution des E-Assessments mit OPAL und Onyx. Q2P - E-Learning Praxisleitfaden. TU Dresden.

Topping, K. (1998). "Peer Assessment Between Students in Colleges and Universities". Review of Educational Research, 68(3), 249-276.

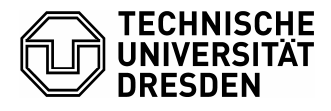

**Medienzentrum (MZ)** 

# **Abschlussbericht zum 31.12.2011 (Förderlinie II)**

#### **Projekttitel:**

**KEEBguide – Entwicklung eines Leitfadens für Weiterbildungsanbieter zur Schulung von wissenschaftlichem Personal für die Konzipierung und Erstellung von E-Learning gestützten Bildungsangeboten** 

#### **Projektleitung:**

**Prof. Dr. Thomas Köhler Technische Universität Dresden Medienzentrum Tel.: +49 (0) 31 463 34963 E-Mail: Thomas.Koehler@tu-dresden.de** 

#### **Laufzeit des Vorhabens:**

**15.06.2011 bis 31.12.2011** 

**Unterschrift des Projektleiters** 

…………………………………….…… ……………………………………… Prof. Dr. Thomas Köhler
## **1 Projektbeschreibung und Ziele**

Ausgehend von Erfahrungen im Bereich der mediendidaktischen Weiterbildung wissenschaftlichen Personals am Medienzentrum der TU Dresden und dem Hochschuldidaktischen Zentrum Sachsen (HDS) ergab sich die Zielstellung für vorliegendes Projekt. Es konnte beobachtet werden, dass mediendidaktische Schulungen zu einem erheblichen Teil von Personen besucht wurden, die selbst kaum didaktische Erfahrungen aus der Präsenzlehre besitzen. Sie sind selten mit Lehraufgaben befasst, konzipieren und erstellen jedoch oft den Content für immer häufiger eingesetzte E-Learning-Szenarien im Rahmen von Studiengängen und Weiterbildungskursen.

In Folge dessen ist es Ziel des Projektes "KEEBguide", einen Leitfaden zu entwickeln, der es den Anbietern von mediendidaktischen Weiterbildungen im sächsischen Hochschulraum ermöglicht, ihre Angebote adressatenorientiert auszurichten. Ziel ist die Unterstützung bei der Konzeption und Durchführung zielgruppengerechter mediendidaktischer Weiterbildungen für wissenschaftliches Personal. Die Zielgruppe des Leitfadens sind Anbieter mediendidaktischer Weiterbildungen an sächsischen Hochschulen. Die Gruppe der Profiteure sind deren Klienten, wissenschaftliche Mitarbeiter, die mit der Planung und Umsetzung von E-Learning-Content betraut sind. Das Tätigkeitsfeld des Contenterstellers umfasst nicht nur die Aufbereitung von Lerninhalten, sondern auch deren bewusste Planung und Integration in lernförderliche, multimediale E-Learning-Arrangements. Nachträgliche Änderungen sind zeit- und kostenintensiv, weshalb neben medientechnischen auch didaktische und insbesondere mediendidaktische Kompetenzen von besonderer Bedeutung sind. Mediendidaktisch und medientechnisch qualifiziertes Personal ist eine wichtige Voraussetzung für die Etablierung und Qualitätsverbesserung von E-Learning im sächsischen Hochschulsystem. Basierend auf den Projektergebnissen wird ein einheitliches sächsisches Qualitätsmerkmal geschaffen, welches die Güte der Weiterbildungsangebote sächsischer Hochschulen sowie des HDS nachhaltig verbessert.

Bei der Konzeption von adressatengerechten Weiterbildungsangeboten spielen Präferenzen und Bedarfe der Zielgruppe eine zentrale Rolle. Daher gilt es zu prüfen, ob die bestehenden Angebote welche primär auf die Bedarfe Hochschullehrender ausgerichtet sind, ebenfalls den Anforderungen von wissenschaftlichem Personal gerecht werden, welches primär nicht in die Präsenzlehre eingebunden ist. Gegebenenfalls müssen diese optimiert bzw. ergänzt werden.

### **2 Darstellung des Projektverlaufs**

Der Projektzeitraum verläuft zwischen dem 15.06. – 31.12.2011. Der Projektablauf wurde in drei Arbeitspakete unterteilt.

### **Arbeitspaket 1: Bestandsaufnahme bestehender Weiterbildungsangebote an sächsischen Hochschulen**

Die Bearbeitung des ersten Arbeitspaketes startete mit Projektbeginn und endete am 26.07.2011 mit der Fertigstellung des Verzeichnisses aktueller mediendidaktischer Weiterbildungsangebote an sächsischen Hochschulen. Die Bestandsaufnahme erfolgte auf Basis einer Internetrecherche sowie einer Befragung ausgewählter sächsischer Weiterbildungsanbieter. Folgende Fachhochschulen und Universitäten wurden befragt:

- Technische Universität Chemnitz
- Technische Universität Dresden
- Universität Leipzig
- Hochschule Mittweida
- Hochschule für Technik und Wirtschaft Dresden
- Hochschule für Technik, Wirtschaft und Kultur Leipzig
- Westsächsische Hochschule Zwickau
- Hochschule Zittau/Görlitz

Alle genannten Institutionen sind Mitglieder der E-Learning-Initiative sächsischer Hochschulen, dem Bildungsportal Sachsen. Als externe Institution wurde zusätzlich das Hochschuldidaktische Zentrum (HDS) angeschrieben. Von Interesse waren alle didaktischen und insbesondere mediendidaktischen Weiterbildungen im Sommersemester 2011 und Wintersemester 2011/12. Länger zurückliegende Veranstaltungen wurden nicht berücksichtigt. In erster Linie waren Anbieter, Inhalte, Zielgruppe, Umfang sowie Form und Format der Veranstaltung von Interesse. Des Weiteren wurde eine etwaige Zertifizierung des Kurses erfragt.

Der Rücklauf belief sich auf acht der neun befragten Institutionen. Im Zeitraum von April 2011 bis März 2012 konnten zehn mediendidaktische Schulungen ermittelt werden. Anbieter sind das Hochschuldidaktische Zentrum Sachsen, die Technische Universität Dresden, die Hochschule für Technik und Wirtschaft Dresden, die Technische Universität Chemnitz und die Fachhochschule Mittweida. Hochschulübergreifende Angebote beschränken sich dabei auf zwei Hochschulstandorte – Dresden und Chemnitz. Zudem wurde aufgezeigt, dass die meisten der angebotenen Schulungen grundlegende Inhalte vermitteln und/oder auf die Nutzung hochschulspezifischer Lernplattformen (LMS) ausgerichtet sind. Außerdem überwiegen die örtlich gebundenen Präsenzangebote gegenüber den ortsunabhängigen Online-Schulungen. Einige Merkmale (formal und inhaltlich) ließen sich im aktuellen Weiterbildungsangebot nicht feststellen. Folgende Tabelle fasst diese zusammen:

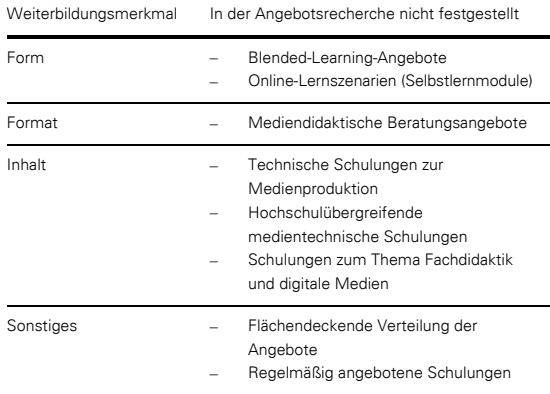

#### **Tabelle 1: Zusammenfassung nicht festgestellter Weiterbildungsmerkmale**

Das Arbeitspaket 1 wurde mit der Auswertung der ermittelten mediendidaktischen Weiterbildungsangebote für Contentersteller abgeschlossen.

### **Arbeitspaket 2: Anforderungsanalyse zu entwickelnder Weiterbildungsangebote**

Die Bearbeitung des zweiten Arbeitspaketes erfolgte im Zeitraum vom 01.08.2011 bis 30.10.2011.

Um bestehende Weiterbildungskonzepte weiterzuentwickeln und Richtlinien für neue herauszugeben, müssen die situativen Anforderungen der Zielgruppe Contentersteller bekannt sein. Um einen Einblick in das Tätigkeitsfeld von E-Learning-Akteuren zu gewinnen, wurden zunächst vier Experteninterviews mit Contenterstellern aus E-Learning-Projekten des Medienzentrums der Technischen Universität Dresden geführt. Von Interesse war die eigene Contenterstellungserfahrung, die individuellen mediendidaktischen Kompetenzen, der persönliche Weiterbildungsbedarf sowie Erfahrungen mit bzw. Ansprüche an ein mediendidaktisches Weiterbildungsangebot. Auf Basis der erhaltenen Informationen konnte ein standardisierter Online-Fragebogen für die Erhebung der erforderlichen Daten konzipiert werden. Dieser erfasste zunächst die Arbeitsbedingungen und Arbeitstätigkeiten der Zielgruppe. Darüber hinaus wurde der Bedarf an Kompetenzen sowie die Wünsche hinsichtlich verschiedener Weiterbildungsmerkmale ermittelt.

### *Stichprobenziehung*

Als Methode der Stichprobenziehung wurde die geschichtete Zufallsstichprobe gewählt. Die Schichtung erfolgte dabei nach Fachbereichen. Die Zuordnung der Lehrbereiche in die einzelnen Fachbereiche wurde dem statistischen Bericht "Personal an den Hochschulen im Freistaat Sachsen 2010" des Statistischen Landesamtes Sachsen entnommen. Insgesamt sind demnach 11.234 wissenschaftliche Mitarbeiter und wissenschaftliche Hilfskräfte an sächsischen Hochschulen beschäftigt (G = 11.234). Um das wissenschaftliche Personal der einzelnen Fachbereiche in der Stichprobe proportional zu seinem Anteil in der Grundgesamtheit zu repräsentieren, wurde die Anzahl der Ziehungen je Fachbereich variiert. Je nachdem wie viele Hochschulen einen Fachbereich führen, wurden zwischen ein bis drei Ziehungen durchgeführt (eine Ziehung wenn Fachbereich in 1 – 3 Hochschulen vertreten ist, zwei Ziehungen wenn Fachbereich in 4 – 7 Hochschulen vertreten ist, drei Ziehungen wenn Fachbereich in 7 – 10 Hochschulen vertreten ist). Die Ziehung der Stichprobe erfolgte streng zufällig.

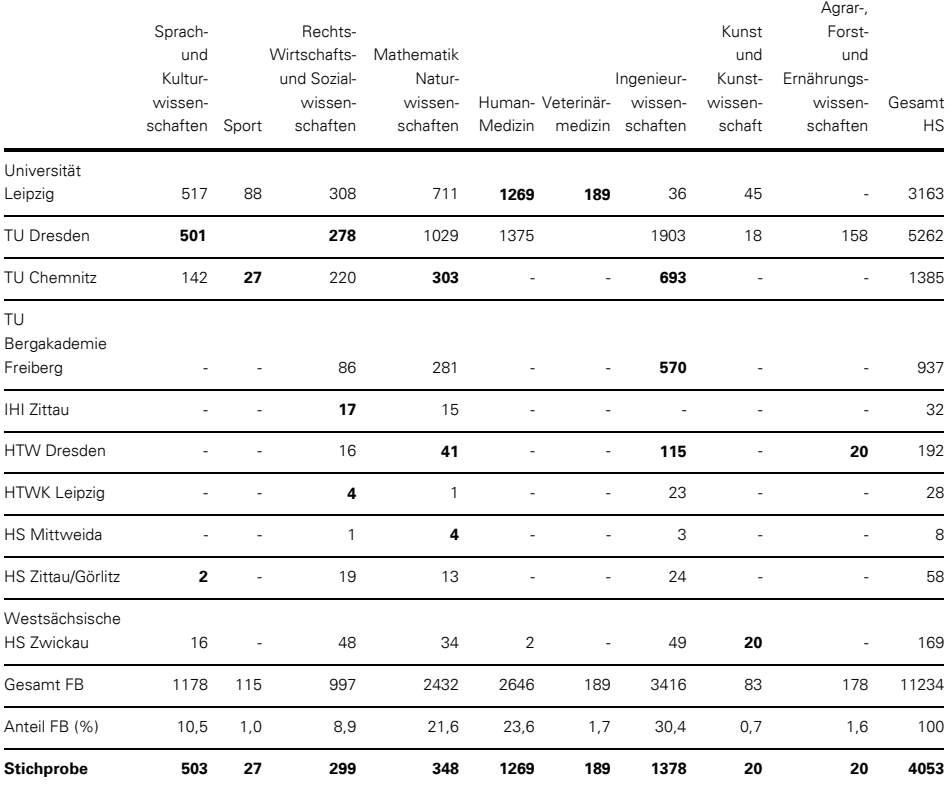

#### **Tabelle 2: Anzahl wissenschaftlicher Mitarbeiter und Hilfskräfte je Hochschule und Fachbereich (Grundgesamtheit und Stichprobe)**

In den Fachbereichen der Stichprobe wurde anschließend eine Vollerhebung aller wissenschaftlicher Mitarbeiter und Hilfskräfte angestrebt. Aus diesem Verfahren ergab sich eine Stichprobe von 4053 anzuschreibenden Personen.

### *Distribution der Fragebögen*

Zunächst wurden alle Lehrbereiche innerhalb der Fachbereiche aufgelistet. Anschließend erfolgte eine Recherche der Institutsleiter je Lehrbereich an den ausgewählten Hochschulen. Die Verteilung der Fragebögen an die zu Befragenden der Stichprobe erfolgte über die Institutsleiter. Darüber hinaus wurde eine Referenzgruppe angeschrieben. Ausgewählt wurden dabei gezielt alle Projektmitarbeiter aus SMWK-geförderten E-Learning-Projekten der Jahre 2010 und 2011. Diese 40 Personen umfassende Gruppe diente der zusätzlichen Erhebung relevanter Daten aus Sicht von E-Learning-Experten. Die zu Befragenden der Referenzgruppe wurden direkt angeschrieben.

### *Auswertung*

Durch die Struktur des Fragebogens wurden die Befragten in erfahrene und unerfahrene Contentersteller unterteilt. Die Selbsteinschätzung hinsichtlich persönlicher Erfahrungen im Bereich der Erstellung digitaler Lernumgebungen bildete die Grundlage der Differenzierung der Stichprobe nach den Kompetenzniveaus Einsteiger (keine Erfahrungen vorhanden) und Fortgeschrittene (Erfahrungen vorhanden). Die Befragten der Referenzgruppe bildeten die Gruppe der Experten.

Die Auswertung der ermittelten Daten erfolgte nach zwei Auswertungsschwerpunkten. Zum einen waren Differenzen zwischen den Kompetenzniveaus Einsteiger, Fortgeschrittener und Experte von Interesse. Zum anderen wurde untersucht, ob die Anforderungen der Vertreter der Zielgruppe aus den unterschiedlichen Fachbereichen variieren.

Das Arbeitspaket 2 endete mit einer detaillierten Auswertung der Bedarfsanalyse, wobei sowohl hinsichtlich der drei Kompetenzniveaus als auch in Bezug auf die einzelnen Fachbereiche spezifische Anforderungen der Zielgruppe festgestellt werden konnten.

### **Arbeitspaket 3: Entwicklung eines Weiterbildungskonzeptes für Bildungsanbieter an sächsischen Hochschulen**

Im dritten Arbeitspaket (01.11. – 31.12.2011) wurden die Ergebnisse der vorangegangenen Arbeitspakete zusammengefasst, abgeglichen sowie resultierende Empfehlungen zusammengefasst. Anschließend wurden diese für die Publikation im *KEEBguide - Leitfaden für Weiterbildungsanbieter* aufbereitet. Der KEEBguide als Ergebnis des Projektes formuliert Handlungsempfehlungen für Weiterbildungsanbieter, deren Angebot sich an E-Learning-Ersteller an sächsischen Hochschulen wendet und leistet einen Beitrag zur Verbesserung der Qualität derselben.

Der Leitfaden wird Interessierten in Form einer pdf-Broschüre auf der Webseite des Bildungsportals Sachsen zur Verfügung gestellt. Zudem gibt es eine Print-Version der Broschüre in kleiner Auflagenhöhe.

### **3 Ergebnisbewertung und Nachhaltigkeit**

Die Projektergebnisse beschreiben zum einen das aktuelle mediendidaktische Weiterbildungsangebot an sächsischen Hochschulen hinsichtlich Inhalt und Merkmalen. Zum anderen wird der Bedarf (formal und inhaltlich) von Contenterstellern aufgezeigt, wobei auch differenzierte Ansprüche der Zielgruppe hinsichtlich unterschiedlicher Kompetenzniveaus bzw. Fachbereiche verdeutlicht werden konnten. Die Ergebnisse gewähren demzufolge einen Einblick in den Ist-Zustand des mediendidaktischen Weiterbildungsangebotes und zeigen zielgruppenspezifische Bedarfe auf, aus welchen ein Soll-Zustand formuliert wird. Auf Basis des Vergleiches der Ergebnisse beider Untersuchungen konnten anschließend konkrete Empfehlungen für Weiterbildungsanbieter abgeleitet werden, welche Ansätze zur adressatengerechten Optimierung des bestehenden Weiterbildungsangebotes liefern. Eine nutzerfreundliche Aufbereitung der Ergebnisse erfolgte bei der Gestaltung des Leitfadens, welcher als pdf-Broschüre auf der Webseite des HDS allen Interessierten zur Verfügung gestellt wird. Somit wird für eine nachhaltige Nutzung sowie Verbreitung der Projektergebnisse durch Weiterbildungsanbieter sowie andere Projekte gesorgt.

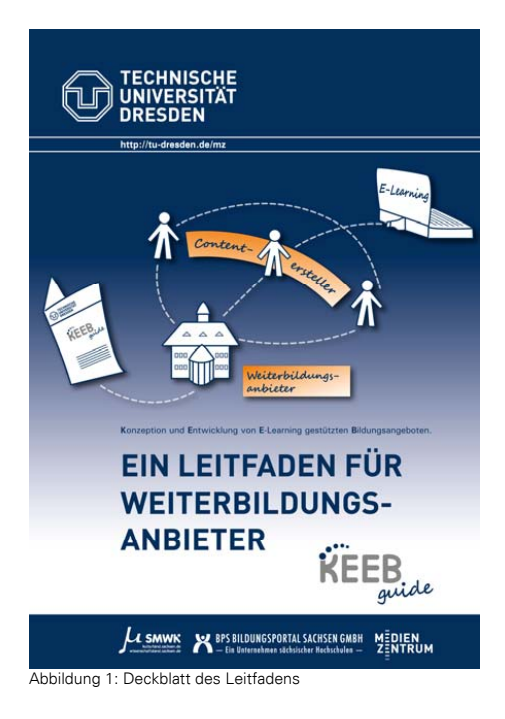

Das Projekt unterstützt auf diesem Wege die Qualitätsverbesserung computergestützter Lehr-/Lernszenarien in der Hochschullehre, indem es Optimierungsvorschläge zur bedarfsgerechten Schulung von wissenschaftlichen Personal liefert, um dieses zu einer didaktisch-methodisch sinnvollen Planung der Inhalte, deren Aufbereitung und Umsetzung in E-Learning-Szenarien zu befähigen.

## **4 Qualitätssicherung**

Durch die Festlegung von Qualitätssicherungsmaßnahmen sowie von Erfolgsindikatoren wurde die Qualität im Projektverlauf fortwährend überprüft und sichergestellt.

Folgende Qualitätssicherungsmaßnahmen wurden durchgeführt:

- Fortwährende Beratung innerhalb der Projektgruppe
- Wissenschaftliche Begleitung
- Vernetzung mit anderen Projekten (Experteninterviews)
- **Projektdokumentation**
- Fortwährende Berichte an und Kontrolle durch den AK E-Learning

Folgende Erfolgsindikatoren wurden erreicht:

- Vollständige Erfassung der bestehenden mediendidaktischen Weiterbildungsangebote in Sachsen
- Differenzierung der einzelnen Schulungen hinsichtlich Ziel und Inhalt sowie weiterer Merkmale, um neue Angebote von bestehenden zu unterscheiden
- Repräsentative Bedarfsfeststellung der Zielgruppe
- Erfolgreicher Abschluss des Projektes, Dokumentation und Leitfaden stehen für eine Nachnutzung bereit

### **5 Transfer- und Anschlussfähigkeit für die Hochschulen in Sachsen**

Eine qualitativ hochwertige und effiziente Entwicklung von online-gestützten Bildungsangeboten und die damit einhergehenden positiven Auswirkungen auf die Qualität der Hochschullehre ist im Interesse aller sächsischen Hochschulen. So können Weiterbildungsanbieter auf Basis des Leitfadens eigene Veranstaltungen planen und anbieten. Die Verbreitung der KEEBguide-Projektergebnisse kann darüber hinaus durch weitere Projekte erfolgen. So ist die Nutzung der Projektergebnisse im Rahmen des ESFgeförderten Projektes des Medienzentrums der Technischen Universität Dresden "Q2P – Qualitätssicherung und Qualitätsmanagement in der postgradualen Weiterbildung" geplant. Ziel dieses Projektes ist die Beratung und Unterstützung von Weiterbildungsakteuren im Bereich der Qualitätssicherung der Veranstaltungen insbesondere in Bezug auf die effiziente Integration digitaler Medien. Bezüge zum Projekt KEEBguide bestehen vor allem in der Thematisierung des Bedarfes der Zielgruppe Contentersteller an spezifischen Weiterbildungsformen und -formaten.

Des Weiteren trägt der Leitfaden zu einer Sensibilisierung der Weiterbildungsanbieter für die Relevanz des Themas Mediendidaktik in Bezug auf die Entwicklung von E-Learning-Szenarien bei.

### **Literatur:**

Statistisches Landesamt des Freistaates Sachsen (2010): Statistischer Bericht. Personal an den Hochschulen im Freistaat Sachsen 2010. B III 4 – j/10. http://www.statistik.sachsen.de/html/12016.htm (24.11.2011).

# **KUTAMO:** *Kurs Templates zur anwenderorientierten Optimierung im Bildungsportal Sachsen*

### **Projektlaufzeit**

1. März 2011 – 31. Dezember 2011

**Abschlussbericht**

Projektleiter: Prof. Dr. rer. nat. Wolfram Hardt Professor für Technische Informatik Dekan der Fakultät für Informatik Wissenschaftlicher Leiter des Universitätsrechenzentrums

> Tel.: +49 (371) / 531-25550 eMail: hardt@cs.tu-chemnitz.de

Projektpartner:

BPS GmbH Herr Sven Morgner Bahnhofstraße 6 09111 Chemnitz

Tel: 0371 6662739 -0 eMail: mosv@bps-system.de

# **1. Geplante Projektziele**

Im Rahmen von KUTAMO wird die Erstellung und Verwaltung von Kurstemplates in das OPAL basierte Gesamtkonzept des Landes Sachsen integriert.

Durch die Kurstemplates soll die Nutzerfreundlichkeit für Autoren im OPAL erhöht werden. Durch Kurstemplates können sich wiederholende Aktionen innerhalb eines Kurses oder zwischen verschiedenen Kursen in einem abstrakten Kurstemplate definiert werden und bei der Kurserstellung angewandt werden. Dadurch verringert sich die benötigte Zeit und Aufwand für die Kurserstellung.

Die Nutzbarkeit der Kurstemplates sollen den OPAL Nutzern durch die Wizardtechnologie erleichtert werden.

# **2. Die Kurstemplates**

Zum fortlaufenden Ausbau der Nutzerunterstützung im Bereich e-Learning ist eine weitere Vereinfachung und Erleichterung für Autoren bei der Kurserstellung und Kursaktualisierung erforderlich. Für die e-Learning-Plattform OPAL wird die Bedienung bei der Kurserstellung und Kursaktualisierung mittels Templates weiter vereinfacht. Somit wird der Zugriff sowohl für Nutzer als auch Anbieter an der TU Chemnitz und anderen sächsischen Hochschulen, die OPAL als Learning Management System (LMS) einsetzen, unterstützt.

Ziel ist es, eine langfristig tragfähige Lösung für die anwenderorientierte Optimierung der Lernplattform OPAL zu entwickeln. Dabei soll ein Schwerpunkt die vereinfachte Bedienung für Autoren von Kursen sein. Zur Beibehaltung von Nutzerfreiheiten in OPAL und dem gleichzeitigen Minimieren von Arbeitsaufwand beim Erstellen, Verwalten und Aktualisieren von Kursen bieten sich Templates an, die einen Kurs in seinen Grundzügen erstellen und parametrisieren. Notwendig ist es Nutzerfreiheiten in OPAL beizubehalten und gleichzeitig den Arbeitsaufwand beim Erstellen und Verwalten von Kursen zu minimieren. Lösung hierfür sind Templates. Mit einem Template wird ein Kurs in seiner Grundstruktur erstellt und parametrisiert.

# **2.1. Beschreibung**

Das Konzept der Nutzung von Templates für Kurserstellung, Kursverwaltung und auch Kursaktualisierungen erhöht die Nutzerfreundlichkeit für Autoren. Um ein Kurstemplate zu erstellen kann man es über einen Editor anlegen, aus einem bestehenden Kurs erzeugen oder aus einer Datei importieren. Das Kurstemplate wird in einer Cloud gespeichert und kann so für die Nutzer, sofern die Rechte es zulassen, benutzt werden. Somit definieren Zugriffsrechte die Sichtbarkeit, beispielsweise nach Abteilung, Fakultät oder Institution. Aus einem Template wird ein Kurs erstellt. Dabei werden nicht nur die die Kursbausteine definiert, sondern auch deren Inhalt, dessen dynamischer Content (Ort- und Zeitangaben) als abstrakter Wert angegeben wird. Durch die Wizard-Technologie wird dem Autor eines Kurses das Setzen des dynamischen Contents erleichtert. Ein bestehender Kurs kann auf Konformität zu einem bestehenden Kurstemplate geprüft werden. Es kann zum einen die Konformität der Kursbausteine geprüft werden. Hierbei wird analysiert ob Kursbausteine fehlen oder zusätzlich Kursbausteine ergänzt werden müssen. Weiterhin ist es möglich die Konformität des Inhaltes zu überprüfen. Es können dabei Positionen oder Bilder Bit-weise verglichen werden.

# **3. Implementierung**

Im Folgenden werden die Implementierungen aus Kapitel 2 näher dargestellt. Für die schrittweise Umsetzung der Implementierung wurden die in die folgenden Unterkapitel dargestellten Aufgaben unterteilt. Für die Anwendung der Kurstemplates für die Nutzer wurde auf die bewährte Technologie der Wizards aus den Projekten ESAMO und DANCE zurückgegriffen. Die in Kapitel 3.1 dargestellte Aufgabe der verbesserten Kursdarstellung wurde als positiver Nebeneffekt der Kurstemplates zusätzlich realisiert.

## **3.1. Kursdarstellung mittels Baumstruktur**

Eine Auswahl an möglichen Kursbausteinen wurde mittels Checkboxen im Wizard für das Erstellen eines Kurses zur Verfügung gestellt. Die aktivierten Kursbausteine wurden beim Abschluss des Wizards ausgewertet und entsprechend im System innerhalb des neuerstellten Kurs ohne weiteren Inhalt angelegt. Die Position bzw. Reihenfolge der Kursbausteine konnte auf diese Weise nicht beeinflusst werden. Weiterhin ist es nicht möglich in weiteren Ebenen der Baumstruktur des Kurses außer der ersten Ebene erstellt werden.

| Assistent zur Erstellung eines Kurses                                         |                                                                                                    | $\boxed{\mathbf{x}}$ |
|-------------------------------------------------------------------------------|----------------------------------------------------------------------------------------------------|----------------------|
| 1. Quelle wählen<br>2. Kursbausteine wählen<br>3. Zugang und Layout festlegen | F Einzelne Seite<br>□ Einschreibung<br>$\Box$ Ordner<br>□ Aufgabe<br>$\Box$ Test<br>$\Box$ Wiki<br>$\Box$ Forum<br>$\Box$ Linkliste<br>□ Literaturverzeichnis<br>$\Box$ E-Mail<br>□ Virtuelles Klassenzimmer |                      |
|                                                                               | << Schritt 1<br>Schritt 3 >><br>Fertigstellen<br>Abbrechen                                                                                                    |                      |

**Abbildung 1: Auswahl der Kursbausteine ohne Baumstruktur**

Die Struktur eines neuen Kurses kann nun mittels Drag&Drop bereits im Wizard bestimmt werden. Eine vordefinierte Auswahl an üblichen Kurselementen (Einzelne Seite, Einschreibung und E-Mail) ist dabei schon vorgegeben. Der Nutzer hat durch diesen neu entwickelten Schritt des Wizards die Möglichkeit, Kursbausteine mehrfach anzulegen und in eine gewünschte Reihenfolge zu sortieren. Dies ist insbesondere für "Einzelne Seiten" sinnvoll, da der Nutzer bereits in diesem Schritt die Struktur der Inhaltsseiten definieren kann. Eine weiter Verbesserung der Nutzbarkeit, ist die ebenfalls neu entwickelte Möglichkeit des Verschaltens innerhalb dieses Schrittes. So kann der Nutzer auch Kursbausteine als Unterelement von anderen Kursbausteinen durch einfaches Drag&Drop definieren.

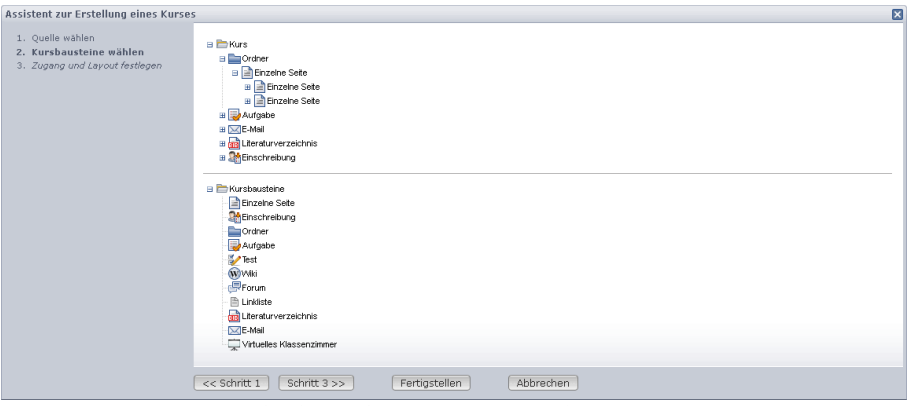

**Abbildung 2: Kursdarstellung mit Baumstruktur**

### **Technische Umsetzung:**

Für die Umsetzung wurden zwei neue Klassen erstellt:

- CourseAjaxTreeModel
- CourseAjaxTreeController

Die Klasse CourseAjaxTreeModel ist dabei für die Abbildung innerhalb des Systems sowie die Vorverarbeitung zur Darstellung des Browsers verantwortlich. Letzteres wird durch den Browser mit Hilfe von Ajax (Asynchronous JavaScript and XML) angefordert und durch diesen dann mittels JavaScript für den Nutzer dargestellt. Außerdem bietet diese Klasse Unterstützungsfunktionen zur Verwaltung der Struktur an.

Die Klasse CourseAjaxTreeController bildet die Schnittstelle zwischen Nutzer und System. Sie erfasst über den Browser Änderungen, die der Nutzer vollzieht (z.B. Drag eines Kursbausteines und Drop an einer anderen Stelle im Kurs) und passt die interne Struktur entsprechend an und vermittelt danach dem Browser, dass diese geändert wurde. Dies hat zur Folge, dass der Browser die neue Struktur erneut anfordert und darstellt.

Diese beiden Klassen ersetzen das bisher verwendete MultipleSelectionElement innerhalb des Wizards (Klasse CcStep01c).

Zusätzlich wurden weitere bereits vorhandene Klassen angepasst. Insbesondere die Klasse CourseCreationHelper. Dies war nötig, damit die neuen Möglichkeiten der Verschachtelung und mehrfach Benutzung von Kursbausteinen umgesetzt werden konnten, da dies bisher nicht vorgesehen war und diese Klassen entsprechend nicht die nötigen Funktionen zur Verfügung stellten.

## **3.2. Wizard für die Kurstemplateerstellung**

Eine weitere neue Funktion ist das Erstellen von Templates als Vorlage für Kurse. Diese neue Funktion erlaubt es, Templates auf vergleichbare Weise wie Kurse mittels eines neuen Wizards zu erstellen. Dieser neue Wizard benutzt dabei u.a. die gleichen Schritte, inkl. der neuentwickelten Funktion zur Auswahl und Strukturierung von Kursbausteinen, wie der Wizard zur Erstellung eines Kurses:

Nach der Eingabe des Titels, der Beschreibung sowie weiterer Metadaten erfolgt die neue Funktion zur Strukturierung der Kursbausteine. Sollten sich darunter "Einzelne Seiten" befinden, folgt ein neu entwickelter Schritt zur Anpassung dieser Seiten. Dabei wird den Nutzer die Möglichkeit gegeben, innerhalb des Textes bzw. der Seite Inhalte als dynamisch zu deklarieren. Diese werden dann beim Anwenden von Templates (siehe später im Text) ausgewertet.

Diese neue Funktion erlaubt für Kurse, die die gleiche Struktur haben (z.B. verschiedene Vorlesungen einer Professur oder wiederkehrende Vorlesungen in verschiedenen Semestern), eine deutlich verbesserte Verwaltbarkeit und verkürzte Erstell- und Anpassungszeiten. So kann ein Autor eines Kurses die Struktur und Gestallt sowie gleichbleibende Inhalte in einem Template definieren und später dieses Template als Vorlage für neue Veranstaltungen nutzen. Durch die Möglichkeit der Markierung von dynamischen Inhalten, kann der Nutzer sogar gleichbleibende und sich ändernde Inhalte kombinieren. Ein Beispiel dafür ist eine Übersichtsseite zur Veranstaltung, die sich bis auf z.B. Orts- und Zeitangaben nicht ändert. Hat der Nutzer die Seite entsprechend erstellt und die dynamischen Inhalte markiert, kann er diese Seite einfach wiederverwenden und wird dabei explizit auf die sich möglicherweise zu ändernden Inhalte hingewiesen.

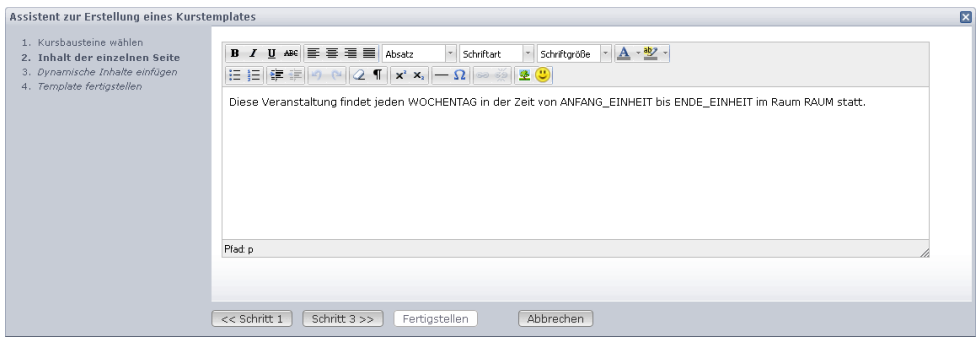

**Abbildung 3: Schritt zur Gestaltung einer Inhaltsseite mit einfachem Beispiel.**

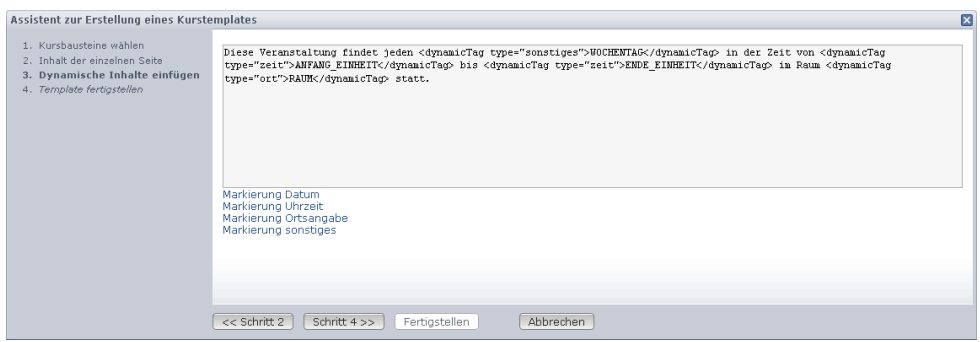

**Abbildung 4: Darauffolgender Schritt zur Markierung dynamischer Inhalte mit einfachem Beispiel.**

### **Technische Umsetzung:**

Für die Umsetzung wurden mehrere Klassen neu entwickelt: CtcStep00, CtcStep01, CtcStep01b und CtcStep02 sowie CoursetemplateCreationHelper. Die Step-Klassen sind für die einzelnen Schritte innerhalb des Wizards verantwortlich. Die Klasse CoursetemplateCreationHelper ist der bereits vorhandenen Klasse CourseCreationHelper nachempfunden und organisiert das Erstellen eines Templates innerhalb des Systems anhand der Eingaben des Nutzers im Wizard. Systemintern wird ein Template bisher durch einen Kurs dargestellt und verwaltet. Dies ermöglicht außerdem eine Änderung des Templates mittels Kurseditor nach dem Anlegen mit dem neuen Wizard.

Zusätzlich werden auch hier die bereits weiter oben dargestellten neuentwickelten Klassen CourseAjaxTreeModel und CourseAjaxTreeController verwendet, um benutzerfreundlich die Struktur und Kursbausteine bearbeiten zu können. Darauf folgend gibt es einen einfach gehaltenen Schritt zur Anpassung von Inhaltsseiten (siehe Abbildung 2). Direkt im Anschluss folgt der Schritt um mögliche dynamische Inhalte mittels neu eingeführten Tags zu markieren. Dazu werden die entsprechenden Inhalte ausgewählt und mittels Klick auf die entsprechende Schrift unterhalb der Eingabebox gekennzeichnet. Dies wurde mit JavaScript implementiert und findet daher ausschließlich im Browser des Nutzers statt. Erst bei der Fertigstellung des Templates im letzten Schritt, wir der entsprechende Inhalt für den neuen Kursbaustein im System übernommen.

# **3.3. Wizard für das Anwenden von Kurstemplates**

Nach dem Anlegen von Templates, sollen diese natürlich auch beim Anlegen neuer Kurse als Vorlage genutzt werden können. Dazu wurde eine zusätzliche Auswahloption im bereits existierenden Wizard hinzugefügt:

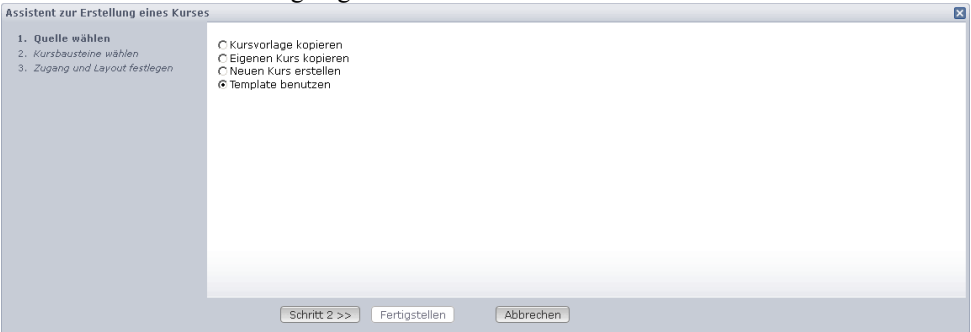

**Abbildung 5: Erweiterung der Quellenauswahl bei der Kurserstellung**

Danach werden dem Nutzer alle Templates, die er verwenden darf angezeigt:

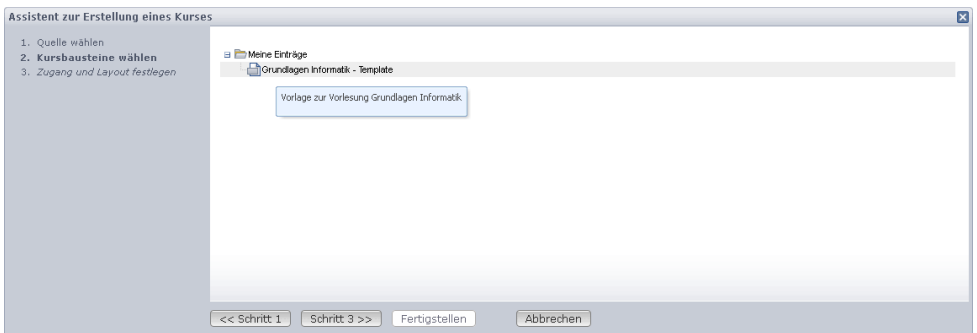

**Abbildung 6: Anzeige aller für den Nutzer verwendbarer Kurstemplates**

In den beiden folgenden Schritten kann der Nutzer für den neuen Kurs die gewünschten Elemente zusammenstellen. Zuerst aus dem ausgewählten Template und danach die üblichen Kursbausteine, wie sie auch ohne Verwendung von Templates zur Verfügung stehen. Es ist dabei möglich nur bestimmte Kursbausteine aus dem Template zu übernehmen oder auch deren Struktur zu ändern und danach können an beliebiger Stelle neue Kursbausteine dem neuen Kurs hinzugefügt werden. Der letzte Schritt ist optional und wird nur ausgeführt, wenn aus dem Template Inhaltsseiten übernommen wurden. Diese können zum einen geändert werden, aber insbesondere wird im diesen Schritt auf die dynamischen Inhalte, die beim Erstellen des Templates eingefügt wurden, aufmerksam gemacht. Der Nutzer soll diese dann seinem neuen Kurs entsprechend anpassen.

### **Technische Umsetzung:**

Für die Umsetzung wurden mehrere Klassen neu entwickelt: CcStep01d, CcStep01d2, CcStep01d 3und CcStep01d. Die Step-Klassen sind für die einzelnen Schritte innerhalb des Wizards verantwortlich. Die Klasse CourseCreationHelper wurde erneut angepasst, um die nötigen Funktionen des Kopierens einzelner Kursbausteine des genutzten Templates durchführen zu können.

Zusätzlich werden auch hier die bereits weiter oben dargestellten neuentwickelten Klassen CourseAjaxTreeModel und CourseAjaxTreeController verwendet, um benutzerfreundlich die Struktur und Kursbausteine nach den Wünschen des Nutzers aus dem Template übernehmen zu können und weitere neue Kursbausteine bereits im Wizard einzuarbeiten. Genauso wie das Einfügen der Tags zur Markierung dynamischer Inhalte, ist auch das Ausfüllen dieser mittels JavaScript realisiert und läuft daher direkt im Browser des Nutzers. Erst beim Abschluss des Wizards werden die Inhalte von den jeweiligen Inhaltsseiten übernommen.

## **3.4. Erweiterungsmöglichkeiten**

Für die vorgestellten Teilaufgaben werden noch Erweiterungs- und Verbesserungsmöglichkeiten gesehen.

Diese neuen Funktionen des Wizards für Kurstemplates bilden die Grundlage für weitere fundamentale Möglichkeiten zur Verbesserung der Nutzbarkeit. Mit Hilfe von Overlayelementen könnte dem Nutzer die Möglichkeit geboten werden, für die verschiedenen Typen von Kursbausteinen weitere Eigenschaften direkt im Wizard zu verändern. Beispiele dafür sind:

- Ändern der Bezeichnung bzw. des Titels (alle Kursbausteine)
- Individuelle Anpassung von Nutzungs- und Sichtbarkeitsrechten (z.B. interne Seite nur für den Autor des Kurses oder Kursleiter/-betreuer)
- Anpassung des Darzustellenden Inhaltes (vor allem Inhaltsseiten)
- Angabe von Kontaktdaten (Kontaktformular)
- Angabe von weiterführenden Links (Linkliste)
- Angabe von Literatur (Literaturverzeichnis)
- Anpassung der Zugangsgruppen (Einschreibung)

Diese Funktionen würden die Funktionalität des aktuellen Kurstemplate-Erstellen-Wizards beträchtlich erhöhen und dem Nutzer eine einfachere, schnellere und kompaktere Möglichkeit zum Erstellen von Kursen bieten.

Die Verwendung der Klassen CourseAjaxTreeModel und CourseAjaxTreeController bieten hier die gleichen Erweiterungsmöglichkeiten wie bereits bei der Erweiterung des Wizards zur Kurserstellung. Bei inhaltlichen Eingaben durch Overlayelemente könnte dabei zusätzlich die Tags zur Markierung von dynamischen Inhalten als Option zur Verfügung gestellt werden, anstatt dies erst in darauffolgenden Schritten zu ermöglichen. Da Templates bisher vom System wie Kurse behandelt werden, führt dies möglicherweise zu Irritationen, da dem Nutzer damit die gleichen Möglichkeiten wie für Kurse geboten werden. Daher wäre eine interne Unterscheidung sinnvoll. Dies könnte z.B. durch das Hinzufügen eines Attributes an den Klassen eines Kurses umgesetzt werden. Dadurch könnten innerhalb des Systems Templates herausgefiltert werden, wo sie nicht zur Auswahl für bestimmte Funktionen stehen sollten.

Die neuen Tags zur Markierung dynamischer Inhalte bieten ebenfalls Möglichkeiten zur Erweiterung. So könnten diese ebenfalls im Kurseditor angeboten werden, damit sie auch nach der Anwendung des Wizards vom Nutzer verändert werden können. Außerdem wären zusätzliche Attribute denkbar, die z.B. allgemeine Information zu diesem Inhalt, die der Autor als Hinweis bei der Umsetzung erhalten soll, oder Vorgabewerte, die der Autor einfach übernehmen kann, wenn er deinen neuen Kurs mit Hilfe des Templates erstellt.

# **4. Qualitätssicherung und Transferfähigkeit**

Mit der Integration von Kurstemplates in das Bildungsportal Sachsen erfolgt eine erhöhte Nutzerfreundlichkeit in das e-Learning Angebot und stellt folglich eine Breitenwirkung in den sächsischen Hochschulen dar. Die Spezifikation des Konzeptes für Kurstemplates erfolgte in Abstimmung mit dem Bildungsportal Sachsen.

Jeder Autor in OPAL hat durch die direkte Integration der neu entwickelten Technologien und Konzepte die Möglichkeit diese zur effektiven und anwenderorientierten Arbeit

einzusetzen und somit einen garantierten Nutzen. Durch die angestrebte Weiterentwicklung der Kurstemplates können auch Autoren bereits angelegter Kurse profitieren, diese Kurse als Templates für die Erstellung weiterer Kurse genutzt werden können.

Vor allem die breite Verankerung der entstehenden Ergebnisse unter Einbezug hochschulübergreifender e-Learning-Dienste der BPS GmbH tragen zu einer wichtigen Stabilisierung der Gesamtstruktur und Investitionssicherheit bei.

Die Integration von Kurstemplates wirkt einerseits direkt auf eine qualitative Verbesserung hin und ist andererseits vollumfänglich von Anwendern in anderen Hochschulen mit- bzw. nachnutzbar. Durch Einbezug der Kooperationspartner erfolgt die Bündelung von Expertenwissen und gewährleistet eine optimale Realisierung.

Mit der Fertigstellung und Integration der Kurstemplates in OPAL wird eine sachsenweite Bereitstellung ermöglicht. Die Umsetzung von Kurstemplates in OPAL wurde mittels der Wizard-Technologie realisiert und trägt so dazu bei, Unsicherheiten bei der Verwendung der Lernplattform abzubauen.

Zur Qualitätssicherung tragen die technische Kompetenz und die Möglichkeiten zur Bereitstellung des KnowHows zur Umsetzung durch die erfolgreiche Realisierung des abgeschlossenen Projektes DANCE und ESAMO bei. Damit ist die hochschulweite und auch sachsenweite Nutzbarkeit der Projektergebnisse langfristig gesichert. Hochschulübergreifend werden die Projektergebnisse durch die BPS GmbH sachsenweit verfügbar gemacht.

Nach Abschluss des Projektes KUTAMO bleibt das aufgebaute Wissen durch die direkte Integration in das Bildungsportal Sachsen langfristig erhalten. Die finanziell eingebrachten Ressourcen können auf diese Weise nachhaltig genutzt werden.

# **5. Veröffentlichungen**

# Norbert Englisch and Ariane Heller and Wolfram Hardt

**Templates für Kurse in der Lernplattform OPAL**

IN *Tagungsband zum Workshop on E-Learning*, page 44 - 48, epubli Verlagsgruppe Holtzbrinck, October 2011. ISSN: 1610-1014

 Ariane Heller and Norbert Englisch and Sven Schneider and Wolfram Hardt **Efficient Course Creation with Templates in the OPAL Learning Management System**

*Interdisciplinary Engineering Design Education Conference*, page 56 - 60, IEEE Computer Society, IEEE Computer Society, 2012. ISBN: 978-1-4673-0840-3

# Abschlussbericht zum Projekt "Netzwerk Musik und verwandte Künste"

### Projektträger:

Hochschule für Musik Carl Maria von Weber Dresden

### Projektleitung:

Prof. Dr. Stefan Gies Professor für Musikpädagogik Hochschule für Musik Carla Maria von Weber Dresden Wettiner Platz 13 01067 Dresden T: 4923-662; F: 4923-604 gies@hfmdd.de

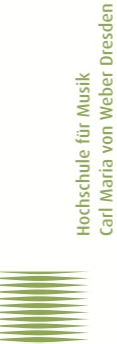

#### Projektpartner:

Prof. Dr. John Leigh Professur für Musiktheorie Hochschule für Musik Carla Maria von Weber Dresden Wettiner Platz 13 01067 Dresden john.leigh@hfmdd.de

#### weitere institutionelle Projektpartner:

Hochschule für Musik und Theater "Felix Mendelssohn-Bartholdy" Leipzig Grassistraße 8 04107 Leipzig T: 0341 214455; F: 0341 2144503 www.hmt-leipzig.de

Paluccaschule - Hochschule für Tanz Dresden Basteiplatz 4 01277 Dresden T: 0351 25906-0; F: 0351 25906-11 www.palucca.eu

Hochschule für Kirchenmusik Dresden Käthe-Kollwitz-Ufer 97, 01309 Dresden T: 0351 31864-0; F: 0351 31864-22 www.kirchenmusik-dresden.de

### Laufzeit des Vorhabens:

01.06.2009 bis 31.05.2011

### 1. Projektverlauf

Ein vorrangiges Ziel des Vorhabens bestand darin, in thematisch identischen oder verwandten Feldern agierende sächsische Hochschulen an den Erfahrungen teilhaben zu lassen, die an der Hochschule für Musik Carl Maria von Weber Dresden im Laufe des zurückliegenden Jahrzehnts im Aufbau von eLearning-Strukturen und in der Anwendung von eLearning erworben wurden. Neben einem Know-how-Transfer sollte es auch darum gehen, im Rahmen eines hochschulübergreifenden Netzwerks gemeinsame Strategien zum Abbau von bestehenden Hemmnissen gegenüber der Nutzung von Informationstechnologien in der Lehre an Kunsthochschulen zu entwickeln, passgerechte Organisations- und Kommunikationsstrukturen aufzubauen und gegebenenfalls auch die Entwicklung geeigneter Softwarelösungen anzuregen, zu begleiten und zu unterstützen sowie insgesamt bislang ungenutzte Potenziale zur Nutzung von eLearning in den Ausbildungsbereichen

Musik und verwandte Künste zu erschließen. Parallel dazu sollten bislang nicht hinreichend geklärte Fragen des Urheberrechts im spezifischen Kontext künstlerischer Arbeit sowie musikbezogener Fragestellungen einer Klärung näher gebracht werden.

Die oben beschriebenen Zielfelder konnten im Laufe des Förderzeitraums planmäßig bearbeitet werden. Plenumstreffen mit den beteiligten Hochschulen fanden zu Beginn und gegen Ende der Projektlaufzeit statt. Eine darüber hinausgehende laufende Kommunikation erfolgte in der Form bereichsspezifischer bilateraler Kontakte. Die an der Hochschule für Musik Dresden seit Jahren betriebenen eLearning-Angebote wurden flankierend konsolidiert, die Nutzerzahlen weiter erhöht. Gemeinsame Interessen sowie Potenziale für ein auch zukünftig abgestimmtes strategisches Handeln in der Entwicklung und Pflege von hochschulübergreifenden eLearning-Strukturen liegen vor allem in den Bereichen Nutzeroberfläche und Nutzerführung, außerdem in der Entwicklung fachspezifischer Softwarelösungen sowie im Umgang mit fachspezifischen Fragen, die sich in der Peripherie der Arbeit mit Neuen Technologien als klärungsbedürftig erweisen. Eine zentrale Rolle nehmen in Bezug auf den letztgenannten Punkt Rechtsfragen ein.

Im Rahmen des Vorhabens wurde eine präzise Beschreibung der Rechtsproblematik im Zusammenhang mit der Einbindung von Audio- und Videodateien in eLearning-Szenarien geleistet. Indem einige tragende Pfeiler in einen insgesamt weiterhin schwankenden Boden eingebracht wurden, konnte so eine sehr gute Grundlage für die weitere Projektarbeit geschaffen werden. Im Kern problematisch bleibt der Sachverhalt, dass die geltenden Gesetze zum Urheber- und Leistungsschutzrecht eine unmittelbare Anwendung auf eLearning allgemein und auf eLearning-Contents aus den Bereichen der Musik und verwandter Künste im besonderen nicht sinnfällig erscheinen lassen. Eine vertiefende Auseinandersetzung mit dem Thema erfolgte im weiteren Verlauf des Projektes im Rahmen mehrerer Expertengespräche.

Entsprechend einem dem Projektantrag als Begründung für die Plausibilität des Finanzierungskonzeptes beigefügten Katalog lassen sich die im Rahmen der Laufzeit des Vorhabens ergriffenen Maßnahmen im Detail wie folgt darstellen:

#### Maßnahme 1 - Tutoring / Mentoring. Einführung in die Arbeit mit OPAL, Herabsetzen von Schwellenhemmnissen.

Eine tatsächlich wahrnehmbare Herabsetzung von Schwellenhemmnissen im Umgang mit den bereitgestellten eLearning-Angeboten verdankt sich vor allem der gewachsenen Selbstverständlichkeit, mit der entsprechende Angebote von Lehrenden genutzt und von Studierenden auch verstärkt eingefordert werden. Auf Grund einer positiven Eigendynamik konnten in diesem Punkt gute Ergebnisse erzielt werden, ohne dass es intensiver Steuerungsmaßnahmen bedurfte.

### Maßnahme 2: Klärung von Fragen des Urheberrechts und des Leistungsschutzrechts im Zusammenhang mit Musikanwendungen.

Die Maßnahme konnte im Sinne der Planung umgesetzt und zu einem erfolgreichen Abschluss gebracht werden. Es wurde ein umfassendes Rechtsgutachten erstellt, das in der Folge als Grundlage für weiterführende Erörterungen diente (Anlage 1). In mehreren Expertengesprächen und Round-Tables wurden offene Fragen erörtert und Problemzonen umrissen. Eine endgültige Klärung offener Fragen war in diesem Bereich nicht zu erwarten.

Eine diesem Bericht als Anhang beigefügte Videodokumentation vermittelt einen Eindruck zum Diskussionsstand (Anlagen 2 und 3)

#### Maßnahme 3: Verbesserung der bereitgestellten Softwarelösungen.

Arbeiten zur Verbesserung von Lösungen in den Bereichen Soft- und Hardware erfolgten permanent und in engem Kontakt mit den BPS-Admistratoren sowie den IT-Verantwortlichen der Hochschule für Musik. Schwerpunkte dieser Maßnahmen waren zum einen die Verbesserung der Kompatibilität zwischen den im Haus vorhandenen technischen Lösungen und den spezifischen Erfordernissen, die sich aus den Anforderungen zur Bereitstellung von BPS-Angeboten ergeben, zum anderen eine verstärkte Sensibilisierung für spezielle Erfordernissen zur Nutzerführung, die sich aus der Anwendung von eLearning im Bereich Musik und verwandter Künste ergeben.

#### Maßnahme 4: Verbesserung der Nutzeroberfläche.

Bemühungen um eine attraktivere Gestaltung der Nutzeroberflächen und eine damit einhergehende Erhöhung der Akzeptanz der im Bildungsportal eingestellten Angebote bildeten während der gesamten Projektlaufzeit einen Kernpunkt der Projektarbeit. Nachdem zunächst Aspekte der Bestandsaufnahme im Mittelpunkt entsprechender Maßnahme standen, konnten gegen Ende der Projektlaufzeit auch erste Entwürfe für eine konkrete Umgestaltung und Weiterentwicklung der Nutzeroberflächen erarbeitet werden (Anlage 4). Eine weitere Konkretisierung entsprechender Maßnahmen bleibt eine Aufgabe für die Zukunft.

### Maßnahme 5: Forschung zu erweiterten Nutzungsmöglichkeiten des Internet für musikbezogene eLearning-Szenarien.

In diesem Bereich wurde ein ganzes Bündel konkreter Maßnahmen entfaltet. Es wurden Kooperationsmöglichkeiten ausgelotet, wie zum Beispiel die Zusammenarbeit mit Careerservices und Bibliothekenverbünden. Darüber hinaus wurden auch in den Bereichen Musikproduktion und Performancedokumentation Maßnahmen erprobt und Schritte eingeleitet, die es lohnen auch in der Zukunft weiter verfolgt zu werden.

Maßnahme 6: Evaluation und Qualitätsmanagement; Aufbau eines QM-Systems, das auch im Rahmen der Bolognainstrumente verwendet werden kann bzw. mit diesen kompatibel ist. Die Maßnahme wurde in Ansätzen umgesetzt, die erzielten Ergebnisse mussten aber in der Summe hinter den Erwartungen zurückbleiben, weil entsprechende Rahmenbedingungen (hochschulinterne QM-Systeme) erst im Aufbau sind.

### 2. Zielerreichung

Die im Antrag formulierten und eingangs dieses Berichtes in geringfügig modifizierter Form aufgelisteten Projektziele wurden in den wesentlichen Punkten erreicht. Das Vorhaben vermittelte aber auch die Einsicht, dass die gemeinsame Entwicklung, Nutzung und Betreibung hochschulübergreifender eLearning-Angebote nur in engen Grenzen sinnvoll und für die Beteiligten attraktiv ist.

Die im Rahmen des Projektes "Netzwerk Musik und verwandte Künste" gewonnenen Erfahrungen lassen den Schluss zu, dass elektronische Lehrangebote nach wie vor an einer einzelnen Hochschule, und dort in der Regel von Teams überschaubarer Größe oder auch von Einzelpersonen entwickelt werden. In mehreren Fällen kam es zur Adaption von eLearning-Contents durch eine andere Hochschule. Der Schluss liegt nahe, dass ein Lehrangebot, das sich in der Anwendung als erfolgreich erweist, schnell von anderen Lehrenden adaptiert und ggf. auch entsprechend den eigenen Anforderungen weiterentwickelt wird, und zwar sowohl an der eigenen Hochschule als auch an

anderen. Dass es im Rahmen des Projektes trotzdem in keinem Fall zu einer weiterführenden, hochschulübergreifenden Kooperation bei der Gestaltung und inhaltlichen Weiterentwicklung von eLearning-Angeboten kam, erscheint vor diesem Hintergrund systembedingt. Zum einen - so hat es den Eindruck - steht einer Intensivierung der Zusammenarbeit der Sachverhalt entgegen, dass Hochschulen, die in verwandten oder identischen Feldern agieren, immer auch in Konkurrenz zueinander stehen. Zum anderen können mögliche inhaltliche Kooperationen in den bestehenden Strukturen zur Organisation und Verwaltung der Lehre nicht abgebildet werden. Es fehlt somit neben manchem anderen auch an der Möglichkeit für die Schaffung von Leistungsanreizen zur Erbringung hochschulübergreifend angelegter Lehrangebote.

Während die Bildung hochschulübergreifender Netzwerke zur Kooperation im Bereich der Lehre im Rahmen der geltenden Regeln und der bestehenden Strukturen kaum attraktiv und nur in sehr begrenztem Umfang sinnvoll erscheint, bestehen gute Möglichkeiten für ein abgestimmtes oder gemeinsames Handeln in Fragen des Techniksupports, der Softwareentwicklung sowie der qualitativen Forschung zum spezifischen Umgang mit IT durch musikaffine Zielgruppen.

Am Rande des Projektes wurden stichprobenartige Erhebungen durchgeführt zum Stand der Verfügbarkeit von IT- und eLearning-Strukturen an deutschen Musikhochschulen, zu den bisher erworbenen Erfahrungen im Umgang mit diesen Strukturen und zu den Erwartungen, die von Musikstudierenden an entsprechende Angebote und Systeme herangetragen werden.

Umfragen unter Studierenden der Hochschule für Musik Dresden beschränkten sich auf Fragen von Nutzungsgewohnheiten und Nutzungserwartungen im Umgang mit eLearning sowie auf den Stellenwert, den entsprechende Angebote in der subjektiven Wahrnehmung des Einzelnen einnehmen oder einnehmen könnten. Obwohl weder bezüglich der Anzahl noch der Zusammensetzung der Befragten die notwendigen Voraussetzungen gegeben waren, um den Umfrageergebnissen repräsentativen Charakter zuerkennen zu können, lassen sich doch Tendenzen beobachten, die im Zusammenhang mit der Zielstellung des Projektes Beachtung verdienen. So fällt auf, dass Impulse zur Nutzung von IT in der Lehre an Musikhochschulen (oder auch nur die Erwartung an entsprechende Impulse) fast ausschließlich von Lehrenden in den wissenschaftlichen Fächern ausgehen (Musikwissenschaft, Musikpädagogik, Musiktheorie, Musikermedizin), nur in vereinzelten Fällen von Lehrenden in künstlerischen Fächern (dort vor allem aus den Bereichen Komposition und Jazz/Rock), aber so gut wie nie von Musikstudierenden. Diese erwarten in der Regel auch nicht, dass eLearning im Rahmen eines Musikstudiums eine Rolle spielen könnte und sind mitunter sogar erstaunt zu erfahren, dass es entsprechende Angebote gibt, die sie dann aber in der Regel gern annehmen und nutzen. Die meisten Studierenden pflegen außerhalb eines studien- und fachbedingten Kontextes einen intensiven Umfang mit Computertechnologien und kommunizieren oft und gerne via Internet und soziale Netzwerke. Dieser Umgang prägt die Erwartungen, mit denen diese Studierende auch eLearning-Angeboten ihrer eigenen Hochschule begegnen. Dies betrifft technische Fragen, in noch höherem Maße aber Fragen des Designs. Dabei ist festzustellen, dass die optische Gestaltung der offerierten Angebote offensichtlich polarisiert: eine erhebliche Zahl potenzieller Nutzer fühlt sich auf Grund der visuellen Gestaltung der BPS-Website nicht animiert, tiefer in diese Angebote einzudringen. Neben einem als bieder empfundenen Design wirkt auf viele dieser Studierenden auch die Nutzerführung mit Hilfe von Reitern als störend. Eine in etwa gleich große Gruppe vertritt hingegen die Meinung, Fragen der optischen Gestaltung seien für ihre persönliche Entscheidung, die Angebote zu nutzen oder auch nicht, ohne Bedeutung.

In einer gezielten Umfrage unter den 24 deutschen Musikhochschulen wurde außerdem nach dem Stand der Implementierung von eLearning- und IT-Strukturen und deren Nutzung gefragt. Auf der Basis der Rückmeldung von zwei Dritteln der befragten Institutionen (vgl. Anlage 5) kann festgehalten werden, dass die sächsischen Musikhochschulen einerseits in Bezug auf die Zugänglichkeit von Systemen und unterstützende Infrastruktur überdurchschnittlich gut dastehen, die technische Ausstattung der beiden sächsischen Musikhochschulen im deutschlandweiten Vergleich aber auffallend schlecht ist. So handelt es sich bei den beiden Musikhochschulen in Dresden und Leipzig um die

einzigen, die zum Ende der Projektlaufzeit über kein eigenes, auch den Studierenden zugängliches W-LAN-Netz verfügten.

Den Erwartungen entsprechend gestaltete sich im Rahmen des Projektes die Auseinandersetzung mit Fragen des Urheberrechts, des Verwertungsrechts und des Leistungsschutzrechts im Zusammenhang mit der Nutzung von eLearning-Angeboten an Musikhochschulen und vergleichbaren Bildungseinrichtungen.

Zwar sind auch in diesem Bereich noch längst nicht alle Probleme gelöst. Die Asynchronität der Entwicklung technischer Standards einerseits und der Entwicklung von Rechtsnormen andererseits wird sich verfahrensbedingt wohl nie grundsätzlich auflösen lassen. So erscheint es illusorisch, in Bezug auf Fragen des Urheberrechts, des Verwertungsrechts und des Leistungsschutzrechts die Herstellung umfassender Rechtssicherheit zu erwarten. Die Ergebnisse des Projektes "Netzwerk Musik und verwandte Künste" sind vor diesem Hintergrund aber durchaus geeignet, den Studierenden die Navigation in diesem unübersichtlichen und sich mutmaßlich weiter dynamisch entwickelnden Bereich zu erleichtern. Insgesamt lässt sich aus den Ergebnissen der Projektarbeit im Bereich der Rechtsfragen schlussfolgern, dass Maßnahmen zur Weiterentwicklung von eLearning als Bestandteil der Hochschuldidaktik immer auch die Implementierung von geeigneten Maßnahmen zur Eindämmung von Kriminalisierungsängsten umfassen sollte.

### 3. Ausblick zur Verstetigung der Arbeit

Will man aus den Ergebnissen des vorliegenden Projektes Schlüsse für eine Zukunftsstrategie bzw. eine Agenda zur Verstetigung der bisher aufgebauten Strukturen ziehen, so erscheint eine Bündelung in vier Maßnahmenbereiche sinnvoll und empfehlenswert.

#### 3.1. Abbau von Schwellenhemmnissen.

Die Schwellenhemmnisse zur Nutzung der eLearning-Angebote sind in den am Projekt beteiligten Hochschulen nach wie vor hoch. Eine weitere Steigerung der Nutzerzahlen wird wesentlich auch von der Funktionsfähigkeit der hausinternen W-LAN-Netze bzw. der verfügbaren Serverkapazitäten abhängen. Empfohlen wird u.a. die Vergabe von Log-Ins mit der Immatrikulation bzw. die Schaffung der hierfür notwendigen technischen und kapazitären Voraussetzungen.

Im Interesse der Akzeptanzsteigerung bedarf es darüber hinaus weiterer Bemühungen um eine einfache und selbsterklärende Nutzerführung sowie eine optisch ansprechende Gestaltung der Nutzeroberfläche. Erste Entwürfe für eine Weiterentwicklung konnten im Rahmen des Projektes in Zusammenarbeit mit dem Grafikbüro unverblümt Dresden erarbeitet werden (vgl. Anlage 4).

### 3.2. Schaffung spezifischer Softwarelösungen.

Unvermindert aktuell bleibt die Notwendigkeit zur Schaffung fachspezifischer Werkzeuge und Softwarelösungen als Grundlage der Umsetzung von eLearning im Bereich Musik und in verwandten Bereichen. So wurde in den am Projekt beteiligten Hochschulen immer wieder das Bedürfnis artikuliert, die Erstellung und Pflege von Probenplänen und Stundenplänen online zu bewerkstelligen. Die Kalenderfunktionen in herkömmlichen eLearning-Programmen genügen den komplexen und differenzierten Anforderungen der Kunsthochschulen derzeit nicht. Wie in einigen anderen Bereich erscheint auch hier die spezifische Weiterentwicklung existierender Software empfehlenswert, wobei auf Grund ihrer Anpassungsfähigkeit open-source-basierten Lösungen der Vorzug zu geben ist.

### 3.3. Hochschulübergreifende Vernetzungen.

Die Bemühungen um die Bildung hochschulübergreifender Netzwerke sollten zunächst und zuvorderst auf die Lösung technischer, administrativer oder auch rechtlicher Problemstellungen gerichtet sein. Unter den derzeit gegebenen Voraussetzungen erscheinen Kooperationen in der Entwicklung und Betreibung von Lehr- und Lerninhalten zwar durchaus sinnvoll und begrüßenswert Auf Grund der gewonnenen Erfahrungen muss aber bezweifelt werden, dass sich umfassende Investitionen in die Bereitstellung von Netzwerken zur Betreibung von Contents lohnen, so lange flankierende Anreize für eine Nutzung dieser Netzwerke fehlen.

Gleichwohl sollte sich die gezielte Ortung und Nutzung von Synergiepotenzialen weiterhin auch auf Contents gerichtet sein und vor allem Fragen der fachspezifischen Softwareentwicklung im Auge behalten.

#### 3.4. Technische Ausstattung.

Gegenüber anderen Hochschularten sind die sächsischen Kunsthochschulen im Nachteil, weil die Normwerte zur technischen Grundausstattung an den Kunsthochschulen eine in die Lehre hineinreichende Nutzung von IT - anders als an Universitäten und Fachhochschulen - nicht vorsehen. Hier sollte eine Anpassung der geltenden Regeln an die veränderten und sich weiter verändernden Bedingungen erfolgen. Ob in diesem Bereich auf lange Sicht eine positive Entwicklung erzielt werden kann, hängt aber vermutlich nicht allein von der Schaffung angemessener Rahmenbedingungen durch den Hochschulträger ab, sondern auch von einer entsprechenden Prioritätensetzung im Rahmen strategischer Entscheidungen der Hochschulgremien.

Harbd **655300**